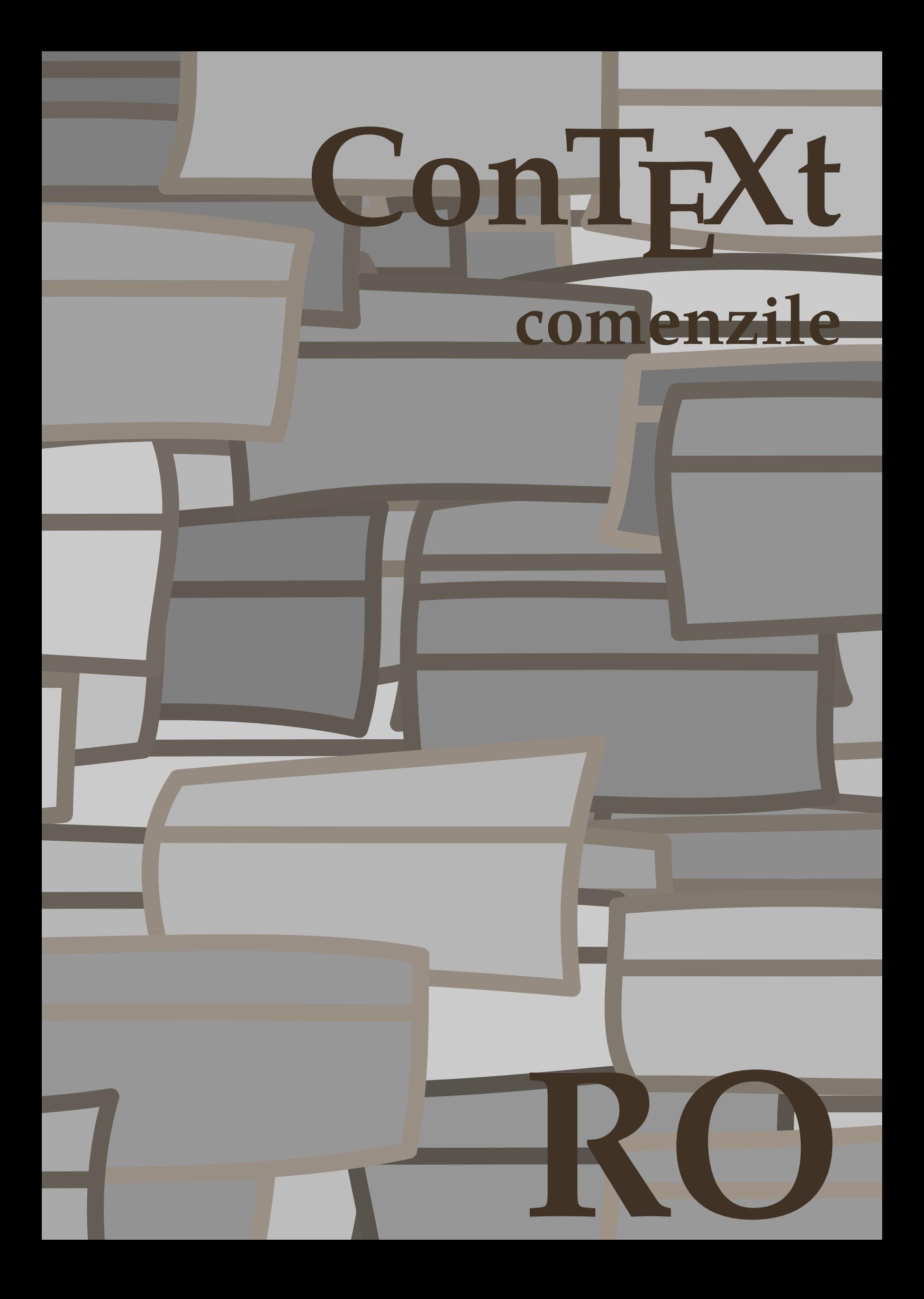

## **ConTEXt comenzile**

**ro / română 4 iulie 2019**

```
\left\{ \Lambda_{\text{fterPar}} \right\}* BEFEHL
\Alphabeticnumerals {...}
* NUMMER
\AMSTEX
\AmSTeX
\And
\abjadnaivenumerals {...}
* NUMMER
\abjadnodotnumerals {...}
* NUMMER
\abjadnumerals {...}
* NUMMER
\activatespacehandler {...}
* on dezactivat da fixat
\langle \{ . . . . \}* CHARACTER
\adaptcollector [...] 1
[..,..=..,..] 2
OPT 1 NAME
2 inherits: \setupcollector
\lambdaadapteazaaspect [\ldots, \ldots] [\ldots, \ldots]<sup>2</sup>...,..]
OPT
1 NUMMER
2 inaltime = max DIMENSION
    linii = NUMMER
\Diamond adaptfontfeature [ \dots, \dots]1 NAME
2 inherits: \definefontfeature
\Diamondadaptpapersize [\ldots, \ldots] [\ldots, \ldots]1 inherits: \seteazadimensiunihartie<sup>OPT</sup>
2 inherits: \seteazadimensiunihartie
\addfeature [...<sup>*</sup>..]
* NAME
\addfeature {...}
* NAME
\addfont path [...,...]* PATH
\addtocommalist \{.\cdot.\cdot\} \setminus \cdot^2...
1 TEXT
2 CSNAME
```

```
\addtoJSpreamble \{.\n,.\n \{.\n,.\n1 NAME
2 CONTENT
\addvalue \{.\n<sup>1</sup>\n<sub>1</sub>\n<sub>2</sub>\n<sub>3</sub>\n1 NAME
2 TEXT
\lambdaadubuffer [\ldots, \ldots]OPT * BUFFER
\getBUFFER
\lambdaadumarcaje [.\cdot .]\t[.\cdot .]\t[.\cdot .]\t[.\cdot .]1 BESCHRIFTUNG OPT OPT
2 pagina NAME
3 primul ultim curent precedent urmatorul sus subsol implicit ambele tot first:nocheck last:nocheck previous:nocheck
   next:nocheck top:nocheck bottom:nocheck
\afiseazaaspect [...,*...]
OPT * pt bp cm mm dd cc pc nd nc sp in
\alphazaculoare [...]
* COLOR
\alpha zafiseazafonttext [\ldots, \ldots]* inherits: \seteazafonttext
\afiseazagrid [...,<sup>*</sup>....]
OPT * reset subsol sus niciunul tot linii incadrat nonumber dreapta stanga extern intern coloane
\afiseazagrupculoare [.<sup>1</sup>..] [...<sup>2</sup>....]
OPT 1 NAME
2 orizontal vertical numar valoare nume
\afiseazamakeup [...]
* marcaj reset boxes tot hbox vbox vtop kern glue penalty fontkern strut whatsit glyph simple simplehbox simplevbox
   simplevtop user math italic origin discretionary expansion linie spatiu adancime
\alphazamediufonttext [\ldots, \ldots]* inherits: \seteazafonttext
\lambdaiseazapaleta [\cdot, \cdot, \cdot, \cdot, \cdot]1 NAME 1 NAME
2 orizontal vertical numar valoare nume
\lambdaiseazarama [\ldots, \ldots, \ldots] [\ldots, \ldots, \ldots]1 sus antet text subs\partial f subsol P<sup>OPT</sup>
2 bordurastanga marginestanga text marginedreapta borduradreapta
\alphazasetari [\ldots, \ldots]OPT * pt bp cm mm dd cc pc nd nc sp in
\afiseazasetsimboluri [...]
* NAME
\afiseazastruts
```

```
\afiseazatiparire [\ldots, \ldots] [\ldots, \ldots, \ldots] [\ldots, \ldots] ........................<br>1 inherits: \seteazadimens<sup>Qq</sup>mihartie <sup>OPT</sup>
1 inherits: \seteazadimens<sup>qq</sup>mihartie <sup>OPT</sup> <sup>OPT</sup>
2 inherits: \seteazadimensiunihartie
3 inherits: \seteazaaspect
\left\{ \alpha, \beta, \beta \right\}... \left\{ \alpha, \beta \right\}...
1 TEXT
2 TEXT
3 CSNAME
\left\{ \alpha \right\} ... \left\{ \alpha \right\} ... \left\{ \alpha \right\} ... \left\{ \alpha \right\} ...
1 TEXT
2 TEXT
3 CSNAME
\aldin
\aldininclinat
\aldinitalic
\alignbottom
\lambda \{ . . . , . . . .] \{ . . . . \}1 stanga centru dreapta sus subsol linie l c r m t b g
2 CONTENT
\lambda \lambda lignedbox [...,...] \lambda<sup>2</sup>... \{... 3...}
1 stanga centru dreapta sus subsol linie l c r m t b g
2 CSNAME
3 CONTENT
\lambda alignedline \{.\cdot.\cdot\} \{.\cdot.\cdot\} \{.\cdot.\cdot\}1 stanga dreapta centru flushleft flushright center max intern extern innermargin outermargin inneredge outeredge
    spatiuspate cutspace marginestanga marginedreapta bordurastanga borduradreapta
2 stanga dreapta centru flushleft flushright center max intern extern innermargin outermargin inneredge outeredge
   spatiuspate cutspace marginestanga marginedreapta bordurastanga borduradreapta
3 CONTENT
\alignhere
\alignmentcharacter
\aliniatcentru {...}
* CONTENT
\aliniatdreapta {...}
* CONTENT
\aliniatstanga {...}
* CONTENT
\allinputpaths
\alphabeticnumerals {...}
* NUMMER
```

```
\lambdal wayscitation [\ldots, \ldots^{\frac{1}{n}}, \ldots] [\ldots^2, \ldots]1 referinta = REFERENCE<sup>OPT</sup>
    alternativ = implicit category entry short pagina num textnum an index tag keywords autor authoryears authornum
                   authoryear
    inainte = BEFEHL
                dupa = BEFEHL
    stanga = BEFEHL
    dreapta = BEFEHL
    inherits: \setupbtx
2 REFERENCE
\lambda \lambda l wayscitation \left[ .^1 \cdot .^1 \right] \left[ .^2 \cdot .^1 \right]1 implicit category efftry short pagina num textnum an index tag keywords autor authoryears authornum authoryear
2 REFERENCE
\lambdaalwayscitation [\ldots, \ldots \frac{1}{2}, \ldots] [\ldots, \ldots \frac{2}{2}, \ldots]1 referinta = REFERENCE
    alternativ = implicit category entry short pagina num textnum an index tag keywords autor authoryears authornum
                   authoryear
    inainte = BEFEHL
    dupa = BEFEHL
    stanga = BEFEHL
                dreapta = BEFEHL
   inherits: \setupbtx
2 KEY = VALUE
\lambdaalwayscite [\ldots, \ldots \stackrel{1}{\pm} \ldots, \ldots] [\ldots]^2.
1 referinta = REFERENCE
    alternativ = implicit category entry short pagina num textnum an index tag keywords autor authoryears authornum
                   authoryear
    inainte = BEFEHL
    dupa = BEFEHL
    stanga = BEFEHL
    dreapta = BEFEHL
   inherits: \setupbtx
2 REFERENCE
\lambda alwayscite [\cdot \cdot \cdot \cdot] [\cdot \cdot \cdot \cdot \cdot]1 implicit categ Bry entry short pagina num textnum an index tag keywords autor authoryears authornum authoryear
2 REFERENCE
\alwayscite [\ldots, \ldots^{\frac{1}{n}}, \ldots] [\ldots, \ldots^{\frac{2}{n}}, \ldots]1 referinta = REFERENCE
    alternativ = implicit category entry short pagina num textnum an index tag keywords autor authoryears authornum
                   authoryear
    inainte = BEFEHL
    dupa = BEFEHL
    stanga = BEFEHL
    \frac{d}{dt}inherits: \setupbtx
2 KEY = VALUE
\ampersand
\{\text{anchor } [\dots] \quad [\dots, \dots \xrightarrow{2} \dots, \dots \xrightarrow{3} \dots, \dots] \quad \{\dots\}OPT
                                                OPT
1 NAME
2 inherits: \setuplayer
3 inherits: \setuplayerinherits: \seteazainconjurat
4 CONTENT
\Omega : \Lambda : \Lambda \to \Lambda^2.
1 BEFEHL
2 CSNAME
\Omega \{ . . . . \}1 NAME
2 BEFEHL
```

```
\operatorname{Appendiccommandist} {\cdot<sup>1</sup>...} \setminus<sup>2</sup>...
1 TEXT
2 CSNAME
\Omega... \to \Omega... \to \Omega...
1 BEFEHL
2 CSNAME
\Omega... \to \Omega... \to \Omega...
1 BEFEHL
2 CSNAME
\emptyset \appendvalue \{.\cdot\cdot\} \{.\cdot\cdot\}1 NAME
2 BEFEHL
\{\alpha p \} \{.\n..} \{.\n.}
1 CONTENT
2 CONTENT
\applyalternativestyle {...}
* NAME
\operatorname{Applyprocessor} {...} {...}
1 NAME
2 CONTENT
\applytocharacters \.<sup>1</sup>.. {.<sup>2</sup>.}
1 CSNAME
2 TEXT
\operatorname{Applytofirst character} \ldots {\ldots }
1 CSNAME
2 TEXT
\applytosplitstringchar \.<sup>1</sup>.. {.<sup>2</sup>.}
1 CSNAME
2 TEXT
\applytosplitstringcharspaced \.<sup>1</sup>. . {.<sup>2</sup>.}
1 CSNAME
2 TEXT
\operatorname{\backslash applytosplitstriangle} \... {...}
1 CSNAME
2 TEXT
\text{Applytoplity}1 CSNAME
2 TEXT
\applytosplitstringword \.<sup>1</sup>.. {.<sup>2</sup>.}
1 CSNAME
2 TEXT
\applytosplitstringwordspaced \.<sup>1</sup>. . {.<sup>2</sup>.}
1 CSNAME
2 TEXT
```
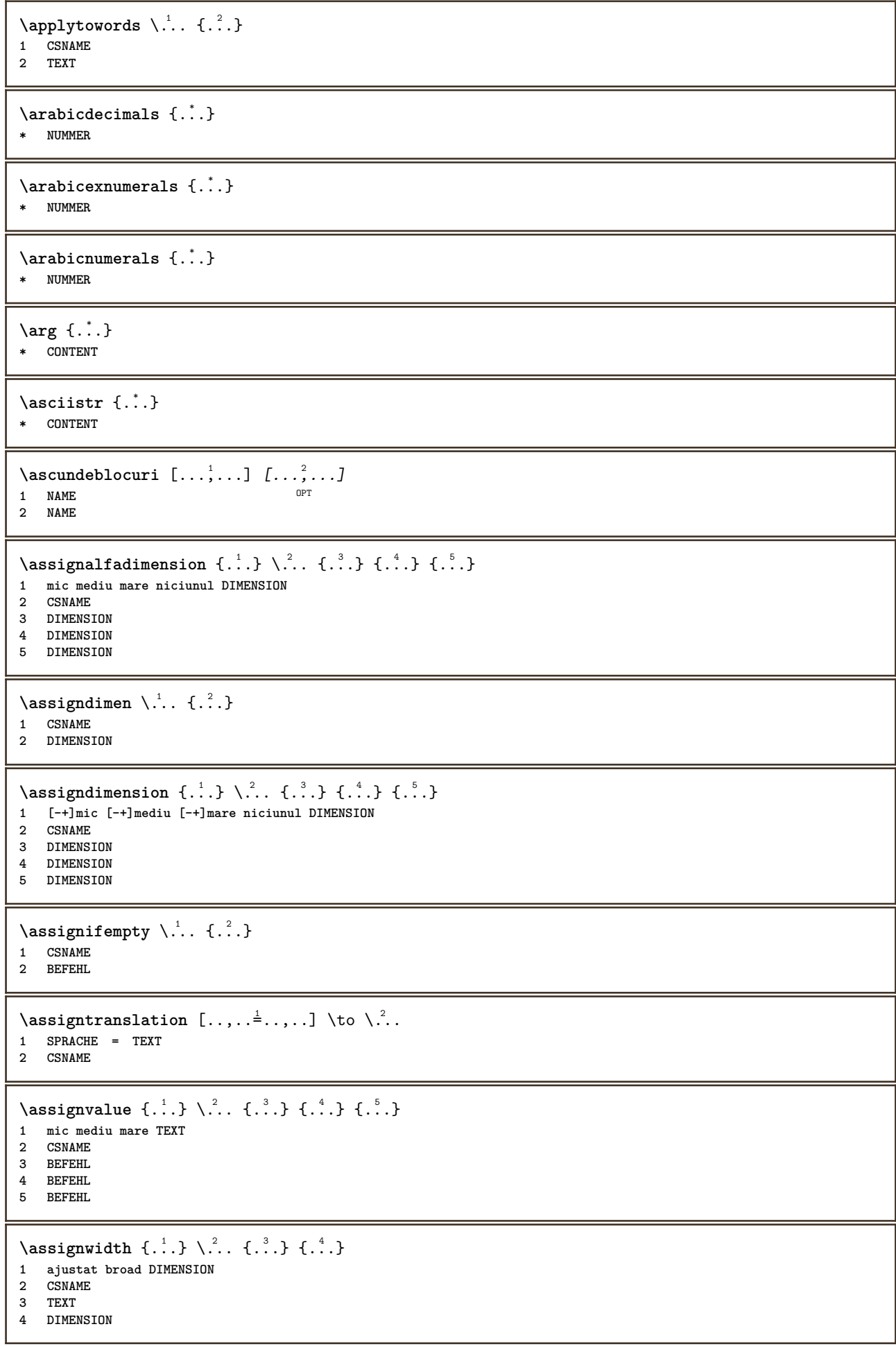

```
\assumelongusagecs \.<sup>1</sup>.. {.<sup>2</sup>.}
1 CSNAME
2 CONTENT
\astype {...}
* CONTENT
\LambdaTTACHMENT [\cdot..] [\cdot, ..\frac{2}{7}....]
1 NAME OPT OPT
2 inherits: \setupattachment
instances: attachment
\attachment \begin{bmatrix} .^1 \ . \ . \ . \ . \ . \ . \ \dots \end{bmatrix}<br>1 NAME
1 NAME OPT OPT OPT
2 inherits: \setupattachment
\autocap {...}
* TEXT
\lambda \lambda ... \{.\n\}OPT
1 TEXT
2 CONTENT
\lambda1. \{.\n,.\n,.\n,OPT
1 TEXT
2 CONTENT
\lambda2.1 \ldots {...}
                 OPT
1 TEXT
2 CONTENT
\autoinsertnextspace
\lambda \autointegral \{.\cdot.\cdot\} \{.\cdot.\cdot\} \{.\cdot.\cdot\}1 TEXT
2 TEXT
3 TEXT
\automathematics {...}
* CONTENT
\autopagestaterealpage {...}
* NAME
\autopagestaterealpageorder {...}
* NAME
\lambdaautosetups \{ \ldots, \ldots \}* NAME
\autostarttext ... \autostoptext
\availablehsize
\averagecharwidth
\BeforePar {...}
* BEFEHL
```
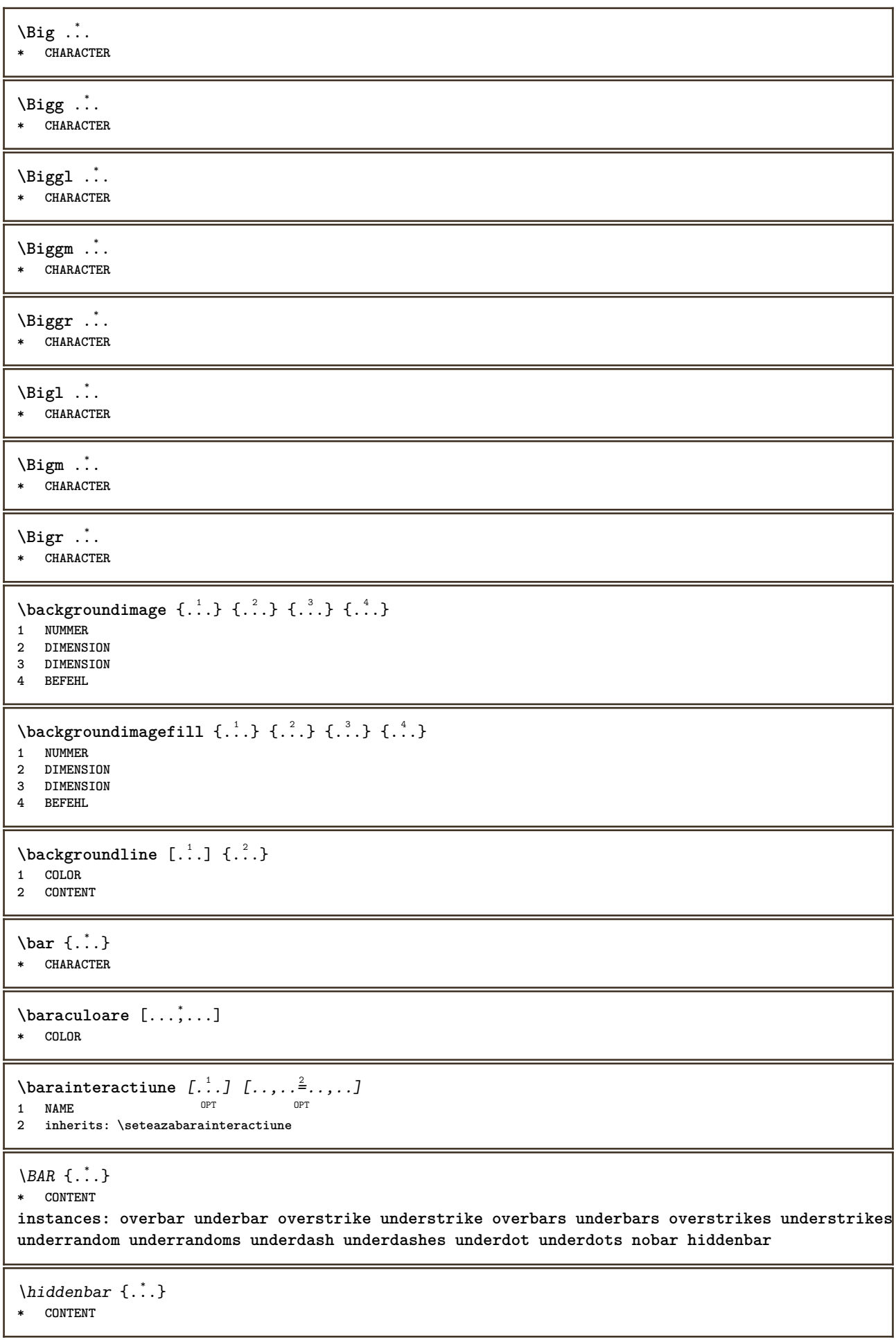

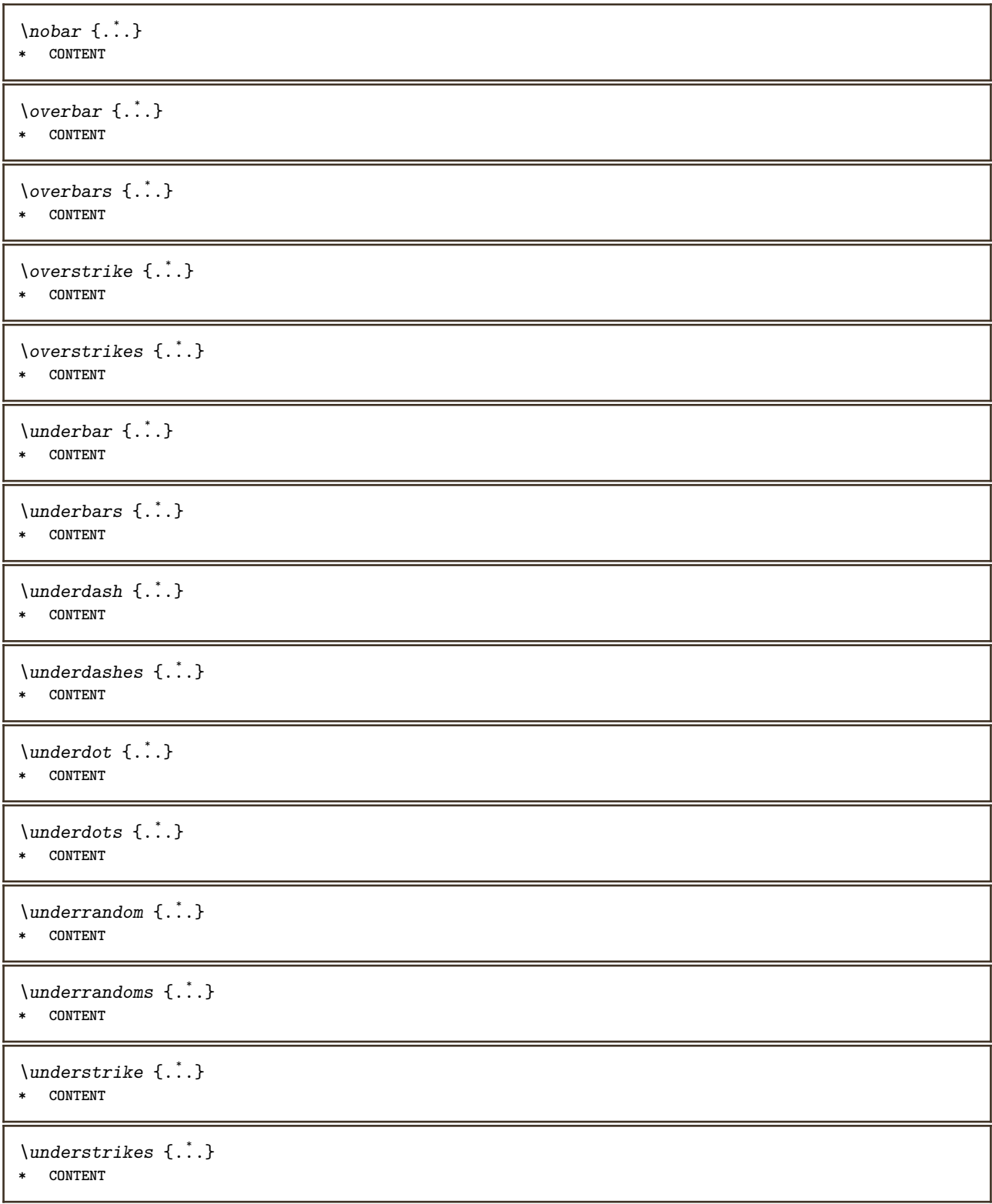

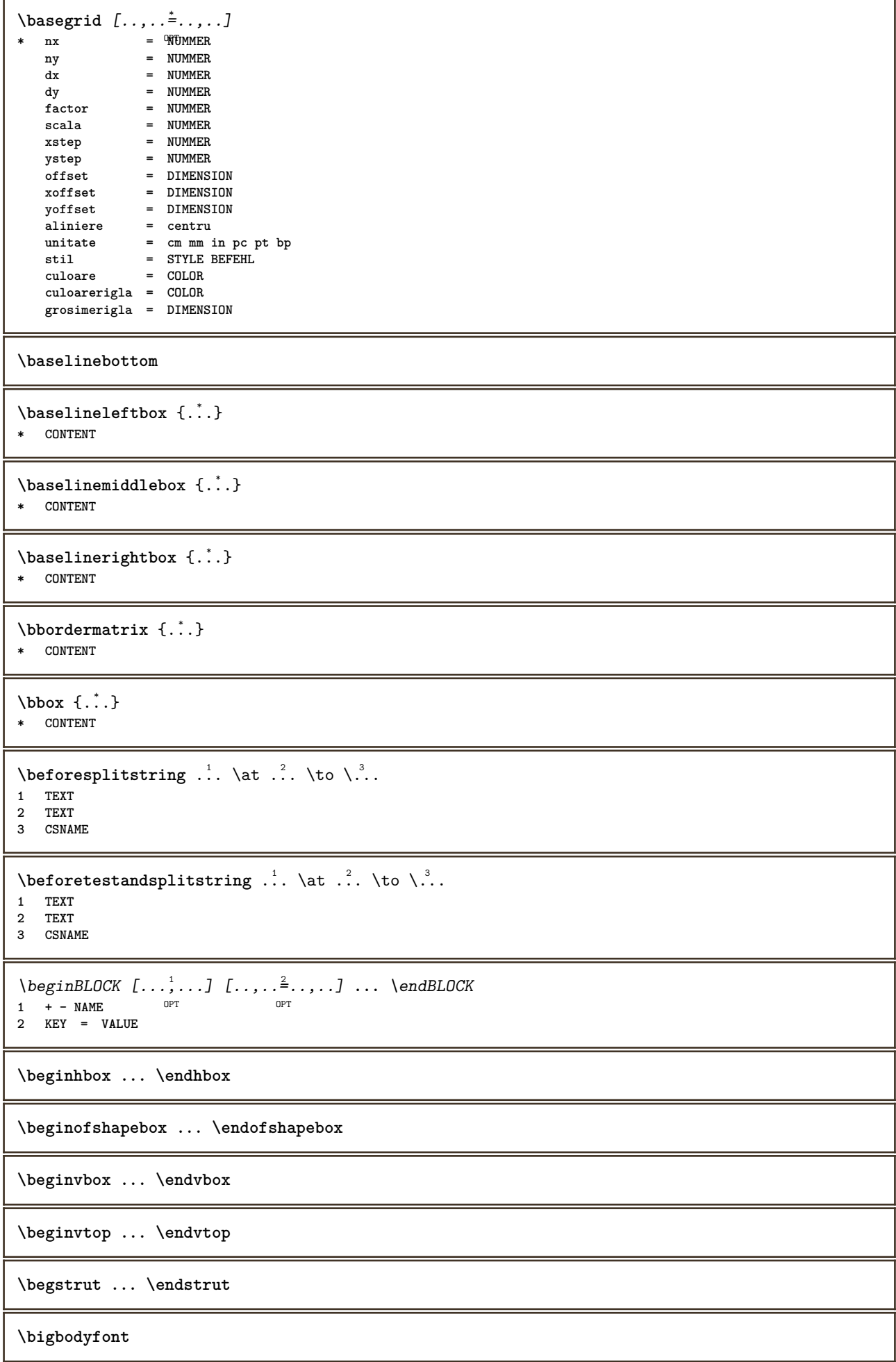

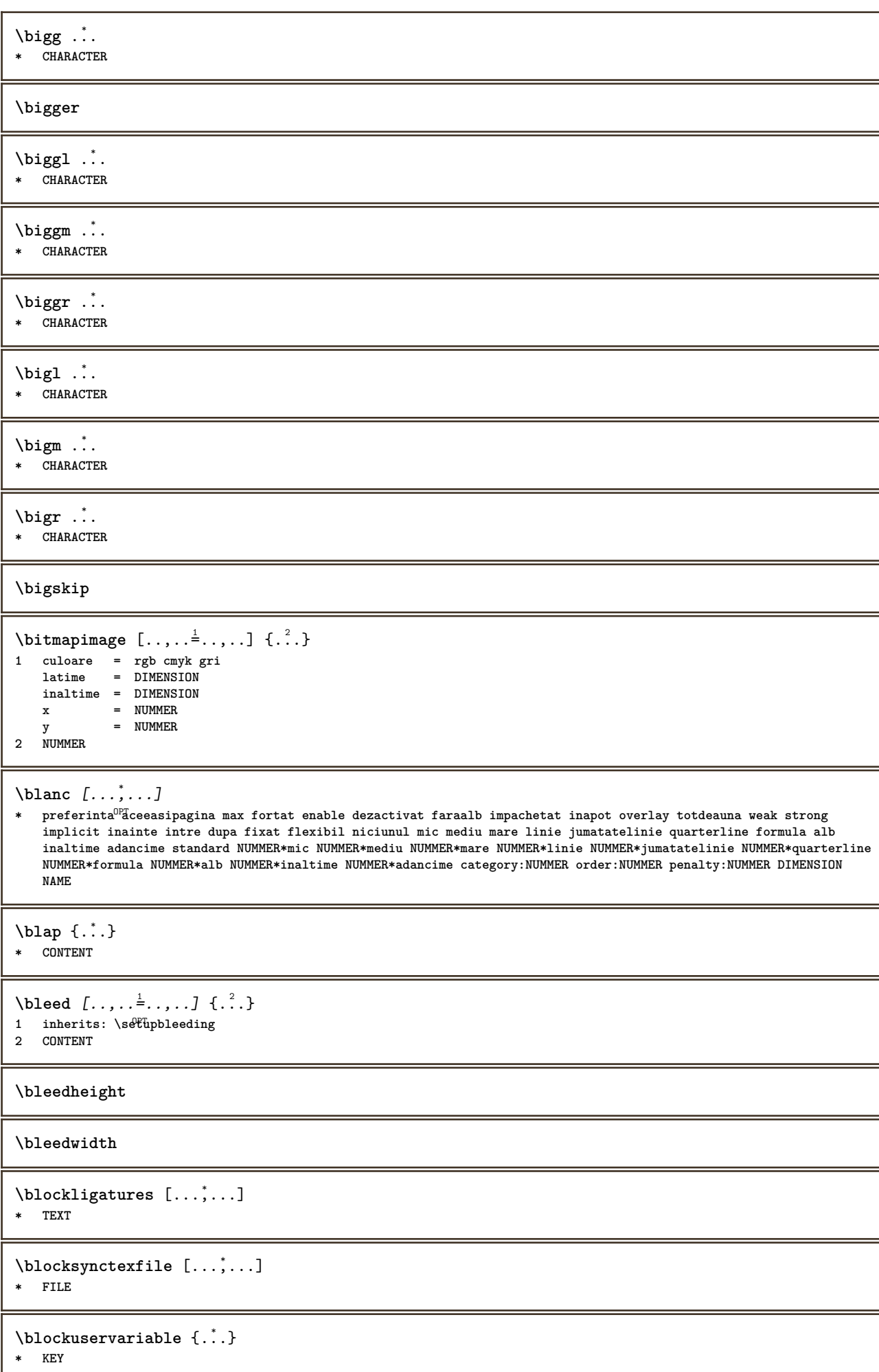

**\bodyfontenvironmentlist \bodyfontsize \boldface** \booleanmodevalue  $\{\ldots\}$ **\* NAME**  $\langle$ bordermatrix  $\{.\,.\,.\,\}$ **\* CONTENT**  $\boldsymbol{\lambda}$  **\bottombox**  $\{\cdot, \cdot\}$ **\* CONTENT**  $\boldsymbol{\text{bottomleft} \{.\,. \}}$ **\* CONTENT** \bottomrightbox {...} **\* CONTENT \boxcursor**  $\b{boxmarker} \{.\n<sup>1</sup>\n<sup>2</sup>\n<sup>3</sup>\n<sup>4</sup>\n<sup>2</sup>\n<sup>3</sup>\n<sup>4</sup>\n<sup>5</sup>\n<sup>6</sup>\n<sup>7</sup>\n<sup>8</sup>\n<sup>9</sup>\n<sup>10</sup>\n<sup>11</sup>\n<sup>12</sup>\n<sup>13</sup>\n<sup>14</sup>\n<sup>15</sup>\n<sup>16</sup>\n<sup>17</sup>\n<sup>18</sup>\n<sup>19</sup>\n<sup>19</sup>\n<sup>10</sup>\n<sup>10</sup>$ **1 NAME 2 NUMMER** \boxofsize \.<sup>1</sup>.... ... ... {.<sup>3</sup>..}  $\mathbb{R}$ **1 CSNAME 2 DIMENSION 3 CONTENT**  $\text{boxreference } [...], ...] \setminus \dots \setminus \dots$ **1 REFERENCE 2 CSNAME 3 CONTENT \bpar ... \epar**  $\b{bpos}$   $\{.\n$ .} **\* NAME \breakhere**  $\text{where } \{.\,.\,.\}$ **\* CHARACTER \bTABLE** [..,..=..,..] \* **... \eTABLE** OPT **\* inherits: \setupTABLE \bTABLEbody** [..,..=..,..] \* **... \eTABLEbody** OPT **\* inherits: \setupTABLE \bTABLEfoot** [..,..=..,..] \* **... \eTABLEfoot** \* inherits: \setupTABLE

```
\bTABLEhead [..,..=..,..] *
... \eTABLEhead
* inherits: \setupTABLE
\bTABLEnext [..,..=..,..] *
... \eTABLEnext
OPT
* inherits: \setupTABLE
\bTC [..,..=..,..] *
... \eTC
OPT
* inherits: \bTD
\bTD [..,..=..,..] *
... \eTD
OPT
* nx = NUMMER
    ny = NUMMER
    nc = NUMMER
    nr = NUMMER
    n = NUMMER
              m = NUMMER
    actiune = REFERENCE
    inherits: \setupTABLE
\bTDs [...] *
... \eTDs
* NAME
\bTH [..,..=..,..] *
... \eTH
OPT
* inherits: \bTD
\bTN [..,..=..,..] *
... \eTN
OPT
* inherits: \bTD
\bTR [..,..=..,..] *
... \eTR
* inherits: \sqrt[{\mathbb{R}}]{\mathbb{S}}etupTABLE
\bTRs [...] *
... \eTRs
* NAME
\bTX [..,..=..,..] *
... \eTX
OPT
* inherits: \bTD
\bTY [..,..=..,..] *
... \eTY
* inherits: \sqrt[{\mathbb{R}}]{\mathbb{R}}etupTABLE
\btxabbreviatedjournal {...}
* NAME
\texttt{\&btxaddjournal} [..^1.] [..^2.]1 NAME
2 NAME
\begin{bmatrix} \text{obt} x_1 & \text{obt} x_2 & \text{obt} x_3 & \text{obt} x_4 & \text{obt} x_5 & \text{obt} x_6 & \text{obt} x_7 & \text{obt} x_8 & \text{obt} x_9 & \text{obt} x_9 & \text{obt} x_1 & \text{obt} x_1 & \text{obt} x_2 & \text{obt} x_1 & \text{obt} x_2 & \text{obt} x_1 & \text{obt} x_2 & \text{obt} x_1 & \text{obt} x_2 & \text{obt} x_1 & \text{obt} x_2 & \text{ob1 referinta = REFERENCE
    alternativ = implicit category entry short pagina num textnum an index tag keywords autor authoryears authornum
                     authoryear
    inainte = BEFEHL
    dupa = BEFEHL
    stanga = BEFEHL
    dreapta = BEFEHL
   inherits: \setupbtx
2 REFERENCE
\text{btxalwayscitation} [.\,.]. [.\,..]1 implicit category entry<sup>pr</sup>ihort pagina num textnum an index tag keywords autor authoryears authornum authoryear
2 REFERENCE
```
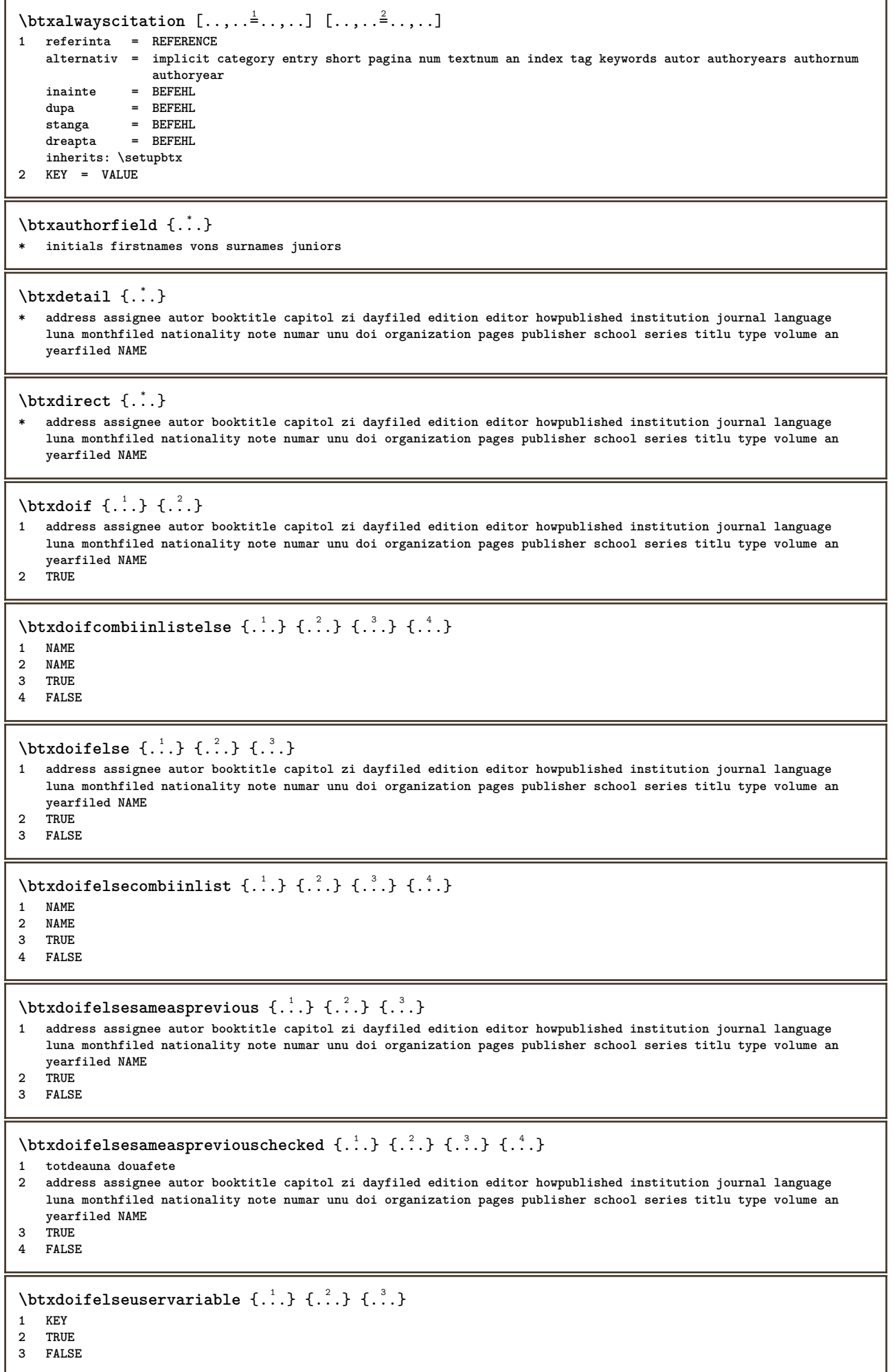

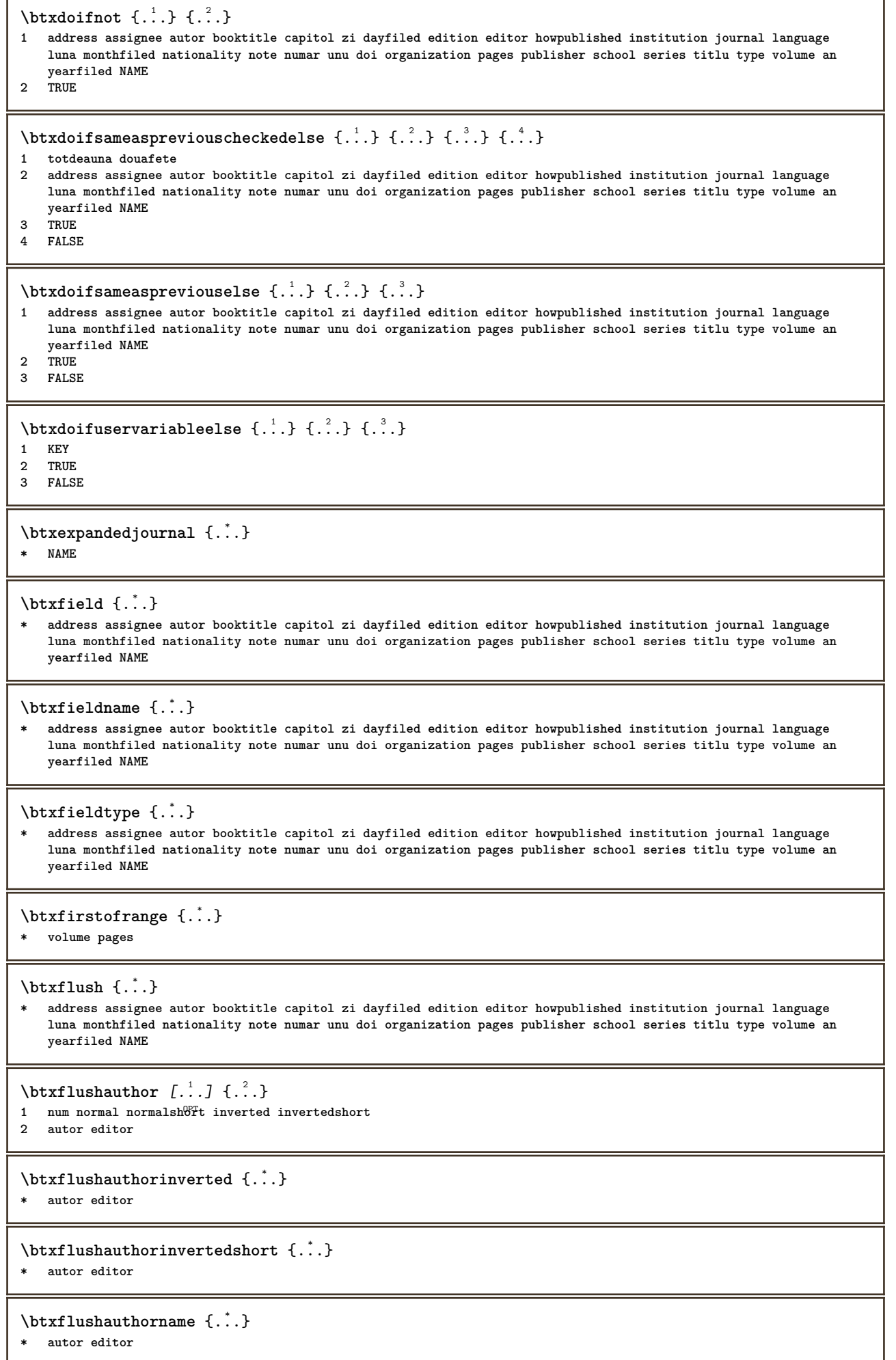

 $\overline{1}$ 

\btxflushauthornormal {...}

**\* autor editor**

\btxflushauthornormalshort {...}

**\* autor editor**

**\btxflushsuffix**

 $\text{bounded } \dots \}$ 

**\* address assignee autor booktitle capitol zi dayfiled edition editor howpublished institution journal language luna monthfiled nationality note numar unu doi organization pages publisher school series titlu type volume an yearfiled NAME**

\btxfoundtype {...}

**\* address assignee autor booktitle capitol zi dayfiled edition editor howpublished institution journal language luna monthfiled nationality note numar unu doi organization pages publisher school series titlu type volume an yearfiled NAME**

**\btxhiddencitation**  $\lceil . . . . \rceil$ 

**\* REFERENCE**

 $\hbox{\tt btxhybridcite}$   $[\ldots, \ldots^{\frac{1}{2}}, \ldots]$   $[\ldots^2]$ 

- 1 **referinta** = REFERENCE<sup>PT</sup> **alternativ = implicit category entry short pagina num textnum an index tag keywords autor authoryears authornum authoryear**
	- **inainte = BEFEHL dupa = BEFEHL**
	- **stanga = BEFEHL**
	- **dreapta = BEFEHL**
- **inherits: \setupbtx 2 REFERENCE**

 $\text{btxhybridcite}$   $[.\,.]$   $[.\,.]$ 

1 implicit category short pagina num textnum an index tag keywords autor authoryears authornum authoryear **2 REFERENCE**

\btxhybridcite {...}

**\* REFERENCE**

## $\hbox{\tt \char'42}$

**1 referinta = REFERENCE alternativ = implicit category entry short pagina num textnum an index tag keywords autor authoryears authornum authoryear**

- **inainte = BEFEHL**
- **dupa = BEFEHL**
- **stanga = BEFEHL**
- $\frac{d}{dt}$
- **inherits: \setupbtx 2 KEY = VALUE**

 $\text{lattice}$   $[\ldots, \ldots^{\frac{1}{2}}, \ldots]$   $[\ldots^2]$ 

1 **referinta** = REFERENCE <sup>OPT</sup> **alternativ = implicit category entry short pagina num textnum an index tag keywords autor authoryears authornum authoryear**

**inainte = BEFEHL**

**dupa = BEFEHL stanga = BEFEHL**

**dreapta = BEFEHL**

**inherits: \setupbtx**

**2 REFERENCE**

 $\text{lational}$   $\begin{bmatrix} . & . & . \end{bmatrix}$ 

1 implicit category entry short pagina num textnum an index tag keywords autor authoryears authornum authoryear **2 REFERENCE**

 $\hbox{\texttt{btxlistcitation}}$   $[.,.,.^{\frac{1}{2}},.,.]$   $[.,.,.^{\frac{2}{2}},.,.]$ **1 referinta = REFERENCE alternativ = implicit category entry short pagina num textnum an index tag keywords autor authoryears authornum authoryear inainte = BEFEHL dupa = BEFEHL stanga = BEFEHL dreapta = BEFEHL inherits: \setupbtx 2 KEY = VALUE** \btxloadjournalist [...] **\* FILE**  $\hbox{\tt \&coneorrange} \{.\n<sup>1</sup>.\n}  
 \{.\n<sup>2</sup>.\n}  
 \{.\n<sup>3</sup>.\n}$ **1 volume pages 2 TRUE 3 FALSE**  $\text{btxremapauthor}$  [...] [...] **1 TEXT 2 TEXT** \btxsavejournalist [...] **\* FILE**  $\text{btxsetup } \{.\n$ <sup>\*</sup>..} **\* NAME** \btxsingularorplural  $\{.\cdot.\cdot\}$   $\{.\cdot.\cdot\}$   $\{.\cdot.\cdot\}$ **1 editor producer director 2 TRUE 3 FALSE** \btxsingularplural {.<sup>1</sup>..} {.<sup>2</sup>..} {.<sup>3</sup>..} **1 editor producer director 2 TRUE 3 FALSE**  $\text{t}}$ ,  $\frac{1}{2}$ 1 **referinta** = REFERENCE <sup>OPT</sup> **alternativ = implicit category entry short pagina num textnum an index tag keywords autor authoryears authornum authoryear inainte = BEFEHL dupa = BEFEHL stanga = BEFEHL dreapta = BEFEHL inherits: \setupbtx 2 REFERENCE**  $\hbox{\texttt{b}}$ 1 implicit category entry short pagina num textnum an index tag keywords autor authoryears authornum authoryear **2 REFERENCE**  $\hbox{\texttt{b}}$ txtextcitation  $[.,.,.^\frac{1}{2},.,.]\,$   $[.,.,.^\frac{2}{2},.,..]$ **1 referinta = REFERENCE alternativ = implicit category entry short pagina num textnum an index tag keywords autor authoryears authornum authoryear inainte = BEFEHL dupa = BEFEHL stanga = BEFEHL dreapta = BEFEHL inherits: \setupbtx 2 KEY = VALUE**

```
\hbox{\tt buildmathaccent} \{.\n<sup>1</sup>.\n<sup>2</sup>.\n}1 CHARACTER
2 CHARACTER
\hbox{\tt \&\ıldtext{accept} } \{.\n{}^{1}.\n} \{.\n{}^{2}.\n}1 CHARACTER
2 CHARACTER
\{* CHARACTER
\buildtextbottomdot {.<sup>*</sup>.}
* CHARACTER
\{* CHARACTER
\buildtextgrave {...}
* CHARACTER
\buildtextmacron {...}
* CHARACTER
\buildtextognek {...}
* CHARACTER
\hbox{\tt \char'12} \hbox{\tt \char'12} \hbox{\tt \char'2} \hbox{\tt \char'2} \hbox{\tt \char'12} \hbox{\tt \char'12} \hbox{\tt \char'12} \hbox{\tt \char'12} \hbox{\tt \char'12} \hbox{\tt \char'12} \hbox{\tt \char'12} \hbox{\tt \char'12} \hbox{\tt \char'12} \hbox{\tt \char'12} \hbox{\tt \char'12} \hbox{\tt \char'12}1 inherits: \seteazabarainteractftine
2 pagina subpagina REFERENCE
\buton [\ldots, \ldots \stackrel{1}{\vdots} \ldots] \{.\stackrel{2}{\ldots} [\ldots]1 inherits: \setupbutton
2 TEXT
3 REFERENCE
\hbox{\tt \char'41} \label{mat1}1 inherits: \setupbutton
2 TEXT
3 REFERENCE
\lambdabutonmeniu [ \dots ] [ \dots , \dots ] [ \dots ] [ \dots ] [ \dots ]option<sup>n</sup>
1 NAME
2 inherits: \seteazameniuinteractiune
3 TEXT
4 REFERENCE
\BUTTON [...,...^{\frac{1}{2}}...] \{.\stackrel{?}{..}\} [.\stackrel{?}{..}]1 inherits: \setuppbutton
2 TEXT
3 REFERENCE
instances: button
\Caps {...} *
* TEXT
\CONTEXT
\ConTeXt
\Context
```

```
\text{ConvertConstantAfter } \ldots \{.\overset{2}{\ldots}, \{.\overset{3}{\ldots}\}1 CSNAME
2 TEXT
3 TEXT
\text{ConvertToConstant} \, \ldots \, \{.\n^2.\n} \, \{.\n^3.\n}1 CSNAME
2 TEXT
3 TEXT
\CUVANT {...<sup>*</sup>..}
* TEXT
\CUVINTE {...}
* TEXT
\Upsilonuvant \{\ldots\}* TEXT
\Upsilon \{ . . . . \}* TEXT
\caligrafic
\camel {...}
* TEXT
\camp [.<sup>1</sup>..] [.<sup>2</sup>..]
OPT 1 NAME
2 TEXT
\catcodetablename
\text{cbox} \ldots {\ldots}
1 TEXT OPT
2 CONTENT
\text{centeraligned } \{.\cdot\}* CONTENT
\text{centerbox}...\{.\n...}
           OPT
1 TEXT
2 CONTENT
\text{centeredbox} ... \{.\n.OPT
1 TEXT
2 CONTENT
\centeredlastline
\setminuscenterednextbox \cdot \cdot \cdot {\cdot \cdot \cdot}
                 OPT
1 TEXT
2 CONTENT
\{\ldots\}* CONTENT
\centru .<sup>*</sup>.
* CHARACTER
```

```
\cfrac [.\,].\,] \{.\,.\,.\} \{.\,.\,.\}OPT
1 l c r ll lc lr cl cc cr rl rc rr
2 CONTENT
3 CONTENT
\CHARACTERKERNING [...] { ...}
                        OPT
1 NUMMER
2 TEXT
\chardescription {...}
* NUMMER
\charwidthlanguage
\check {...} *
* CHARACTER
\checkcharacteralign {...}
* CONTENT
\label{eq:chm:convex}* inherits: \blanc
\{ \text{checkedchar } \{.\cdot.\cdot\} \{.\cdot.\cdot\}1 NUMMER
2 CHARACTER
\check{\text{checkedfilter}} {\dot{...}}
* sym simbol rigla latime spatiu NAME BEFEHL
\checkedstrippedcsname \.<sup>*</sup>..
* CSNAME
\checkedstrippedcsname .<sup>*</sup>..
* TEXT
\checkinjector [...]
* NAME
\checknextindentation [...]
* da nu auto
\checknextinjector [...]
* NAME
\text{checkpage} [\dots] [\dots, \dots \xrightarrow{2} \dots \dots]OPT 1 NAME
2 inherits: \setuppagechecker
\checkparameters [...]
* TEXT
\checkpreviousinjector [...]
* NAME
\checksoundtrack {...}
* NAME
```

```
\checktwopassdata {...}
* NAME
\label{eq:ch} \label{chm:ckvar} \begin{bmatrix} \cdot & 1 \\ \cdot & \cdot & \cdot \end{bmatrix} [.,.,.,.^{2} \ldots, .]1 NAME
2 set = BEFEHL
   reset = BEFEHL
   KEY = VALUE
\chem \{.\n,.\n\} \{.\n,.\n\} \{.\n,.\n\}1 TEXT
2 TEXT
3 TEXT
\lambdachemical [.\cdot.\cdot] [.\cdot.\cdot,\cdot] [.\cdot.\cdot,\cdot,\cdot.]OPT
1 NAME OPT OPT OPT
2 TEXT
3 TEXT
\lambda \chemicalbottext \{\ldots\}* TEXT
\chemicalmidtext {...}
* TEXT
\chemicalsymbol [...]
* NAME
\chemicaltext {...}
* TEXT
\chemicaltoptext {...}
* TEXT
\chineseallnumerals {...}
* NUMMER
\chinesecapnumerals {...}
* NUMMER
\chinesenumerals {...}
* NUMMER
\text{Uniform} [\ldots, \ldots^{\frac{1}{2}}, \ldots] [\ldots^2, \ldots]1 referinta = REFERENCE
   alternativ = implicit category entry short pagina num textnum an index tag keywords autor authoryears authornum
                  authoryear
   inainte = BEFEHL
    dupa = BEFEHL
    stanga = BEFEHL
   dreapta = BEFEHL
   inherits: \setupbtx
2 REFERENCE
\text{l.} \ldots \begin{bmatrix} 1 & 1 \\ 2 & 3 \end{bmatrix}1 implicit category entry short pagina num textnum an index tag keywords autor authoryears authornum authoryear
2 REFERENCE
\text{citation} \{.\n<sup>*</sup>..}
* REFERENCE
```
 $\text{Uniform}$   $[.,.,.\frac{1}{2},.,.,.\frac{2}{2},.,.]\$ **1 referinta = REFERENCE alternativ = implicit category entry short pagina num textnum an index tag keywords autor authoryears authornum authoryear inainte = BEFEHL dupa = BEFEHL stanga = BEFEHL dreapta = BEFEHL inherits: \setupbtx 2 KEY = VALUE \cite** [..,..=<sup>1</sup>...,..] [.<sup>2</sup>.]  $1$  **referinta**  $0E$ **T REFERENCE alternativ = implicit category entry short pagina num textnum an index tag keywords autor authoryears authornum authoryear inainte = BEFEHL dupa = BEFEHL stanga = BEFEHL dreapta = BEFEHL inherits: \setupbtx 2 REFERENCE**  $\text{cite}$   $[$ ...]  $[$ ...] 1 implic<sup>out</sup> category entry short pagina num textnum an index tag keywords autor authoryears authornum authoryear **2 REFERENCE \cite** {...} \* **\* REFERENCE \cite** [..,..<sup>1</sup>..,..] [..,..<sup>2</sup>..,..] **1 referinta = REFERENCE alternativ = implicit category entry short pagina num textnum an index tag keywords autor authoryears authornum authoryear inainte = BEFEHL dupa = BEFEHL stanga = BEFEHL dreapta = BEFEHL inherits: \setupbtx 2 KEY = VALUE**  $\label{eq:clap}$ **\* CONTENT**  $\lambda$ classfont  $\{\ldots\}$   $\{\ldots\}$ **1 NAME 2 FONT**  $\cl{}$ cldcommand  $\ldots$ **\* BEFEHL** \cldcontext {...} **\* BEFEHL**  $\label{cld}$ **\* FILE** \cldprocessfile {...} **\* FILE** \clip  $[\ldots, \ldots \frac{1}{2}, \ldots, \ldots]$  {...} 1 inherits: \seteazaclipping **2 CONTENT** \clippedoverlayimage {...} **\* FILE**

```
\lambdacloneazacamp [.<sup>1</sup>..] [.<sup>2</sup>..] [.<sup>3</sup>..] [...,<sup>4</sup>...]
1 NAME
2 NAME
3 NAME
4 NAME
\coloneq \{.\,. \}* CONTENT
\collectedtext [\ldots, \ldots \frac{1}{2}, \ldots, \ldots] [\ldots, \ldots \frac{2}{7}, \ldots, \ldots] \{.\stackrel{3}{\ldots}\} \{.\stackrel{4}{\ldots}\}1 inherits: \setupcollector
                                              OPT
2 stil = STYLE BEFEHL
    culoare = COLOR
   inherits: \seteazainconjurat
3 TEXT
4 CONTENT
\setminuscollectexpanded \{\ldots\}* CONTENT
\lambdacoloana [\ldots, \ldots]OPT * inherits: \columnbreak
\colorcomponents {...}
* COLOR
\setminuscolored [...,...^{\frac{1}{n}}...,...] \{...^2...\}1 inherits: \definesteculoare
2 CONTENT
\colored [...<sup>1</sup> [...<sup>2</sup>..}
1 COLOR
2 CONTENT
\text{\choose} [...] \{...]1 COLOR
2 CONTENT
\lambdacolumnbreak [...,...]OPT * da nu preferinta local fortat primul ultim NUMMER NAME
\columnsetspanwidth {...}
* NUMMER
\text{Combinepages } [\dots] [\dots, \dots]1 FILE OPT<br>2 alternativ = a b c orizonta
                   2 alternativ = a b c orizontal vertical
   n = NUMMER<br>
nx = NUMMER
                   nx = NUMMER
   ny = NUMMER
                   start = NUMMER
   stop = NUMMER
   distanta = DIMENSION
    sus = BEFEHL
    jos = BEFEHL
    stanga = BEFEHL
   dreapta = BEFEHL
                   inainte = BEFEHL
    dupa = BEFEHL
    intre = BEFEHL
    frame = on dezactivat
    fundal = primplan culoare NAME
    culoarefundal = COLOR
```
\COMMENT  $[ .^1 . J [ . . , . , ^2 . . , . ] \{ .^3 . \}$  $^{\circ}$  OPT OPT **1 TEXT 2 inherits: \seteazacomentariu 3 TEXT instances: comment** \comment  $[ .^1 .]$   $[ . . , . , ^2 . . , . ]$   $\{ .^3 . \}$ 1 **TEXT** OPT OPT **2 inherits: \seteazacomentariu 3 TEXT \commalistelement**  $\setminus$  commalists entence  $[\ldots, \ldots]$   $[\ldots, \ldots]$ OPT **1 TEXT 2 TEXT \commalistsize** \comparagrupculoare [...] **\* NAME** \comparapaleta [...] **\* NAME**  $\text{Comparedimension } \{.\n$  $\} \{.\n$ **1 DIMENSION 2 DIMENSION**  $\emptyset$  comparedimensioneps  $\{.\n,.\n,.\n,$ **1 DIMENSION 2 DIMENSION \completeazanumarpagina**  $\emptyset$ completebtxrendering  $[\cdot, \cdot, \cdot]$   $[\cdot, \cdot, \cdot, \cdot]$ OPT OPT **1 NAME 2 inherits: \setupbtxrendering** \completCOMBINEDLIST [..,..= ..,..] \* **inherits: \seteazalistacombinat**<sup>QT</sup> **instances: content**  $\emptyset$ completcontent  $[\ldots,\ldots^*],\ldots]$ OPT **\* inherits: \seteazalistacombinata**  $\emptyset$  completelist  $[\cdot \cdot \cdot]$   $[\cdot \cdot \cdot \cdot \cdot \cdot \cdot]$ OPT **1 LISTE 2 inherits: \seteazalista**  $\emptyset$ completelistofFLOATS  $[\dots, \dots]$ \* inherits: \seteazalista **instances: chemicals figures tables intermezzi graphics**  $\emptyset$ completelistofchemicals  $[\ldots, \ldots]$ OPT **\* inherits: \seteazalista**  $\emptyset$ completelistoffigures  $[\ldots, \ldots]$ OPT **\* inherits: \seteazalista**

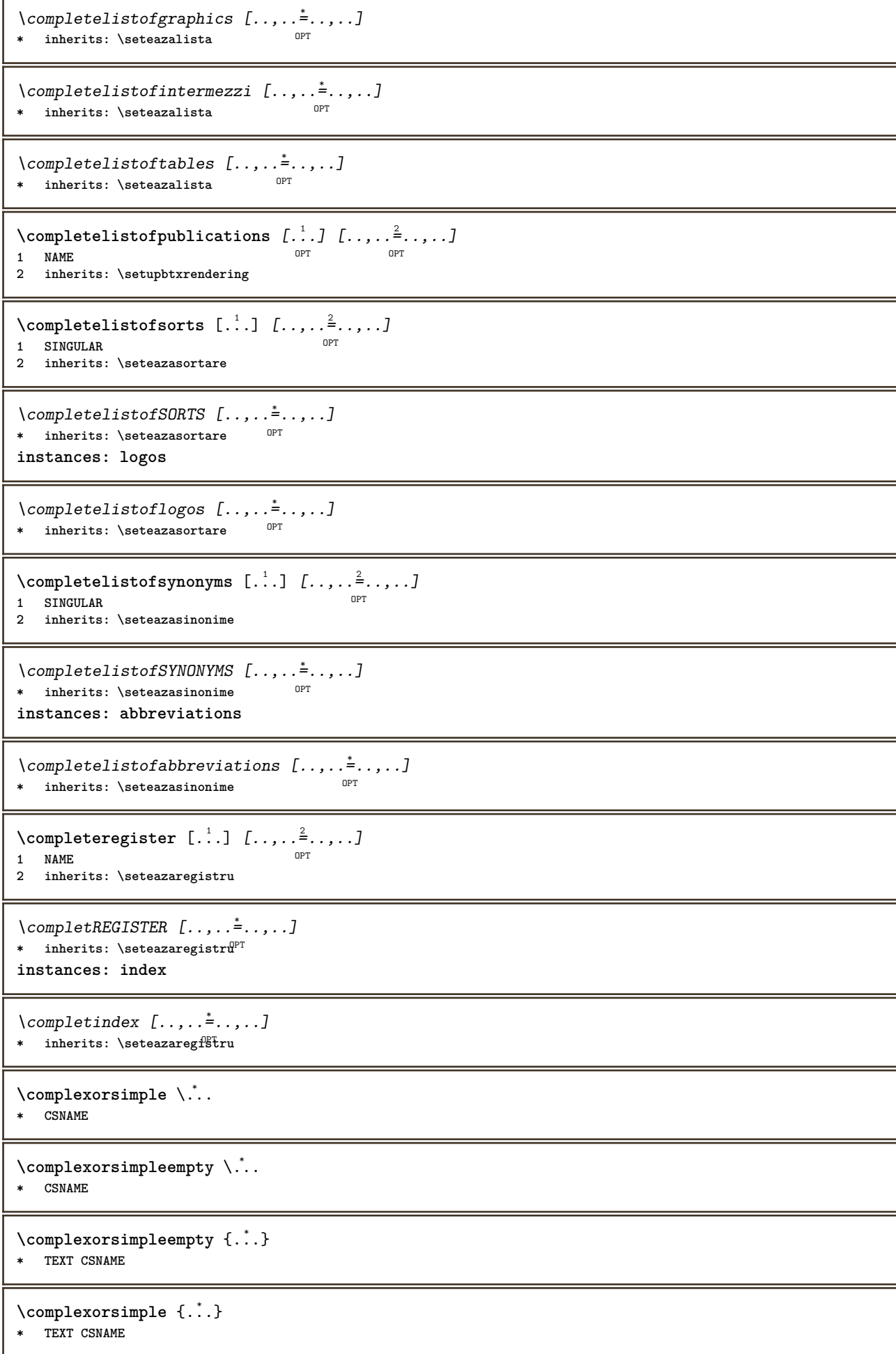

```
\componenta [...]
* FILE
\componenta .<sup>*</sup>.
* FILE
\composedcollector {...}
* NAME
\composedlayer {...}
* NAME
\compresult
\setminus constantdimen \setminus \ldots* CSNAME
\text{Constantdimenargument} \* CSNAME
\constantemptyargument \.<sup>*</sup>...
* CSNAME
\constantnumber \.<sup>*</sup>..
* CSNAME
\constantnumberargument \.<sup>*</sup>..
* CSNAME
\setminuscontentreference [\ldots, \ldots] [\ldots, \ldots^{\frac{2}{n}}, \ldots] \{.\overset{3}{\ldots}\}OPT
1 REFERENCE
2 inherits: \seteazainconjurat
3 CONTENT
\{\ldots\}* NUMMER
\continueifinputfile {.<sup>*</sup>.}
* FILE
\text{Convertingument} ... \to \.<sup>2</sup>...
1 TEXT
2 CSNAME
\text{Convertcommand } \ldots1 CSNAME
2 CSNAME
\setminusconvertedcounter [\cdot \cdot \cdot] [\cdot \cdot \cdot, \cdot \cdot \cdot \cdot]OPT 1 NAME
2 inherits: \setupcounter
\text{Converteddimen } \{.\n \} \{.\n \} \{.\n \}1 DIMENSION
2 ex em pt in cm mm sp bp pc dd cc nc
```

```
\convertedsubcounter [\ldots] [\ldots] [\ldots] [\ldots] [\ldots] [\ldots]1 NAME OPT OPT OPT
2 NUMMER NUMMER:NUMMER NUMMER:* NUMMER:tot
3 inherits: \setupcounter
\text{Convertestenumar} \{.\n<sup>1</sup>\n<sub>1</sub>\n<sub>2</sub>\n<sub>3</sub>\n<sub>4</sub>\n<sub>5</sub>\n<sub>6</sub>\n<sub>7</sub>\n<sub>8</sub>\n<sub>9</sub>\n<sub>10</sub>\n<sub>11</sub>\n<sub>12</sub>\n<sub>13</sub>\n<sub>14</sub>\n<sub>15</sub>\n<sub>16</sub>\n<sub>17</sub>\n<sub>18</sub>\n<sub>19</sub>\n<sub>10</sub>\n<sub>11</sub>\n<sub>12</sub>\n<sub>16</sub>\n<1 gol implicit niciunul luna month:mnem caracter Caracter caractere Caractere a A Numere cuvant words Cuvant Cuvinte
    n N numereromane Numereromane i I r R KR RK grec Grec g G abjadnumerals abjadnodotnumerals abjadnaivenumerals
    thainumerals devanagarinumerals gurmurkhinumerals gujaratinnumerals tibetannumerals greeknumerals Greeknumerals
    arabicnumerals persiannumerals arabicexnumerals arabicdecimals persiandecimals koreannumerals koreanparentnumerals
    koreancirclenumerals kr kr-p kr-c chinesenumerals chinesecapnumerals chineseallnumerals cn cn-c cn-a sloveniannumerals
    slovenianNumerals spanishnumerals spanishNumerals mathgreek set␣0 set␣1 set␣2 set␣3 continued NAME
2 NUMMER
\convertmonth {...}
* NUMMER
\text{Convertvalue} \therefore \text{to } \hat{\ }..
1 NAME
2 CSNAME
\convertvboxtohbox
\emptysetcopiazacamp [\cdot..] [\cdot..]
1 NAME
2 NAME
\text{Copyboxfromcache } \{.\cdot.\cdot\} \{.\cdot.\cdot\}.1 NAME
2 NUMMER TEXT
3 CSNAME NUMMER
\text{CopyLABELetext } [\dots] \quad [\dots, \dots]OPT
1 SPRACHE
2 KEY = KEY
instances: head label mathlabel taglabel unit operator prefix suffix btxlabel
\copybtxlabeltext [\cdot \cdot \cdot \cdot] [\cdot \cdot \cdot \cdot \cdot \cdot \cdot \cdot \cdot]OPT
1 SPRACHE
2 KEY = KEY
\copyheadtext [\cdot \cdot \cdot \cdot] [\cdot \cdot \cdot \cdot \cdot \cdot \cdot \cdot \cdot]OPT
1 SPRACHE
2 KEY = KEY
\copylabeltext [\cdot \cdot \cdot \cdot] [\cdot \cdot \cdot \cdot \cdot \cdot \cdot \cdot \cdot]OPT
1 SPRACHE
2 KEY = KEY
\copymathlabeltext [\cdot, \cdot, \cdot, \cdot] [..,..=\frac{2}{3}....]
                                   OPT
1 SPRACHE
2 KEY = KEY
\copyoperatortext [\cdot \cdot \cdot \cdot] [\cdot \cdot \cdot \cdot \cdot \cdot \cdot \cdot \cdot]O<sub>DT</sub>
1 SPRACHE
2 KEY = KEY
\text{Copy prefixtext} [..] [..,..]OPT
1 SPRACHE
2 KEY = KEY
```

```
\copysuffixtext [\cdot \cdot \cdot \cdot] [\cdot \cdot \cdot \cdot \cdot \cdot \cdot \cdot \cdot]OPT
1 SPRACHE
2 KEY = KEY
\copytaglabeltext [\cdot \cdot \cdot \cdot] [\cdot \cdot \cdot \cdot \cdot \cdot \cdot \cdot \cdot]OPT
1 SPRACHE
2 KEY = KEY
\copyunittext [\cdot \cdot \cdot \cdot] [\cdot \cdot \cdot \cdot \cdot \cdot \cdot \cdot \cdot]OPT
1 SPRACHE
2 KEY = KEY
\copypages [\cdot \overset{1}{\ldots}] [\ldots, \ldots \overset{2}{\ldots} \ldots] [\ldots, \ldots \overset{3}{\ldots} \ldots]OPT
1 FILE OPT OPT OPT
2 marcaje = on dezactivat
     offset = DIMENSION
     n = NUMMER
3 inherits: \setupexternalfigure
\text{Copyparameters} [...] [..., [..., ]
1 TEXT
2 TEXT
3 KEY
\text{Vcopyposition } \{.\cdot.\cdot\} \{.\cdot.\cdot\}1 NAME
2 NAME
\text{ \texttt{copysetups} } [\dots] [\dots]1 NAME
2 NAME
\corecteazaspatiualb {...}
* CONTENT
\text{1} \left[\ldots\right] \left[\ldots\right]OPT 1 NAME
2 NUMMER
\text{Counttoken } \ldots \times \text{ in } \ldots \to \...
1 TEXT
2 TEXT
3 CSNAME
\{\text{count tokens } \ldots \} \to \lambda^2.
1 TEXT
2 CSNAME
\text{Cramped } \{ \dots \}* CONTENT
\crampedclap {...}
* CONTENT
\text{Crampedllap} \{.\n.}
* CONTENT
\zeta . \zeta* CONTENT
```
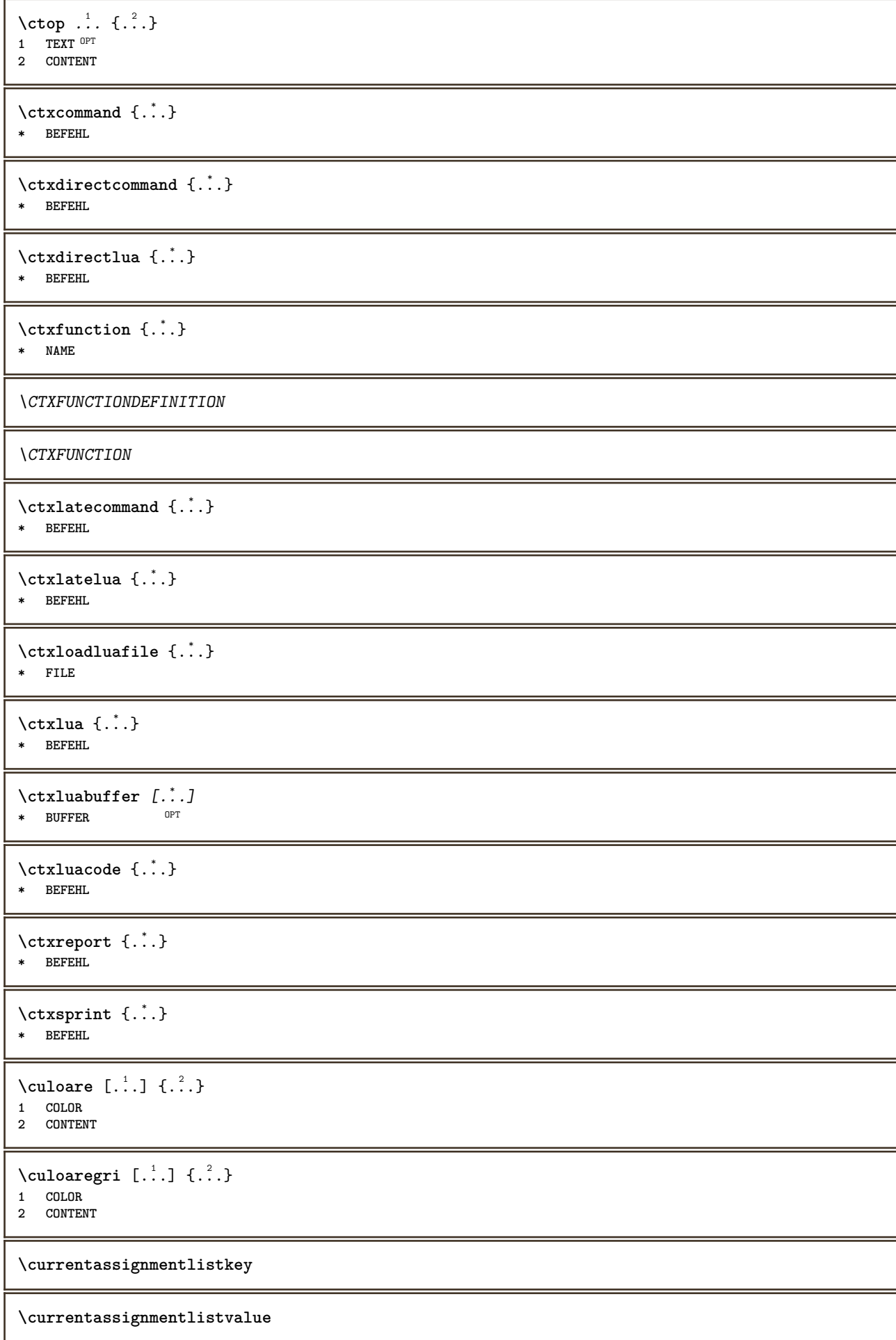

\currentbtxuservariable {.<sup>\*</sup>..} **\* KEY**

**\currentcommalistitem**

**\currentcomponent**

**\currentenvironment**

**\currentfeaturetest**

**\currentinterface**

\currentETICHETA  $[\dots]_{\text{OPT}}$   $\{.\dots]$   $\{.\dots\}$ 1 **REFERENCE** OPT OPT **2 TEXT**

**\currentlanguage**

**\currentlistentrydestinationattribute**

\currentlistentrylimitedtext {...} **\* TEXT**

**\currentlistentrynumber**

**\currentlistentrypagenumber**

**\currentlistentryreferenceattribute** {...} \*

**\* numar text numarpagina tot**

**\currentlistentrytitle**

**\currentlistentrytitlerendered**

**\currentlistsymbol**

**\currentmainlanguage**

**\currentmessagetext**

\currentmoduleparameter {...} **\* KEY**

**\currentoutputstream**

**\currentproduct**

**\currentproject**

**\currentregime**

**\currentregisterpageuserdata** {...} \*

**\* KEY**

```
\currentresponses
\currenttime [\dots, \dots]<br>* \stackrel{b \text{ m TFT}}{\sim}OPT * h m TEXT
\currentvalue
\currentxtablecolumn
\currentxtablerow
\text{curvant } \{.\dot{.\} \}* TEXT
\text{Ucuvantdreapta} [.\cdot,.] [.\cdot,.]1 dreapta DIMENSION<sup>OPT</sup>
2 CONTENT
\d \{\ldots\}* CHARACTER
\data [\ldots, \ldots^{\frac{1}{m}}, \ldots] [\ldots, \ldots]<br>1 d = NIIMMER<sup>PT</sup>
1 d = NUMMER<sup>PT</sup> 0PT
1 d = \text{NUMMER}^{\text{PT}}<br>m = \text{NUMMER}y = NUMMER
2 inherits: \datacurenta
\detacurenta [\ldots, \ldots]* an luna zi zisaptaffana y yy Y m mm M d dd D w W spatiu \ month:mnem m:mnem d:ord day:ord dd:ord D:ord TEXT
    referinta day:+ day:++ d:+ d:++ dd:+ dd:++ D:+ D:++ month:jalali m:jalali jalali:to jalali:from
\text{Matasetvariable} \{.\n<sup>1</sup> \ldots \} \{.\n<sup>2</sup> \ldots \} \{.\n<sup>3</sup> \ldots \}1 NAME
2 NAME NUMMER
3 KEY realpage
\text{dayofthe week } \{.\cdot.\cdot\} \{.\cdot.\cdot\} \{.\cdot.\cdot\}1 NUMMER
2 NUMMER
3 NUMMER
\text{} \ \{ .^2 . \}1 NUMMER
2 NUMMER
\dddot {...}
* CHARACTER
\ddot {...}
* CHARACTER
\text{decrement } \ldots* CSNAME
\text{decrementcounter} [...] [...]
OPT 1 NAME
2 NUMMER
```
 $\text{decrementedcounter}$  [ $\ldots$ ] **\* NAME \decrementpagenumber \decrementsubpagenumber** \decrementvalue {...} **\* NAME**  $\text{decrement } (\ldots, \ldots)$ **\* CSNAME NUMMER \defaultinterface \defaultobjectpage \defaultobjectreference**  $\left\{ \text{det} \right\} \setminus \left\{ \ldots, \ldots, \ldots, \ldots \right\}$ **1 CSNAME 2 CHARACTER NUMMER 3 BEFEHL**  $\setminus$  defconvertedargument  $\setminus$  ...  $\{.\n.$  2. **1 CSNAME 2 TEXT**  $\det$ convertedcommand  $\lambda$ ...  $\lambda$ .. **1 CSNAME 2 CSNAME**  $\left\{ \text{ 2.3: } 100 \right\}$ **1 CSNAME 2 NAME**  $\text{defineactive character}$  ...  ${..}$ **1 CHARACTER 2 BEFEHL**  $\setminus$  defineal ternativestyle  $[...,\ldots]$   $[.\stackrel{?}{.}.]$   $[.\stackrel{?}{.}.]$ **1 NAME 2 BEFEHL 3 BEFEHL \defineanchor** [.<sup>1</sup>..] [.<sup>2</sup>..] *[...,..*.<sup>3</sup>.*.,...] [...,..*.<sup>4</sup>..*.,..]*<br>1 NAME **1 NAME** OPT OPT **2 NAME 3 inherits: \setuplayer 4 inherits: \setuplayerinherits: \seteazainconjurat**  $\setminus$ defineattachment  $[.\cdot]$   $[.\cdot]$   $[.\cdot]$   $[.\cdot]$ ,  $[.\cdot]$ OPT **1 NAME** OPT OPT OPT **2 NAME 3 inherits: \setupattachment**  $\setminus$  defineattribute  $[\cdot \cdot \cdot \cdot]$   $[\cdot \cdot \cdot \cdot \cdot]$ 1 **NAME 2 local global public private pickup**
```
\texttt{\{definebackground} \ } [\dots], \text{ } [\dots], \text{ } [\dots], \text{ } \}<br>1 NAME
1 NAME OPT OPT OPT
2 NAME
3 inherits: \seteazafundal
\left\{ \Delta \right\} \left[ .^{1} \right] \left[ .^{2} \right] \left[ .., .^{3} \right]....
                       OPT
1 NAME OPT OPT OPT
2 NAME
3 inherits: \setupbar
\setminus define body fontswitch [...] [...,<sup>2</sup>...]
1 NAME
2 inherits: \seteazafonttext
\setminusdefinebreakpoint [.\cdot .] [.\cdot .] [.\cdot .], [.\cdot .]1 NAME OPT
2 CHARACTER
3 type = 1 2 3 4 5
    nstanga = NUMMER
   ndreapta = NUMMER
    stanga = BEFEHL
    mijloc = BEFEHL
    dreapta = BEFEHL
    range = da nu
  language = SPRACHE
\definebreakpoints [...]
* NAME
\left\{ \text{definebtx } [\dots] , [\dots] , [\dots, \dots] \right\}OPT
1 NAME OPT OPT OPT
2 NAME
3 inherits: \setupbtx
\setminusdefinebtxdataset [ .^1 . ] [ .^2 .] [ . . , . , ^3 . . , . ]OPT
1 NAME OPT OPT OPT
2 NAME
3 inherits: \setupbtxdataset
\setminusdefinebtxregister [ .^1 . ] [ .^2 . ] [ . . , . , ^3 . . , . ]OPT
1 NAME OPT OPT
2 NAME
3 inherits: \setupbtxregister
\setminusdefinebtxrendering [.<sup>1</sup>..] [.<sup>2</sup>..], [...,..<sup>3</sup>...,..]
                                    OPT
1 NAME OPT OPT OPT
2 NAME
3 inherits: \setupbtxrendering
\setminusdefinebutton [\cdot, \cdot] [\cdot, \cdot, \cdot] [\cdot, \cdot, \cdot, \frac{3}{2}, \cdot, \cdot, \cdot]OPT
1 NAME
2 NAME
3 inherits: \setupbutton
\setminusdefinecapitals [\cdot \cdot \cdot] [\cdot \cdot \cdot \cdot] [\cdot \cdot \cdot \cdot \cdot \cdot]OPT
1 NAME OPT OPT OPT
2 NAME
3 inherits: \seteazamajuscule
\definecharacterkerning [.<sup>1</sup>..] [.<sup>2</sup>..] [...,..<sup>3</sup>..,..]<br>1 NAME
1 NAME OPT OPT
2 NAME
3 inherits: \setupcharacterkerning
```

```
\definecharacterspacing [...]
* NAME
\left\{ \text{definechemical }, \ldots \right\}1 NAME
2 CONTENT
\texttt{\{definechemicals} \ [\![. \; . \; . \; . \; ] \; [\![. \; . \; . \; . \; . \; . \; . \; . \; . \; . \; . \; . \; . \; ] \; \}_{\tt OPT} }1 NAME OPT OPT OPT
2 NAME
3 inherits: \setupchemical
\left\{ \text{definechemical symbol } [\ldots] , [\ldots] \right\}1 NAME
2 TEXT
\setminusdefinecollector [.\cdot .] [.\cdot .] [.\cdot .] [.\cdot .] [.\cdot .]OPT
1 NAME OPT OPT OPT
2 NAME
3 inherits: \setupcollector
\left\{ \text{definecolumnbreak } [\dots, \dots, \dots] \right\}1 NAME
2 da nu preferinta local fortat primul ultim NUMMER
\setminusdefinecolumnset [.\cdot .] [.\cdot .] [.\cdot .] [.\cdot .] [.\cdot .]OPT
OPT 1 NAME
2 NAME
3 inherits: \setupcolumnset
\setminusdefinecolumnsetarea [\cdot \overset{1}{\ldots}] [\cdot \overset{2}{\ldots}] [\cdot \ldots, \cdot \overset{3}{\ldots}]OPT
1 NAME OPT OPT OPT
2 NAME
3 inherits: \setupcolumnsetarea
\setminusdefinecolumnsetspan [.<sup>1</sup>..] [.<sup>2</sup>..] [...,..<sup>3</sup>...,..]
                                       OPT
1 NAME 0PT 0PT 0PT
2 NAME
3 inherits: \setupcolumnsetspan
\setminus define combination [ .^1 . ] [ .^2 . ] [ . . , . , ^3 . . , . ]OPT
1 NAME OPT OPT OPT
2 NAME
3 inherits: \setupcombination
\setminusdefinecomment [\cdot \cdot \cdot] [\cdot \cdot \cdot] [\cdot \cdot \cdot, \cdot \cdot]OPT
1 NAME OPT OPT OPT
2 NAME
3 inherits: \seteazacomentariu
\definecomplexorsimple \ . . .* CSNAME
\definecomplexorsimpleempty \.<sup>*</sup>..
* CSNAME
\definecomplexorsimpleempty {...}
* TEXT CSNAME
\definecomplexorsimple {...}
* TEXT CSNAME
```
 $\setminus$  define conversions et  $[$ ...]  $[$ ..., $]$  $[$ ...]  $[$ ... $]$ OPT **1 NAME SECTIONBLOCK:NAME 2 NAME PROCESSOR->NAME 3 NAME PROCESSOR->NAME**  $\setminus$ definecounter  $[$ .<sup>1</sup>..]  $[$ .<sup>2</sup>..*]*  $[$ ...,.<sup>3</sup>...,..] OPT **1 NAME** OPT OPT OPT **2 NAME 3 inherits: \setupcounter**  $\setminus$ definedataset  $[.\cdot .]\,$   $[.\cdot .]\,$   $[.\cdot .\, ,\,.\,$  $\stackrel{3}{\sim}$ ...,..] OPT **1 NAME** OPT OPT OPT **2 NAME 3 inherits: \setupdataset**  $\setminus$ definedelimitedtext  $[ .^1 . ] [ .^2 .] [ . . , . , ^3 . . , . ]$ OPT **1 NAME 0PT 0PT 0PT 2 NAME 3 inherits: \setupdelimitedtext**  $\det\left[\begin{array}{cc} x^*, \\ y^* \end{array}\right]$ OPT **\* FONT**  $\setminus$ defineeffect  $[\cdot, \cdot]$   $[\cdot, \cdot, \cdot]$   $[\cdot, \cdot, \cdot, \frac{3}{2}, \cdot, \cdot, \cdot]$ OPT OPT **1 NAME 2 NAME 3 inherits: \setupeffect**  $\left\{ \Delta b \right\}$   $\left\{ \therefore \right\}$   $\left\{ \therefore \right\}$   $\left\{ \therefore \right\}$ ת<br>חיפה **1 NUMMER 2 CSNAME 3 CONTENT**  $\setminus$ defineexternalfigure  $[$ .<sup>1</sup>..]  $[$ .<sup>2</sup>..*]*,  $[$ ...,..<sup>3</sup>...,..*]* OPT 1 **NAME 2 NAME 3 inherits: \setupexternalfigure**  $\setminus$ definefacingfloat  $[ .^1 . ] [ .^2 . ] [ . . , . , ^3 . . , . ]$ OPT **1 NAME** OPT OPT OPT **2 NAME 3 inherits: \setupfacingfloat**  $\setminus$ definefallbackfamily  $[.\cdot .]$   $[.\cdot .]$   $[.\cdot .]$   $[.\cdot .]$   $[.\cdot .,\cdot .]$ **1 NAME** OPT 2 rm ss tt mm hw cg roman serif regular sansserif sans suport teletype type mono scrismanual caligrafic math **matematica 3 FONT 4 rscale = NUMMER designsize = implicit auto goodies = FILE range = NUMMER NAME offset = NUMMER NAME check = da nu fortat = da nu features = NAME tf = TEXT bf = TEXT it = TEXT sl = TEXT bi = TEXT bs = TEXT sc = TEXT**

```
\setminusdefinefallbackfamily [.\cdot .\cdot ] [.\cdot .\cdot ] [.\cdot .\cdot ] [.\cdot .\cdot ,\cdot .\cdot ]1 NAME
2 rm ss tt mm hw cg roman serif regular sansserif sans suport teletype type mono scrismanual caligrafic math
   matematica
3 FONT
4 NAME
\setminusdefinefieldbody [.\cdot .] [.\cdot .] [.\cdot .] [.\cdot .] [.\cdot .]OPT
1 NAME OPT OPT OPT
2 NAME
3 inherits: \setupfieldbody
\left\{ \text{definefieldbodyset } [\dots], \dots, \dots \right\}1 NAME
2 NAME
\setminusdefinefieldcategory [ .^1 . ] [ .^2 . ] [ . . , . , ^3 . . , . ]OPT
1 NAME OPT OPT OPT
2 NAME
3 inherits: \setupfieldcategory
\left\{ \text{definefileconstant } \{., . .\} \{., . .\} \right\}1 NAME
2 NAME
\left\{ \text{definefilefallback } [\dots], \dots, \dots \right\}1 NAME
2 FILE
\definefilesynonym [.<sup>1</sup>..] [.<sup>2</sup>..]
1 NAME
2 FILE
\texttt{\{definefiller} \[\![ . \ . . ]\!] \[\![ . . . . ]\!] \[\![ . . . . , . ]\!] \[\![ . . . . , . ]\!] \[\![ . . . . , . ]\!]}1 NAME OPT OPT OPT
2 NAME
3 inherits: \setupfiller
\setminusdefinefirstline [.\cdot .] [.\cdot .] [.\cdot .] [.\cdot .] [.\cdot .]OPT
OPT 1 NAME
2 NAME
3 inherits: \setupfirstline
\setminusdefinefittingpage [ .^1 . ] [ .^2 . ] [ . . , . , ^3 . . , . ]OPT
1 NAME OPT OPT
2 NAME
3 inherits: \setupfittingpage
\definefontalternative [\cdot,\cdot,\cdot]* NAME
\setminusdefinefontfallback [.\cdot .] [.\cdot .] [.\cdot .] [.\cdot .],\cdot .] [.\cdot .,\cdot .\frac{4}{7}...,..]
1 NAME OPT
2 FONT NAME
3 NAME NUMMER
4 rscale = NUMMER
    fortat = da nu
    check = da nu
    offset = NUMMER NAME
    target = NUMMER NAME
   features = NAME
   factor = NUMMER
   metoda = lowercase uppercase
```

```
\setminusdefinefontfamily [.\cdot^\frac{1}{2}.] [.\cdot^\frac{3}{2}] [.\cdot,\ldots^\frac{4}{2}...,..]
1 NAME 0PT
2 rm ss tt mm hw cg roman serif regular sansserif sans suport teletype type mono scrismanual caligrafic math
    matematica
3 FONT
4 rscale = NUMMER
     designsize = implicit auto
     goodies = FILE
     features = NAME
     tf = TEXT
     bf = TEXT
    it = TEXT
    sl = TEXT
    bi = TEXT
    bs = TEXT
    sc = TEXT
\setminusdefinefontfamilypreset [ \dots, \dots^{\frac{2}{n}}, \dots ]1 NAME
2 inherits: \definefontfamily
\left\{ \text{definefontfamily{} \begin{align*} \begin{bmatrix} 1 & 1 \\ 2 & 3 \end{bmatrix}, \begin{bmatrix} 2 & 3 \\ 3 & 4 \end{bmatrix}, \begin{bmatrix} 2 & 3 \\ 3 & 4 \end{bmatrix}, \begin{bmatrix} 2 & 3 \\ 3 & 4 \end{bmatrix}, \begin{bmatrix} 2 & 3 \\ 3 & 4 \end{bmatrix}, \begin{bmatrix} 2 & 3 \\ 3 & 4 \end{bmatrix}, \begin{bmatrix} 2 & 3 \\ 3 & 4 \end{bmatrix}, \begin{bmatrix} 2 & 3 \\ 3 & 4 \end{bmatrix}, \begin{bmatrix} 2 & 3 \\ 3 & 41 NAME
2 NAME
\setminusdefinefontfamily [.\cdot^\frac{1}{2}.] [.\cdot^\frac{3}{2}] [.\cdot.\cdot], [.\cdot.\cdot]OPT 1 NAME
2 rm ss tt mm hw cg roman serif regular sansserif sans suport teletype type mono scrismanual caligrafic math
    matematica
3 FONT
4 NAME
```
 $\setminus$ definefontfeature  $[ \dots ]$   $[ \dots ]$   $[ \dots , \dots ]$ OPT **1 NAME 2 NAME 3 language = NAME script = NAME auto mode = node base auto niciunul liga = da nu kern = da nu extrakerns = da nu** tlig  $\begin{array}{ccc} t & = & d \text{ and } \\ \text{tree} & = & d \text{ and } \\ t & = & d \text{ and } \\ t & = & d \text$ **trep = da nu missing = da nu dummies = da nu analyze = da nu unicoding = da nu expansiune = NAME**  $\frac{1}{2}$  **protrusion nostackmath = da nu realdimensions = da nu itlc = da nu textitalics = da nu mathitalics = da nu slant = NUMMER extend = NUMMER dimensions = NUMMER boundingbox = da nu fundal incadrat gol COLOR compose = da nu char-ligatures = da nu compat-ligatures = da nu goodies = FILE extrafeatures = da nu**  $$ **colorsheme = NAME**  $postprocessor$ **mathdimensions = NAME keepligatures = da nu auto devanagari = da nu features = da nu tcom = da nu anum = da nu mathsize = da nu decomposehangul = da nu mathalternatives = da nu mathgaps = da nu checkmarks = da nu NAME = da nu mathnolimitsmode = NUMMER blockligatures = da nu**  $\setminus$ definefontfile  $[\cdot \cdot \cdot]$   $[\cdot \cdot \cdot \cdot]$   $[\cdot \cdot \cdot \cdot \cdot \cdot]$ **1 NAME** OPT **2 FILE 3 features = NAME fallbacks = NAME goodies = NAME designsize = auto implicit** \definefontsize [...] **\* NAME**  $\setminus$ definefontsolution  $[$ .<sup>1</sup>..]  $[$ .<sup>2</sup>..]  $[$ ...,.<sup>3</sup>...,..] OPT OPT **1 NAME 2 NAME 3 inherits: \setupfontsolution**  $\setminus$ defineformula  $[.\cdot .]\,$   $[.\cdot .]\,$   $[.\cdot .\, ,\,.\,^{\frac{3}{2}}.\, .\, ,\, .\,]$ OPT **1 NAME** OPT OPT OPT **2 NAME 3 inherits: \setupformula**  $\setminus$  define formulaalternative  $[ .^1 . ] [ .^2 . ] [ .^3 . ]$ **1 NAME 2 CSNAME 3 CSNAME**

 $\texttt{\{defineformulaframed} \ [\dots],\;\; {\color{red}\hbox{\small{ 1}}}_{\texttt{OPT}}, \;\; {\color{red}\hbox{\small{ 2}}}_{\texttt{OPT}}, \dots, \overset{3}{\color{red}\hbox{\small{ 3}}}_{\texttt{OPT}}, \dots, \texttt{OPT}}$  **NAME OPT OPT OPT NAME inherits: \setupformulaframed**  $\setminus$ defineframedcontent  $[$ .<sup>1</sup>..]  $[$ .<sup>2</sup>..]  $[$ ...,.<sup>3</sup>...,..] OPT **NAME 0PT 0PT 0PT NAME inherits: \setupframedcontent**  $\left\{ \text{definerramedtable} \right. \left[ \begin{array}{c} 1 \ldots 1 \end{array} \right]$ OPT **NAME NAME**  $\left\{ \text{definefrozenfont} \;\; {\color{red} [} {\color{red} \ldots} {\color{red} ]} {\color{red} [} {\color{red} \ldots} {\color{red} ]} {\color{red} [} {\color{red} \ldots} {\color{red} ]}$  **NAME FONT**  $\left\{ \delta \right\}$   $\left[ . . . , . . ^{2} . . , . . ]$  **NAME inherits: \definesteculoare**  $\left\{ \text{defineglobalcolor } [\dots] , [\dots] \right\}$  **NAME COLOR** \definegraphictypesynonym [.<sup>1</sup>..] [.<sup>2</sup>..] **NAME NAME**  $\left\{ \text{definegridsnapping } [\dots, 1]_1, \dots, \dots \right\}$  **NAME local global noheight nodepth box max min niciunul linie jumatatelinie primul ultim inaltimeminima maxheight mindepth maxdepth sus subsol strut NUMMER minheight:NUMMER maxheight:NUMMER mindepth:NUMMER maxdepth:NUMMER box:NUMMER top:NUMMER bottom:NUMMER offset:NUMMER**  $\setminus$ defineheadalternative  $[.\cdot^\frac{1}{2}.\cdot]$   $[.\cdot,\cdot,\cdot^\frac{3}{2}.\cdot,\cdot,\cdot]$ OPT OPT **NAME NAME inherits: \setupheadalternative**  $\setminus$ definehelp  $[\cdot \cdot \cdot \cdot]$   $[\cdot \cdot \cdot \cdot \cdot]$   $[\cdot \cdot \cdot \cdot \cdot \cdot \cdot \cdot]$ OPT **NAME** OPT OPT OPT **NAME inherits: \setuphelp**  $\text{definehigh}$  [ $\ldots$ ] [ $\ldots$ ]  $\ldots$  $\ldots$ ] OPT **NAME** OPT OPT OPT **NAME inherits: \setuphigh**  $\text{Definehighlight} \: [\, \begin{array}{c} 1 \ldots \end{array} \, \begin{array}{c} \ldots \end{array} \, \begin{array}{c} \ldots \end{array} \, \begin{array}{c} \ldots \end{array} \, \begin{array}{c} \ldots \end{array} \, \begin{array}{c} \ldots \end{array} \, \begin{array}{c} \ldots \end{array} \, \begin{array}{c} \ldots \end{array}$  **NAME OPT OPT OPT NAME inherits: \setuphighlight**  $\text{definehspace} [\ldots] [\ldots] [\ldots] [\ldots]$ OPT **NAME NAME DIMENSION**

 $\setminus$  definehy penation features  $[ .^1 . ] [ . . , . , .^2 . . , . . ]$ **1 NAME 2 characters = TEXT hyphens = da tot TEXT joiners = da tot TEXT rightwords = NUMMER hyphenmin = NUMMER lefthyphenmin = NUMMER righthyphenmin = NUMMER lefthyphenchar = NUMMER righthyphenchar = NUMMER alternativ = original tex hyphenate expanded traditional niciunul borduradreapta = tex rightchars = cuvant NUMMER**  $\setminus$  define indentedtext  $[ .^1 . ] [ .^2 . ] [ . . , . ,^3 . . , . ]$ OPT **1 NAME** OPT OPT OPT **2 NAME 3 inherits: \setupindentedtext**  $\det$ ineindenting  $[\cdot, \cdot, \cdot, \cdot, \cdot]$ **1 NAME** 2 [-+]mic [-+]mediu [-+]mare niciunul nu nu primul urmatorul da totdeauna niciodata impar par normal reset toggle **DIMENSION**  $\setminus$ defineinitial  $[$ .<sup>1</sup>..]  $[$ .<sup>2</sup>..*]*  $[$ ...,.<sup>2</sup>...,..] OPT **1 NAME** OPT OPT OPT **2 NAME 3 inherits: \setupinitial**  $\setminus$  defineinsertion  $[ .^1 . ] [ .^2 .] [ . . , . , ^3 . . , . ]$ OPT OPT **1 NAME 2 NAME 3 inherits: \setupinsertion**  $\setminus$ defineinteraction  $[$ .<sup>1</sup>..]  $[$ .<sup>2</sup>..]  $[$ ...,.<sup>3</sup>...,..] OPT OPT **1 NAME 2 NAME 3 inherits: \seteazainteractiunea**  $\setminus$  define interaction bar  $[$ .<sup>1</sup>...]  $[$ .<sup>2</sup>...*]*  $[$ ...,..<sup>3</sup>...,.. OPT **1 NAME OPT OPT 2 NAME 3 inherits: \seteazabarainteractiune**  $\left\{ \text{define} \right\}$   $\left\{ \ldots \right\}$ **1 NAME 2 NAME**  $\left\{ \text{defineinterface element } \{.\text{ }.\text{ }.\text{ }.\text{ }.\text{ }.\text{ }\right\}$ **1 NAME 2 NAME**  $\left\{ \text{defineinterfacencyariable } \{.\cdot.\cdot\} \{.\cdot.\cdot\} \right\}$ **1 NAME 2 NAME**  $\setminus$ defineinterlinespace  $[$ ...]  $[$ ... $]$ ]  $[$ ...,.. $\stackrel{3}{=}$ ...,..] OPT **1 NAME** OPT OPT OPT **2 NAME 3 inherits: \seteazaspatiuinterliniar**  $\setminus$ defineintermediatecolor  $[$ ..<sup>1</sup>.]  $[$ ...<sup>2</sup>...,..<sup>3</sup>...,..<sup>3</sup> **1 NAME** OPT **2 COLOR NUMMER 3 a = NUMMER t = NUMMER**

 $\setminus$ defineitemgroup  $[$ ... $]$   $[$ ... $]$   $[$ ... $]$   $[$ ...,.. $]$ OPT **NAME** OPT OPT OPT **NAME inherits: \setupitemgroup**  $\setminus$  defineitems  $[ .^1 . ] [ .^2 . ] [ . . , . ,^3 . . , . ]$ **NAME** OPT OPT OPT **NAME inherits: \seteazaelemente**  $\left\{ \text{definelabelclass} \begin{bmatrix} 1 & 1 \\ 1 & 1 \end{bmatrix} \right\}$ OPT **NAME NUMMER**  $\setminus$ definelayer  $[ .^1 . ] [ .^2 . ] [ . . , . ,^3 . . , . ]$ OPT **NAME** OPT OPT OPT **NAME inherits: \setuplayer**  $\setminus$ definelayerpreset  $[ .^1 . ] [ . . , . , .^2 . . , . . ]$  **NAME inherits: \setuplayer**  $\left\{ \text{definelayerpreset } [\dots] , [\dots] \right\}$  **NAME NAME**  $\texttt{\textbackslash{definition}}\ \texttt{[} \dots \texttt{[} \dots \$ **NAME** OPT OPT OPT **NAME inherits: \seteazaaspect**  $\setminus$ definelinefiller  $[.\cdot .]\,$   $[.\cdot .]\,$   $[.\cdot .\, ,\, .\,$   $\stackrel{3}{\sim}$ ...,..] OPT **NAME** OPT OPT OPT **NAME inherits: \setuplinefiller**  $\setminus$ definelinenote  $[\cdot \cdot \cdot]$   $[\cdot \cdot \cdot \cdot]$   $[\cdot \cdot \cdot \cdot \cdot \cdot]$ OPT OPT **NAME NAME inherits: \setuplinenote**  $\setminus$ definelinenumbering  $[\cdot \cdot \cdot]$   $[\cdot \cdot \cdot \cdot]$   $[\cdot \cdot \cdot \cdot \cdot \cdot \cdot \cdot]$ OPT **NAME OPT OPT OPT NAME inherits: \seteazanumerotarelinii**  $\left\{ \text{definelines} \; {\begin{bmatrix} 1 & 1 \\ 1 & 2 \end{bmatrix}, \; {\begin{bmatrix} 2 & 1 \\ 2 & 3 \end{bmatrix}, \; {\begin{bmatrix} 2 & 1 \\ 2 & 3 \end{bmatrix}, \; {\begin{bmatrix} 3 & 2 & 3 \\ 2 & 3 & 4 \end{bmatrix}} \right\}$ OPT OPT **NAME NAME inherits: \seteazalinii \definelistalternative** [.<sup>1</sup>..] *[.<sup>2</sup>..] [...,..*.<sup>3</sup>..*,..]*<br>1 NAME **NAME** OPT OPT **NAME inherits: \setuplistalternative**  $\setminus$ definelistextra  $[.\cdot .]$   $[.\cdot .]$   $[.\cdot .]$   $[.\cdot .]$   $[.\cdot .]$ OPT **NAME OPT OPT OPT NAME inherits: \setuplistextra**

 $\setminus$ definelow  $[\cdot \cdot \cdot]$   $[\cdot \cdot \cdot \cdot]$   $[\cdot \cdot \cdot \cdot \cdot \cdot \cdot]$ OPT **NAME NAME inherits: \setuplow**  $\setminus$ definelowhigh  $[.\cdot .]\t[.\cdot .]\t[.\cdot .,\cdot .\tfrac{3}{2}\t...].$ OPT **NAME** OPT OPT OPT **NAME inherits: \setuplowhigh**  $\setminus$ definelowmidhigh  $[ .^1 . ] [ .^2 .] [ . . , . , ^3 . . , . ]$ OPT **NAME** OPT OPT OPT **NAME inherits: \setuplowmidhigh**  $\setminus$ defineMPinstance  $[\cdot \cdot \cdot]$   $[\cdot \cdot \cdot \cdot]$   $[\cdot \cdot \cdot \cdot \cdot \cdot]$ OPT **NAME** OPT OPT OPT **NAME inherits: \setupMPinstance**  $\texttt{\definemarginblock}~[\ldots] ~\texttt{[.2]} ~\texttt{[.1,1,1]} ~\ldots, ~\ldots \texttt{[.3]}.~]~\ldots, ~\ldots \texttt{[.3]}.$  **NAME OPT OPT OPT NAME inherits: \setupmarginblock \definemargindata** [...] <sup>1</sup> [...] <sup>2</sup> [..,..=..,..] <sup>3</sup> OPT **NAME** OPT OPT OPT **NAME inherits: \setupmargindata** \definemarker [...] **\* NAME** \definemathaccent .<sup>1</sup>. .<sup>2</sup>. **NAME CHARACTER**  $\setminus$ definemathalignment  $[\cdot \cdot \cdot]$   $[\cdot \cdot \cdot \cdot]$   $[\cdot \cdot \cdot \cdot \cdot \cdot \cdot \cdot]$ OPT **NAME 0PT 0PT 0PT NAME inherits: \setupmathalignment**  $\setminus$ definemathcases  $[$ ... $]$   $[$ ... $]$   $[$ ... $]$   $[$ ...,. $]$ OPT OPT **NAME NAME inherits: \setupmathcases**  $\setminus$  definemath command  $[$ ...]  $[$ ... $]$   $[$ ... $]$   $[$ ... $]$   $[$ ... $]$   $[$ ... $]$ OPT OPT **NAME ord op bin rel open close punct alpha intern nothing limop nolop box unu doi BEFEHL \...##1 \...##1##2**  $\left\{ \text{definemathdouble } [\dots] , [\dots] , [\dots] , [\dots] , [\dots] \right\}$  **ambele vfenced NAME NAME NUMMER NUMMER**  $\text{definemathdoubleextensible} \ \{.\,.1\ \} \ \{.\,.1\ \} \ \{.\,.1\}$  **ambele vfenced NAME NUMMER NUMMER**

 $\text{Adefinematies}$   $[.\,.].$   $[.\,.].$   $[.\,.,.]$   $[.\,.,.]$   $[.\,.,.]$  **NAME** OPT OPT OPT **NAME inherits: \setupmathematics**  $\left\{ \text{definemathextensible } [..].] [..].] [..].$ **reverse** matematica text chemistry **NAME NUMMER**  $\setminus$ definemathfence  $[ .^1 . ]$   $[ .^2 .]$   $[ . . , . , ^3 . . , . ]$ OPT OPT **NAME NAME inherits: \setupmathfence**  $\setminus$ definemathfraction  $[$ .<sup>1</sup>..]  $[$ .<sup>2</sup>..]  $[$ ...,.<sup>3</sup>...,..] OPT **NAME** OPT OPT OPT **NAME inherits: \setupmathfraction**  $\setminus$ definemathframed  $[ .^1 . ] [ .^2 .] [ . . , . , ^3 . . , . ]$ OPT **NAME** OPT OPT OPT **NAME inherits: \setupmathframed**  $\setminus$ definemathmatrix  $[ .^1 . ] [ .^2 .] [ . . , . , ^3 . . , . ]$ OPT **NAME** OPT OPT OPT **NAME inherits: \setupmathmatrix**  $\setminus$ definemathornament  $[$ .<sup>1</sup>..]  $[$ .<sup>2</sup>..]  $[$ ...,.<sup>3</sup>...,..] OPT OPT **NAME NAME inherits: \setupmathornament**  $\left\{ \text{definement} \right\}$   $\left[ \begin{array}{c} 1 \\ 1 \end{array} \right]$   $\left[ \begin{array}{c} 2 \\ 1 \end{array} \right]$   $\left[ \begin{array}{c} 3 \\ 1 \end{array} \right]$  **sus vfenced NAME NAME NUMMER**  $\setminus$  definemathover extensible  $\begin{bmatrix} .^1 \cdot .^1 \end{bmatrix} \begin{bmatrix} .^2 \cdot .^1 \end{bmatrix}$ OPT **sus vfenced NAME NUMMER**  $\setminus$  definemathovertextextensible  $[.\cdot \cdot \cdot \cdot ]$   $[.\cdot \cdot \cdot \cdot \cdot ]$   $[.\cdot \cdot \cdot \cdot \cdot ]$ OPT **bothtext NAME NUMMER**  $\setminus$ definemathradical  $[.\cdot .]$   $[.\cdot .]$   $[.\cdot .]$   $[.\cdot .]$ ,  $\cdot .]$ OPT OPT **NAME NAME inherits: \setupmathradical**  $\setminus$ definemathstackers  $[$ ...]  $[$ ... $]$ ]  $[$ ...,.. $\frac{3}{2}$ ...,..] OPT **NAME** OPT OPT **NAME inherits: \setupmathstackers**  $\left\{ \text{definemathtyle } [\dots] \ \left[ \dots \right] , \dots \right\}$  **NAME display text script scriptscript cramped uncramped normal impachetat mic mare**

```
\setminus definemathtriplet [ .^1 . ] [ .^2 .] [ .^3 .]OPT
1 NAME
2 NAME
3 TEXT
\left\{ \text{define} \begin{bmatrix} 1 & 1 \\ 1 & 1 \end{bmatrix}, \begin{bmatrix} 1 & 2 \\ 2 & 3 \end{bmatrix}, \begin{bmatrix} 1 & 3 \\ 2 & 3 \end{bmatrix}, \begin{bmatrix} 1 & 3 \\ 2 & 3 \end{bmatrix}, \begin{bmatrix} 1 & 3 \\ 2 & 3 \end{bmatrix}, \begin{bmatrix} 1 & 3 \\ 2 & 3 \end{bmatrix}, \begin{bmatrix} 1 & 3 \\ 2 & 3 \end{bmatrix}, \begin{bmatrix} 1 & 3 \\ 2 & 3 \end{bmatrix}, \begin{bmatrix} 1 & 3 \\ 2 & 3 \end{bmatrix}, \begin1 subsol vfenced NAME
2 NAME
3 NUMMER
\setminus definemathunder extensible [ .^1 . ] [ .^2 . ] [ .^3 . ]O<sub>p</sub>
1 subsol vfenced
2 NAME
3 NUMMER
\setminus definemathundertextextensible [0, 0.01, 0.01, 0.01] [0.001, 0.01]OPT
1 bothtext
2 NAME
3 NUMMER
\left\{ \text{definemathunstacked } [..]. \right] [..]. \right]OPT
1 larg
2 NAME
3 NUMMER
\left\{ \text{definemeasure } [\dots] [\dots] \right\}1 NAME
2 DIMENSION
\definemessageconstant {...}
* NAME
\setminusdefinemixedcolumns [.\cdot .] [.\cdot .] [.\cdot .] [.\cdot .,\cdot .]OPT
1 NAME OPT OPT OPT
2 NAME
3 inherits: \setupmixedcolumns
\text{definemode} [...,...] [...]1 NAME OPT
2 da nu mentine
\definemultitonecolor [.<sup>1</sup>..] [..,..<sup>2</sup>..,..] [..,..<sup>3</sup>..,..] [..,..<sup>4</sup>..,..]
1 NAME 1 NAME
2 COLOR = NUMMER
3 inherits: \definesteculoare
4 inherits: \definespotcolor
\setminus definenamedcolor [.<sup>1</sup>..] [..,..^{\frac{2}{n}}..,..]
1 NAME
2 inherits: \definesteculoare
\detinenamedcolor [...] [...<sup>2</sup>..]
1 NAME
2 COLOR
\left\{ \text{definenamespace } [\dots], \dots \right\}1 NAME
2 nume = TEXT
    parent = TEXT
    stil = da nu
    comanda = da nu lista
    setup = da nu lista
    set = da nu lista
    frame = da nu
```
**\definenarrower** [...] <sup>1</sup> [...] <sup>2</sup> OPT [..,..=..,..] <sup>3</sup> **1 NAME** OPT OPT OPT **2 NAME 3 inherits: \seteazaingust**  $\setminus$ definenote  $[\cdot \cdot \cdot]$   $[\cdot \cdot \cdot \cdot]$   $[\cdot \cdot \cdot \cdot \cdot \cdot \cdot]$ OPT OPT **1 NAME 2 NAME 3 inherits: \setupnote**  $\setminus$ defineornament  $[$ .<sup>1</sup>..]  $[$ ..,.. $\frac{2}{7}$ ..,..]  $[$ ..,.. $\frac{3}{7}$ ..,..] **1 NAME** OPT **2 alternativ = a b inherits: \setupcollector 3 stil = STYLE BEFEHL culoare = COLOR inherits: \seteazainconjurat**  $\setminus$ defineornament  $[$ .<sup>1</sup>..]  $[$ ..,.. $\frac{2}{7}$ ..,..]  $[$ ..,.. $\frac{3}{7}$ ..,..] 1 **NAME 2 alternativ = a b inherits: \setuplayer 3 inherits: \setuplayeredtext** \defineoutputroutine  $[\, .\, .\, .\,]\,$   $[\, .\, .\, .\,]\,$   $[\, .\, .\, .\, .\, .\, .\, .\, ]$ <br>1 NAME **1 NAME OPT OPT OPT 2 NAME 3 inherits: \setupoutputroutine** \defineoutputroutinecommand  $[\ldots,\ldots]$ **\* KEY**  $\text{definepage}$   $[.\cdot$ .]  $[.\cdot$ .] **1 NAME 2 REFERENCE**  $\left\{ \text{definepagebreak } [\dots], \dots, \dots \right\}$ **1 NAME** 2 gol antet subsol dummy incadrat NUMMER +NUMMER implicit reset dezactivat da nu marcaj blank preferinta preferintamar **stanga dreapta par impar cvadrupul ultim ultimapagina start stop**  $\setminus$ definepagechecker  $[.\cdot .]$   $[.\cdot .]$   $[.\cdot .]$   $[.\cdot .]$   $[.\cdot .]$ OPT **1 NAME** OPT OPT OPT **2 NAME 3 inherits: \setuppagechecker \definepagecolumns** [...] <sup>1</sup> [...] <sup>2</sup> OPT [..,..=..,..] <sup>3</sup> **1 NAME OPT OPT OPT 2 NAME 3 inherits: \setuppagecolumns**  $\setminus$ definepageinjection  $[.\cdot^\frac{1}{2}.\cdot]$   $[.\cdot,\cdot,\cdot^\frac{3}{2}.\cdot,\cdot,\cdot]$ OPT **1 NAME OPT OPT OPT 2 NAME 3 inherits: \setuppageinjection** \definepageinjectionalternative [.<sup>1</sup>..] [.<sup>2</sup>..*]* [..,..<sup>3</sup>...,..] OPT **1 NAME 0PT 1 NAME 2 NAME 3 inherits: \setuppageinjectionalternative**  $\left\{ \text{definepages} \right\}$  [...,  $\left[ . . . . \right]$  [...,  $\left[ . . . . \right]$ ] **1 NAME 2 orizontal vertical 3 DIMENSION**

 $\setminus$ definepagestate  $[$ ... $]$   $[$ ... $]$   $[$ ... $]$   $[$ ... $]$ ... $]$ OPT **1 NAME** OPT OPT OPT **2 NAME 3 inherits: \setuppagestate**  $\setminus$ definepairedbox  $[.\cdot .]$   $[.\cdot .]$   $[.\cdot .]$   $[.\cdot .]$   $[.\cdot .]$ OPT **1 NAME OPT OPT OPT 2 NAME 3 inherits: \setuppairedbox**  $\setminus$ defineparagraph  $[.\cdot .]$   $[.\cdot .]$   $[.\cdot .]$   $[.\cdot .]$ OPT OPT **1 NAME 2 NAME 3 inherits: \setupparagraph**  $\left\{ \text{defineparallel [} \ldots \right\}$  [...,  $\ldots$  ] **1 NAME 2 NAME** \defineparbuilder [...] **\* NAME**  $\setminus$ defineperiodkerning  $[\cdot, \cdot, \cdot]$   $[\cdot, \cdot, \cdot, \cdot]$   $[\cdot, \cdot, \cdot, \cdot]$ OPT **1 NAME** OPT OF **1 NAME 2 NAME 3 inherits: \setupperiodkerning**  $\setminus$ defineplacement  $[$ ... $]$   $[$ ... $]$   $[$ ... $]$   $[$ ...,. $]$ OPT OPT **1 NAME 2 NAME 3 inherits: \setupplacement**  $\setminus$ definepositioning  $[.\cdot^\frac{1}{2}]$   $[.\cdot,\cdot,\cdot^\frac{3}{2}$ .....] OPT **1 NAME OPT OPT OPT 2 NAME 3 inherits: \setarepozitie**  $\setminus$ defineprefixset  $[.\cdot^1.]$   $[.\cdot.^2,\cdot.]$   $[.\cdot^3.]$ OPT **1 NAME SECTIONBLOCK:NAME 2 ABSCHNITT 3 ABSCHNITT**  $\setminus$ defineprocesscolor  $[$ .<sup>1</sup>..]  $[$ .<sup>2</sup>..]  $[$ ..,..<sup>3</sup>..,..] OPT **1 NAME 2 COLOR 3 inherits: \definesteculoare**  $\setminus$ defineprocessor  $[\cdot,\cdot,\cdot]$   $[\cdot,\cdot,\cdot,\cdot]$   $[\cdot,\cdot,\cdot,\cdot]$ OPT **1 NAME OPT OPT OPT 2 NAME 3 inherits: \setupprocessor**  $\setminus$  define push button  $[$ .<sup>1</sup>..]  $[$ ..,..<sup>2</sup>..,..] OPT **1 NAME 2 inherits: \setupfieldcontentframed** \definepushsymbol [.<sup>1</sup>..] [.<sup>2</sup>..] **1 NAME 2 n r d**  $\setminus$ definerenderingwindow  $[\cdot \cdot^1 \cdot]$   $[\cdot \cdot \cdot^2 \cdot J$   $[\cdot \cdot \cdot, \cdot \cdot \cdot^3 \cdot \cdot \cdot, \cdot \cdot]$ OPT **1 NAME** OPT OPT **2 NAME 3 inherits: \setuprenderingwindow**

 $\setminus$  defineresetset  $[\cdot \cdot \cdot]$   $[\cdot \cdot \cdot \cdot, \cdot \cdot]$   $[\cdot \cdot \cdot \cdot]$ 1 NAME SECTIONBLOCK: NAME **NUMMER NUMMER**  $\setminus$ defineruby  $[\cdot^1 \cdot]$   $[\cdot^2 \cdot]$   $[\cdot \cdot, \cdot \cdot]$ <sup>3</sup>...,..] OPT **NAME** OPT OPT OPT **NAME inherits: \setupruby**  $\left\{ \text{definescale } [\dots], [\dots], \dots, \dots \right\}$ OPT **NAME** OPT OPT OPT **NAME inherits: \setupscale**  $\setminus$ definescript  $[\cdot \cdot \cdot]$   $[\cdot \cdot \cdot \cdot]$   $[\cdot \cdot \cdot \cdot \cdot \cdot \cdot]$ OPT **NAME** OPT OPT OPT **NAME inherits: \setupscript**  $\left\{ \text{definesection} \right\}$  [...,  $\left[ \ldots, \ldots \right]$  **NAME ABSCHNITT**  $\left\{ \text{defineselectron [} \ldots \right\}$  [..., ..<sup>2</sup>...,..] OPT **NAME inherits: \setupselector**  $\setminus$  defineseparatorset  $[ .^1 . ] [ . . .^2 . . . ] [ .^3 . ]$  **NAME SECTIONBLOCK:NAME OPT BEFEHL PROCESSOR->BEFEHL BEFEHL PROCESSOR->BEFEHL**  $\texttt{\{defineshift}\;[\; .\; .\; ]\;[\; .\; .\; .\;]\;[\; .\; .\; .\; .\; .\; .\; ]\;]}_{\texttt{OPT}}$ **NAME** OPT OPT OPT **NAME inherits: \setupshift**  $\setminus$ definesidebar  $[.\cdot .]\,$   $[.\cdot .]\,$   $[.\cdot .\, ,\,.\,^{\frac{3}{2}}.\, .\, ,\, .\,]$ OPT **NAME** OPT OPT OPT **NAME inherits: \setupsidebar**  $\left\{ \text{definesort } [\dots] , [\dots] , [\dots] , [\dots] , [\dots] \right\}$ OPT **da nu SINGULAR NAME CONTENT**  $\setminus$ definespotcolor  $[.\cdot]$ .]  $[.\cdot]$ .]  $[.\cdot]$ .,..<sup>3</sup>...,..] **NAME COLOR a = NUMMER niciunul normal multiply ecran overlay softlight hardlight colordodge colorburn darken lighten difference exclusion hue saturation culoare luminosity t = NUMMER e = TEXT**  $p =$ **NUMMER**  $\left\{ \Delta \right\}$   $\left[ \begin{array}{ccc} 1 & 1 & 1 & 2 & 2 & 3 & 3 \ 1 & 1 & 1 & 2 & 3 & 4 \end{array} \right]$ OPT **NUMMER CSNAME CONTENT**

\definesteaccent .<sup>1</sup>. .<sup>2</sup>. .<sup>3</sup>. **1 CHARACTER 2 CHARACTER 3 CHARACTER**  $\setminus$ definesteantet  $[\cdot \cdot \cdot]$   $[\cdot \cdot \cdot \cdot]$   $[\cdot \cdot \cdot \cdot \cdot \cdot]$ OPT **1 NAME OPT OPT OPT 2 ABSCHNITT 3 inherits: \seteazatitlu**  $\setminus$ definestebloc  $[.\cdot .]\,$   $[.\cdot .]\,$   $[.\cdot .\, ,\,.\,^{\frac{3}{2}}.\, .\, ,\, .\,]$ OPT **1 NAME** OPT OPT OPT **2 NAME 3 inherits: \seteazabloc**  $\setminus$ definesteblocsectiune  $[\cdot \cdot \cdot \cdot]$   $[\cdot \cdot \cdot \cdot]$   $[\cdot \cdot \cdot \cdot \cdot \cdot \cdot \cdot]$ **1 NAME 0PT 2 NAME 3 inherits: \seteazablocsectiune**  $\setminus$ definestebuffer  $[.\cdot .]$   $[.\cdot .]$   $[.\cdot .]$   $[.\cdot .]$ OPT OPT **1 NAME 2 BUFFER 3 inherits: \seteazabuffer** \definestecamp [.<sup>1</sup>..] [.<sup>2</sup>..] [.<sup>3</sup>..] [...<sup>4</sup>....] [.<sup>5</sup>..] **1 NAME 2 radio sub text linie push check signature 3 NAME 4 NAME 5 NAME \definestecaracter** ...... **1 CHARACTER 2 NUMMER \definestecomanda** ...... **1 CHARACTER 2 BEFEHL**  $\left\{ \text{definesteconverse } \left[ \begin{array}{c} 1 \\ 1 \end{array} \right], \left[ \begin{array}{c} 2 \\ 2 \end{array} \right], \left[ \begin{array}{c} 3 \\ 2 \end{array} \right] \right\}$ OPT **1 SPRACHE 2 NAME 3 CSNAME**  $\setminus$  definesteconversie  $[\cdot, \cdot]$   $[\cdot, \cdot]$   $[\cdot, \cdot, \cdot]$ O<sub>p</sub>T **1 SPRACHE 2 NAME 3 TEXT**  $\left\{ \text{definesteculoare } [\dots], \dots, \dots \right\}$ **1 NAME 2 r = NUMMER g = NUMMER b = NUMMER c = NUMMER m = NUMMER y = NUMMER k = NUMMER h = NUMMER s = NUMMER v = NUMMER x = NUMMER a = NUMMER niciunul normal multiply ecran overlay softlight hardlight colordodge colorburn darken lighten difference exclusion hue saturation culoare luminosity t = NUMMER**

```
\left\{ \text{definesteculoare } [\dots] , [\dots] \right\}1 NAME
2 COLOR
\setminusdefinestedescriere [ \ldots ] [ \ldots ] [ \ldots , \ldots ^{\frac{3}{2}} \ldots ]OPT
1 NAME OPT OPT OPT
2 NAME
3 inherits: \setupdescription
\setminusdefinestedimensiunehartie [ .^1 . ] [ . . , . , ^2 . . , . . ]1 NAME
2 latime = DIMENSION
     inaltime = DIMENSION
     sus = BEFEHL
     jos = BEFEHL
     stanga = BEFEHL
     dreapta = BEFEHL
    distanta = DIMENSION
    pagina = inherits: \seteazadimensiunihartie
    hartie = inherits: \seteazadimensiunihartie
\setminusdefinestedimensiunehartie [ \dots ] [ \dots , \dots ] [ \dots , \dots ]1 NAME OPT
2 inherits: \seteazadimensiunihartie
3 inherits: \seteazadimensiunihartie
\setminusdefinesteenumerare [.<sup>1</sup>..] [.<sup>2</sup>..] [...,.<sup>3</sup>...,..]
                                         OPT
1 NAME OPT OPT OPT
2 NAME
3 inherits: \setupenumeration
\setminusdefinesteeticheta [.\cdot^\frac{1}{2},]\cdot[\cdot^\frac{2}{2},]\cdot[\cdot,\cdot,\cdot^\frac{3}{2},\cdot,\cdot,\cdot]OPT
OPT 1 NAME
2 NAME
3 inherits: \setuplabel
\left\{ \Delta \left( \begin{array}{cc} 1 & 1 \\ 1 & 1 \end{array} \right), \begin{array}{cc} 1 & 1 \\ 1 & 1 \end{array} \right\}OPT
1 SINGULAR OPT OPT OPT
2 SINGULAR PLURAL
3 inherits: \seteazafloat
instances: chemical figure table intermezzo graphic
\left\{ \Delta \left[ \begin{array}{c} 1 \\ 1 \end{array} \right], \begin{array}{c} \Delta \left[ \begin{array}{c} 1 \\ 1 \end{array} \right], \begin{array}{c} \Delta \left[ \begin{array}{c} 1 \\ 1 \end{array} \right], \begin{array}{c} \Delta \left[ \begin{array}{c} 1 \\ 1 \end{array} \right], \end{array} \right\}OPT
1 SINGULAR OPT OPT OPT
2 PLURAL
3 SINGULAR
instances: chemical figure table intermezzo graphic
\setminus definestefont [\cdot \cdot \cdot] [\cdot \cdot \cdot] [\cdot \cdot \cdot, \cdot \cdot]1 NAME OPT
2 FONT
3 inherits: \seteazaspatiuinterliniar
```
**\definestefonttext** [...,<sup>1</sup>....] [...,<sup>2</sup>....] [...,<sup>3</sup>....] [...,.=<sup>4</sup>...,..]<br>1 NAME implicit **1 NAME implicit 2 NAME DIMENSION 3 rm ss tt hw cg 4 tf = FILE bf = FILE it = FILE sl = FILE bi = FILE bs = FILE sc = FILE mr = FILE mrlr = FILE mrrl = FILE mb = FILE mblr = FILE mbrl = FILE \definestefonttext**  $\begin{bmatrix} \dots,^1, & \dots \end{bmatrix} \begin{bmatrix} \dots,^2, & \dots \end{bmatrix} \begin{bmatrix} \dots,^3, & \dots \end{bmatrix} \begin{bmatrix} \dots,^3, & \dots \end{bmatrix}$ **1 NAME implicit 2 NAME DIMENSION 3 rm ss tt hw cg 4 NAME**  $\left\{ \Delta \right\}$   $\left[ .^{1}$   $.^{1}$   $\left[ .^{2}$   $.^{1}$   $\left[ .^{3}$   $.^{3}$   $.^{3}$ 1 **NAME 2 FONT 3 NAME**  $\setminus$ definesteformatreferinte  $[ .^1 . ] [ .^2 .] [ . . , . , ^3 . . , . ]$ OPT **1 NAME** OPT OPT **2 NAME 3 inherits: \setupreferenceformat** \definestegrupculori [.<sup>1</sup>.] [.<sup>2</sup>.] [x:y:<sup>3</sup>z,..] OPT **1 NAME 2 gri rgb cmyk spot 3 TRIPLET**  $\left\{ \text{definestehbox } [\ldots] \right\}$  [ $\ldots$  ] **1 NAME 2 DIMENSION**  $\setminus$ definesteinconjurare  $[$ .<sup>1</sup>..]  $[$ .<sup>2</sup>..*]*  $[$ ...,..<sup>3</sup>...,..*]* OPT **1 NAME** OPT OPT **2 NAME 3 inherits: \seteazainconjurat**  $\setminus$ definestelista  $[.\cdot .]\,$   $[.\cdot .]\,$   $[.\cdot .\, ,\, .\, \frac{3}{2}.\, .\, ,\, .\, ]$ OPT **1 NAME OPT OPT OPT 2 LISTE 3 inherits: \seteazalista**  $\setminus$ definestelistacombinata  $[.\cdot^\frac{1}{2},\cdot,\cdot]$   $[.\cdot,\cdot,\cdot,\frac{3}{2},.\cdot,\cdot,\cdot]$ **1 NAME** OPT **2 LISTE 3 inherits: \seteazalistacombinata**  $\texttt{\definestemakeup}$   $[.\,.]\,$   $[\,.\,.]\,$   $[\,.\,.]\,$   $[\,.\,.]\,$   $[\,.\,.]\,$ **1 NAME OPT OPT OPT 2 NAME 3 inherits: \seteazamakeup**  $\setminus$ definestemarcaje  $[.\cdot^\frac{1}{2}.\cdot,\cdot]$   $[.\cdot,\cdot,\cdot^\frac{3}{2}.\cdot,\cdot,\cdot]$ OPT **1 NAME** OPT OPT OPT **2 BESCHRIFTUNG 3 inherits: \seteazamarcaje**

```
\setminusdefinestemediulfonttext [\cdot, \cdot, \cdot] [\cdot, \cdot, \cdot, \cdot] [\cdot, \cdot, \cdot, \cdot]OPT
1 NAME
2 implicit DIMENSION
3 mare = DIMENSION NUMMER
   mic = DIMENSION NUMMER
   a = DIMENSION NUMMER
   b = DIMENSION NUMMER
   c = DIMENSION NUMMER
   d = DIMENSION NUMMER
   text = DIMENSION NUMMER
   x = DIMENSION NUMMER
                         xx = DIMENSION NUMMER
    script = DIMENSION NUMMER
    scriptscript = DIMENSION NUMMER
   spatiereinterliniara = DIMENSION
   em = inclinat italic STYLE BEFEHL
   * = NUMMER
\setminusdefinestemeniuinteractiune [.\cdot .\cdot ] [.\cdot .\cdot ] [.\cdot .\cdot ,.\cdot ^{\frac{3}{2}}\cdot .\cdot ,.\cdot ]OPT
1 NAME OPT OPT OPT
2 NAME
3 inherits: \seteazameniuinteractiune
\left\{ \text{definestevery} \right. \left[ \ldots, \ldots \right] \left[ \ldots, \ldots \right] \left[ \ldots, \ldots \right]OPT
1 NAME
2 NAME
3 BEFEHL
\left\{ \text{definestepaleta} \:\: [\: . \: . \: . \: ] \: [\: . \: . \: , \: . \: . \: . \: ] \right.1 NAME
2 NAME = COLOR
\left\{ \text{definestepaleta} \left[ \begin{matrix} 1 & 1 \\ 1 & 1 \end{matrix} \right] \left[ \begin{matrix} 2 & 1 \\ 1 & 2 \end{matrix} \right] \right\}1 NAME
2 NAME
\setminusdefinesteparagraf [.\cdot .] [.\cdot .] [.\cdot .] [.\cdot .] [.\cdot .]OPT
1 NAME OPT OPT OPT
2 NAME
3 inherits: \seteazaparagrafe
\setminusdefinesteprofil [.\cdot .] [.\cdot .] [.\cdot .] [.\cdot .] [.\cdot .]OPT
1 NAME OPT OPT OPT
2 NAME
3 inherits: \setupprofile
\setminus definesteprogram [...] [...] [...] [...]1 NAME OPT
2 TEXT
3 TEXT
\left\{ \text{definestereferinte } [\dots], [\dots], \dots \right\}1 NAME
2 REFERENCE
\setminusdefinesteregistru [.\cdot^\frac{1}{2}.\cdot] [.\cdot,\cdot,\cdot^\frac{3}{2}.\cdot,\cdot,\cdot]OPT
OPT 1 NAME
2 NAME
3 inherits: \seteazaregistru
\setminusdefinestesablontabel [.\,].\,] [.\,].\,] [.\,].\, [.\,].\,OPT
1 NAME
2 TEMPLATE
3 NAME
4 NAME
```

```
\left\{ \text{definestesectiune } [\ldots] \right.* NAME
\left\{ \text{definestesimbol } [..].] [..].] [..].OPT
1 NAME
2 NAME
3 BEFEHL
\setminusdefinestesimbolfigura [.\cdot^\frac{1}{2}.\cdot] [.\cdot,\cdot,\cdot^\frac{3}{2}.\cdot,\cdot,\cdot]1 NAME 0PT
2 FILE NAME
3 inherits: \figuraexterna
\setminus definestesinonim [.\cdot .] [.\cdot .] [.\cdot .] [.\cdot .] [.\cdot .]OPT
1 SINGULAR OPT OPT
2 PLURAL
3 CSNAME
4 CSNAME
\setminus definestesinonimfont [.<sup>1</sup>...] [...]<sup>3</sup>...,...
1 NAME 0PT
2 FONT
3 features = NAME
    fallbacks = NAME
    goodies = NAME
   designsize = auto implicit
\left\{ \text{definestesortare } [\dots] , [\dots] , [\dots] , [\dots] \right\}1 SINGULAR OPT
2 PLURAL
3 niciunul CSNAME
\definestestartstop [.<sup>1</sup>..] [.<sup>2</sup>..] [...,..<sup>3</sup>..,...]<br>1 NAME
1 NAME OPT OPT OPT
2 NAME
3 inherits: \setupstartstop
\setminusdefinestestil [\cdot \cdot \cdot] [\cdot \cdot \cdot \cdot] [\cdot \cdot \cdot, \cdot \cdot \cdot]OPT
1 NAME OPT OPT OPT
2 NAME
3 inherits: \setupstyle
\left\{ \text{definestestilfont } [\ldots, \ldots] [\ldots] \right\}1 NAME
2 NAME
\setminusdefinestestivacampuri [.\cdot^\frac{1}{2}.\cdot,\cdot] [.\cdot.\cdot,\cdot,\cdot] [.\cdot.,.\cdot]<sup>\frac{3}{2}</sup>...,..]
1 NAME 0PT
2 NAME
3 inherits: \setupfieldcategory
\setminus definestesubcamp [.\cdot^1.] [.\cdot^2.] [.\cdot.\cdot^3,\cdot.]1 NAME
2 NAME
3 NAME
\left\{ \Delta \right\} \left[ .^{1} \left[ .^{2} \right] \left[ .^{3} \left[ .^{3} \right]OPT
OPT 1 NAME
2 NAME
3 TEMPLATE
```
**\definestetext** [.<sup>1</sup>..] [.<sup>2</sup>..] [.<sup>3</sup>..*]* [.<sup>4</sup>..] [.<sup>5</sup>..*]* [.<sup>5</sup>..*]* [.<sup>7</sup>..*]*<br>1 NAME **NAME 1 NAME 1 NAME sus antet text subsol subsol text margine bordura data numarpagina BESCHRIFTUNG TEXT BEFEHL data numarpagina BESCHRIFTUNG TEXT BEFEHL data numarpagina BESCHRIFTUNG TEXT BEFEHL data numarpagina BESCHRIFTUNG TEXT BEFEHL**  $\setminus$ definestetexteinconjurate  $[\ldots, \ldots]$   $[\ldots, \ldots]$ <sup>2</sup>...,..] OPT **NAME inherits: \setupframedtext**  $\setminus$ definestetextinconjurat  $[.\cdot^\frac{1}{2}.\cdot]$   $[.\cdot,\cdot,\cdot^\frac{3}{2}.\cdot,\cdot,\cdot]$ OPT **NAME** OPT OPT **NAME inherits: \setupframedtext**  $\setminus$ definestetyping  $[.\cdot .]$   $[.\cdot .]$   $[.\cdot .]$   $[.\cdot .]$ **OPT NAME OPT OPT OPT NAME inherits: \seteazatyping**  $\setminus$ definestyleinstance  $[$ ... $]$   $[$ ... $]$   $[$ ... $]$   $[$ ... $]$   $[$ ... $]$ OPT **NAME** OPT OPT OPT **rm ss tt mm hw cg tf bf it sl bi bs sc BEFEHL**  $\setminus$ definesubformula  $[.\stackrel{1}{\ldots},\stackrel{2}{\ldots},\stackrel{3}{\ldots},\ldots]$ OPT **NAME** OPT OPT OPT **NAME inherits: \setupsubformula \definesynonym** [.<sup>1</sup>..] [.<sup>2</sup>..] *[.*<sup>3</sup>..*]* {.<sup>4</sup>..} {.<sup>5</sup>..}<br>1 da.my **da nu SINGULAR NAME TEXT CONTENT**  $\setminus$  definesystemattribute  $[.\cdot^1.]$   $[.\cdot,\cdot^2,\cdot.]$ OPT **NAME local global public private pickup** \definesystemconstant {...} **\* NAME** \definesystemvariable {...} **\* NAME**  $\left\{ \text{defineTABLE setup } [\dots] \quad [\dots, \dots] \right\}$  **NAME inherits: \setupTABLE**  $\setminus$ definetabulation  $[ .^1 . ] [ .^2 .] [ . . , . , ^3 . . , . ]$ .<br>OPT **NAME** OPT OPT OPT **NAME inherits: \setuptabulation**  $\setminus$ definetextbackground  $[$ ...]  $[$ ... $]$ ]  $[$ ...,.. $\frac{3}{2}$ ...,..] OPT **NAME** OPT OPT OPT **NAME inherits: \setuptextbackground**

```
\left\{ \text{definetextflow } [\dots], [\dots], \dots, \dots \right\}OPT
1 NAME
2 NAME
3 inherits: \setuptextflow
\definetokenlist [...]
* NAME
\setminusdefinetooltip [.\cdot .]\, [.\cdot .]\, [.\cdot .\, ,\,.\,^{\frac{3}{2}}.\, .\, ,\, .\,]OPT
1 NAME OPT OPT OPT
2 NAME
3 inherits: \setuptooltip
\left\{ \text{definetransparency } [\dots] , [\dots] \right\}1 NAME
2 NUMMER
\setminus definetransparency [...] [...,.\stackrel{2}{=}...,.]
1 NAME
2 a = NUMMER niciunul normal multiply ecran overlay softlight hardlight colordodge colorburn darken lighten
          difference exclusion hue saturation culoare luminosity
   t = NUMMER
\left\{ \text{definetransparency } [\ldots] , [\ldots] \right\}1 NAME
2 NAME
\definetwopasslist {...}
* NAME
\setminusdefinetype [\cdot \cdot \cdot \cdot] [\cdot \cdot \cdot \cdot \cdot] [\cdot \cdot \cdot \cdot \cdot \cdot \cdot \cdot]OPT
1 NAME OPT OPT OPT
2 NAME
3 inherits: \seteazatype
\definetypeface [.<sup>1</sup>.] [.<sup>2</sup>.] [.<sup>3</sup>.] [.<sup>4</sup>.] [.<sup>5</sup>.] [..,..<sup>5</sup>..,..]
                                                         OPT
OPT 1 NAME
2 rm ss tt mm hw cg
3 serif sans mono math handwriting calligraphy
4 NAME
5 implicit dtp
6 rscale = auto NUMMER
    features = NAME
    fallbacks = NAME
   goodies = NAME
   designsize = auto implicit
  directie = ambele
\definetypescriptprefix [.<sup>1</sup>.] [.<sup>2</sup>.]
1 NAME
2 TEXT
\definetypescriptsynonym [.<sup>1</sup>.] [.<sup>2</sup>.]
1 NAME
2 TEXT
\setminusdefinetypesetting [.\cdot^\frac{1}{2}] [.\cdot,\cdot,\cdot^\frac{3}{2}.....]
                                     OPT
1 NAME OPT OPT
2 TEXT
3 inherits: \setupexternalfigure
\setminusdefineunit [\cdot \cdot \cdot] [\cdot \cdot \cdot \cdot] [\cdot \cdot \cdot \cdot \cdot \cdot \cdot]OPT
OPT 1 NAME
2 NAME
3 inherits: \setupunit
```
 $\setminus$ defineuserdata  $[\cdot \cdot \cdot]$   $[\cdot \cdot \cdot \cdot]$   $[\cdot \cdot \cdot \cdot \cdot \cdot]$ OPT **1 NAME OPT OPT OPT 2 NAME 3 inherits: \setupuserdata**  $\setminus$ defineuserdataalternative  $[.\cdot .\cdot ]$   $[.\cdot .\cdot ]$   $[.\cdot .\cdot ,.\cdot ^{\frac{3}{2}}\cdot .\cdot ,.\cdot ]$ OPT **1 NAME 1 NAME 2 NAME 3 inherits: \setupuserdataalternative**  $\setminus$ defineviewerlayer  $[ .^1 . ]$   $[ .^2 . ]$   $[ . . , . , ^3 . . , . ]$ OPT **1 NAME** OPT OPT OPT **2 NAME 3 inherits: \setupviewerlayer**  $\text{definevspace}$  [...]  $[.\,.]$  [...] .<br>OPT **1 NAME 2 NAME 3 DIMENSION**  $\det$ inevspacing  $[.\cdot,.]$   $[.\cdot,.]$ **1 NAME 2 inherits: \vspacing**  $\setminus$  definevspacing a mount  $[$ ...<sup>1</sup>  $[$ ...<sup>2</sup> ...<sup>3</sup> ...<sup>3</sup> OPT OPT **1 NAME 2 DIMENSION 3 DIMENSION**  $\setminus$ definextable  $[$ .<sup>1</sup>..]  $[$ .<sup>2</sup>..*]*  $[$ ...,.<sup>3</sup>...,..] OPT 1 **NAME** OPT OPT OPT **2 NAME 3 inherits: \setupxtable** \delimited  $[.\cdot].$  ]  $[.\cdot ..]$   $[.\cdot ..]$ OPT **1 NAME 2 SPRACHE 3 CONTENT**  $\delta$  \delimitedtext  $[ .^1 . ]$   $[ .^2 .]$   $[ .^3 .]$ O<sub>p</sub> **1 NAME 2 SPRACHE 3 CONTENT** \DELIMITEDTEXT [...] <sup>1</sup> {...} <sup>2</sup> OPT **1 SPRACHE 2 CONTENT instances: quotation quote blockquote speech aside** \aside  $[\cdot \cdot \cdot \cdot]$   $\{\cdot \cdot \cdot \cdot\}$ 1 **SPRACHE**<sup>OPT</sup> **2 CONTENT** \blockquote  $[\cdot \cdot \cdot \cdot]$   $\{ \cdot \cdot \cdot \cdot \}$ OPT **1 SPRACHE 2 CONTENT** \quotation  $[\cdot \cdot \cdot \cdot]$  { $\cdot \cdot \cdot \cdot$ } 1 **SPRACHE** OPT **2 CONTENT** \quote  $[\cdot \cdot \cdot \cdot]$   $\{\cdot \cdot \cdot \cdot\}$ 1 **SPRACHE**<sup>OPT</sup> **2 CONTENT**

```
\speech [...] {.] {...}
1 SPRACHE OPT
2 CONTENT
\depthofstring {...}
* TEXT
\depthonlybox {...}
* CONTENT
\text{depthspanningtext } \{.\dots, \} \{.\dots, \} \{.\dots\}1 TEXT
2 DIMENSION
3 FONT
\depthstrut
\triangle DESCRIERE [\dots, \dots] \{.\dots, \dots 3. \} \dots \} \dots \}1 REFERENCE
2 TEXT
3 CONTENT
\despre [...]
* REFERENCE
\setminusdeterminacaracteristicilelistei [\ldots, \ldots] [\ldots, \ldots]<sup>2</sup>...,..]
OPT 1 LISTE
2 inherits: \seteazalista
\determinacaracteristiciregistru [.<sup>1</sup>..] [..,..<sup>2</sup>..,..]
THE MAME<br>
2 language = implicit DIN<sub>L</sub>5007-1 DIN<sub>L</sub>5007-2 Duden de-
   2 language = implicit DIN␣5007-1 DIN␣5007-2 Duden de-DE de-CH de-AT ru-iso9 ocs-scn SPRACHE
                metoda = implicit inainte dupa primul ultim ch mm zm pm mc zc pc uc
   numberorder = numere
                compress = da nu tot
    criteriu = local text curent precedent tot ABSCHNITT
\determinanumartitlu [.\,. \, . \, ]* ABSCHNITT
\determinenoflines {...}
* CONTENT
\devanagarinumerals {.<sup>*</sup>..}
* NUMMER
\left\{ \ldots \right\}* NUMMER
\digits .<sup>*</sup>.
* NUMMER
\dimension to count \{.\n<sup>1</sup>\n<sub>1</sub>\n<sub>2</sub>\n<sub>3</sub>\n<sub>4</sub>1 DIMENSION
2 CSNAME
\dim [...]
* REFERENCE
```

```
\setminus directboxfromcache \{.\cdot.\cdot\} \{.\cdot.\cdot\}1 NAME
2 NUMMER TEXT
\directcolor [...]
* COLOR
\langledirectcolored [\ldots, \ldots \stackrel{*}{\ldots}, \ldots]* inherits: \definesteculoare
\directcolored [...]
* COLOR
\langle directconvertedcounter \{.\cdot.\cdot\} \{.\cdot.\cdot\}1 NAME
2 primul precedent urmatorul ultim numar
\langledirectcopyboxfromcache {\cdot<sup>1</sup>\cdot } {\cdot<sup>2</sup>\cdot }
1 NAME
2 NUMMER TEXT
\directdummyparameter {...}
* KEY
\directgetboxllx .<sup>*</sup>.
* CSNAME NUMMER
\directgetboxlly .<sup>*</sup>.
* CSNAME NUMMER
\left\{ \text{differentight } \{.\cdot\cdot\} \right\}1 NAME
2 TEXT
\left\{ \text{directlocal framed} \right. [\,.\,].\,] \,\, \{.\,.\,.\}1 NAME
2 CONTENT
\directluacode {...}
* BEFEHL
\directselect {...} \{.\overset{?}{\ldots}\} {...} \{.\overset{.}{\ldots}\} {...} \{.\overset{.}{\ldots}\} {...} \{.\overset{.}{\ldots}\}1 NAME 1 NAME 1 OPT OPT OPT OPT OPT OPT
2 CONTENT
3 CONTENT
4 CONTENT
5 CONTENT
6 CONTENT
\text{divectors} {\ldots}
* NAME
\directsetup {...}
* NAME
\directsymbol {.<sup>1</sup>..} {.<sup>2</sup>..}
1 NAME
2 NAME
```
 $\langle$ directvspacing  $\{ \ldots, \ldots \}$ **\* inherits: \vspacing**  $\text{dis } \{.\cdot\}$ **\* CONTENT** \disabledirectives  $[\ldots, \ldots]$ **\* NAME** \disableexperiments  $[\ldots, \ldots]$ **\* NAME**  $\lambda$ disablemode  $[\ldots, \ldots]$ **\* NAME \disableoutputstream \disableparpositions \disableregime**  $\label{eq:dist}$  \disabletrackers  $[\ldots, \ldots]$ **\* NAME** \displaymath {...} **\* CONTENT** \displaymathematics {...} **\* CONTENT** \displaymessage {...} **\* TEXT**  $\text{distributedhsize} \{.\n^1.\n} \{.\n^2.\n} \{.\n^3.\n}$ **1 DIMENSION 2 DIMENSION 3 NUMMER**  $\left\{ \text{dividedsize } \{.,^{1}_{1} \ldots \} \{.,^{3}_{1} \ldots \} \right\}$ **1 DIMENSION 2 DIMENSION 3 NUMMER** \doadaptleftskip {...} **\* da nu standard DIMENSION** \doadaptrightskip {...} **\* da nu standard DIMENSION**  $\delta$  \doaddfeature  $\{ \ldots, \ldots \}$ **\* NAME**  $\lambda$ doassign  $[ .^1 . ] [ . .^2 . .]$ **1 TEXT 2 KEY = VALUE**

```
\lambdadoassignempty [ .^1 . ] [ . .^2 . . ]1 TEXT
2 KEY = VALUE
\{doboundtext \{.\n,.\n,.\n,.\n,.\n,.\n,1 TEXT
2 DIMENSION
3 BEFEHL
\docheckassignment {...}
* TEXT
\docheckedpagestate {.<sup>1</sup>.} {.<sup>2</sup>.} {.<sup>3</sup>.} {.<sup>4</sup>.} {.<sup>5</sup>.} {.<sup>5</sup>.} {.<sup>6</sup>.} {.<sup>7</sup>.}
1 REFERENCE
2 BEFEHL
3 BEFEHL
4 BEFEHL
5 BEFEHL
6 BEFEHL
7 BEFEHL
\delta \docheckedpair \{ \ldots, \ldots \}* TEXT
\documentvariable {...}
* KEY
\delta \dodoubleargument \lambda... [....] [....]
1 CSNAME
2 TEXT
3 TEXT
\setminusdodoubleargumentwithset \setminus<sup>1</sup>... [...<sup>2</sup>,...] [.<sup>3</sup>..]
1 CSNAME
2 TEXT
3 TEXT
\delta \dodoubleempty \delta... [...] [...]
                                    OPT
OPT 1 CSNAME
2 TEXT
3 TEXT
\setminus dodouble emptywithset \setminus... [...,\ldots] [...]OPT
1 CSNAME 1 CSNAME 1 CSNAME
2 TEXT
3 TEXT
\delta \dodoublegroupempty \delta... \{.\niota^2, \iota^3, \iota^4, \iota^5, \iota^6, \iota^7, \iota^8, \iota^9, \iota^9, \iota^9, \iota^9, \iota^9, \iota^9, \iota^9, \iota^9, \iota^9, \iota^9, \iota^9, \iota^9, \iota^9, \iota^9, \iota^9, \iota^9, \iota^9, \iota^9, \iota^9, \iota^9, \iota^9, \iota^9, \iota^9, \iota^OPT
1 CSNAME
2 TEXT
3 TEXT
\lambdadoeassign [ .^1 . ] [ . .^2 . .]1 TEXT
2 KEY = VALUE
\lambdadoexpandedrecurse \{.\n,.\n,.\n,1 NUMMER
2 BEFEHL
\dot{A}ofastloopcs \{\cdot, \cdot\}1 NUMMER
2 CSNAME
```

```
\dogetattribute {...}
* NAME
\dogetattributeid {...}
* NAME
\texttt{\&logetcommacommandelement} ... \from ... \to \...
1 NUMMER
2 TEXT
3 CSNAME
\text{logobbledoubleempty } [...] [...]
                               OPT
OPT 1 TEXT
2 TEXT
\dogobblesingleempty [...]
OPT * TEXT
\doif \{.\,.\,.\} \{.\,.\,.\} \{.\,.\,.\}1 CONTENT
2 CONTENT
3 TRUE
\delta \doifallcommon \{ \ldots, \ldots \} \{ \ldots, \ldots \} \{ \ldots, \ldots \}1 TEXT
2 TEXT
3 TRUE
\{ \text{doifall{}connection} \} \{ \ldots, \ldots \} \{ \ldots, \ldots \} \{ \ldots^3, \ldots \} \{ \ldots^4, \ldots \}1 TEXT
2 TEXT
3 TRUE
4 FALSE
\setminusdoifalldefinedelse \{ \ldots, \ldots \} \{ \ldots \} \{ \ldots \}1 NAME
2 TRUE
3 FALSE
\doifallmodes {...,...} 1
{...} 2
{...} 3
1 NAME
2 TRUE
3 FALSE
\delta \doifallmodeselse \{ \ldots, \ldots \} \{ \ldots, \ldots \} \{ \ldots, \ldots \}1 NAME
2 TRUE
3 FALSE
\setminus doifassignmentelse \{.\cdot\cdot\} \{.\cdot\cdot\} \{.\cdot\cdot\}1 TEXT
2 TRUE
3 FALSE
\lambdadoifassignmentelsecs \{.\cdot.\} \lambda^2 \ldots \lambda^3..
1 TEXT
2 CSNAME
3 CSNAME
\{ \phi \} \{ . . . \} \{ . . . \}1 COLOR
2 TRUE
3 FALSE
```

```
\{ \phi\} \{ . . . \} \{ . . . \} \{ . . . \}1 BEFEHL
2 BEFEHL
3 BEFEHL
\doifbothsidesoverruled \{.\n,.\n\} \{.\n,.\n\} \{.\n,.\n\}1 BEFEHL
2 BEFEHL
3 BEFEHL
\{ \phi\} \{ \phi\} \{ \phi\} \{ \phi\} \{ \phi\} \{ \phi\} \{ \phi\} \{ \phi\} \{ \phi\} \{ \phi\} \{ \phi\} \{ \phi\} \{ \phi\} \{ \phi\} \{ \phi\} \{ \phi\} \{ \phi\} \{ \phi\} \{ \phi\} \{ \phi\} \{ \phi\} \{ \phi\} \{ \phi\} \{ \phi\} \{ \phi1 NAME
2 NAME
3 TRUE
4 FALSE
\setminus doifbufferelse \{.\cdot.\cdot\} \{.\cdot.\cdot\} \{.\cdot.\cdot\}1 BUFFER
2 TRUE
3 FALSE
\setminusdoifcolor \{\ldots\} \{\ldots\}1 COLOR
2 TRUE
\setminus doifcolorelse \{.\cdot.\cdot\} \{.\cdot.\cdot\} \{.\cdot.\cdot\}1 COLOR
2 TRUE
3 FALSE
\setminus doif command handler \setminus... \{.\n...} \{.\n...}
1 CSNAME
2 NAME
3 TRUE
\doifcommandhandlerelse \.<sup>1</sup>.. \{.\stackrel{?}{.}.\} \{.\stackrel{3}{.}.\} \{.\stackrel{4}{.}.\}1 CSNAME
2 NAME
3 TRUE
4 FALSE
\{ \text{doif common } \{ \dots, \dots \} \ \{ \dots, \dots \} \ \{ \dots \}1 TEXT
2 TEXT
3 TRUE
\setminus doif commonelse \{ \ldots, \ldots \} \{ \ldots, \ldots \} \{ \ldots \} \{ \ldots \}1 TEXT
2 TEXT
3 TRUE
4 FALSE
\doifcontent {.<sup>1</sup>..} {.<sup>2</sup>..} {.<sup>3</sup>..} \.<sup>4</sup>.. {.<sup>5</sup>..}
1 BEFEHL
2 BEFEHL
3 BEFEHL
4 CSNAME
5 CONTENT
\setminus doif conversion definedelse \{.\cdot\cdot\}, \{.\cdot\cdot\}, \{.\cdot\cdot\}, \{.\cdot\cdot\}1 NAME
2 TRUE
3 FALSE
```

```
\setminusdoifconversionnumberelse \{.\stackrel{1}{\ldots}\} \{.\stackrel{2}{\ldots}\} \{.\stackrel{4}{\ldots}\}1 NAME
2 NUMMER
3 TRUE
4 FALSE
\setminus doif counter \{.\cdot\cdot\} \{.\cdot\cdot\}1 NAME
2 TRUE
\setminus doif counterelse \{.\stackrel{1}{\ldots}\} \{.\stackrel{2}{\ldots}\}1 NAME
2 TRUE
3 FALSE
\setminusdoifcurrentfonthasfeatureelse \{.\cdot\cdot\cdot\} \{.\cdot\cdot\cdot\} \{.\cdot\cdot\cdot\}1 NAME
2 TRUE
3 FALSE
\setminus doif defined \{.\cdot\cdot\} \{.\cdot\cdot\}1 NAME
2 TRUE
\setminus doif defined counter \{.\cdot.\cdot\} \{.\cdot.\cdot\}1 NAME
2 TRUE
\setminusdoifdefinedcounterelse \{.\stackrel{?}{.}. \} \{.\stackrel{?}{.}. \}1 NAME
2 TRUE
3 FALSE
\setminus doifdefinedelse \{.\cdot\cdot\} \{.\cdot\cdot\} \{.\cdot\cdot\}1 NAME
2 TRUE
3 FALSE
\setminus doifdimensionelse \{.\stackrel{1}{\ldots}\} \{.\stackrel{2}{\ldots}\}1 TEXT
2 TRUE
3 FALSE
\setminusdoifdimenstringelse \{.\cdot.\cdot\} \{.\cdot.\cdot\} \{.\cdot.\cdot\}1 TEXT
2 TRUE
3 FALSE
\setminus doif do cumentargument \{.\cdot\cdot\cdot\} \{.\cdot\cdot\}1 NAME
2 TRUE
\setminus doifdocumentargumentelse \{.\cdot\cdot\}, \{.\cdot\cdot\}, \{.\cdot\cdot\}, \{.\cdot\cdot\}1 NAME
2 TRUE
3 FALSE
\setminus doifdocumentfilename \{.\cdot\cdot\} \{.\cdot\cdot\}1 NUMMER
2 TRUE
```

```
\setminusdoifdocumentfilenameelse \{.\stackrel{?}{.}.\} \{.\stackrel{?}{.}.\} \{.\stackrel{?}{.}.\}1 NUMMER
2 TRUE
3 FALSE
\setminusdoifdocumentvariable \{.\cdot\cdot\cdot\} \{.\cdot\cdot\}1 KEY
2 TRUE
\setminusdoifdocumentvariableelse \{.\cdot\cdot\} \{.\cdot\cdot\} \{.\cdot\cdot\} \{.\cdot\cdot\}1 KEY
2 TRUE
3 FALSE
\setminusdoifdrawingblackelse \{.\cdot.\cdot\} \{.\cdot.\cdot\}1 TRUE
2 FALSE
\doifelse \{.\,.\,.\} \{.\,.\,.\} \{.\,.\,.\} \{.\,.\,.\}1 CONTENT
2 CONTENT
3 TRUE
4 FALSE
\setminus doifelseall common \{ \ldots, \ldots \} \{ \ldots, \ldots \} \{ \ldots^3 \} \{ \ldots \}1 TEXT
2 TEXT
3 TRUE
4 FALSE
\setminusdoifelsealldefined \{ \ldots, \ldots \} \{ \ldots \} \{ \ldots \}1 NAME
2 TRUE
3 FALSE
\{ \phi \} \{ \phi \} \{ \phi \} \{ \phi \} \{ \phi \} \{ \phi \} \{ \phi \} \{ \phi \} \{ \phi \} \{ \phi \} \{ \phi \} \{ \phi \} \{ \phi \} \{ \phi \} \{ \phi \} \{ \phi \} \{ \phi \} \{ \phi \} \{ \phi \} \{ \phi \} \{ \phi \} \{ \phi \} \{ \phi \} \{ \phi \} \{ \phi1 NAME
2 TRUE
3 FALSE
\setminus doifelseassignment \{.\cdot\cdot\} \{.\cdot\cdot\} \{.\cdot\cdot\}1 TEXT
2 TRUE
3 FALSE
\setminus doifelseassignmentcs \{.\cdot.\} \setminus \cdot^2.. \setminus \cdot^3..
1 TEXT
2 CSNAME
3 CSNAME
\setminusdoifelseblack \{.\cdot.\cdot\} \{.\cdot.\cdot\} \{.\cdot.\cdot\}1 COLOR
2 TRUE
3 FALSE
\setminusdoifelsebox \{.\stackrel{1}{\ldots}\} \{.\stackrel{2}{\ldots}\} \{.\stackrel{3}{\ldots}\}1 NAME
2 NAME
3 TRUE
4 FALSE
```

```
\setminusdoifelseboxincache \{.\,.\,.\,} \{.\,.\,.\,} \{.\,.\,.\,<sub>3</sub> \{.\,.\,.\,<sub>3</sub> \{.\,.\,.\,<sub>3</sub> \}1 NAME
2 NUMMER TEXT
3 TRUE
4 FALSE
\setminus doifelsebuffer \{.\cdot.\cdot\} \{.\cdot.\cdot\} \{.\cdot.\cdot\}1 BUFFER
2 TRUE
3 FALSE
\setminus doifelsecolor \{.\cdot.\cdot\} \{.\cdot.\cdot\} \{.\cdot.\cdot\}1 COLOR
2 TRUE
3 FALSE
\doifelsecommandhandler \.<sup>1</sup>.. \{.\stackrel{?}{.}} \{.\stackrel{3}{.}} \{.\stackrel{4}{.}.}
1 CSNAME
2 NAME
3 TRUE
4 FALSE
\setminus doifelsecommon \{ \ldots, \ldots \} \{ \ldots, \ldots \} \{ \ldots, \ldots \} \{ \ldots \}1 TEXT
2 TEXT
3 TRUE
4 FALSE
\doifelseconversiondefined \{.\n,.\n\} \{.\n,.\n\} \{.\n,.\n\}1 NAME
2 TRUE
3 FALSE
\doifelseconversionnumber \{.\cdot\cdot\} \{.\cdot\cdot\} \{.\cdot\cdot\} \{.\cdot\cdot\} \{.\cdot\cdot\}1 NAME
2 NUMMER
3 TRUE
4 FALSE
\setminus doifelsecounter \{.\stackrel{1}{\ldots}\} \{.\stackrel{2}{\ldots}\}1 NAME
2 TRUE
3 FALSE
\setminusdoifelsecurrentfonthasfeature \{.\cdot\cdot\cdot\} \{.\cdot\cdot\cdot\} \{.\cdot\cdot\cdot\}1 NAME
2 TRUE
3 FALSE
\setminusdoifelsecurrentsortingused \{.\n,.\n,.\n,1 TRUE
2 FALSE
\doifelsecurrentsynonymshown {.<sup>1</sup>..} {.<sup>2</sup>..}
1 TRUE
2 FALSE
\setminus doifelsecurrentsynonymused \{.\stackrel{?}{.}. \}1 TRUE
2 FALSE
\doifelsedefined \{\ldots\} \{\ldots\} \{\ldots\}1 NAME
2 TRUE
3 FALSE
```
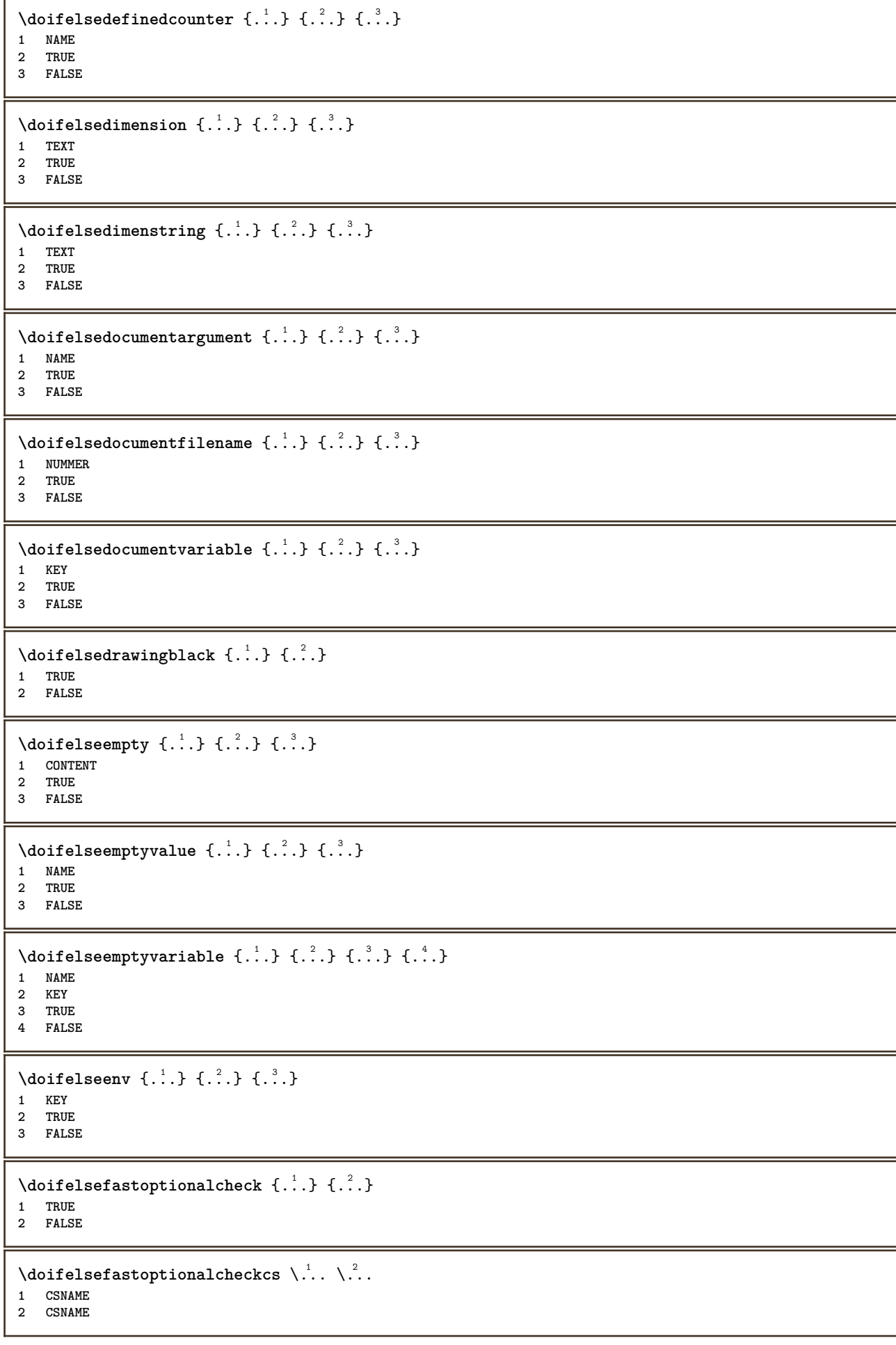

```
\doifelsefieldbody \{\ldots\} \{\ldots\} \{\ldots\}1 NAME
2 TRUE
3 FALSE
\setminusdoifelsefieldcategory \{.\cdot.\cdot\} \{.\cdot.\cdot\} \{.\cdot.\cdot\}1 NAME
2 TRUE
3 FALSE
\setminus doifelsefigure \{.\cdot\cdot\} \{.\cdot\cdot\} \{.\cdot\cdot\}1 FILE
2 TRUE
3 FALSE
\{ \phi\} \{ . . . . \} \{ . . . . \}1 FILE
2 TRUE
3 FALSE
\doifelsefiledefined \{.\cdot.\cdot\} \{.\cdot.\cdot\} \{.\cdot.\cdot\}1 NAME
2 TRUE
3 FALSE
\setminusdoifelsefileexists \{.\stackrel{1}{\ldots}\} \{.\stackrel{2}{\ldots}\}1 FILE
2 TRUE
3 FALSE
\setminusdoifelsefirstchar \{.\cdot.\cdot\} \{.\cdot.\cdot\} \{.\cdot.\cdot\} \{.\cdot.\cdot\}1 TEXT
2 TEXT
3 TRUE
4 FALSE
\setminus doifelseflagged \{.\cdot\cdot\} \{.\cdot\cdot\} \{.\cdot\cdot\}1 NAME
2 TRUE
3 FALSE
\setminus doifelsefontchar \{.\cdot\cdot\} \{.\cdot\cdot\} \{.\cdot\cdot\} \{.\cdot\cdot\} \{.\cdot\cdot\}1 FONT
2 NUMMER
3 TRUE
4 FALSE
\setminus doifels efont feature \{.\cdot.\cdot\} \{.\cdot.\cdot\} \{.\cdot.\cdot\}1 NAME
2 TRUE
3 FALSE
\setminus doifelsefontpresent \{.\cdot.\cdot\} \{.\cdot.\cdot\} \{.\cdot.\cdot\}1 FONT
2 TRUE
3 FALSE
\setminus doifels efontsynonym \{.\cdot.\cdot\} \{.\cdot.\cdot\} \{.\cdot.\cdot\}1 NAME
2 TRUE
3 FALSE
```

```
\setminus doifels eframed \setminus ... \{.\, ... \} \{.\, ... \}1 CSNAME
2 TRUE
3 FALSE
\setminus doifelsehasspace \{.\cdot\cdot\} \{.\cdot\cdot\} \{.\cdot\cdot\}1 TEXT
2 TRUE
3 FALSE
\delta \doifelsehelp \{.\cdot\cdot\} \{.\cdot\cdot\}1 TRUE
2 FALSE
\setminus doifelseincsname \{.\,.\,.\} \{.\,.\,.\} \{.\,.\,.\} \{.\,.\,.\}1 TEXT
2 CSNAME
3 TRUE
4 FALSE
\setminus doifelseinelement \{.\cdot\cdot\} \{.\cdot\cdot\} \{.\cdot\cdot\}1 NAME
2 TRUE
3 FALSE
\setminusdoifelseinputfile \{.\stackrel{1}{\ldots}\} \{.\stackrel{2}{\ldots}\}1 FILE
2 TRUE
3 FALSE
\setminus doifelseinsertion \{.\cdot.\cdot\} \{.\cdot.\cdot\} \{.\cdot.\cdot\}1 NAME
2 TRUE
3 FALSE
\doifelseinset \{.\cdot\cdot\} \{.\cdot\cdot\}, \{.\cdot\cdot\} \{.\cdot\cdot\} \{.\cdot\cdot\}1 TEXT
2 TEXT
3 TRUE
4 FALSE
\setminus doifelseinstring \{.\cdot\cdot\} \{.\cdot\cdot\} \{.\cdot\cdot\} \{.\cdot\cdot\}1 TEXT
2 TEXT
3 TRUE
4 FALSE
\setminus doifelseinsymbolset \{.\cdot\cdot\} \{.\cdot\cdot\} \{.\cdot\cdot\} \{.\cdot\cdot\} \{.\cdot\cdot\}1 NAME
2 NAME
3 TRUE
4 FALSE
\setminusdoifelseintoks \{.\cdot.\cdot\} \{.\cdot.\cdot\} \{.\cdot.\cdot\} \{.\cdot.\cdot\}1 BEFEHL
2 BEFEHL
3 TRUE
4 FALSE
\setminusdoifelseintwopassdata \{.\,.\,.\, } \{.\,.\,.\, } \{.\,.\,.\, \} \{.\,.\,.\, \}1 NAME
2 NAME
3 TRUE
4 FALSE
```

```
\setminus doifelseitalic \{\ldots\} \{\ldots\}1 TRUE
2 FALSE
\doifelselanguage {.<sup>1</sup>.} {.<sup>2</sup>.} {.<sup>3</sup>.}
1 SPRACHE
2 TRUE
3 FALSE
\setminus doifelselayerdata \{.\cdot\cdot\} \{.\cdot\cdot\} \{.\cdot\cdot\}1 NAME
2 TRUE
3 FALSE
\setminusdoifelselayoutdefined \{.\cdot.\cdot\} \{.\cdot.\cdot\} \{.\cdot.\cdot\}1 NAME
2 TRUE
3 FALSE
\setminusdoifelselayoutsomeline \{.\n,.\n,.\n,.\n,.\n,1 NAME
2 TRUE
3 FALSE
\setminus doifelselayouttextline \{.\cdot\cdot\} \{.\cdot\cdot\} \{.\cdot\cdot\} \{.\cdot\cdot\}1 NAME
2 TRUE
3 FALSE
\doifelseleapyear {.<sup>1</sup>..} {.<sup>2</sup>..} {.<sup>3</sup>..}
1 NUMMER
2 TRUE
3 FALSE
\setminus doifelselist \{.\cdot.\} \{.\cdot.\} \{.\cdot.\}1 LISTE
2 TRUE
3 FALSE
\setminus doifelselocation \{.\cdot.\cdot\} \{.\cdot.\cdot\}1 TRUE
2 FALSE
\setminusdoifelselocfile \{.\stackrel{1}{\ldots}\} \{.\stackrel{2}{\ldots}\}1 FILE
2 TRUE
3 FALSE
\setminus doifelseMPgraphic \{.\cdot\cdot\}, \{.\cdot\cdot\}, \{.\cdot\cdot\}, \}1 NAME
2 TRUE
3 FALSE
\setminus doifels emainfloat body \{.\cdot\cdot\} \{.\cdot\cdot\}1 TRUE
2 FALSE
\setminusdoifelsemarkedpage \{.\cdot\cdot\cdot\} \{.\cdot\cdot\cdot\} \{.\cdot\cdot\cdot\}1 NAME
2 TRUE
3 FALSE
```
```
\setminus doifels emarking \{.\cdot\cdot\} \{.\cdot\cdot\} \{.\cdot\cdot\}1 BESCHRIFTUNG
2 TRUE
3 FALSE
\setminus doifels emeaning \setminus \cdot^1.. \setminus \cdot^2.. \{.\cdot^3..\} \{.\cdot^4..\}1 CSNAME
2 CSNAME
3 TRUE
4 FALSE
\doifelsemessage {.<sup>1</sup>..} {.<sup>2</sup>..} {.<sup>3</sup>..} {.<sup>4</sup>..}
1 NAME
2 NAME NUMMER
3 TRUE
4 FALSE
\setminus doifelsemode \{ \ldots, \ldots \} \{ \ldots \} \{ \ldots \}1 NAME
2 TRUE
3 FALSE
\setminus doifelsenextbgroup \{.\cdot\cdot\} \{.\cdot\cdot\}1 TRUE
2 FALSE
\setminus doifelsenextbgroupcs \setminus \cdot^1. \setminus \cdot^2.
1 CSNAME
2 CSNAME
\setminus doifelsenextchar \{.\cdot\cdot\} \{.\cdot\cdot\} \{.\cdot\cdot\}1 CHARACTER
2 TRUE
3 FALSE
\setminus doifelsenextoptional \{.\cdot\cdot\} \{.\cdot\cdot\}1 TRUE
2 FALSE
\setminus doifels enext optional cs \setminus \cdot^1... \setminus \cdot^2..
1 CSNAME
2 CSNAME
\setminus doifelsenextparenthesis \{.\stackrel{?}{.}. \}1 TRUE
2 FALSE
\setminusdoifelsenonzeropositive \{.\stackrel{?}{.}. \} \{.\stackrel{?}{.}. \}1 NUMMER
2 TRUE
3 FALSE
\setminus doifels enote on same page \{.\n\ldots\} \{.\n\ldots\} \{.\n\ldots\}1 NAME
2 TRUE
3 FALSE
\setminus doifels enothing \{.\cdot\cdot\} \{.\cdot\cdot\} \{.\cdot\cdot\}1 TEXT
2 TRUE
3 FALSE
```

```
\setminus doifelsenumber \{.\,.\,.\, } \{.\,.\,.\, } \{.\,.\,.\, }
1 TEXT
2 TRUE
3 FALSE
\setminus doifelseobjectfound \{.\cdot.\cdot\} \{.\cdot.\cdot\} \{.\cdot.\cdot\} \{.\cdot.\cdot\}1 NAME
2 NAME
3 TRUE
4 FALSE
\doifelseobjectreferencefound \{\ldots\} \{\ldots\} \{\ldots\} \{\ldots\}1 NAME
2 NAME
3 TRUE
4 FALSE
\setminusdoifelseoddpage \{.\cdot\cdot\cdot\} \{.\cdot\cdot\}1 BEFEHL
2 BEFEHL
\setminus doifelseoddpagefloat \{.\cdot\cdot\} \{.\cdot\cdot\}1 TRUE
2 FALSE
\setminusdoifelseoldercontext \{.\n,.\n,.\n,.\n,.\n,1 NUMMER
2 TRUE
3 FALSE
\setminus doifelseolderversion \{.\,.\,.\, \} \{.\,.\,.\, \} \{.\,.\,.\, \} \{.\,.\,.\, \}1 NUMMER
2 NUMMER
3 TRUE
4 FALSE
\setminus doifelseoverlapping \{.\cdot\cdot\cdot\} \{.\cdot\cdot\cdot\} \{.\cdot\cdot\cdot\} \{.\cdot\cdot\cdot\}1 NAME
2 NAME
3 TRUE
4 FALSE
\setminus doifelseoverlay \{.\cdot\cdot\} \{.\cdot\cdot\} \{.\cdot\cdot\}1 NAME
2 TRUE
3 FALSE
\setminusdoifelseparallel \{.\cdot\cdot\} \{.\cdot\cdot\}, \{.\cdot\cdot\} \{.\cdot\cdot\}, \{.\cdot\cdot\}1 NAME
2 NAME tot
3 TRUE
4 FALSE
\setminus doifels eparentfile \{.\cdot.\cdot\} \{.\cdot.\cdot\} \{.\cdot.\cdot\}1 FILE
2 TRUE
3 FALSE
\setminus doifelsepath \{.\cdot.\cdot\} \{.\cdot.\cdot\} \{.\cdot.\cdot\}1 PATH
2 TRUE
3 FALSE
```
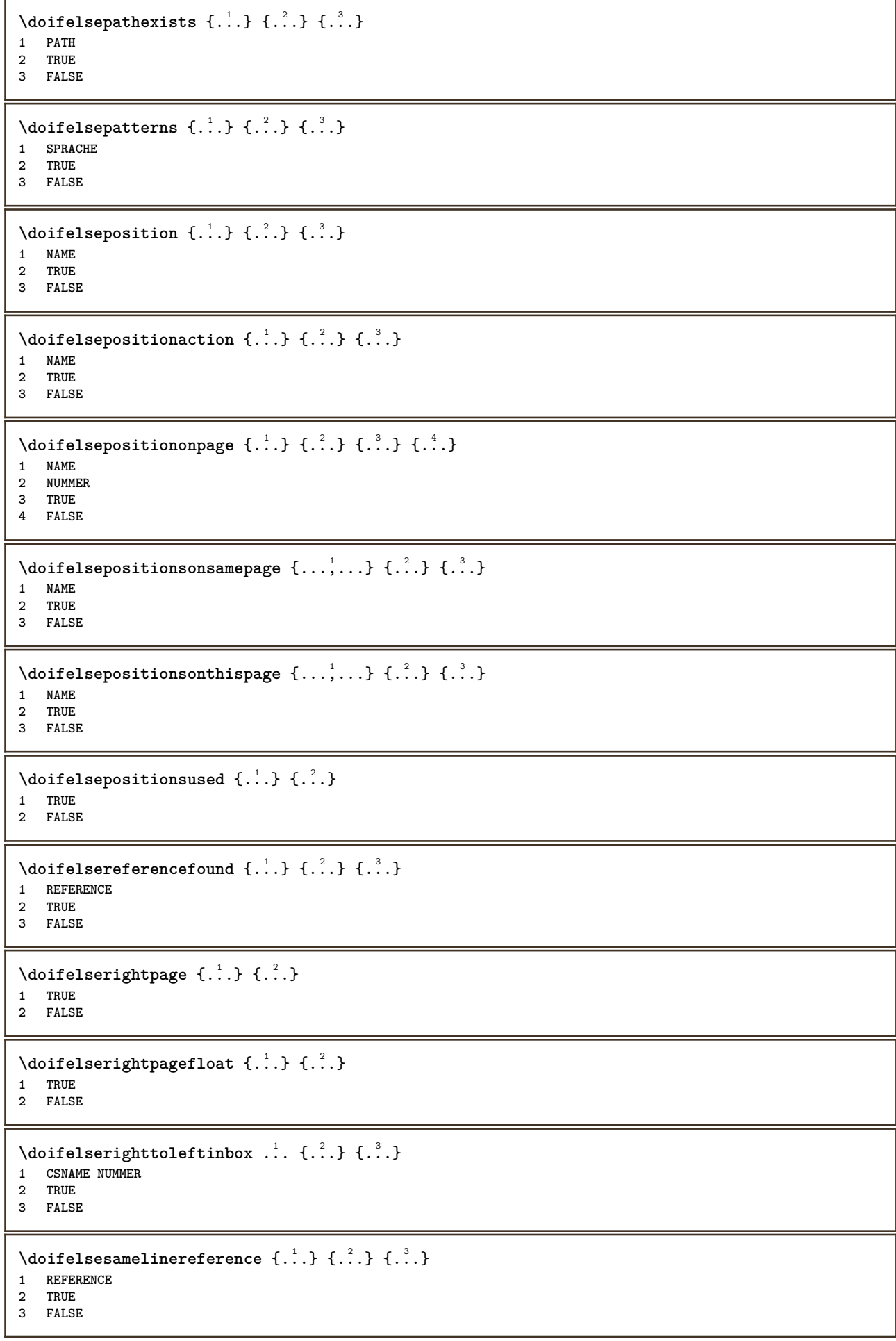

```
\setminus doifelsesamestring \{.\cdot.\cdot\} \{.\cdot.\cdot\} \{.\cdot.\cdot\} \{.\cdot.\cdot\}1 TEXT
2 TEXT
3 TRUE
4 FALSE
\setminus doifelsesetups \{.\,.\,.\, \} \{.\,.\,.\, \} \{.\,.\,.\,1 NAME
2 TRUE
3 FALSE
\setminusdoifelsesomebackground \{.\n,.\n,.\n,.\n,.\n,1 NAME
2 TRUE
3 FALSE
\setminus doifelsesomespace \{.\cdot\cdot\cdot\} \{.\cdot\cdot\} \{.\cdot\cdot\}1 TEXT
2 TRUE
3 FALSE
\setminus doifelsesomething \{.\cdot\cdot\} \{.\cdot\cdot\} \{.\cdot\cdot\}1 TEXT
2 TRUE
3 FALSE
\setminusdoifelsesometoks \setminus... \{.\ni..} \{.\ni.1 CSNAME
2 TRUE
3 FALSE
\setminus doifels estring instring \{.\n\ldots\} \{.\n\ldots\} \{.\n\ldots\}1 TEXT
2 TEXT
3 TRUE
4 FALSE
\setminusdoifelsestructurelisthasnumber \{.\stackrel{?}{.}.\} \{.\stackrel{?}{.}.\}1 TRUE
2 FALSE
\doifelsestructurelisthaspage {.<sup>1</sup>..} {.<sup>2</sup>..}
1 TRUE
2 FALSE
\setminusdoifelsesymboldefined \{.\cdot.\cdot\} \{.\cdot.\cdot\} \{.\cdot.\cdot\}1 NAME
2 TRUE
3 FALSE
\setminus doifelsesymbolset \{.\stackrel{1}{\ldots}\} \{.\stackrel{2}{\ldots}\}1 NAME
2 TRUE
3 FALSE
\setminus doifelsetext \{.\cdot.\cdot\} \{.\cdot.\cdot\} \{.\cdot.\cdot\}1 TEXT
2 TRUE
3 FALSE
\setminus doifelsetextflow \{.\cdot\cdot\} \{.\cdot\cdot\} \{.\cdot\cdot\}1 NAME
2 TRUE
3 FALSE
```

```
\setminusdoifelsetextflowcollector \{.\cdot\cdot\} \{.\cdot\cdot\} \{.\cdot\cdot\}1 NAME
 2 TRUE
 3 FALSE
 \setminus doifelsetopofpage \{.\n{}^{1}.\n{} \{.\n{}^{2}.\n}1 TRUE
 2 FALSE
 \setminus doifelsetypingfile \{.\cdot.\cdot\} \{.\cdot.\cdot\} \{.\cdot.\cdot\}1 FILE
 2 TRUE
 3 FALSE
 \setminus doifelseundefined \{.\stackrel{1}{\ldots}\} \{.\stackrel{2}{\ldots}\}1 NAME
 2 TRUE
 3 FALSE
 \setminus doifelseurldefined \{.\cdot.\cdot\} \{.\cdot.\cdot\} \{.\cdot.\cdot\}1 NAME
 2 TRUE
3 FALSE
 \setminus doifelsevalue \{.\cdot.\cdot\} \{.\cdot.\cdot\} \{.\cdot.\cdot\} \{.\cdot.\cdot\}1 NAME
2 TEXT
 3 TRUE
 4 FALSE
 \setminus doifelsevaluenothing \{.\cdot.\cdot\} \{.\cdot.\cdot\} \{.\cdot.\cdot\}1 NAME
 2 TRUE
 3 FALSE
 \setminusdoifelsevariable \{.\cdot\cdot\} \{.\cdot\cdot\} \{.\cdot\cdot\} \{.\cdot\cdot\}1 NAME
 2 KEY
 3 TRUE
 4 FALSE
 \setminus doifempty \{.\cdot.\cdot\} \{.\cdot.\cdot\}1 CONTENT
 2 TRUE
 \setminus doifemptyelse \{.\cdot.\cdot\} \{.\cdot.\cdot\} \{.\cdot.\cdot\}1 CONTENT
 2 TRUE
 3 FALSE
 \setminus doifemptytoks \setminus... \{.\n...
1 CSNAME
2 TRUE
 \setminusdoifemptyvalue \{.\cdot\cdot\} \{.\cdot\cdot\}1 NAME
 2 TRUE
 \setminusdoifemptyvalueelse \{.\stackrel{1}{\ldots}\} \{.\stackrel{2}{\ldots}\}1 NAME
2 TRUE
3 FALSE
```

```
\setminus doifemptyvariable \{.\cdot\cdot\} \{.\cdot\cdot\} \{.\cdot\cdot\}1 NAME
2 KEY
3 TRUE
\setminusdoifemptyvariableelse \{.\cdot.\cdot\} \{.\cdot.\cdot\} \{.\cdot.\cdot\} \{.\cdot.\cdot\}1 NAME
2 KEY
3 TRUE
4 FALSE
\setminus doifenv \{\ldots\} \{\ldots\}1 KEY
2 TRUE
\setminus doifenvelse \{.\,.\,.\, \} \{.\,.\,.\, \} \{.\,.\,.\,1 KEY
2 TRUE
3 FALSE
\setminusdoiffastoptionalcheckcselse \setminus \cdot^1... \setminus \cdot^2..
1 CSNAME
2 CSNAME
\setminusdoiffastoptionalcheckelse \{.\stackrel{?}{.}. \}1 TRUE
2 FALSE
\setminusdoiffieldbodyelse \{.\stackrel{1}{\ldots}\} \{.\stackrel{2}{\ldots}\}1 NAME
2 TRUE
3 FALSE
\setminusdoiffieldcategoryelse \{.\cdot.\cdot\} \{.\cdot.\cdot\} \{.\cdot.\cdot\}1 NAME
2 TRUE
3 FALSE
\setminus doiffigureelse \{.\cdot.\cdot\} \{.\cdot.\cdot\} \{.\cdot.\cdot\}1 FILE
2 TRUE
3 FALSE
\{ \phi \} \{ . . . \} \{ . . . \}1 FILE
2 TRUE
\setminusdoiffiledefinedelse \{.\cdot.\cdot\} \{.\cdot.\cdot\} \{.\cdot.\cdot\}1 NAME
2 TRUE
3 FALSE
\{ \phi\} \{ . . . \} \{ . . . \} \{ . . . \}1 FILE
2 TRUE
3 FALSE
\setminusdoiffileexistselse \{.\stackrel{1}{\ldots}\} \{.\stackrel{2}{\ldots}\}1 FILE
2 TRUE
3 FALSE
```
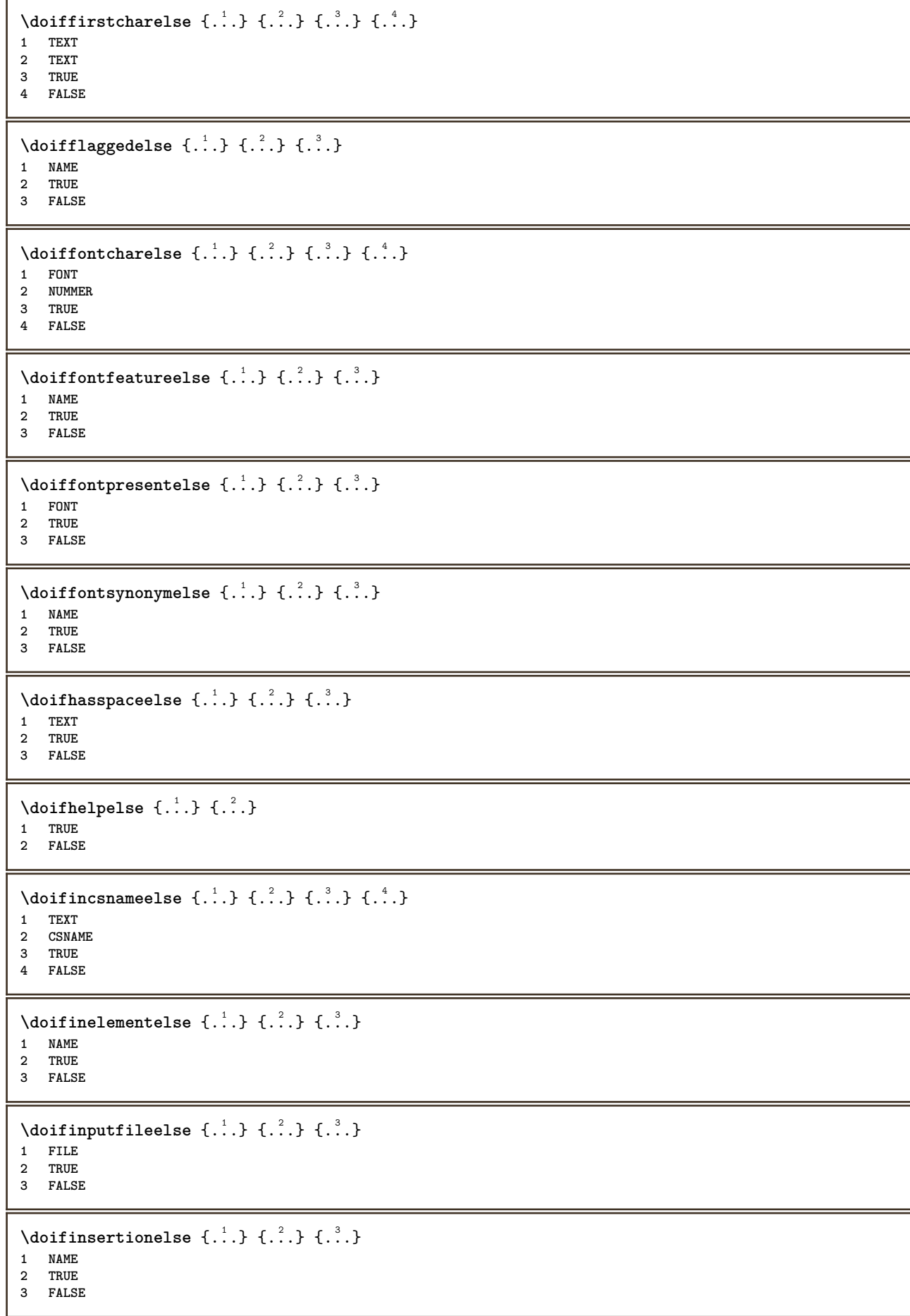

```
\doifinset \{.\cdot.\cdot\} \{.\cdot.\cdot,\ldots\} \{.\cdot.\cdot\}1 TEXT
2 TEXT
3 TRUE
\setminus doifinsetelse \{.\cdot.\cdot\} \{.\cdot.\cdot,\cdot.\cdot\} \{.\cdot.\cdot\} \{.\cdot.\cdot\}1 TEXT
2 TEXT
3 TRUE
4 FALSE
\doifinstring \{.\n{}^{1}.\n{}^{1}.\n{}^{2}.\n{}^{3}.\n{}^{4}.\n{}^{3}.\n}1 TEXT
2 TEXT
3 TRUE
\doifinstringelse {.<sup>1</sup>..} {.<sup>2</sup>..} {.<sup>3</sup>..} {.<sup>4</sup>..}
1 TEXT
2 TEXT
3 TRUE
4 FALSE
\{ \phi doifinsymbolset \{ . . . \} \{ . . . \} \{ . . . \}1 NAME
2 NAME
3 TRUE
4 FALSE
\setminusdoifinsymbolsetelse \{.\cdot\cdot\} \{.\cdot\cdot\} \{.\cdot\cdot\} \{.\cdot\cdot\}1 NAME
2 NAME
3 TRUE
4 FALSE
\{ \phi_{\text{non-} 1} \} \{ \phi_{\text{non-} 2} \} \{ \phi_{\text{non-} 1} \} \{ \phi_{\text{non-} 2} \}1 BEFEHL
    2 BEFEHL
3 TRUE
4 FALSE
\setminusdoifintwopassdataelse \{.\cdot.\cdot\} \{.\cdot.\cdot\} \{.\cdot.\cdot\} \{.\cdot.\cdot\}1 NAME
2 NAME
3 TRUE
4 FALSE
\setminus doifitalicelse \{.\cdot.\cdot\} \{.\cdot.\cdot\}1 TRUE
2 FALSE
\setminusdoiflanguageelse \{.\cdot\cdot\} \{.\cdot\cdot\} \{.\cdot\cdot\}1 SPRACHE
2 TRUE
3 FALSE
\setminusdoiflayerdataelse \{.\cdot\cdot\} \{.\cdot\cdot\} \{.\cdot\cdot\}1 NAME
2 TRUE
3 FALSE
\setminusdoiflayoutdefinedelse \{.\cdot\cdot\cdot\} \{.\cdot\cdot\cdot\} \{.\cdot\cdot\cdot\}1 NAME
2 TRUE
3 FALSE
```
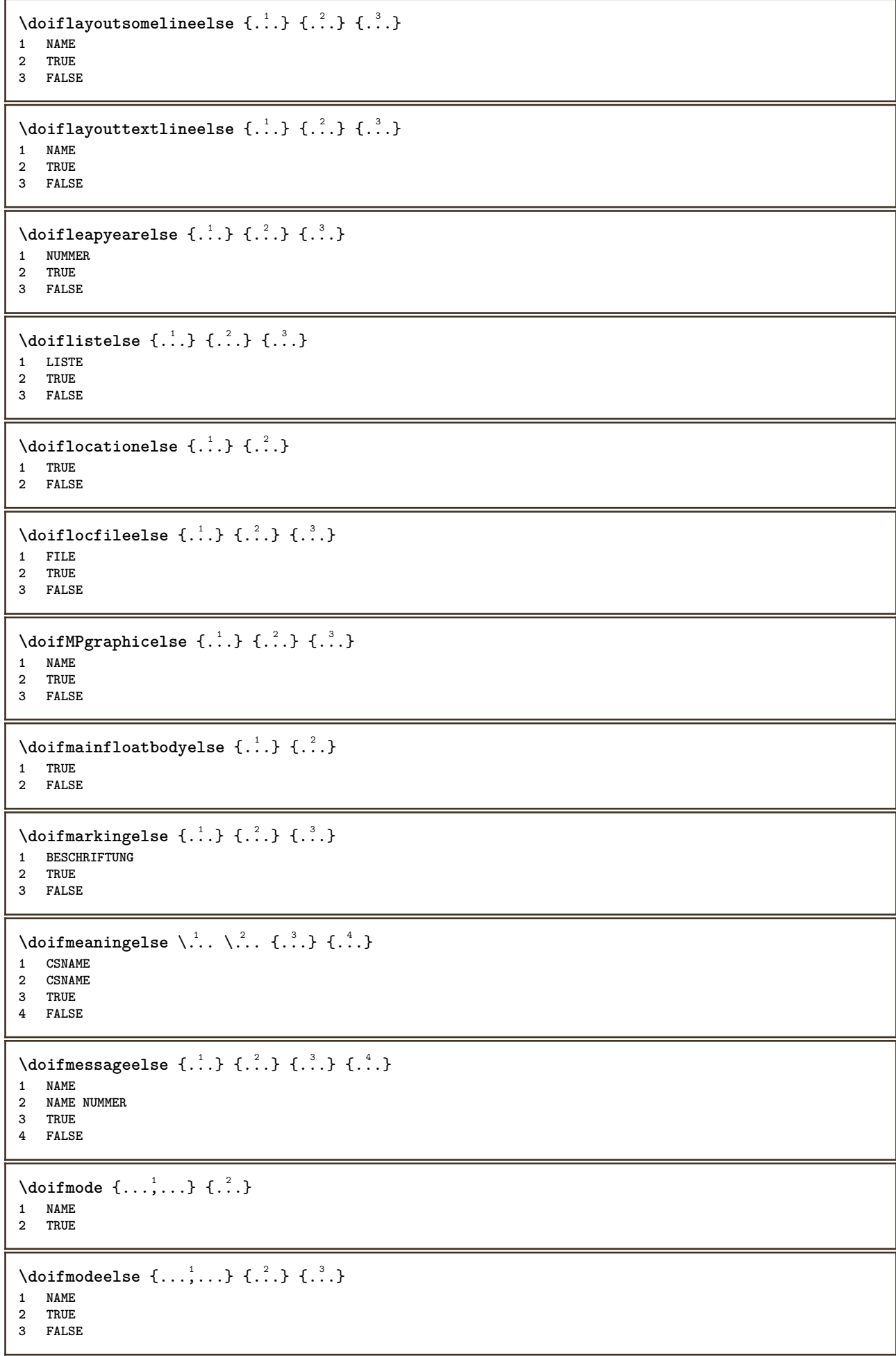

```
\setminus doifnextbgroupcselse \setminus \stackrel{?}{\ldots} \setminus \stackrel{?}{\ldots}1 CSNAME
2 CSNAME
\setminus doifnextbgroupelse \{.\cdot.\cdot\} \{.\cdot.\cdot\}1 TRUE
2 FALSE
\setminus doifnext charelse \{.\cdot\cdot\} \{.\cdot\cdot\} \{.\cdot\cdot\}1 CHARACTER
2 TRUE
3 FALSE
\setminus doifnextoptionalcselse \setminus \cdot^1... \setminus \cdot^2..
1 CSNAME
2 CSNAME
\setminus doifnextoptionalelse \{.\cdot\cdot\cdot\} \{.\cdot\cdot\}1 TRUE
2 FALSE
\setminus doifnext parenthesiselse \{.\cdot,\cdot\} \{.\cdot,\cdot\}1 TRUE
2 FALSE
\setminusdoifnonzeropositiveelse \{.\cdot\cdot\} \{.\cdot\cdot\} \{.\cdot\cdot\}1 NUMMER
2 TRUE
3 FALSE
\doifnot \{.\n,.\n\} \{.\n,.\n\} \{.\n,.\n\}1 CONTENT
2 CONTENT
3 TRUE
\setminus doif not all common \{ \ldots, \ldots \} \{ \ldots, \ldots \} \{ \ldots, \ldots \}1 TEXT
2 TEXT
3 TRUE
\{ \phi_{\text{total} \text{models}} \{ \dots, \dots \} \{ \dots \} \{ \dots \}1 NAME
2 TRUE
3 FALSE
\setminus doif not command handler \setminus ... \{.\n. \} \{.\n. \}1 CSNAME
2 NAME
3 TRUE
\setminusdoifnotcommon \{ \ldots, \ldots \} \{ \ldots, \ldots \} \{ \ldots, \ldots \}1 TEXT
2 TEXT
3 TRUE
\setminus doifnot counter \{.\cdot\cdot\} \{.\cdot\cdot\}1 NAME
2 TRUE
\setminus doif not documentar gument \{.\stackrel{?}{.}. \}1 NAME
2 TRUE
```

```
\setminusdoifnotdocumentfilename \{.\stackrel{?}{.}. \} \{.\stackrel{?}{.}. \}1 NUMMER
2 TRUE
\setminusdoifnotdocumentvariable \{.\cdot.\cdot\} \{.\cdot.\cdot\}1 KEY
2 TRUE
\setminus doifnotempty \{.\cdot.\cdot\} \{.\cdot.\cdot\}1 CONTENT
2 TRUE
\setminus doif notemptyvalue \{.\cdot\cdot\cdot\} \{.\cdot\cdot\}1 NAME
2 TRUE
\setminusdoifnotemptyvariable \{.\n,.\n,.\n,.\n,.\n,1 NAME
2 KEY
3 TRUE
\setminus doifnotenv \{\ldots\} \{\ldots\}1 KEY
2 TRUE
\setminusdoifnoteonsamepageelse \{.\n,.\n, \{.\n,.\n, \{.\n,.\n, \}1 NAME
2 TRUE
3 FALSE
\setminus doif notescollected \{.\,.\,.\, \{.\,.\,.1 NAME
2 TRUE
\setminusdoifnotfile \{.\cdot.\cdot\} \{.\cdot.\cdot\}1 FILE
2 TRUE
\setminusdoifnotflagged \{.\cdot.\cdot\} \{.\cdot.\cdot\}1 NAME
2 TRUE
\{ \ldots \} {\ldots} \{ .\ldots \}1 TEXT
2 TRUE
\setminus doifnothingelse \{.\cdot\cdot\} \{.\cdot\cdot\} \{.\cdot\cdot\}1 TEXT
2 TRUE
3 FALSE
\setminus doifnotinset \{.\cdot.\cdot\} \{.\cdot.\cdot\} \{.\cdot.\cdot\}1 TEXT
2 TEXT
3 TRUE
\doifnotinsidesplitfloat {...}
* TRUE
\dot{1 TEXT
2 TEXT
3 TRUE
```

```
\setminusdoifnotmode \{ \ldots, \ldots \} \{ \ldots \}1 NAME
2 TRUE
\setminusdoifnotnumber \{.\cdot.\cdot\} \{.\cdot.\cdot\}1 TEXT
2 TRUE
\setminus doifnotsamestring \{.\cdot.\cdot\} \{.\cdot.\cdot\} \{.\cdot.\cdot\}1 TEXT
2 TEXT
3 TRUE
\setminusdoifnotsetups \{.\cdot.\cdot\} \{.\cdot.\cdot\}1 NAME
2 TRUE
\{ \phi doifnotvalue \{ . . . \} \{ . . . \}1 NAME
2 TEXT
3 TRUE
\{ \phi doifnotvariable \{ . . . \} \{ . . . \}1 NAME
2 KEY
3 TRUE
\setminus doifnumber \{.\cdot\cdot\} \{.\cdot\cdot\}1 TEXT
2 TRUE
\{ \phi doifnumberelse \{ . . . \} \{ . . . \}1 TEXT
2 TRUE
3 FALSE
\setminusdoifobjectfoundelse \{.\cdot.\cdot\} \{.\cdot.\cdot\} \{.\cdot.\cdot\} \{.\cdot.\cdot\}1 NAME
2 NAME
3 TRUE
4 FALSE
\doifobjectreferencefoundelse \{.\stackrel{1}{\ldots}\} \{.\stackrel{2}{\ldots}\} \{.\stackrel{4}{\ldots}\}1 NAME
2 NAME
3 TRUE
4 FALSE
\setminusdoifoddpageelse \{.\stackrel{1}{\ldots}\} \{.\stackrel{2}{\ldots}\}1 BEFEHL
2 BEFEHL
\setminusdoifoddpagefloatelse \{.\cdot\cdot\} \{.\cdot\cdot\}1 TRUE
2 FALSE
\setminusdoifoldercontextelse \{.\n,.\n,.\n,.\n,.\n,1 NUMMER
2 TRUE
3 FALSE
```
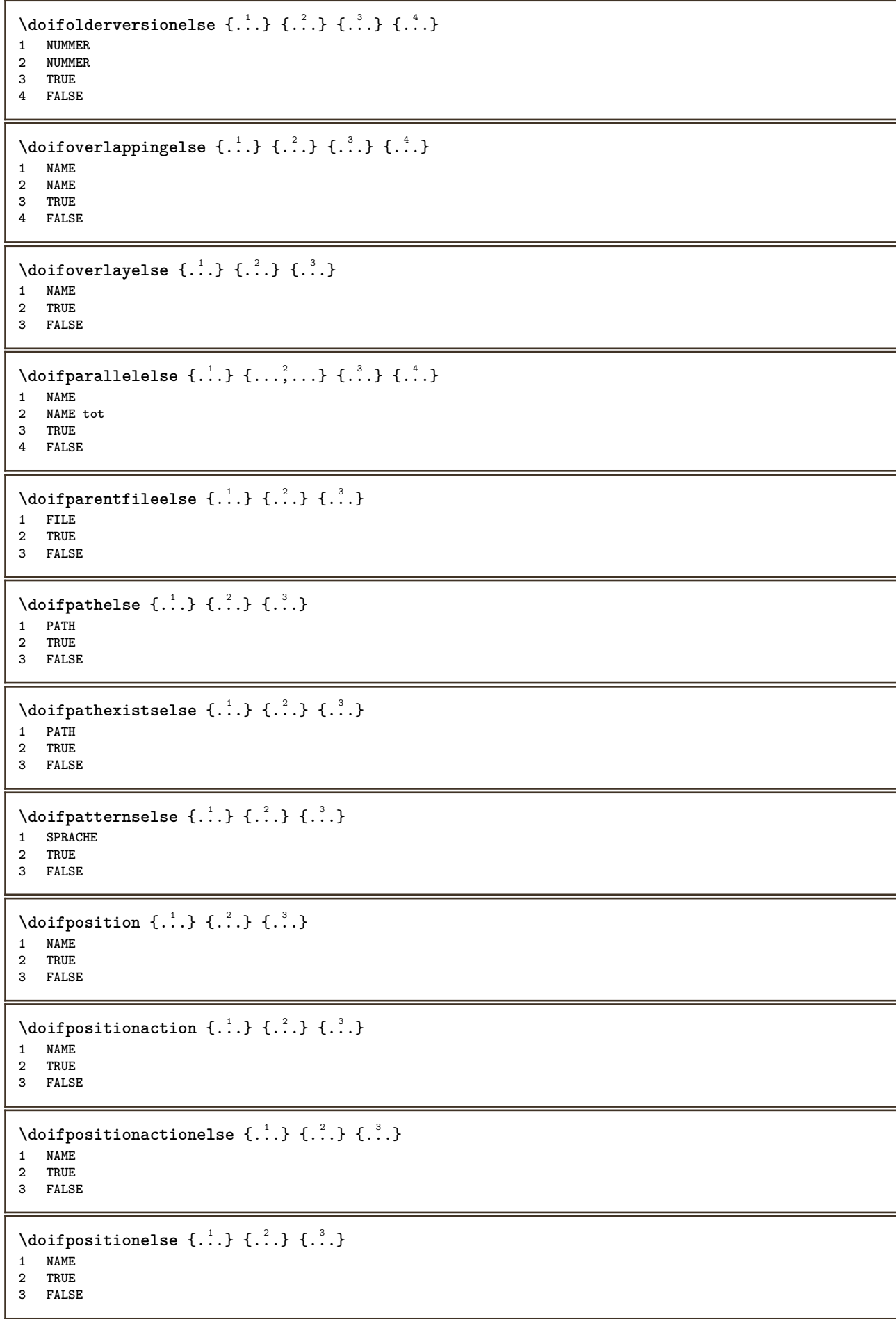

```
\doifpositiononpageelse {.<sup>1</sup>.} {.<sup>2</sup>.} {.<sup>3</sup>.} {.<sup>4</sup>.}
1 NAME
2 NUMMER
3 TRUE
4 FALSE
\setminusdoifpositionsonsamepageelse \{ \ldots, \ldots \} \{ \ldots^2, \ldots \}1 NAME
2 TRUE
3 FALSE
\setminusdoifpositionsonthispageelse \{ \ldots, \ldots \} \{ \ldots \} \{ \ldots \}1 NAME
2 TRUE
3 FALSE
\setminusdoifpositionsusedelse \{.\cdot.\cdot\} \{.\cdot.\cdot\}1 TRUE
2 FALSE
\setminusdoifreferencefoundelse \{.\stackrel{?}{.}. \} \{.\stackrel{?}{.}. \}1 REFERENCE
2 TRUE
3 FALSE
\doifrightpagefloatelse {.<sup>1</sup>.} {.<sup>2</sup>.}
1 TRUE
2 FALSE
\doifrighttoleftinboxelse ... {...} {...}
1 CSNAME NUMMER
2 TRUE
3 FALSE
\setminusdoifsamelinereferenceelse \{.\cdot\cdot\} \{.\cdot\cdot\} \{.\cdot\cdot\}1 REFERENCE
2 TRUE
3 FALSE
\setminus doifsamestring \{.\cdot.\cdot\} \{.\cdot.\cdot\} \{.\cdot.\cdot\}1 TEXT
2 TEXT
3 TRUE
\setminus doifsamestringelse \{.\cdot\cdot\} \{.\cdot\cdot\} \{.\cdot\cdot\} \{.\cdot\cdot\} \{.\cdot\cdot\}1 TEXT
2 TEXT
3 TRUE
4 FALSE
\setminus doifsetups \{.\cdot\cdot\} \{.\cdot\cdot\}1 NAME
2 TRUE
\setminus doifsetupselse \{.\cdot\cdot\} \{.\cdot\cdot\} \{.\cdot\cdot\}1 NAME
2 TRUE
3 FALSE
\setminusdoifsomebackground \{.\cdot.\cdot\} \{.\cdot.\cdot\} \{.\cdot.\cdot\}1 NAME
    2 TRUE
3 FALSE
```

```
\setminusdoifsomebackgroundelse \{.\n,.\n,.\n,.\n,.\n,1 NAME
2 TRUE
3 FALSE
\setminus doifsomespaceelse \{.\cdot\cdot\}, \{.\cdot\cdot\}, \{.\cdot\cdot\}, \}1 TEXT
2 TRUE
3 FALSE
\setminus doif something \{.\cdot.\cdot\} \{.\cdot.\cdot\}1 TEXT
2 TRUE
\setminus doif somethingelse \{.\stackrel{1}{\ldots}\} \{.\stackrel{2}{\ldots}\}1 TEXT
2 TRUE
3 FALSE
\setminusdoifsometoks \setminus... \{.\n^{2}.\}1 CSNAME
2 TRUE
\setminusdoifsometokselse \setminus... \{.\niota\} \{.\niota\}1 CSNAME
2 TRUE
3 FALSE
\doifstringinstringelse {.<sup>1</sup>.} {.<sup>2</sup>.} {.<sup>3</sup>.} {.<sup>4</sup>.}
1 TEXT
2 TEXT
3 TRUE
4 FALSE
\setminusdoifstructurelisthasnumberelse \{.\stackrel{?}{.}. \} \{.\stackrel{?}{.}. \}1 TRUE
2 FALSE
\doifstructurelisthaspageelse {.<sup>1</sup>..} {.<sup>2</sup>..}
1 TRUE
2 FALSE
\setminusdoifsymboldefinedelse \{.\cdot.\cdot\} \{.\cdot.\cdot\} \{.\cdot.\cdot\}1 NAME
2 TRUE
3 FALSE
\setminusdoifsymbolsetelse \{.\cdot.\cdot\} \{.\cdot.\cdot\} \{.\cdot.\cdot\}1 NAME
2 TRUE
3 FALSE
\{ \phi \} \{ .1.1, 1.2, 1.3.1 \}1 TEXT
2 TRUE
3 FALSE
\setminus doiftextelse \{.\n,.\n,.\n, \{.\n,.\n,.\n,1 TEXT
2 TRUE
3 FALSE
```

```
\setminusdoiftextflowcollectorelse \{.\cdot\cdot\} \{.\cdot\cdot\} \{.\cdot\cdot\}1 NAME
2 TRUE
3 FALSE
\{ \phi\} \{ . . . \} \{ . . . \} \{ . . . \}1 NAME
2 TRUE
3 FALSE
\setminusdoiftopofpageelse \{.\stackrel{?}{.}. \} \{.\stackrel{?}{.}. \}1 TRUE
2 FALSE
\setminusdoiftypingfileelse \{.\stackrel{1}{\ldots}\} \{.\stackrel{2}{\ldots}\}1 FILE
2 TRUE
3 FALSE
\setminus doifundefined \{.\cdot.\cdot\} \{.\cdot.\cdot\}1 NAME
2 TRUE
\setminus doifundefined counter \{.\cdot\cdot\} \{.\cdot\cdot\}1 NAME
2 TRUE
\setminusdoifundefinedelse \{.\stackrel{1}{\ldots}\} \{.\stackrel{2}{\ldots}\}1 NAME
2 TRUE
3 FALSE
\setminusdoifunknownfontfeature \{.\n,.\n,.\n,.\n,.\n,1 NAME
2 TRUE
3 FALSE
\setminusdoifurldefinedelse \{.\cdot\cdot\} \{.\cdot\cdot\} \{.\cdot\cdot\}1 NAME
2 TRUE
3 FALSE
\delta \doifvalue \{.\,.\,.\} \{.\,.\,.\} \{.\,.\,.\}1 NAME
2 TEXT
3 TRUE
\setminus doifvalueelse \{.\,.\,.\, \} \{.\,.\,.\, \} \{.\,.\,.\, \}1 NAME
2 TEXT
3 TRUE
4 FALSE
\setminus doif valuenothing \{.\cdot.\cdot\} \{.\cdot.\cdot\}1 NAME
2 TRUE
\setminus doifvaluenothingelse \{.\n,.\n,.\n,.\n,.\n,1 NAME
2 TRUE
3 FALSE
```

```
\setminus doif values omething \{.\cdot.\cdot\} \{.\cdot.\cdot\}1 NAME
2 TRUE
\{ \phi doifvariable \{ . . . \} \{ . . . \}1 NAME
2 KEY
3 TRUE
\setminusdoifvariableelse \{.\,.\,.\} \{.\,.\,.\} \{.\,.\,.\} \{.\,.\,.\}1 NAME
2 KEY
3 TRUE
4 FALSE
\doindentation
\dollar
\doloop {...}
* BEFEHL
\delta \doloopoverlist \{ \ldots, \ldots \} \{ \ldots \}}
1 TEXT
2 BEFEHL
\donothing
\dontconvertfont
\dontleavehmode
\dontpermitspacesbetweengroups
\dopositionaction {...}
* NAME
\doprocesslocalsetups {...,<sup>*</sup>...}
* NAME
\lambdadoquadrupleargument \lambda... [...] [...] [...] [...]
1 CSNAME
2 TEXT
3 TEXT
4 TEXT
5 TEXT
\lambdadoquadrupleempty \lambda... [L.^{2}.] \lambda...] \lambda...] \lambda...] \lambda...
1 CSNAME 1 OPT OPT OPT OPT OPT
2 TEXT
3 TEXT
4 TEXT
5 TEXT
\lambdadoquadruplegroupempty \lambda... \{.\n,.\n,.\n,.\n,.\n,.\n,.\n,OPT
OPT
OPT
OPT 1 CSNAME
1 CSNAME<br>2 TEXT
3 TEXT
4 TEXT
5 TEXT
```

```
\doquintupleargument \.<sup>1</sup>.. [...^2.] [...^3.] [...^2.] [...^5.] [...^9.]
1 CSNAME
2 TEXT
3 TEXT
4 TEXT
5 TEXT
6 TEXT
\doquintupleempty \... 1
[...] 2
OPT
[...] 3
OPT
[...] 4
OPT
[...] 5
OPT
[...] 6
OPT 1 CSNAME
2 TEXT
3 TEXT
4 TEXT
5 TEXT
6 TEXT
\lambdadoquintuplegroupempty \lambda^1.. \{.\stackrel{?}{\ldots} \{.\stackrel{?}{\ldots} \} \{.\stackrel{?}{\ldots} \} \{.\stackrel{6}{\ldots} \}1 CSNAME 1 CSNAME 1 CSNAME 1 CSNAME 1 0PT 1 0PT 1 0PT 0PT 0PT
2 TEXT
3 TEXT
4 TEXT
5 TEXT
6 TEXT
\dorechecknextindentation
\text{Moreover } \{.\n<sup>1</sup>\n<sup>2</sup>\n<sup>3</sup>\n<sup>4</sup>\n<sup>2</sup>\n<sup>3</sup>\n<sup>4</sup>\n<sup>5</sup>\n<sup>6</sup>\n<sup>7</sup>\n<sup>8</sup>\n<sup>9</sup>\n<sup>10</sup>\n<sup>11</sup>\n<sup>12</sup>\n<sup>13</sup>\n<sup>14</sup>\n<sup>15</sup>\n<sup>16</sup>\n<sup>16</sup>\n<sup>17</sup>\n<sup>18</sup>\n<sup>19</sup>\n<sup>19</sup>\n<sup>10</sup1 NUMMER
2 BEFEHL
\setminus dore peatwith command [ .^1 . ] \setminus .^2.
1 TEXT NUMMER*TEXT
2 CSNAME
\doreplacefeature {...,*...}
* NAME
\doresetandafffeature \{ \ldots, \ldots \}* NAME
\text{doresetattribute } \{.\dot{.\} \}* NAME
\text{Corotatebox } \{.\,.\,.\, \}\ \setminus\ldots\ \{.\,.\,.\, \}1 NUMMER
2 CSNAME
3 CONTENT
\text{dosetattribute} \{.\n<sup>1</sup>\n<sub>1</sub>\n<sub>2</sub>\n<sub>3</sub>\n1 NAME
2 NUMMER
\dosetleftskipadaption {...}
* da nu standard DIMENSION
\dosetrightskipadaption {...}
* da nu standard DIMENSION
\dosetupcheckedinterlinespace {..,..=..,..} *
* inherits: \seteazaspatiuinterliniar
\dosetupcheckedinterlinespace {...,<sup>*</sup>...}
* on dezactivat reset auto mic mediu mare NUMMER DIMENSION
```

```
\dosetupcheckedinterlinespace {...}
* NAME
\doseventupleargument \.<sup>1</sup>.. [.<sup>2</sup>.] [.<sup>3</sup>.] [.<sup>4</sup>.] [.<sup>5</sup>.] [.<sup>6</sup>.] [.<sup>7</sup>.] [.<sup>8</sup>.]
1 CSNAME
2 TEXT
3 TEXT
4 TEXT
5 TEXT
   6 TEXT
7 TEXT
8 TEXT
\doseventupleempty \.<sup>1</sup>. . [...] [...] [...] [...] [...] [...] [...] [...]
                                 OPT
1 CSNAME 1 CSNAME 1 CSNAME 1 CSNAME 1 1 CSNAME 1 1 1 0PT 1 0PT 1 0PT 1 0PT 1 0PT
                                                                       OPT
2 TEXT
3 TEXT
4 TEXT
5 TEXT
6 TEXT
7 TEXT
8 TEXT
\text{N} dosingleargument \lambda... [...]
1 CSNAME
2 TEXT
\lambda dosingleempty \lambda... [...]
1 CSNAME OPT
2 TEXT
\lambda dosinglegroupempty \lambda... \{\ldots\}1 CSNAME OPT
2 TEXT
\lambdadosixtupleargument \lambda... [..^2], [..^3], [..^4], [..^5], [..^6], [..^7]1 CSNAME
2 TEXT
3 TEXT
4 TEXT
5 TEXT
6 TEXT
7 TEXT
\lambdadosixtupleempty \lambda... [...] [...] [...] [...] [...] [...] [...]
1 CSNAME OPT OPT OPT OPT OPT OPT OPT OPT
2 TEXT
3 TEXT
4 TEXT
   5 TEXT
6 TEXT
7 TEXT
\dostarttagged {.<sup>1</sup>.} {.<sup>2</sup>.} ... \dostoptagged
1 NAME
2 NAME
\setminus dostepwiserecurse \{.\stackrel{1}{\ldots}\} \{.\stackrel{2}{\ldots}\} \{.\stackrel{3}{\ldots}\}1 NUMMER
2 NUMMER
3 [-+]NUMMER
4 BEFEHL
\dosubtractfeature {...,*...}
* NAME
```
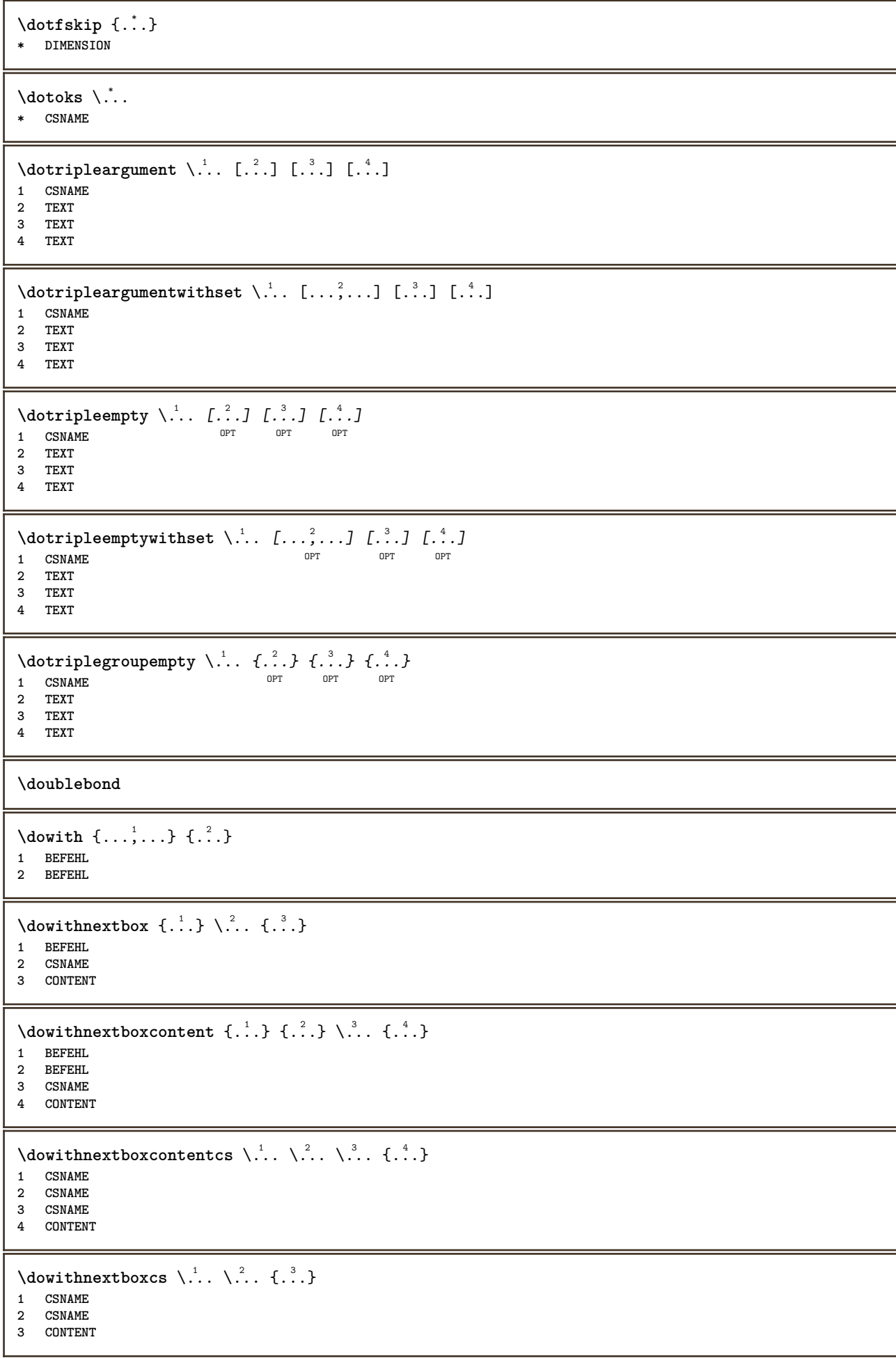

```
\dowithpargument \.<sup>*</sup>...
* CSNAME
\downarrow dowith range \{ \ldots, \ldots \} \setminus \ldots1 NUMMER NUMMER:NUMMER
2 CSNAME
\dowithwargument \.<sup>*</sup>..
* CSNAME
\dpofstring {.<sup>*</sup>.}
* TEXT
\dreapta .<sup>*</sup>.
* CHARACTER
\dummydigit
\dummyparameter {...}
* KEY
\text{date } \{.\,{}^{1}.\} [.<sup>2</sup>.]
1 CONTENT
2 REFERENCE
\text{dutebox} \left\{ \ldots \right\} [\ldots]
1 CONTENT
2 REFERENCE
\text{Autepagina } \{.\cdot\} [.\cdot\cdot]
1 TEXT
2 REFERENCE
\ETEX
\EveryLine {.<sup>*</sup>.}
* BEFEHL
\EveryPar {...}
* BEFEHL
\keran [\ldots, \ldots]OPT * inherits: \pagina
\setminusedefconvertedargument \setminus<sup>1</sup>... {.<sup>2</sup>..}
1 CSNAME
2 TEXT
\efcmaxheight {...}
* NAME
\setminus ef cmaxwidth \{.\,.\,.\, \}* NAME
\efcminheight {...}
* NAME
```
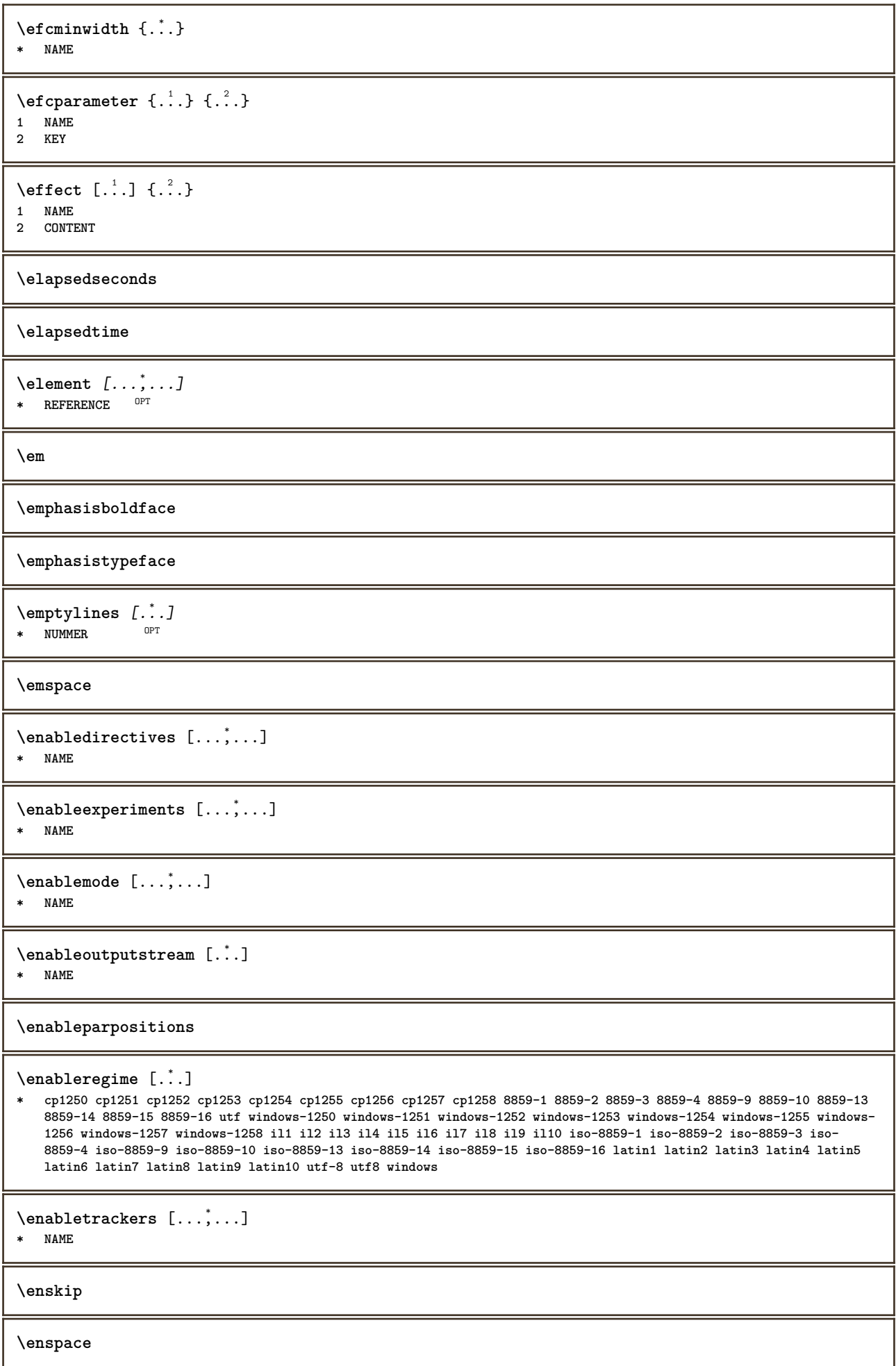

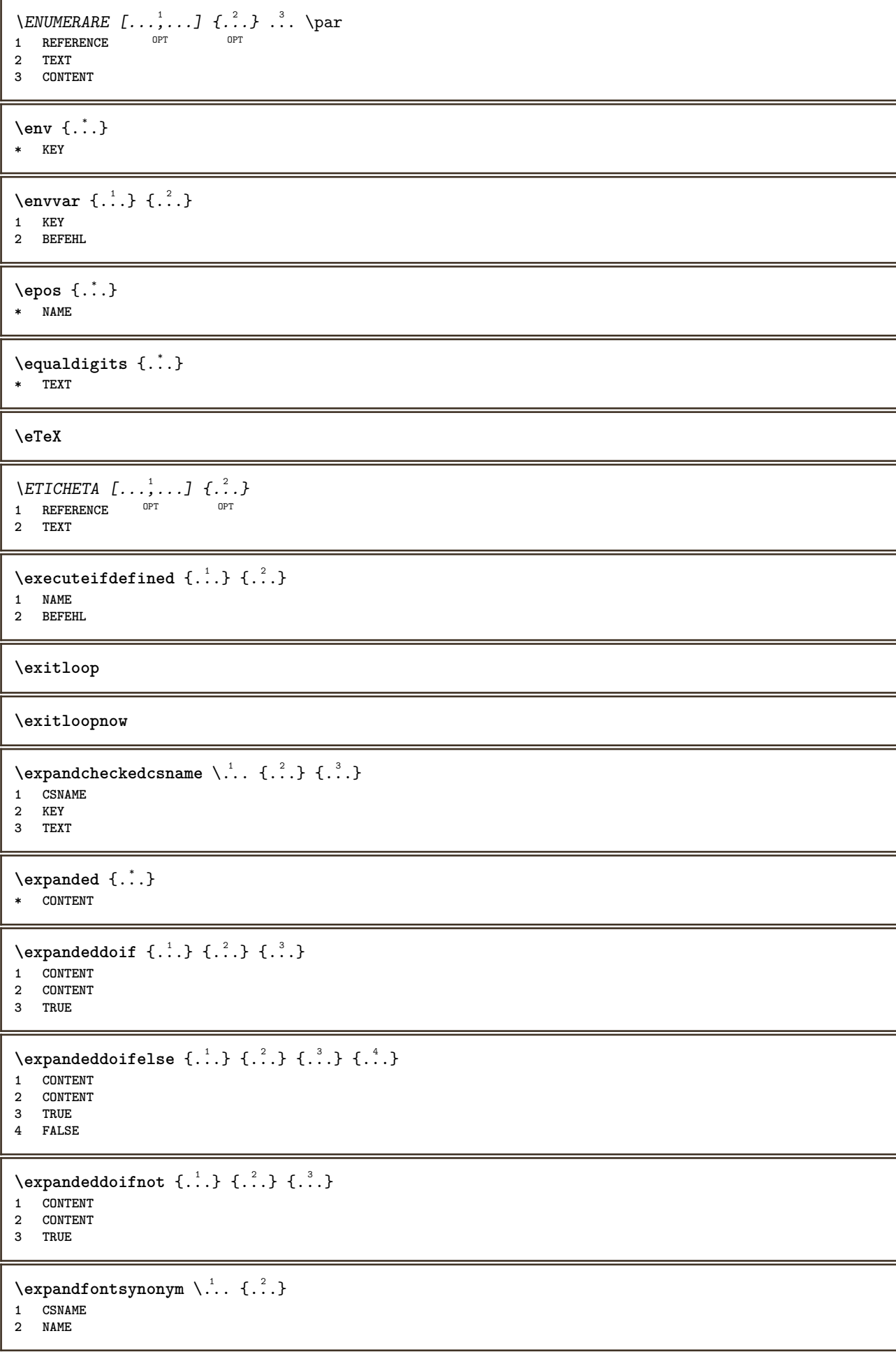

```
\expdoif {.<sup>1</sup>.} {.<sup>2</sup>.} {.<sup>3</sup>.}
1 CONTENT
2 CONTENT
3 TRUE
\text{Vexpdoif{}complexs \in \{1, 2, \ldots, 1, 1, \ldots\} \{1, 3, 4, \ldots\}}1 TEXT
2 TEXT
3 TRUE
4 FALSE
\expdoifelse {.<sup>1</sup>..} {.<sup>2</sup>..} {.<sup>3</sup>..} {.<sup>4</sup>..}
1 CONTENT
2 CONTENT
3 TRUE
4 FALSE
\text{Vexpdoifelsecommon } \{ \ldots, \ldots \} \ \{ \ldots, \ldots \} \ \{ \ldots \} \ \{ \ldots \}1 TEXT
2 TEXT
3 TRUE
4 FALSE
\text{Vexpdoifelseinset } \{.\,.\,.\} \{.\,.\,.\,.\} \{.\,.\,.\} \{.\,.\,.\}1 TEXT
2 TEXT
3 TRUE
4 FALSE
\text{Vexpolointinsetelse} \{.\,..\} \{.\,..\} \{.\,..\} \{.\,..\}1 TEXT
2 TEXT
3 TRUE
4 FALSE
\text{Vexpdoifnot } \{.\cdot.\cdot\} \{.\cdot.\cdot\} \{.\cdot.\cdot\}1 CONTENT
2 CONTENT
3 TRUE
\externalfigurecollectionmaxheight {..<sup>*</sup>..}
* NAME
\externalfigurecollectionmaxwidth {...}
* NAME
\externalfigurecollectionminheight {...} *
* NAME
\externalfigurecollectionminwidth {.<sup>*</sup>..}
* NAME
\text{Vexternalfigure}collectionparameter \{.\overset{1}{\ldots}\} \{.\overset{2}{\ldots}\}1 NAME
2 KEY
\fakebox .<sup>*</sup>.
* CSNAME NUMMER
\faraliniiantetsisubsol
\faraliniisussijos
```
**\faraspatiu**  $\verb|\fastdecrement |\,.$ **\* CSNAME**  $\verb|\fastincrement |\,.$ **\* CSNAME**  $\texttt{Xfastlocalframed}$   $[..]$   $[..,..]^2$ ...,..]  $\{.^3..\}$ **1 NAME 2 inherits: \seteazainconjurat 3 CONTENT \fastloopfinal \fastloopindex**  $\text{Ytastscale} \{.\cdot.\} \{.\cdot.\}$ **1 NUMMER 2 CONTENT** \fastsetup {...} **\* NAME**  $\{ \text{fastsetupwidth}$ **1 NAME 2 CONTENT**  $\texttt{fastsetup}$  withargumentswapped  $\{\ldots\}$   $\{\ldots\}$ **1 CONTENT 2 NAME** \fastswitchtobodyfont {...} **\* x xx mic mare script scriptscript** \fastsxsy  $\{.\n,.\n\}$   $\{.\n,.\n\}$   $\{.\n,.\n\}$ **1 NUMMER 2 NUMMER 3 CONTENT**  $\setminus$ **feature**  $[.\cdot$ ..]  $[.\cdot$ ..<sup>2</sup>....] **1 + - = ! > < more less nou reset implicit old local 2 NAME**  $\{$ **feature**  $\{.\cdot.\cdot\}$   $\{.\cdot.\cdot,\cdot.\cdot\}$ **1 + - = ! > < more less nou reset implicit old local 2 NAME \fence** \fenced  $[$ ...<sup>1</sup>  $[$ ...<sup>2</sup>...} **1 NAME 2 CONTENT**  $\{FENCE \{.\}^*\}$ **\* CONTENT**

```
\fetchallmarkings [.<sup>1</sup>..] [.<sup>2</sup>..]
1 BESCHRIFTUNG
2 pagina NAME
\fetchallmarks [...]
* BESCHRIFTUNG
\setminusfetchmark [...] [...]1 BESCHRIFTUNG
2 primul ultim curent precedent urmatorul sus subsol implicit ambele tot first:nocheck last:nocheck previous:nocheck
    next:nocheck top:nocheck bottom:nocheck
\left\{ \text{fetchmarking } [\dots] , [\dots] , [\dots] \right\}1 BESCHRIFTUNG
2 pagina NAME
   3 primul ultim curent precedent urmatorul sus subsol implicit ambele tot first:nocheck last:nocheck previous:nocheck
    next:nocheck top:nocheck bottom:nocheck
\setminus fetchonemark [.\cdot..] [.\cdot...]
OPT 1 BESCHRIFTUNG
2 primul ultim curent precedent urmatorul sus subsol implicit ambele tot first:nocheck last:nocheck previous:nocheck
    next:nocheck top:nocheck bottom:nocheck
\setminus fetchonemarking [.\cdot..] [.\cdot...<sup>3</sup>...]
1 BESCHRIFTUNG
2 pagina NAME
3 primul ultim curent precedent urmatorul sus subsol implicit ambele tot first:nocheck last:nocheck previous:nocheck
    next:nocheck top:nocheck bottom:nocheck
\setminus fetchruntine command \setminus \cdot^1. \{ \cdot, \cdot^2, \cdot \}1 CSNAME
2 FILE
\fetchtwomarkings [.<sup>1</sup>..] [.<sup>2</sup>..]
1 BESCHRIFTUNG
2 pagina NAME
\fetchtwomarks [...]
* BESCHRIFTUNG
\left\{ \Delta \right\} \left[ .^{1} . 1 \right] \left[ . . , . , . ^{2} . . , . . ]1 NAME
2 inherits: \setupfieldbody
\fifthoffivearguments \{.\cdot.\cdot\} \{.\cdot.\cdot\} \{.\cdot.\cdot\} \{.\cdot.\cdot\} \{.\cdot.\cdot\}1 TEXT
   2 TEXT
3 TEXT
4 TEXT
5 TEXT
\fifthofsixarguments {.<sup>1</sup>..} {.<sup>2</sup>..} {.<sup>3</sup>..} {.<sup>4</sup>..} {.<sup>5</sup>..} {.<sup>6</sup>..}
1 TEXT
2 TEXT
3 TEXT
4 TEXT
5 TEXT
6 TEXT
\left\{ \text{triguraexterna } [\dots] [\dots] \right\} ..., \frac{3}{2} ..., ...
                                 OPT
1 FILE OPT OPT OPT
2 NAME
3 inherits: \setupexternalfigure
```
**\figurefilename \figurefilepath \figurefiletype \figurefullname \figureheight \figurenaturalheight \figurenaturalwidth** \figuresymbol [.<sup>1</sup>..] *[..,..*<sup>2</sup>..,.*.]* OPT **1 FILE NAME 2 inherits: \figuraexterna \figurewidth**  $\{f$ ilename  $\{.\cdot\}$ **\* FILE**  $\left\{ \text{filledhboxb} \right\}$ ... $\left\{ \ldots \right\}$ OPT **1 TEXT 2 CONTENT**  $\left\{ \text{filledhboxc }.}, \left\{ .^{2} \right\} \right\}$ OPT **1 TEXT 2 CONTENT**  $\left\{ \text{11} \right\}$   $\ldots \left\{ \ldots \right\}$ OPT **1 TEXT 2 CONTENT**  $\left\{ \text{filledhboxk} \right\}$ .  $\left\{ \ldots \right\}$ OPT **1 TEXT 2 CONTENT**  $\left\{ \text{filledhboxm } \right\}$ .  $\left\{ \ldots \right\}$ OPT **1 TEXT 2 CONTENT**  $\left\{ \text{filledhboxr }.}, \left\{ .^{2} \right\} \right\}$ OPT **1 TEXT 2 CONTENT**  $\left\{ \text{filledhboxy }.}: \{ .^{2}. \} \right\}$ OPT **1 TEXT 2 CONTENT**  $\tilde{...}$ **\* sym simbol rigla latime spatiu NAME**  $\text{fillupto}$   $[ .^1 . ]$   $\{ .^2 . \}$ **1 sym simbol rigla latime spatiu NAME 2 TEXT**

```
\filterfromnext {.<sup>1</sup>.} {.<sup>2</sup>.} {.<sup>3</sup>.} {.<sup>4</sup>.} {.<sup>5</sup>.} {.<sup>6</sup>.} {.<sup>7</sup>.}
                                         OPT
                                                 OPT
                                                         OPT
                                                                  .<br>OPT
OPT 1 NUMMER
2 NUMMER
3 CONTENT
4 CONTENT
5 CONTENT
6 CONTENT
7 CONTENT
\left\{ \text{if different formula} \right\} { ...} { ...} { ...}
1 NAME
2 NUMMER
3 NUMMER
\filterpages [\cdot \cdot \cdot] [\cdot \cdot \cdot \cdot \cdot, \cdot \cdot] [\cdot \cdot \cdot, \cdot \cdot \cdot \cdot]OPT 1 FILE
2 par impar NUMMER NUMMER:NUMMER
3 latime = DIMENSION
   n = NUMMER
   category = NAME
\filterreference {...} *
* implicit text titlu numar pagina realpage
\left\{ \text{indtwo} \right\} \left\{ \ldots \right\} \left\{ \ldots \right\}1 NAME
2 NAME
\finishregisterentry [\ldots, \ldots] [\ldots, \ldots] [\ldots, \ldots]<sup>3</sup>...,..]
1 NAME OPT<br>2 eticheta = NAME
2 eticheta keys
    keys = TEXT PROCESSOR->TEXT
    entries = TEXT PROCESSOR->TEXT
    alternativ = TEXT
3 KEY = VALUE
\firdepar
\firstcharacter
\left\{ \text{firstcounter } [\dots] [\dots] \right\}OPT 1 NAME
2 NUMMER
\firstcountervalue [...]
* NAME
\left\{ \text{first} \left[ \dots, \dots \right] \right\}* BEFEHL
\firstoffivearguments \{.\cdot.\cdot\} \{.\cdot.\cdot\} \{.\cdot.\cdot\} \{.\cdot.\cdot\} \{.\cdot.\cdot\}1 TEXT
2 TEXT
3 TEXT
4 TEXT
5 TEXT
\firstoffourarguments \{.\cdot.\cdot\} \{.\cdot.\cdot\} \{.\cdot.\cdot\} \{.\cdot.\cdot\}1 TEXT
2 TEXT
3 TEXT
4 TEXT
```

```
\firstofoneargument {.<sup>*</sup>.}
* TEXT
\firstofoneunexpanded {.<sup>*</sup>..}
* TEXT
\firstofsixarguments {.<sup>1</sup>..} {.<sup>2</sup>.} {.<sup>3</sup>..} {.<sup>4</sup>..} {.<sup>5</sup>..} {.<sup>6</sup>..}
1 TEXT
2 TEXT
   3 TEXT
4 TEXT
5 TEXT
6 TEXT
\firstofthreearguments {...} 1
{...} 2
{...} 3
1 TEXT
2 TEXT
3 TEXT
\firstofthreeunexpanded \{.\n,.\n\} \{.\n,.\n\} \{.\n,.\n\}1 TEXT
2 TEXT
3 TEXT
\left\{ \right. \left\{ \right. \left. \right\} \left\{ \right. \left. \right\} \left\{ \right. \left. \right\}1 TEXT
2 TEXT
\{1 TEXT
2 TEXT
\firstrealpage
\firstrealpagenumber
\left\{ \text{firstsubcountervalue } [\dots] , [\dots] \right\}1 NAME
2 NUMMER
\firstsubpagenumber
\firstuserpage
\firstuserpagenumber
\left\{ \text{inffeldframed [}\dots, \frac{1}{2}, \dots \right\}1 inherits: \seteazainconjurat
2 CONTENT
\left\{ \right.\ldots\right\}* CONTENT
\left\{ \therefore \right\}* NAME
\floatuserdataparameter {...}
* KEY
```

```
\left\{ \text{1ushbox } \{.\text{}^2.\text{}}\right\}1 NAME
2 NAME
\flushboxregister .<sup>*</sup>.
* CSNAME NUMMER
\flushcollector [...]
* NAME
\flushedrightlastline
\flushlayer [...]
* NAME
\flushlocalfloats
\flushnextbox
\flushnotes
\flushoutputstream [...]
* NAME
\flushshapebox
\flushtextflow {...}
* NAME
\flushtokens [...]
* NAME
\left\{ \text{llushtoks } \right\}.
* CSNAME
\setminusfolosestebloc [\ldots,\ldots] [\ldots,\ldots] [\ldots,\ldots] ...,...
                                  OPT
1 NAME OPT OPT OPT
2 NAME
3 criteriu = text ABSCHNITT
\folosestedirector [\ldots,\ldots]* PATH
\setminusfolosestedocumentextern [.\cdot .] [.\cdot .] [.\cdot .] [.\cdot .]1 NAME 0PT
2 FILE
3 TEXT
\setminusfolosestefiguraexterna [.\cdot .] [.\cdot .] [.\cdot .] [.\cdot .] [.\cdot .,\cdot .]OPT
1 NAME OPT OPT OPT
2 FILE
3 NAME
4 inherits: \setupexternalfigure
\setminusfolosestemodul [\cdot, \cdot, \cdot] [\cdot, \cdot, \cdot, \cdot] [\cdot, \cdot, \cdot, \cdot]-<br>OPT
OPT 1 m p s x t
2 FILE
3 KEY = VALUE
```

```
\setminusfolosestemuzicaexterna [.\cdot^\vdots.] [.\cdot^\circ.]1 NAME
2 FILE
\setminusfolosestescriptJS [.\cdot .] [.\cdot .]^2...]
OPT 1 FILE
2 NAME
\folosestesimboluri [...]
* FILE
\setminus folosesteURL [\cdot,\cdot] [\cdot,\cdot] [\cdot,\cdot] [\cdot,\cdot] [\cdot,\cdot]OPT
1 NAME OPT OPT OPT
2 URL
3 FILE
4 TEXT
\setminusfolosesteurl [.\cdot .] [.\cdot .] [.\cdot .] [.\cdot .] [.\cdot .]OPT
OPT 1 NAME
2 URL
3 FILE
4 TEXT
\fontalternative
\fontbody
\fontchar {...} *
* NAME
\fontcharbyindex {...}
* NUMMER
\fontclass
\setminus fontclassname \{.\cdot\cdot\} \{.\cdot\cdot\}1 NAME
2 FONT
\fontface
\setminus fontfeaturelist [.\cdot .] [.\cdot .]1 NAME
2 TEXT
\fontsize
\fontstyle
\setminusfootnotetext [\ldots, \ldots] \{.\cdot, \cdot\}OPT
1 REFERENCE
2 TEXT
\footnotetext [\ldots, \ldots^* \ldots, \ldots]* titlu = TEXT
   semncarte = TEXT
    lista = TEXT
    referinta = REFERENCE
\forcecharacterstripping
```

```
\forcelocalfloats
\forgeteverypar
\{\text{forgetparameters} \, [\, .^1 . \, ] \, [\, .\, .\, , \, . \, . \, . \, . \, . \, . \, . \, ]\}1 TEXT
2 KEY = VALUE
\forgetparskip
\forgetragged
\forall formula [\ldots, \ldots, \ldots] \{.\stackrel{?}{.}.OPT
1 impachetat tight centru incadrat adancime linie jumatatelinie -linie -jumatatelinie inherits: \seteazafonttext
2 CONTENT
\{\ldots\} \{.\ldots\}1 NAME
2 NAME
\fourthoffivearguments \{.\cdot.\cdot\} \{.\cdot.\cdot\} \{.\cdot.\cdot\} \{.\cdot.\cdot\} \{.\cdot.\cdot\}1 TEXT
2 TEXT
3 TEXT
4 TEXT
5 TEXT
\setminus fourthoffourarguments \{.\n,.\n,.\n,.\n,.\n,.\n,.\n,.\n,.\n,.\n,1 TEXT
2 TEXT
3 TEXT
4 TEXT
\fourthofsixarguments \{.\cdot.\cdot\} \{.\cdot.\cdot\} \{.\cdot.\cdot\} \{.\cdot.\cdot\} \{.\cdot.\cdot\} \{.\cdot.\cdot\}1 TEXT
2 TEXT
3 TEXT
4 TEXT
5 TEXT
6 TEXT
\{FRACTION \{.\}} {.\}
1 CONTENT
2 CONTENT
instances: xfrac xxfrac frac sfrac dfrac binom dbinom tbinom
\binom \{.\n{}^{1}.\n{}^{1}.\n{}^{2}.\n}1 CONTENT
2 CONTENT
\lambdadbinom \{.\n{}^{1}.\n{}^{1}.\n{}^{2}.\n{}^{3}.\n{}^{4}.\n{}^{4}.\n{}^{5}.\n{}^{6}.\n{}^{7}.\n{}^{8}.\n{}^{9}.\n{}^{10}.\n{}^{11}.\n{}^{11}.\n{}^{12}.\n{}^{13}.\n{}^{14}.\n{}^{15}.\n{}^{16}.\n{}^{17}.\n{}^{18}.\n{}^{19}.\n{}^{10}.\n{}^{11}.\n{}^{11}.\n{}^{11}.\n{}^{11}.\n{}^{11}.\n{}^{11}.\n{}^{11}.\n{}^{11}.\1 CONTENT
2 CONTENT
\dfrac \{.\,.\,.\} \{.\,.\,.}
1 CONTENT
2 CONTENT
\frac \{.\,.\,.\} \{.\,.\,.\}1 CONTENT
2 CONTENT
```
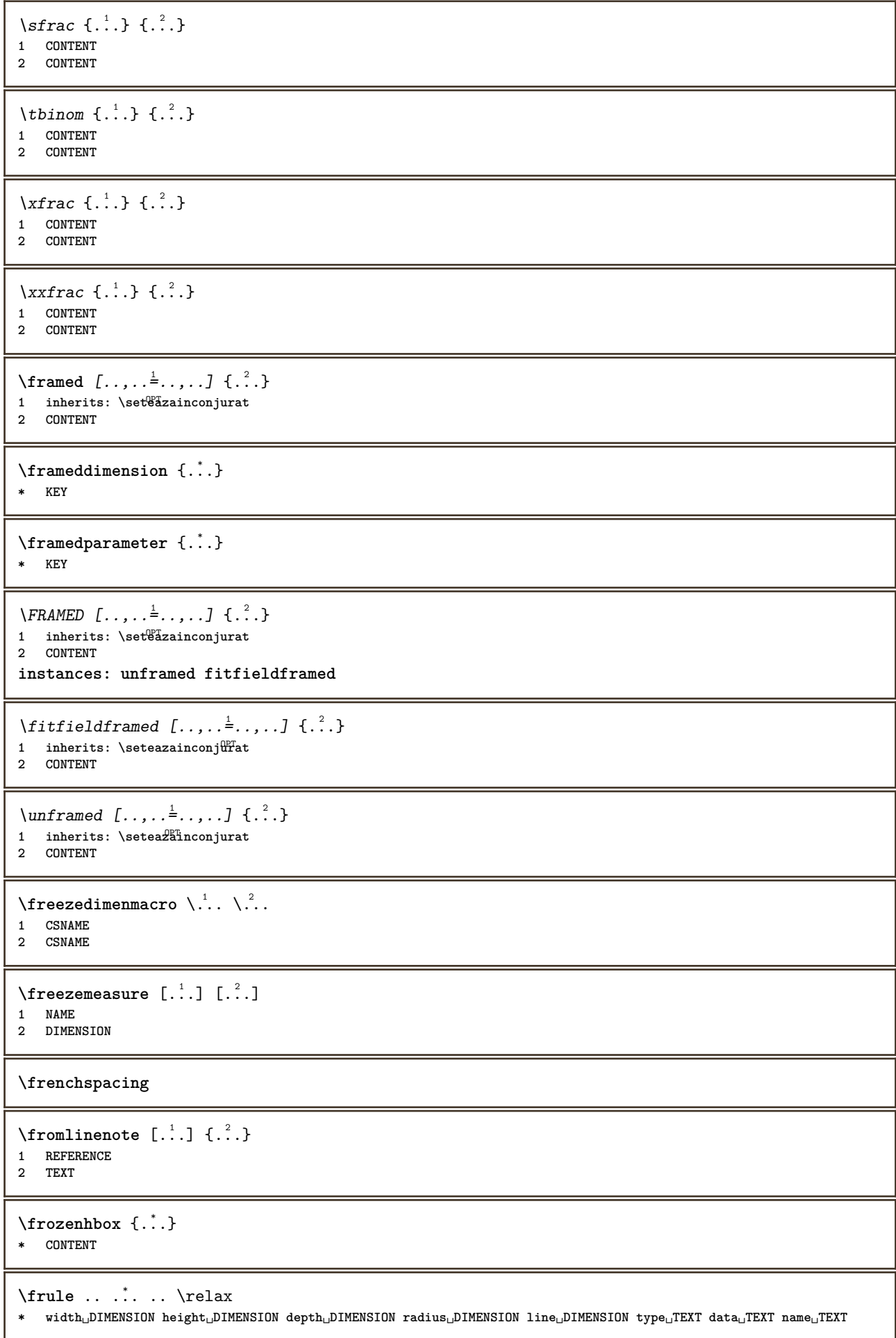

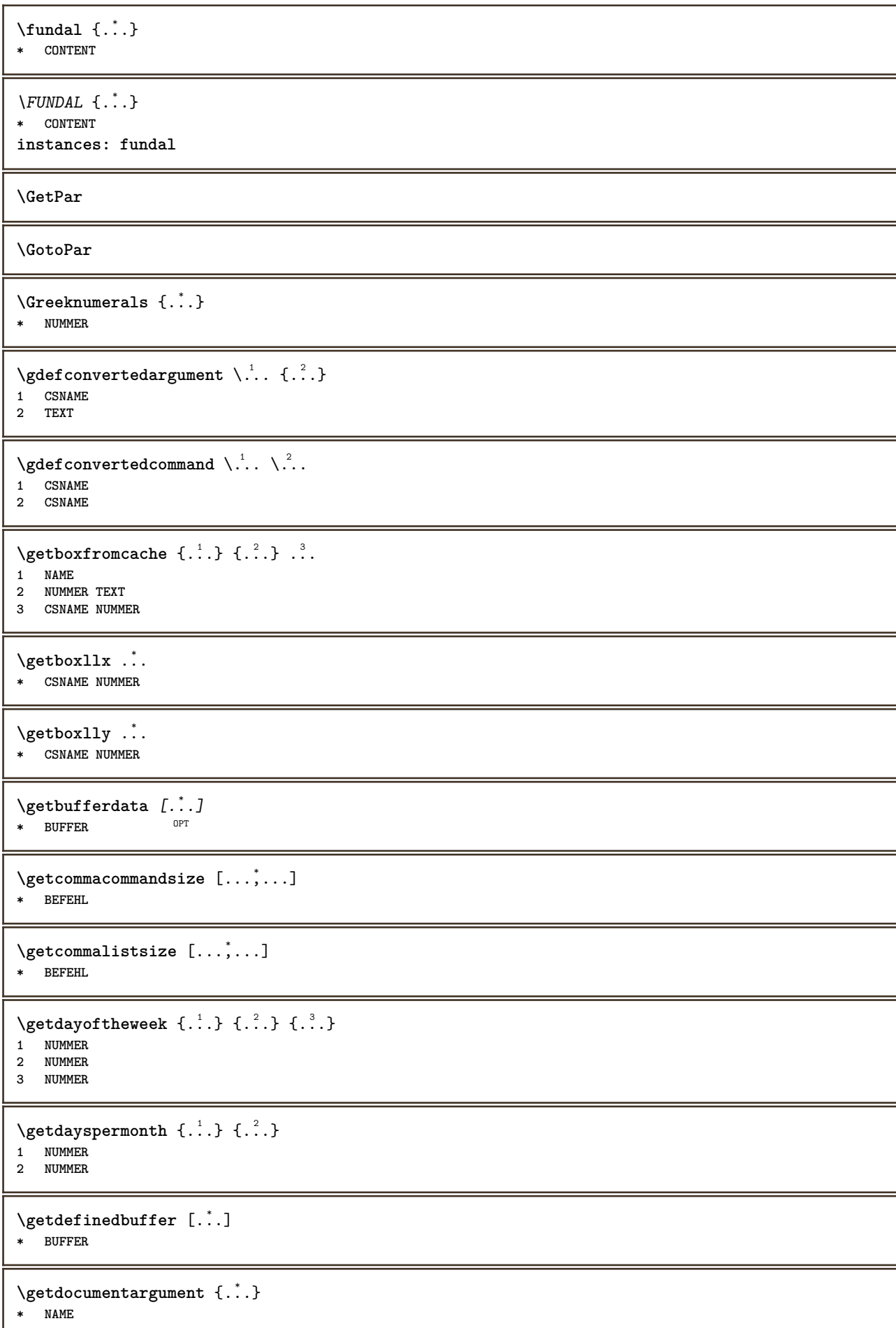

```
\getdocumentargumentdefault {.<sup>1</sup>..} {.<sup>2</sup>..}
1 NAME
2 TEXT
\getdocumentfilename {...}
* NUMMER
\getdummyparameters [\ldots, \ldots^*], \ldots]* KEY = VALUE
\setminusgetemptyparameters [ .^1 . ] [ . . , . , .^2 . . , . . ]1 TEXT
2 KEY = VALUE
\setminusgeteparameters [.\cdot\cdot\cdot] [.\cdot\,,\cdot\cdot\cdot]1 TEXT
2 KEY = VALUE
\setminusgetexpandedparameters [\cdot \cdot \cdot] [\cdot \cdot \cdot, \cdot \cdot \cdot]1 TEXT
2 KEY = VALUE
\setminusgetfiguredimensions [\cdot, \cdot] [\cdot, \cdot, \cdot, \frac{2}{7}, \cdot, \cdot, \cdot]OPT 1 FILE
2 inherits: \setupexternalfigure
\getfirstcharacter {...}
* TEXT
\getfirsttwopassdata {...}
* NAME
\setminusgetfromcommacommand [\ldots, \ldots] [\ldots, \ldots]1 BEFEHL
2 NUMMER
\setminusgetfromcommalist [\ldots, \ldots] [\ldots^2]1 BEFEHL
2 NUMMER
\setminusgetfromtwopassdata \{.\cdot.\cdot\} \{.\cdot.\cdot\}1 NAME
2 NAME
\setminusgetglyphdirect \{.\cdot.\cdot\} \{.\cdot.\cdot\}1 FONT
2 NUMMER CHARACTER
\setminusgetglyphstyled \{.\cdot\cdot\} \{.\cdot\cdot\}1 FONT
2 NUMMER CHARACTER
\setminusgetgparameters [\cdot \cdot \cdot] [\cdot \cdot \cdot, \cdot \cdot \cdot]1 TEXT
2 KEY = VALUE
\getinlineuserdata
\getlasttwopassdata {...}
* NAME
```
\getlocalfloat {.<sup>\*</sup>..} **\* NUMMER**

## **\getlocalfloats**

## **\getMPdrawing**

```
\getMPlayer [.<sup>1</sup>.] [..,..<sup>2</sup>..,..] {.<sup>3</sup>..}
                                    OPT
1 NAME
2 inherits: \seteazainconjurat
3 CONTENT
```
\getmessage {.<sup>1</sup>..} {.<sup>2</sup>..}

**1 NAME**

**2 NAME NUMMER**

 $\setminus$ getnamedglyphdirect  $\{.\cdot.\cdot\}$   $\{.\cdot.\cdot\}$ 

**1 FONT**

```
2 NAME
```
 $\setminus$ getnamedglyphstyled  $\{.\cdot\cdot\}$   $\{.\cdot\cdot\}$ 

**1 FONT 2 NAME**

 $\setminus$ getnamedtwopassdatalist  $\setminus$ ...  ${..}$ **1 CSNAME 2 NAME**

\getnaturaldimensions .<sup>\*</sup>.

**\* CSNAME NUMMER**

\getnoflines {...} **\* DIMENSION**

 $\setminus$ getobject  $\{\ldots\}$   $\{\ldots\}$ **1 NAME**

**2 NAME**

 $\setminus$ getobjectdimensions  $\{.\cdot\cdot\cdot\}$   $\{.\cdot\cdot\}$ **1 NAME 2 NAME**

```
\getpaletsize [...]
* NAME
```

```
\setminusgetparameters [.\cdot.\cdot] [.\cdot.,.\cdot.\overset{2}{=}.\cdot.,.\cdot]1 TEXT
2 KEY = VALUE
```

```
\getprivatechar {...}
* NAME
```

```
\getprivateslot {...}
* NAME
```

```
\setminusgetrandomcount \setminus<sup>1</sup>... \{.\n^{2}.\} \{.\n^{3}.\}
```

```
1 CSNAME
2 NUMMER
```

```
3 NUMMER
```
```
\setminusgetrandomdimen \setminus<sup>1</sup>... {\ldots<sup>2</sup>..} {\ldots<sup>3</sup>..}
1 CSNAME
2 DIMENSION
3 DIMENSION
\setminusgetrandomfloat \setminus<sup>1</sup>... \{.\n^{2}.\} \{.\n^{3}.\}1 CSNAME
2 NUMMER
3 NUMMER
\setminusgetrandomnumber \setminus<sup>1</sup>... \{.\n^{2}.\} \{.\n^{3}.\}1 CSNAME
2 NUMMER
3 NUMMER
\getrandomseed \.<sup>*</sup>...
* CSNAME
\setminusgetraweparameters [ \dots, \dots^2, \dots, \dots ]1 TEXT
2 KEY = VALUE
\setminusgetrawgparameters [ .^1 . ] [ . . , . , .^2 . . , . . ]1 TEXT
2 KEY = VALUE
\getrawnoflines {...}
* DIMENSION
\setminusgetrawparameters [.\cdot..] [.,.,.\cdot^2.....]
1 TEXT
2 KEY = VALUE
\setminusgetrawxparameters [ .^1 . ] [ . . , . , .^2 . . , . . ]1 TEXT
2 KEY = VALUE
\setminusgetreference [.\cdot^\cdot] [.\cdot^\cdot]1 implicit text titlu numar pagina realpage
2 REFERENCE
\getreferenceentry {...}
* implicit text titlu numar pagina realpage
\getroundednoflines {...}
* DIMENSION
\setminusgetsubstring \{.\n,.\n,.\n,.\n,.\n,1 NUMMER
2 NUMMER
3 TEXT
\gettokenlist [...]
* NAME
\gettwopassdata {...}
* NAME
\gettwopassdatalist {...}
* NAME
```
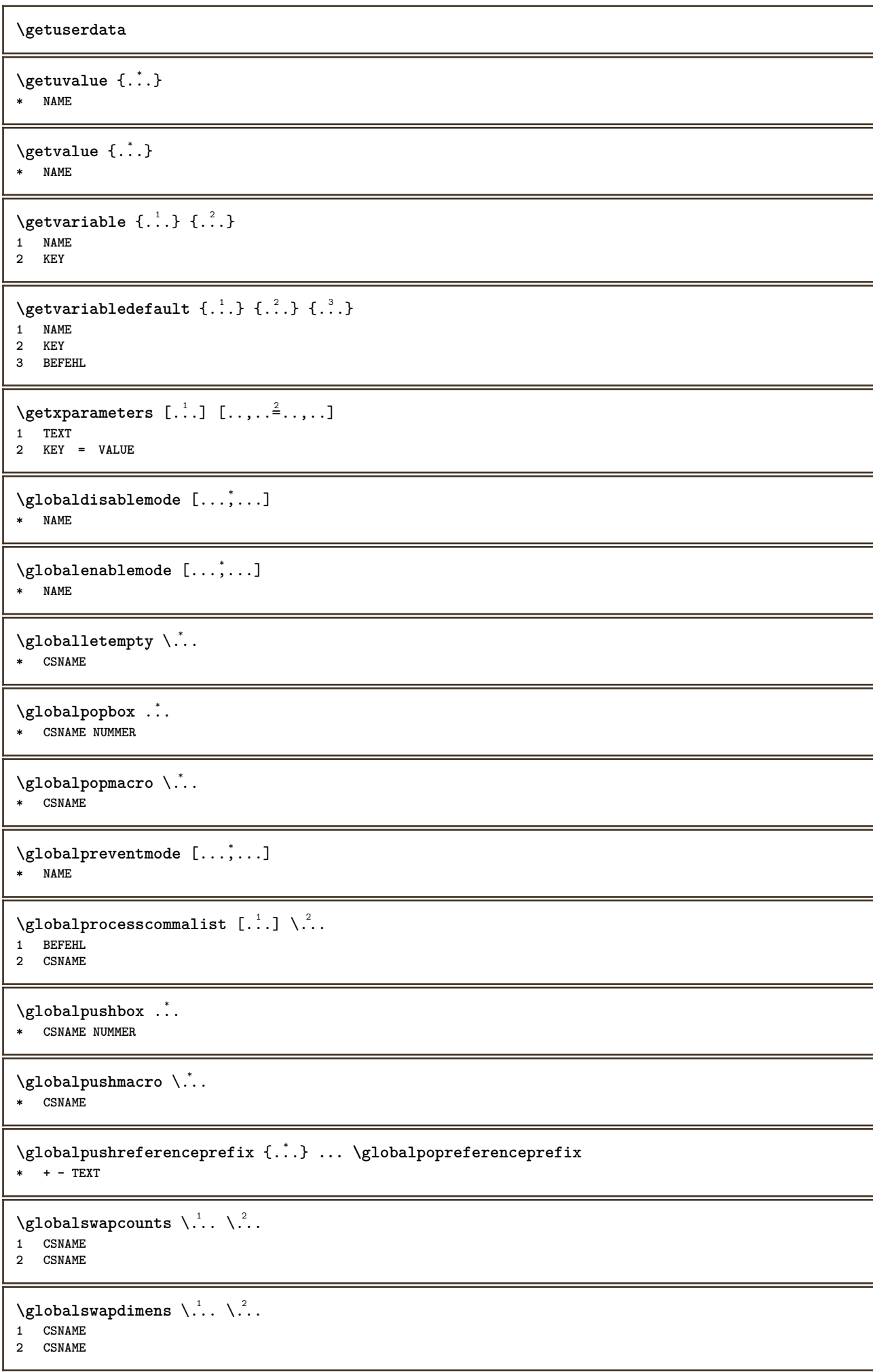

```
\lambdaglobalswapmacros \lambda... \lambda..
1 CSNAME
2 CSNAME
\globalundefine {...}
* NAME
\glyphfontfile {...}
* FONT
\setminusgobbledoubleempty [.\,].\,] [.\,].\,]OPT
1 TEXT OPT OPT OPT
2 TEXT
\gobbleeightarguments {.<sup>1</sup>..} {.<sup>2</sup>..} {.<sup>3</sup>..} {.<sup>4</sup>..} {.<sup>5</sup>..} {.<sup>6</sup>..} {.<sup>7</sup>..} {.<sup>8</sup>..}
1 CONTENT
2 CONTENT
3 CONTENT
4 CONTENT
5 CONTENT
6 CONTENT
7 CONTENT
8 CONTENT
\gobblefivearguments \{.\cdot\cdot\} \{.\cdot\cdot\} \{.\cdot\cdot\} \{.\cdot\cdot\} \{.\cdot\cdot\} \{.\cdot\cdot\}1 CONTENT
2 CONTENT
3 CONTENT
4 CONTENT
5 CONTENT
\setminusgobblefiveoptionals [.\cdot^1.] [.\cdot^2.] [.\cdot^3.] [.\cdot^4.] [.\cdot^5.]1 TEXT
2 TEXT
3 TEXT
4 TEXT
5 TEXT
\emptyset gobblefourarguments \{.\n\} \{.\n\} \{.\n\} \{.\n\} \{.\n\} \{.\n\}1 CONTENT
2 CONTENT
3 CONTENT
4 CONTENT
\setminusgobblefouroptionals [...] [...] [...] [...] [...]1 TEXT
2 TEXT
3 TEXT
4 TEXT
\gobbleninearguments {.<sup>1</sup>.} {.<sup>2</sup>.} {.<sup>3</sup>.} {.<sup>4</sup>.} {.<sup>5</sup>.} {.<sup>5</sup>.} {.<sup>7</sup>.} {.<sup>8</sup>.} {.<sup>8</sup>.}
1 CONTENT
2 CONTENT
3 CONTENT
4 CONTENT
   5 CONTENT
6 CONTENT
7 CONTENT
8 CONTENT
9 CONTENT
\gobbleoneargument {...}
* CONTENT
\gobbleoneoptional [...]
* TEXT
```

```
\gobblesevenarguments {.<sup>1</sup>.} {.<sup>2</sup>.} {.<sup>3</sup>.} {.<sup>3</sup>.} {.<sup>4</sup>.} {.<sup>5</sup>.} {.<sup>6</sup>.} {.<sup>7</sup>.}
1 CONTENT
2 CONTENT
3 CONTENT
4 CONTENT
5 CONTENT
 6 CONTENT
 7 CONTENT
\gobblesingleempty [...]
OPT * TEXT
 \gobblesixarguments {.<sup>1</sup>.} {.<sup>2</sup>.} {.<sup>3</sup>.} {.<sup>4</sup>.} {.<sup>5</sup>.} {.<sup>6</sup>.}
1 CONTENT
2 CONTENT
3 CONTENT
4 CONTENT
 5 CONTENT
 6 CONTENT
\gobblespacetokens
 \gobbletenarguments {.<sup>1</sup>.} {.<sup>2</sup>.} {.<sup>3</sup>.} {.<sup>4</sup>.} {.<sup>5</sup>.} {.<sup>6</sup>.} {.<sup>7</sup>.} {.<sup>8</sup>.} {.<sup>8</sup>.} {.<sup>10</sup>.}
1 CONTENT
 2 CONTENT
 3 CONTENT
4 CONTENT
5 CONTENT
6 CONTENT
7 CONTENT
8 CONTENT
9 CONTENT
10 CONTENT
 \emptyset \emptyset1 CONTENT
2 CONTENT
3 CONTENT
 \gobblethreeoptionals [.<sup>1</sup>..] [.<sup>2</sup>..] [.<sup>3</sup>..]
 1 TEXT
 2 TEXT
3 TEXT
 \setminusgobbletwoarguments \{.\cdot.\cdot\} \{.\cdot.\cdot\}1 CONTENT
 2 CONTENT
 \gobbletwooptionals [.<sup>1</sup>.] [.<sup>2</sup>.]
 1 TEXT
 2 TEXT
\gobbleuntil \.<sup>*</sup>..
* CSNAME
 \gobbleuntilrelax .<sup>*</sup>. \relax
* CONTENT
 \sqrt{\text{graph}(f_{\text{1}}\text{grad} f_{\text{2}}\text{grad} f_{\text{3}}\text{grad} f_{\text{4}}\text{grad} f_{\text{5}}\text{grad} f_{\text{6}}\text{grad} f_{\text{7}}\text{grad} f_{\text{8}}\text{grad} f_{\text{8}}\text{grad} f_{\text{9}}\text{grad} f_{\text{1}}\text{grad} f_{\text{1}}\text{grad} f_{\text{1}}\text{grad} f_{\text{1}}\text{grad} f_{\text{1}}\text{grad} f_{\text{1}}\text{grad} f_{\text{1}}\text{grad} f_{\text{1}}\textOPT
1 CATEGORY
2 NAME
3 NAME
4 NAME
```

```
\sqrt{\text{graph}} finds the contract \{.\cdot\cdot\} \{.\cdot\cdot\} \{.\cdot\cdot\} \{.\cdot\cdot\}1 NAME
2 NAME
3 NAME
\sqrt{grabuntil} \{.\cdot.\cdot\} \{.\cdot.\cdot.\cdot\}1 NAME
2 CSNAME
\grave {...}
* CHARACTER
\langlegrayvalue {\ldots}
* COLOR
\qquad \qquad \ldots ... \atop \text{if } \alpha \in \mathbb{Z}^2. \text{if } \alpha \in \mathbb{Z}^4.
1 TEXT
2 TEXT
3 CSNAME
4 CSNAME
\greeknumerals {...}
* NUMMER
\grid [..,..<sup>*</sup>...,..]
* inherits: \basegrid
\grosimelinie
\gamma \groupedcommand \{.\cdot\cdot\} \{.\cdot\cdot\}1 BEFEHL
2 BEFEHL
\gsetboxllx .<sup>1</sup>. {.<sup>2</sup>.}
1 CSNAME NUMMER
2 DIMENSION
\gsetboxlly .<sup>1</sup>. {.<sup>2</sup>.}
1 CSNAME NUMMER
2 DIMENSION
\gujaratinumerals {.<sup>*</sup>..}
* NUMMER
\gurmurkhinumerals {...}
* NUMMER
\hairspace
\halflinestrut
\halfstrut
\hat{\ldots}* CONTENT
\handletokens ...
1
\with \... 2
1 TEXT
2 CSNAME
```
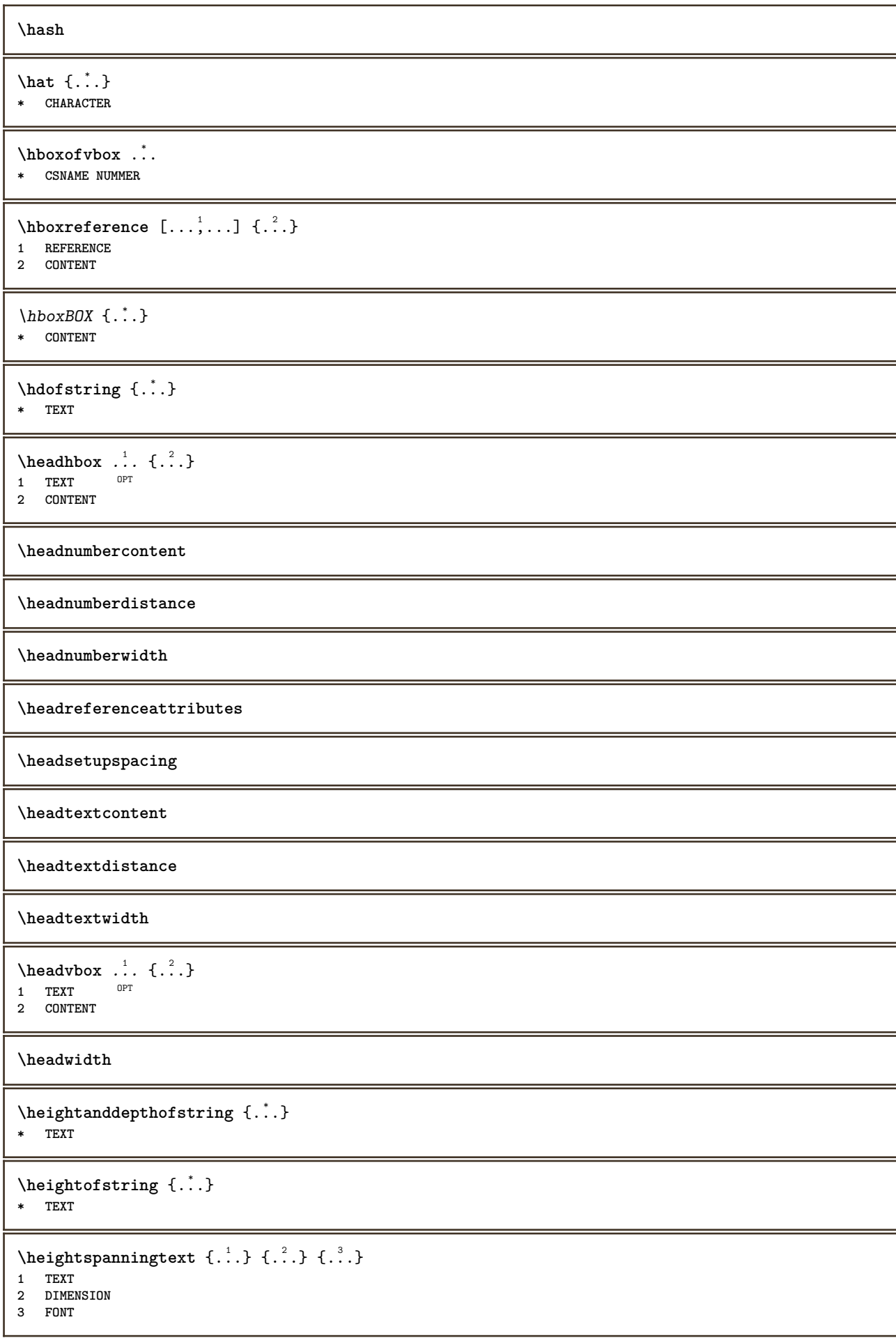

```
\HELP [\, \ldots \, ] \, {\; \dots \, } \, {\; \dots \, } \, {\; \dots \, } \,1 REFERENCE
2 TEXT
3 TEXT
instances: helptext
\helptext [ .^1 .] \{ .^2 .\} \{ .^3 .\}1 REFERENCE OPT
2 TEXT
3 TEXT
\hglue .<sup>*</sup>.
* DIMENSION
\hiddencitation [...]
* REFERENCE
\hiddencite [...]
* REFERENCE
\hbox{\it highlight} [\hbox{\it .}] \hbox{\it .}^2.}
1 NAME
2 TEXT
\H\HIGHLIGHT \{.\,. \}* TEXT
\highordinalstr {...}
* TEXT
\hilo [ .^1 .] [ .^2 .] [ .^3 .]1 stanga<sup>02</sup>dreapta
2 CONTENT
3 CONTENT
\himilo \{.\n,.\n} \{.\n,.\n} \{.\n,.\n}1 CONTENT
2 CONTENT
3 CONTENT
\hbox{hl} [.\,.]OPT * NUMMER
\horizontalgrowingbar [\ldots, \ldots^*], \ldots]* inherits: \setuppositionbar
\horizontalpositionbar [\ldots, \ldots]* inherits: \setuppositionbar
\hbox{\hbox{hphantom}} \{.\,.\,.\}* CONTENT
\hpos \{.\n,.\n\} \{.\n,.\n\}1 NAME
2 CONTENT
\hbox{\tt Nsizefraction} \{.\,. \} \{.\,. \}1 DIMENSION
2 NUMMER
```
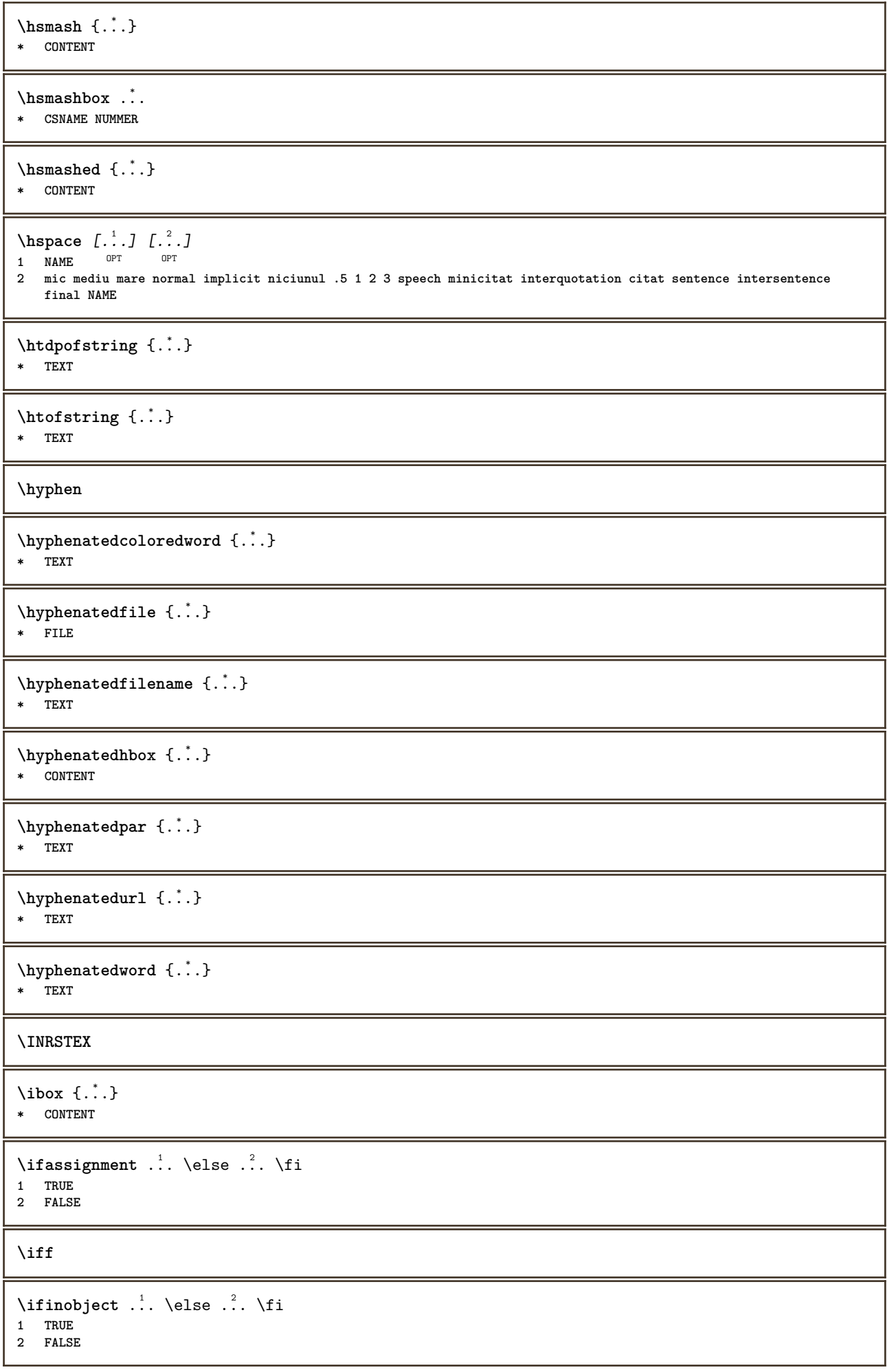

```
\ifinoutputstream .<sup>1</sup>. \else .<sup>2</sup>. \fi
1 TRUE
2 FALSE
\ifparameters .<sup>1</sup>. \else .<sup>2</sup>. \fi
1 TRUE
2 FALSE
\iftrialtypesetting .<sup>1</sup>. \else .<sup>2</sup>. \fi
1 TRUE
2 FALSE
\ignoreimplicitspaces
\ignoretagsinexport [\ldots, \ldots]* NAME
\ignorevalue {...}
* NAME
\{ \cdot \text{ 1} \text{ } \ldots \} \{ \cdot \text{ 2} \} \{ \cdot \text{ 3} \}1 NAME
2 NUMMER
3 CONTENT
\{ \text{Impartefloat } [...,...^{\frac{1}{m}},...] \{.\cdot.\} \{.\cdot.\}1 inherits: \seteazaimpartireafloat
2 BEFEHL
3 CONTENT
\impliedby
\implies
\{\text{in } \{.\cdot\} \} \ \{.\cdot\} \ \{.\cdot\}1 TEXT<sup>PT</sup>
               OPT
2 TEXT
3 REFERENCE
\in \{.\,. \}* CONTENT
\H\left\{\ldots\right\}* CONTENT
instances: unitshigh
\{unitship \{.\n :
* CONTENT
\inclinat
\inclinataldin
\includemenu [...<sup>*</sup>..]
* NAME
\includeversioninfo {...}
* NAME
```
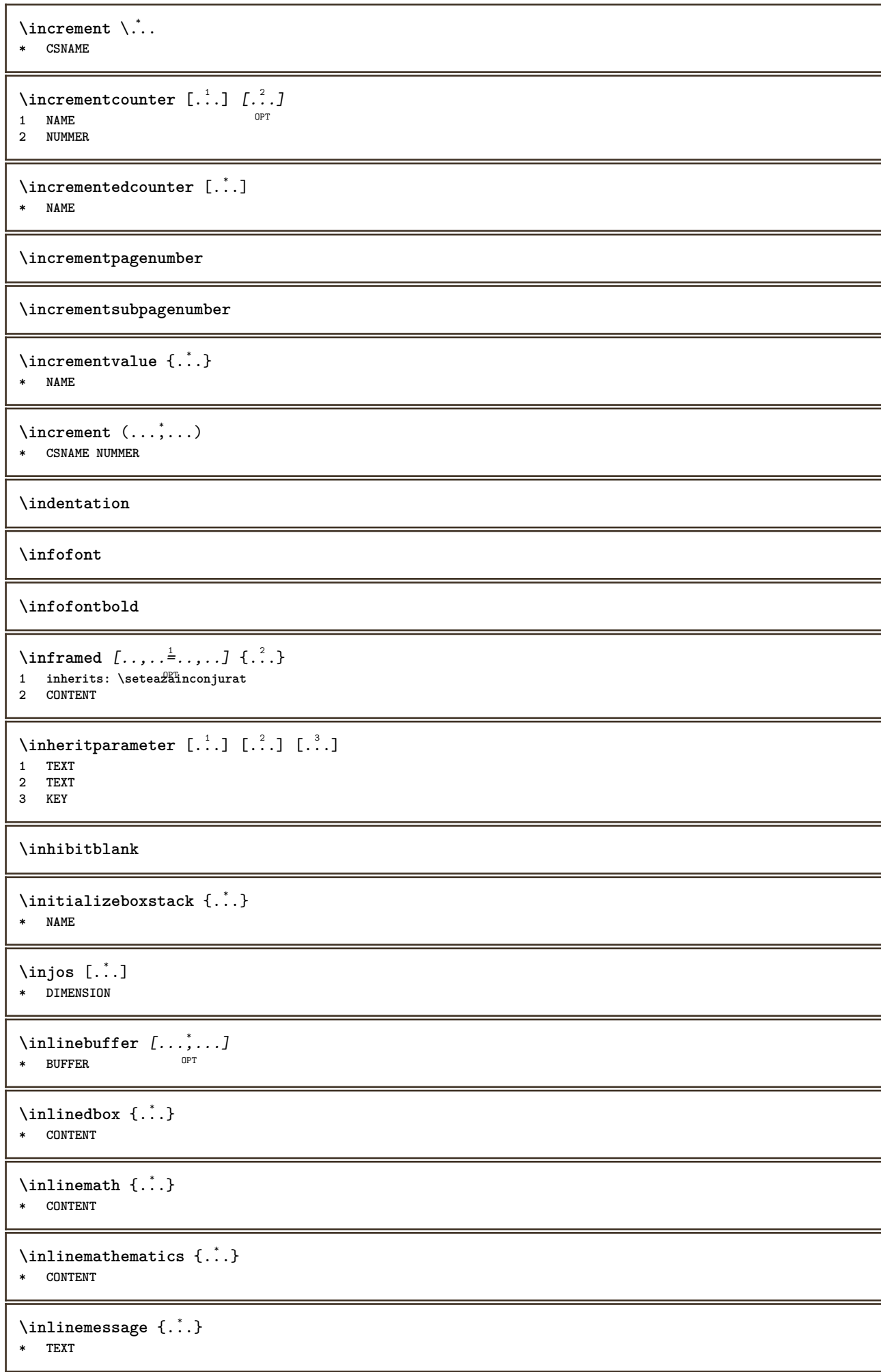

```
\inlineordisplaymath {...} 1
{...} 2
1 CONTENT
2 CONTENT
\inlineprettyprintbuffer {.<sup>1</sup>.} {.<sup>2</sup>.}
1 BUFFER
2 mp lua xml parsed-xml nested tex context niciunul NAME
\inlinerange [...]
* REFERENCE
\in {\ldots} [\ldots]
            OPT
1 TEXT
2 REFERENCE
\innerflushshapebox
\in \{.\n \}* FILE
\inputfilebarename
\inputfilename
\inputfilerealsuffix
\inputfilesuffix
\inputgivenfile {...}
* FILE
\input .<sup>*</sup>.
* FILE
\insertpages [.\cdot .]\quad [\ldots ,\cdot .]\quad [\ldots ,\cdot .\frac{3}{2}\ldots ]1 FILE OPT OPT OPT
2 NUMMER<br>3 latime
3 latime = DIMENSION
    n = NUMMER
   category = NAME
\infty [..., \frac{2}{3} ...,..]
1 NAME
2 inherits: \setarelimba
\in [...<sup>2</sup>.]
1 NAME
2 SPRACHE
\verb|\'installactionhandler {.".}* NAME
\installactivecharacter .<sup>*</sup>..
* CHARACTER
\installanddefineactivecharacter .<sup>1</sup>. {.<sup>2</sup>.}
1 CHARACTER
2 BEFEHL
```

```
\infty \installattributestack \lambda...
* CSNAME
\installautocommandhandler \.<sup>1</sup>. \{.\cdot^2.\} \.<sup>3</sup>..
1 CSNAME
2 NAME
3 CSNAME
\infty \{ .^1, .^2, . \}1 CSNAME
2 NAME
\installbasicautosetuphandler \.<sup>1</sup>.. \{.\stackrel{?}{.}. \} \.<sup>3</sup>..
1 CSNAME
2 NAME
3 CSNAME
\infty \{ .^2, . \}1 CSNAME
2 NAME
\infty \{ . . . . \}1 NAME
2 BEFEHL
\installcommandhandler \.<sup>1</sup>.. {...} \.<sup>3</sup>..
1 CSNAME
2 NAME
3 CSNAME
\in \{.\,. \}* NAME
\installdefinehandler \.<sup>1</sup>.. \{.\cdot.\} \.<sup>3</sup>..
1 CSNAME
2 NAME
3 CSNAME
\in \{ .^2, . \}1 CSNAME
2 NAME
\installdefinitionsetmember \.<sup>1</sup>.. \{.\stackrel{?}{.}\} \.<sup>3</sup>.. \{.\stackrel{4}{.}\}1 CSNAME
2 NAME
3 CSNAME
4 NAME
\installdirectcommandhandler \... 1
{...} 2
1 CSNAME
2 NAME
\infty \{ . . , . , . , . \}1 CSNAME
2 NAME
\verb|\instantalldirectparameterseth andler |\,. . . . . . .|.1 CSNAME
2 NAME
\infty \{ .^2, . \}1 CSNAME
2 NAME
```

```
\verb|\installdirectstyle| and color handler |\,. |\,. |\,. |\,. |1 CSNAME
2 NAME
\installframedautocommandhandler \.<sup>1</sup>.. {.<sup>2</sup>.} \.<sup>3</sup>..
1 CSNAME
2 NAME
3 CSNAME
\installframedcommandhandler \.<sup>1</sup>.. \{.\stackrel{?}{.}..\} \.<sup>3</sup>..
1 CSNAME
2 NAME
3 CSNAME
\installglobalmacrostack \.<sup>*</sup>..
* CSNAME
\in \{ . . . , . . \}1 NAME
2 BEFEHL
\installmacrostack \.<sup>*</sup>..
* CSNAME
\installnamespace {...}
* NAME
\installoutputroutine \... 1
{...} 2
1 CSNAME
2 BEFEHL
\installpagearrangement .<sup>1</sup>. {.<sup>2</sup>.}
1 NAME
2 BEFEHL
\infty \{ .^1, .^2, . \}1 CSNAME
2 NAME
\installparameterhashhandler \\cdot.. {\cdot<sup>2</sup>.}
1 CSNAME
2 NAME
\infty \{ . . . , . , . . \}1 CSNAME
2 NAME
\infty \infty \ldots \ldots \ldots \ldots1 CSNAME
2 NAME
\infty \{ . . . . \}1 NAME
2 BEFEHL
\infty \{ . . . , . , . , . \}1 CSNAME
2 NAME
```

```
\in \{ .^2, . \}1 CSNAME
2 NAME
\installsetuponlycommandhandler \.<sup>1</sup>. . {.<sup>2</sup>.}
1 CSNAME
2 NAME
\in \{ . . . , . \}1 NAME
2 BEFEHL
\installsimplecommandhandler \.<sup>1</sup>.. \{.\stackrel{?}{.}. \} \.<sup>3</sup>..
1 CSNAME
2 NAME
3 CSNAME
\installsimpleframedcommandhandler \.<sup>1</sup>... \{.\cdot.\cdot\} \.<sup>3</sup>...
1 CSNAME
2 NAME
3 CSNAME
\infty \{ . . . , . , . . \}1 CSNAME
2 NAME
\installswitchcommandhandler \.<sup>1</sup>.. \{.\stackrel{?}{.}. \} \.<sup>3</sup>..
1 CSNAME
2 NAME
3 CSNAME
\infty \{ .^2, . \}1 CSNAME
2 NAME
\installtexdirective \{.\cdot.\cdot\} \{.\cdot.\cdot\} \{.\cdot.\cdot\}1 NAME
2 BEFEHL
3 BEFEHL
\{ \text{instantacker } \{.\text{ }.\text{ }.\text{ }.\text{ }.\text{ }.\text{ }.\text{ }.\text{ }.\}1 NAME
2 BEFEHL
3 BEFEHL
\infty \{ . . . . \}1 NAME
2 BEFEHL
\in \{ . . . , . . \}1 NAME
2 BEFEHL
\in \{1, \ldots, n\}1 NAME
2 BEFEHL
\installversioninfo {...} 1
{...} 2
1 NAME
2 BEFEHL
\intintegerrounding \{.\cdot\}* NUMMER
```
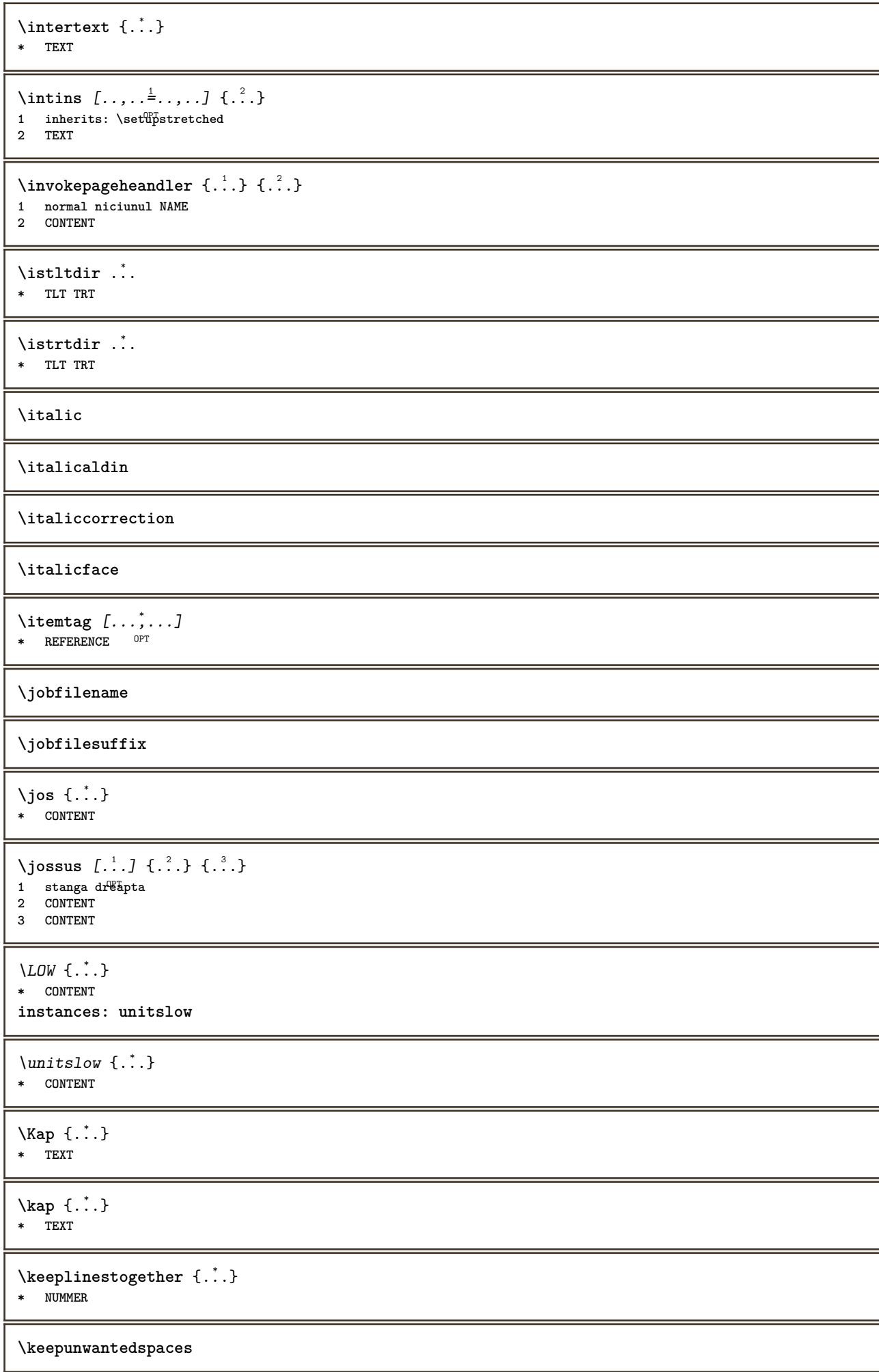

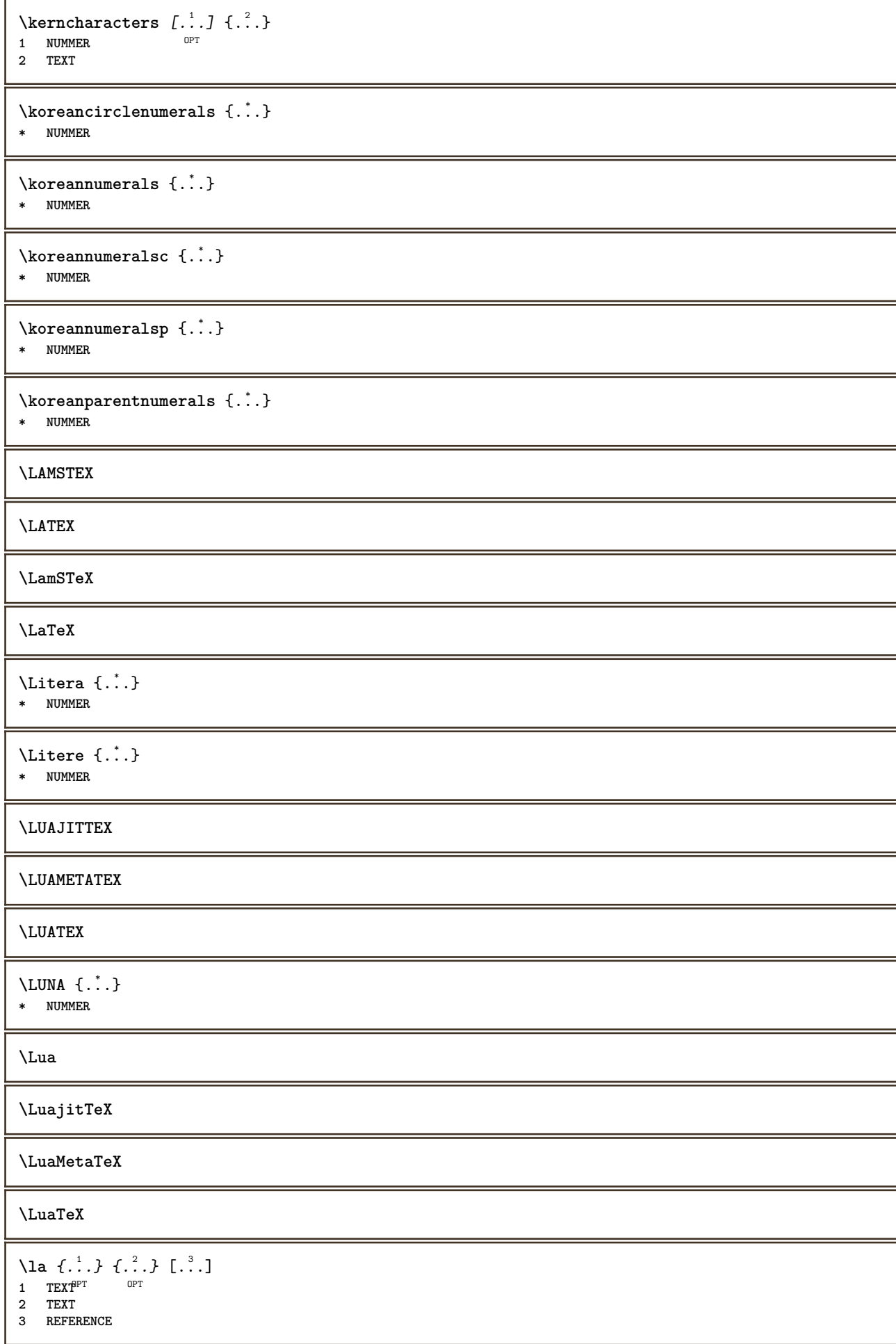

\LABELlimba **instances: head label mathlabel taglabel unit operator prefix suffix btxlabel** \btxlabellimba \headlimba \labellimba \mathlabellimba \operatorlimba \prefixlimba \suffixlimba \taglabellimba \unitlimba  $\triangle ABELtext{s} \{.\cdot.\cdot\} \{.\cdot.\cdot\}$ **1 KEY 2 TEXT instances: head label mathlabel** \headtexts  $\{\ldots\}$   $\{\ldots\}$ **1 KEY 2 TEXT** \labeltexts  $\{\ldots\}$   $\{\ldots\}$ **1 KEY 2 TEXT**  $\mathcal{L}$  \mathlabeltexts  $\{.\cdot\}$   $\{.\cdot\}$ **1 KEY 2 TEXT** \languageCharacters {...} **\* NUMMER** \languagecharacters {...} **\* NUMMER**  $\lambda$ languagecharwidth  $\{.\,. \}$ **\* SPRACHE** \lapagina [...] **\* REFERENCE**  $\lambda$ lastcounter  $[.\cdot$ ...]  $[.\cdot$ ...<sup>2</sup>...] OPT **1 NAME 2 NUMMER** \lastcountervalue [...] **\* NAME**

\lastdigit {...} **\* NUMMER \lastlinewidth \lastnaturalboxdp \lastnaturalboxht \lastnaturalboxwd \lastpredefinedsymbol \lastrealpage \lastrealpagenumber**  $\lambda$ lastsubcountervalue  $[.\cdot^1.]$   $[.\cdot^2.]$ **1 NAME 2 NUMMER \lastsubpagenumber** \lasttwodigits {...} **\* NUMMER \lastuserpage \lastuserpagenumber** \lateluacode {...} **\* BEFEHL** \layeredtext  $[\ldots, \ldots \frac{1}{2}, \ldots]$   $[\ldots, \ldots \frac{2}{3}, \ldots]$   $\{.\cdot\cdot\}$   $\{.\cdot\cdot\}$ <br>1 inherits: \setunlaye<sup>QPT</sup> **1 inherits: \setuplaye** $f^{PT}$ **2 inherits: \setuplayeredtext 3 TEXT 4 CONTENT \layerheight \layerwidth**  $\lambda$ lazysavetaggedtwopassdata  $\{.\cdot\cdot\}$   $\{.\cdot\cdot\}$   $\{.\cdot\cdot\}$   $\{.\cdot\cdot\}$   $\{.\cdot\cdot\}$ **1 NAME 2 NUMMER 3 NAME 4 CONTENT**  $\lambda$ lazysavetwopassdata  $\{.\cdot.\cdot\}$   $\{.\cdot.\cdot\}$   $\{.\cdot.\cdot\}$ **1 NAME 2 NUMMER 3 CONTENT**  $\lambda$ **lbox** ...  $\{.\,.\,.\}$ 1 **TEXT** OPT **2 CONTENT**

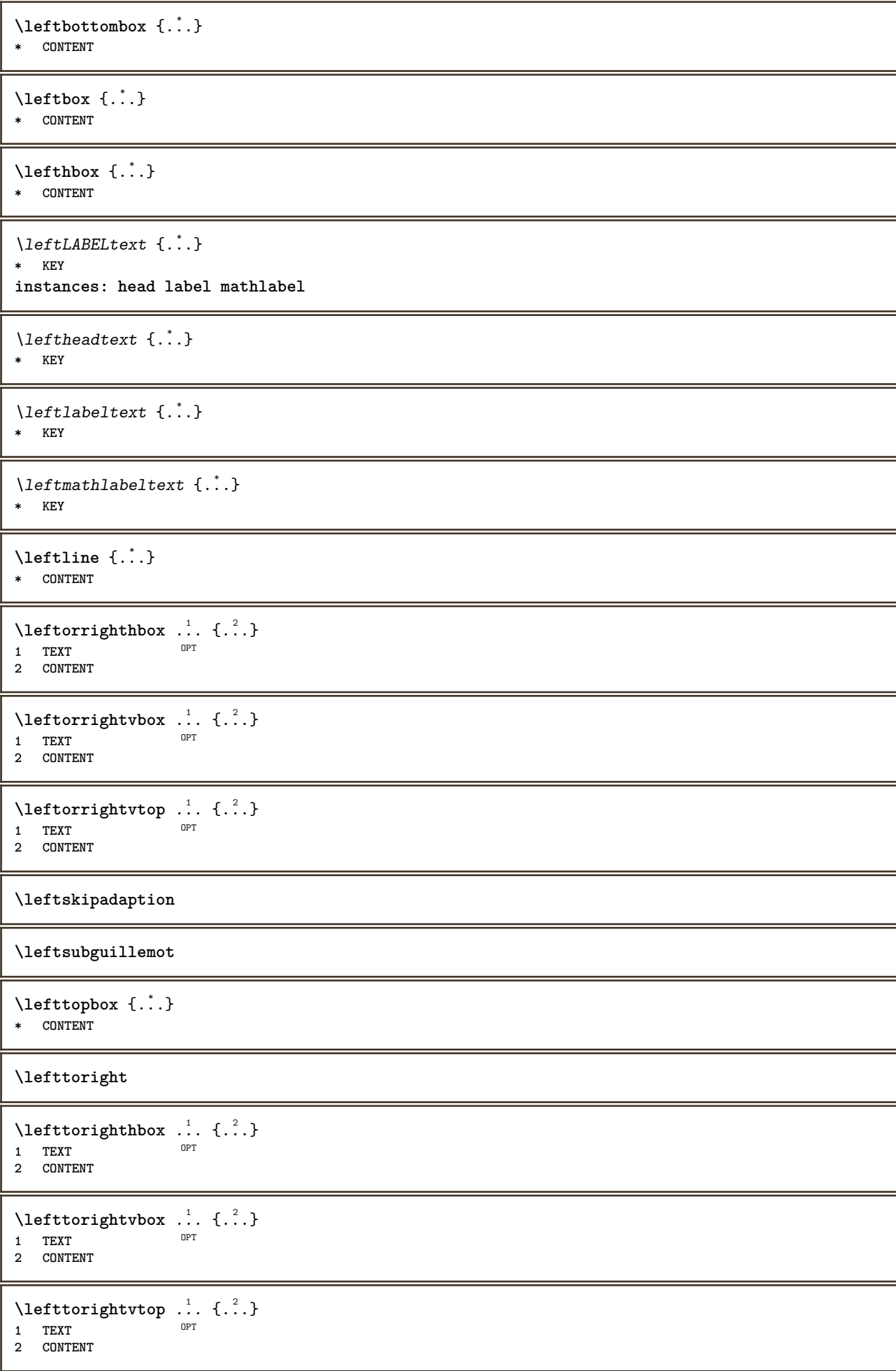

```
\left\{ \ldots \right\}* NAME
\lambdaletcatcodecommand \lambda...<sup>2</sup>. \lambda...
1 CSNAME
2 CHARACTER NUMMER
3 CSNAME
\lambdaletcscsname \lambda... \csname ... \endcsname
1 CSNAME
2 NAME
\lvert \text{ } \cdot \cdot \cdot \rvert.
1 NAME
2 CSNAME
\letcsnamecsname \csname .<sup>1</sup>. \endcsname \csname .<sup>2</sup>. \endcsname
1 NAME
2 NAME
\left\{ \text{1}, \text{2}, \text{3}, \text{4}, \text{5}, \text{6}, \text{6} \right\}1 KEY
2 CSNAME
\text{letempty} \, \ldots* CSNAME
\left\{ \text{letgvalue } \{.\cdot\cdot\} \right\}.
1 NAME
2 CSNAME
\letgvalueempty {...}
* NAME
\letgvalurelax {...}
* NAME
\letterampersand
\letterat
\letterbackslash
\letterbar
\letterbgroup
\letterclosebrace
\lettercolon
\letterdollar
\letterdoublequote
\letteregroup
```
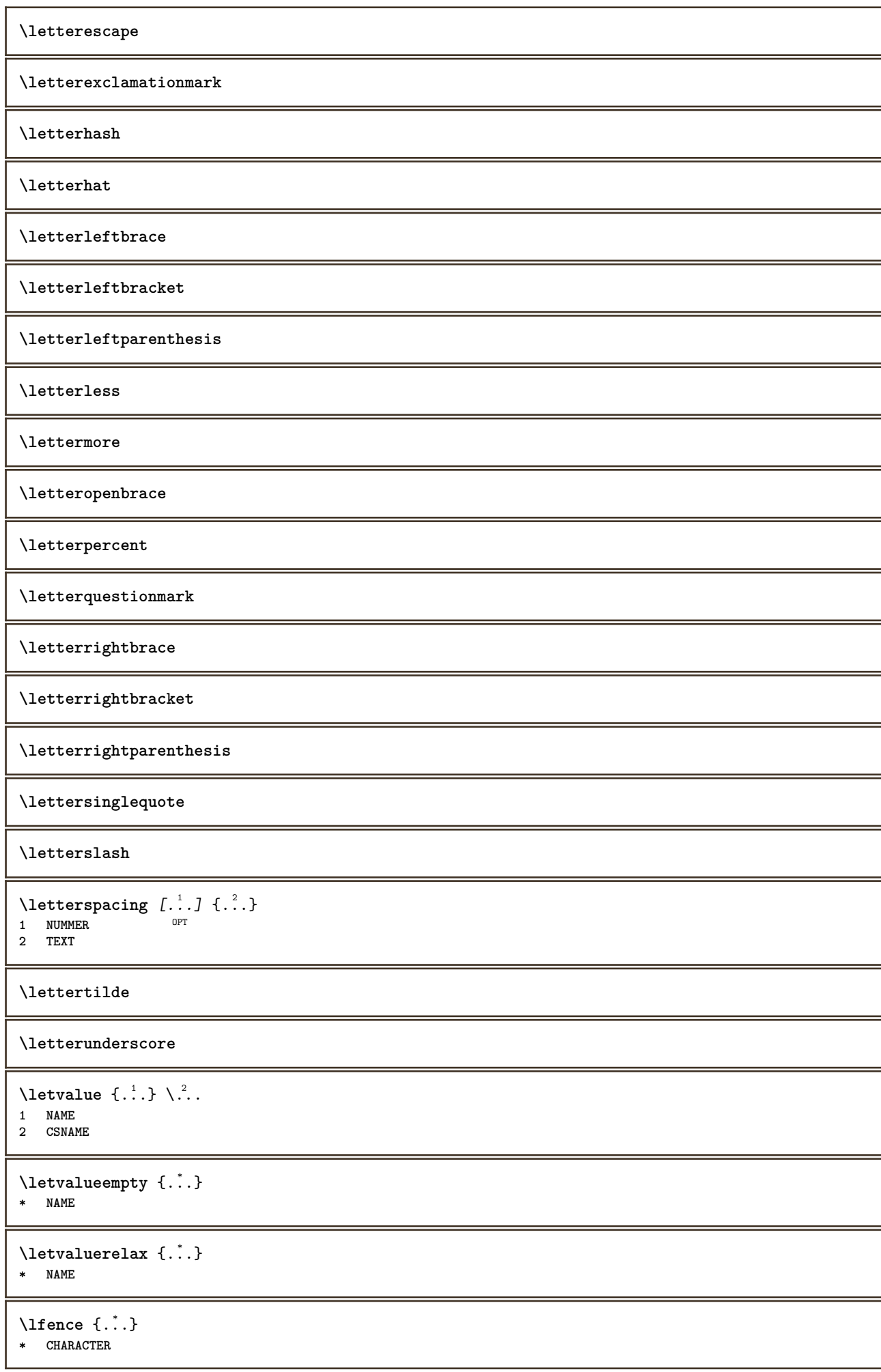

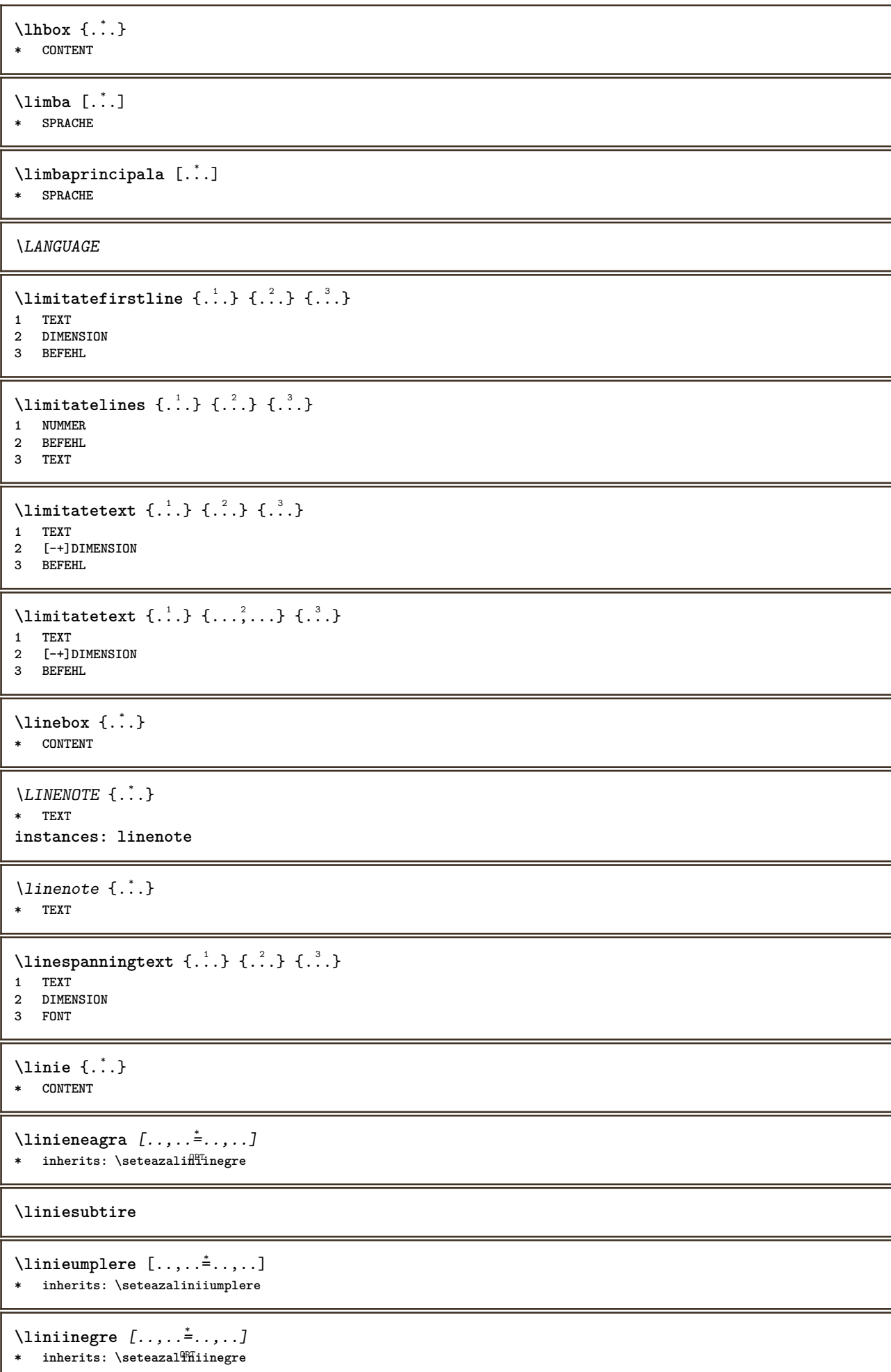

1

**\liniisubtiri** [..,..=..,..] \* OPT **\* inherits: \seteazaliniesubtire**  $\text{Histor}$   $[\ldots, \ldots^{\frac{1}{2}}, \ldots]$   $[\ldots^2, \ldots]$ 1 **referinta** = REFERENCE **alternativ = implicit category entry short pagina num textnum an index tag keywords autor authoryears authornum authoryear inainte = BEFEHL dupa = BEFEHL stanga = BEFEHL dreapta = BEFEHL inherits: \setupbtx 2 REFERENCE**  $\lambda$ listcitation  $[\cdot \cdot \cdot \cdot]$   $[\cdot \cdot \cdot \cdot \cdot]$ 1 implicit categor $\mathfrak f^p$ entry short pagina num textnum an index tag keywords autor authoryears authornum authoryear **2 REFERENCE**  $\text{Histor}$   $[.,.,.\frac{1}{2},.,.]\$   $[.,.,.\frac{2}{2},.,.]\$ **1 referinta = REFERENCE alternativ = implicit category entry short pagina num textnum an index tag keywords autor authoryears authornum authoryear inainte = BEFEHL dupa = BEFEHL stanga = BEFEHL dreapta = BEFEHL inherits: \setupbtx 2 KEY = VALUE**  $\text{listcite}$   $[...,-\frac{1}{2},...]$   $[...^2,1]$ 1 **referinta** = **REFERENCE alternativ = implicit category entry short pagina num textnum an index tag keywords autor authoryears authornum authoryear inainte = BEFEHL dupa = BEFEHL stanga = BEFEHL dreapta = BEFEHL inherits: \setupbtx 2 REFERENCE**  $\lambda$ listcite  $[.\cdot .]$   $[.\cdot .]$ 1 implicit category entry short pagina num textnum an index tag keywords autor authoryears authornum authoryear **2 REFERENCE** \listcite  $[\ldots, \ldots \frac{1}{2}, \ldots]$   $[\ldots, \ldots \frac{2}{2}, \ldots]$ **1 referinta = REFERENCE alternativ = implicit category entry short pagina num textnum an index tag keywords autor authoryears authornum authoryear inainte = BEFEHL dupa = BEFEHL stanga = BEFEHL dreapta = BEFEHL inherits: \setupbtx 2 KEY = VALUE \listnamespaces**  $\left\{ ... \right\}$ **\* NUMMER** \litere {...} **\* NUMMER** \llap {...} **\* CONTENT**

```
\loadanyfile [...]
* FILE
\loadanyfileonce [...]
* FILE
\loadbtxdefinitionfile [...]
* FILE
\loadbtxreplacementfile [...]
* FILE
\loadcldfile [...]
* FILE
\loadcldfileonce [...]
* FILE
\loadfontgoodies [...]
* FILE
\loadluafile [...]
* FILE
\loadluafileonce [...<sup>*</sup>..]
* FILE
\loadspellchecklist [.<sup>1</sup>.] [.<sup>2</sup>.]
1 NAME
2 FILE
\loadtexfile [...]
* FILE
\loadtexfileonce [...]
* FILE
\loadtypescriptfile [...]
* FILE
\localframed [ .^1 . ] [ . . , . , .^2 . . , . ] \{ .^3 . \}OPT
1 NAME
2 inherits: \seteazainconjurat
3 CONTENT
\lambdalocalframedwithsettings [.\cdot, .] [.,.,.\frac{2}{7},.,.] \{.\cdot,.\}1 NAME
2 inherits: \seteazainconjurat
3 CONTENT
\localhsize
\localpopbox .<sup>*</sup>.
* CSNAME NUMMER
\localpopmacro \.<sup>*</sup>..
* CSNAME
```
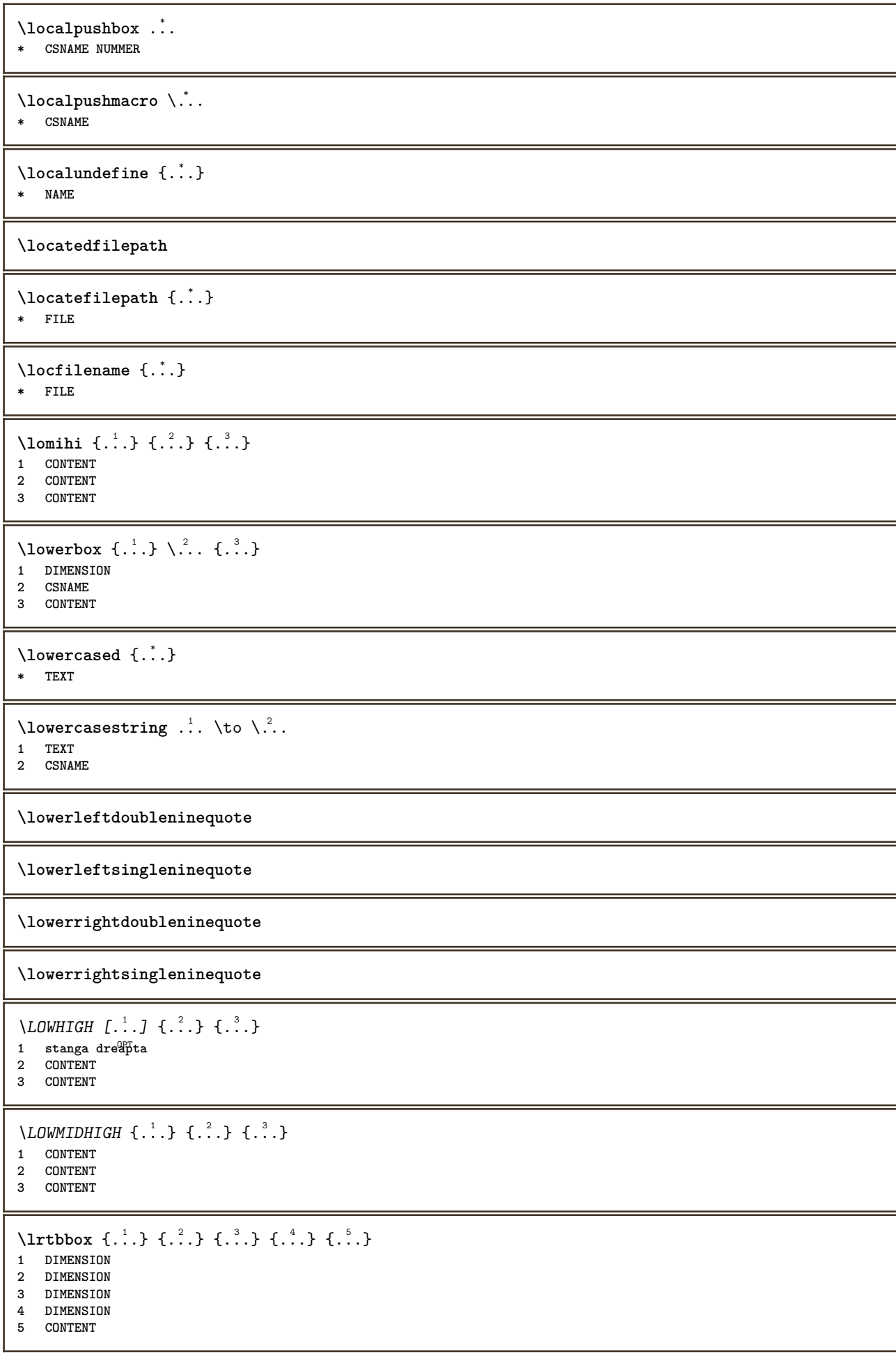

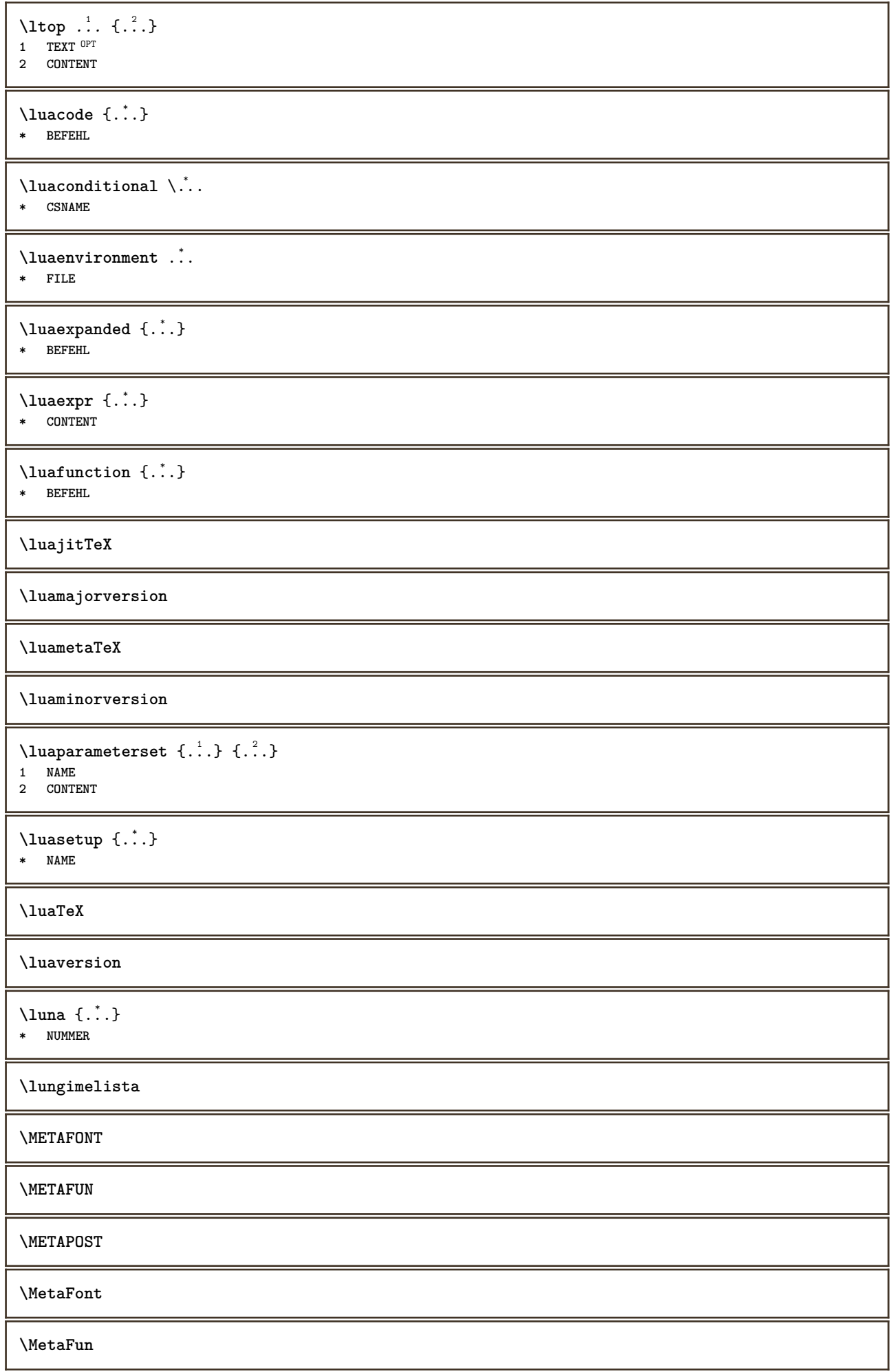

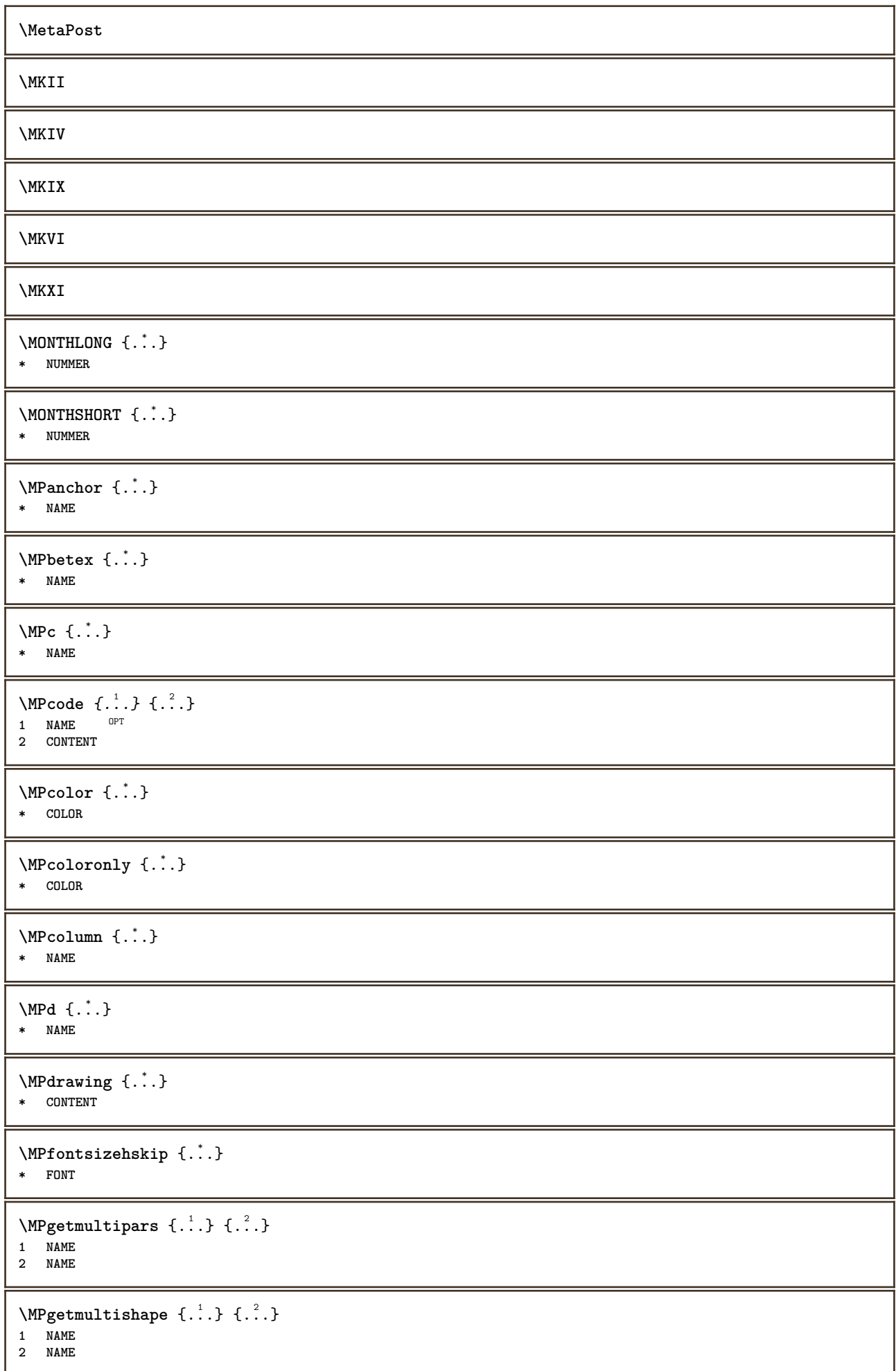

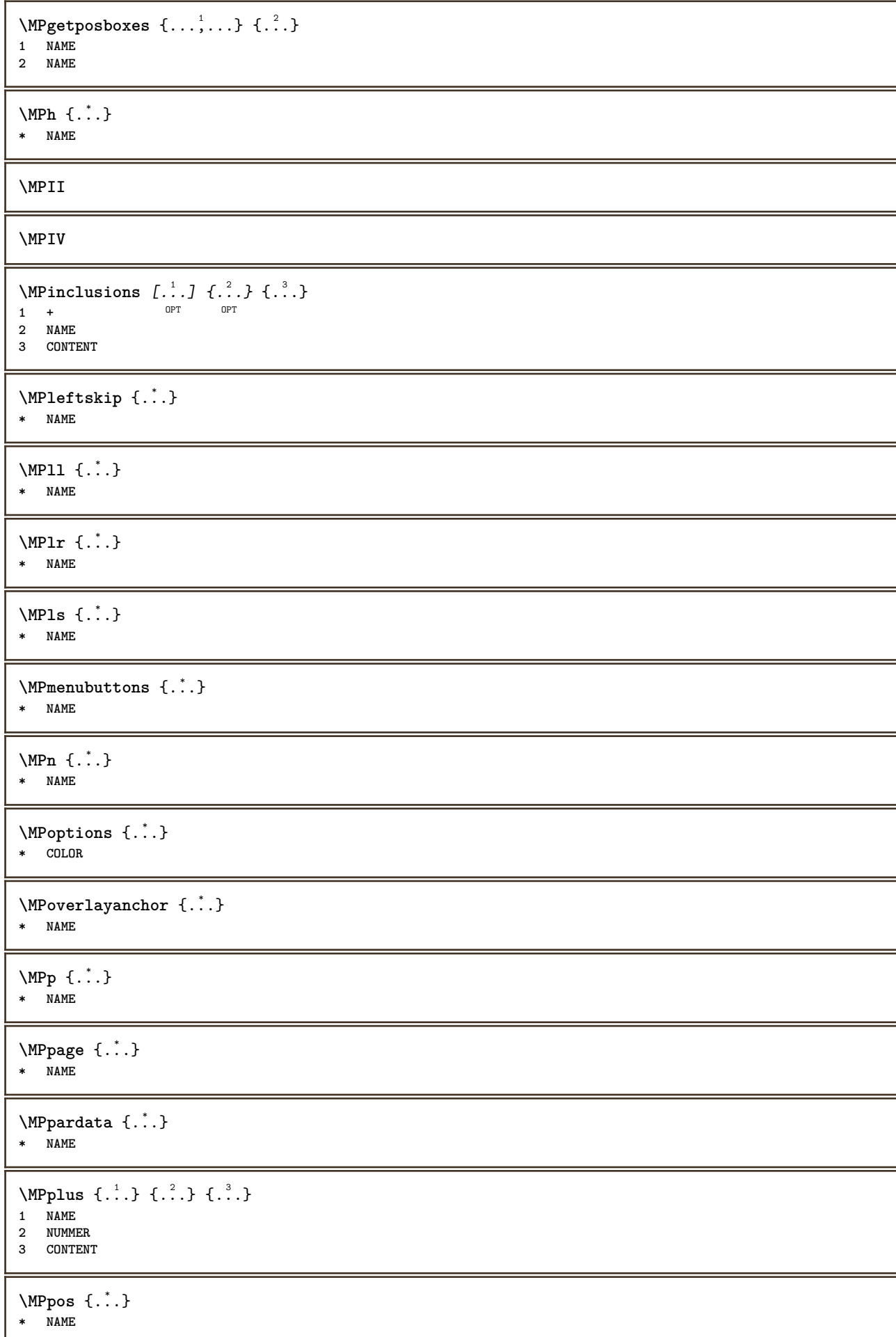

```
\MPPostitutiongraphic {.\ .\ .} {..,..<sup>2</sup>..,..}
OPT 1 NAME
2 KEY = VALUE
\MPposset {...} *
* NAME
\MPr {...} *
* NAME
\MPrawvar \{.\n{}^{1}.\n} \{.\n{}^{2}.\n}1 NAME
2 KEY
\MPregion {...} *
* NAME
\{MPrest \{.\n{}^{1}.\n} \{.\n{}^{2}.\n}1 NAME
2 CONTENT
\MPrightskip {...} *
* NAME
\MPrs {...} *
* NAME
\MPstring {...} *
* NAME
\MPtext {...}
* NAME
\MPtransparency {...}
* COLOR
\MPU1 \{.\n<sup>*</sup>..}
* NAME
\MPur {...} *
* NAME
\MPVI
\MPv \{.\n,.\n\} \{.\n,.\n\} \{.\n,.\n\}1 NAME
2 NUMMER
3 CONTENT
\MPvar {...}
* KEY
\MPvariable {.<sup>*</sup>.}
* KEY
\MPvv \{.\n,.\n\} \{.\n,.\n\}1 NAME
2 CONTENT
```
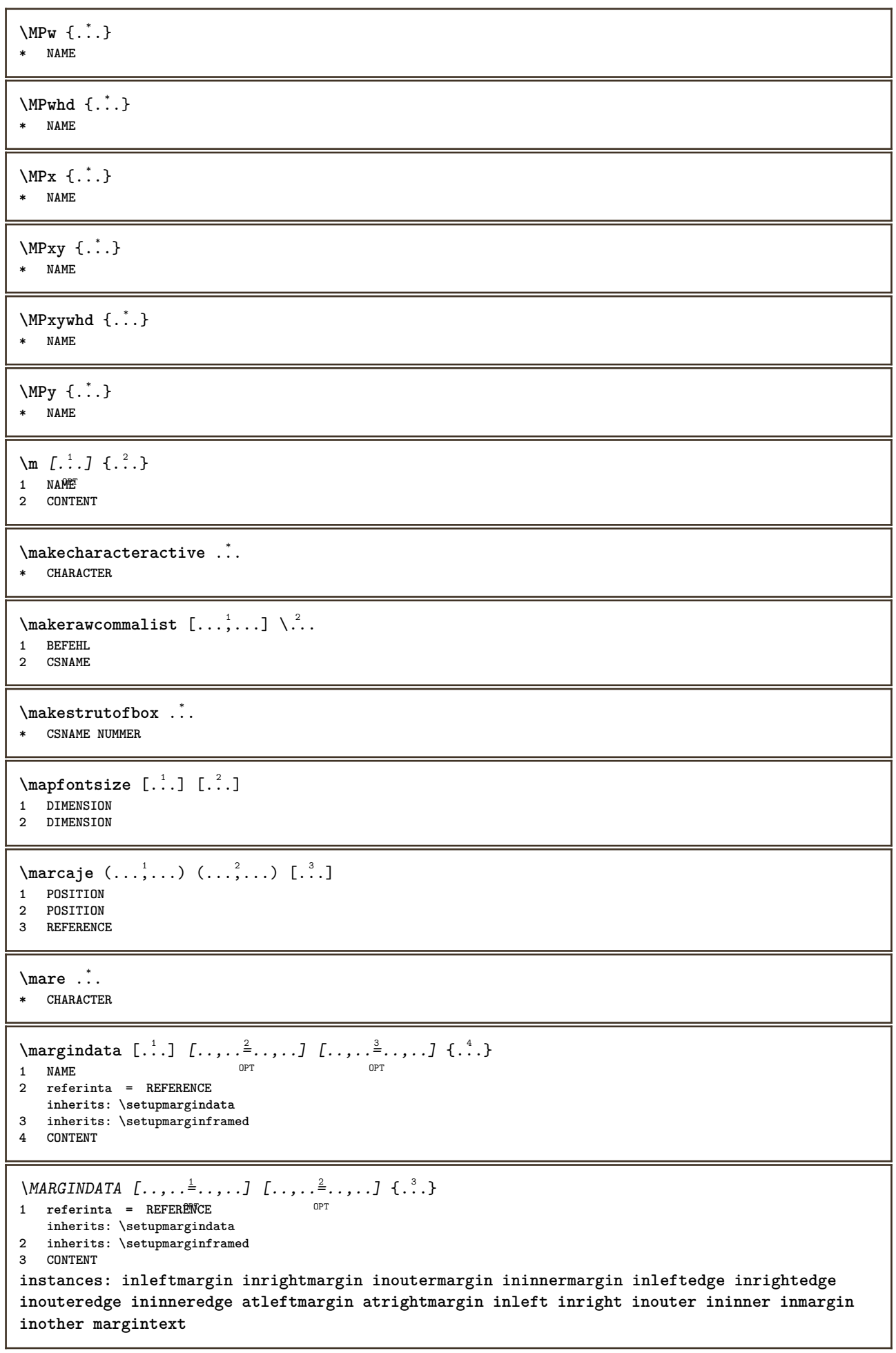

\atleftmargin  $[\ldots, \ldots]$   $[\ldots, \ldots]$   $[\ldots, \ldots]$   $\{.\ldots\}$ <br>1 referints = BEFERENCET 1 **referinta** = REFERENCE<sup>T</sup> **inherits: \setupmargindata 2 inherits: \setupmarginframed 3 CONTENT**  $\text{Aut}$ ngin  $[.,.,.]=$ ..,..]  $[.,.,.]=$ ..,..]  $\{.\n$ 1 **referinta = REFERENCE<sup>OPT</sup>** OPT **inherits: \setupmargindata 2 inherits: \setupmarginframed 3 CONTENT** \ininner  $[\ldots, \ldots \stackrel{1}{\vdots} \ldots, \ldots]$   $[\ldots, \ldots \stackrel{2}{\vdots} \ldots, \ldots]$   $\{ \ldots \stackrel{3}{\vdots} \}$ 1 **referinta** = **REFERENCE** OPT **inherits: \setupmargindata 2 inherits: \setupmarginframed 3 CONTENT** \ininneredge  $[\dots, \dots \frac{1}{2}, \dots, \dots]$   $[\dots, \dots \frac{2}{7}, \dots, \dots]$   $\{\dots\}$ 1 **referinta** = **REFERENCE** OPT **inherits: \setupmargindata 2 inherits: \setupmarginframed 3 CONTENT** \ininnermargin  $[\ldots, \ldots \frac{1}{2}, \ldots]$   $[\ldots, \ldots \frac{2}{7}, \ldots]$   $\{.\overset{3}{\ldots}\}$ 1 **referinta = REFERENCE<sup>OPT</sup>** <sub>በ</sub><br>መ **inherits: \setupmargindata 2 inherits: \setupmarginframed 3 CONTENT** \inleft  $[\ldots, \ldots \stackrel{i}{=} \ldots, \ldots]$   $[\ldots, \ldots \stackrel{i}{=} \ldots, \ldots]$   $\{ \ldots \stackrel{i}{\cdot \cdot} \}$ 1 **referinta** = **REFERENCE** OPT **inherits: \setupmargindata 2 inherits: \setupmarginframed 3 CONTENT** \inleftedge  $[\ldots, \ldots \frac{1}{2}, \ldots]$   $[\ldots, \ldots \frac{2}{3}, \ldots]$   $\{.\cdot\}$ 1 **referinta** = **REFERENCE** OPT **inherits: \setupmargindata 2 inherits: \setupmarginframed 3 CONTENT**  $\infty$  \inleftmargin  $[\ldots, \ldots \stackrel{1}{\vdots} \ldots, \ldots]$   $[\ldots, \ldots \stackrel{2}{\vdots} \ldots, \ldots]$   $\{.\stackrel{3}{\ldots}\}$ 1 **referinta** = REFERENCE<sup>T</sup> OPT **inherits: \setupmargindata 2 inherits: \setupmarginframed 3 CONTENT** \inmargin  $[\ldots, \ldots \frac{1}{2}, \ldots]$   $[\ldots, \ldots \frac{2}{3}, \ldots]$   $\{.\cdot\}$ OPT **1 referinta = REFERENCE** O<sub>pt</sub> **inherits: \setupmargindata 2 inherits: \setupmarginframed 3 CONTENT** \inother  $[\ldots, \ldots \frac{1}{2}, \ldots]$   $[\ldots, \ldots \frac{2}{3}, \ldots]$   $\{.\overset{3}{\ldots}\}$ 1 **referinta** = **REFERENCE** OPT **inherits: \setupmargindata 2 inherits: \setupmarginframed 3 CONTENT** \inouter  $[\ldots, \ldots \frac{1}{2}, \ldots]$   $[\ldots, \ldots \frac{2}{3}, \ldots]$   $\{\ldots \}$ 1 **referinta** = **REFERENCE** OPT **inherits: \setupmargindata 2 inherits: \setupmarginframed 3 CONTENT**

\inouteredge  $[\ldots, \ldots^{\frac{1}{n}}, \ldots]$   $[\ldots, \ldots^{\frac{2}{n}}, \ldots]$   $\{.\overset{3}{\ldots}\}$ 1 **referinta** = REFERENCE OPT **inherits: \setupmargindata 2 inherits: \setupmarginframed 3 CONTENT**  $\{in \text{outermargin } [...,...^{\frac{1}{n}},...]$   $[...,...^{\frac{2}{n}},...]$   $\{.\overset{3}{\ldots}\}$ 1 **referinta = REFERENCE<sup>OPT</sup>** OPT **inherits: \setupmargindata 2 inherits: \setupmarginframed 3 CONTENT** \inright  $[\ldots, \ldots \stackrel{i}{\vdots}, \ldots]$   $[\ldots, \ldots \stackrel{i}{\vdots}, \ldots]$   $\{.\cdot\}$ <br>1 referinta = BPEERENCE 1 **referinta** = **REFERENCE inherits: \setupmargindata 2 inherits: \setupmarginframed 3 CONTENT** \inrightedge  $[\ldots, \ldots \stackrel{i}{=} \ldots, \ldots]$   $[\ldots, \ldots \stackrel{i}{=} \ldots, \ldots]$   $\{ \ldots \stackrel{i}{\ldots} \}$ 1 **referinta** = **REFERENCE** OPT **inherits: \setupmargindata 2 inherits: \setupmarginframed 3 CONTENT** \inrightmargin  $[\ldots, \ldots \frac{1}{2}, \ldots]$   $[\ldots, \ldots \frac{2}{3}, \ldots]$   $\{.\ldots\}$ <br>1 referinta = REFERENCE<sup>QPT</sup> **1 referinta = REFERENCE inherits: \setupmargindata 2 inherits: \setupmarginframed 3 CONTENT**  $\text{Nargintext } [...,...^{\frac{1}{2}}...,...]$   $[...,...^{\frac{2}{2}}...,...]$   $\{...^3...\}$ 1 **referinta** = **REFERENCE** OPT **inherits: \setupmargindata 2 inherits: \setupmarginframed 3 CONTENT**  $\mathcal{L}$   $\{.\cdot\}$   $\{.\cdot\}$ 1 **reset** tot NAME OPT **2 CONTENT** \markedpages [...] **\* NAME** \markinjector [...] **\* NAME**  $\text{Nmax}}$  [...]  $[...]^2$ OPT **1 NAME 2 [-+]NUMMER**  $\hat{\cdot}$   $\cdot$ **\* CONTENT**  $\mathcal{L}$   $\{.\cdot\}$   $\{.\cdot\}$ OPT **1 NAME 2 CONTENT**  $\mathcal{L}$   $[ . . . ]$   $[ . . . ]$ 1 **NAME** OPT **2 CONTENT \mathbf**

**\mathbi \mathblackboard \mathbs**  $\text{MATHCOMMAND} \{.\cdot\} \{.\cdot\} \{.\cdot\}$ OPT OPT 1 **TEXT** OPT OPT **2 TEXT \mathdefault**  $\mathcal{L}$   $\{ .^{1} \}, \{ .^{3} \}, \{ .^{4} \}$ 1 ambele vfenced<sup>OPT</sup> **2 NUMMER 3 TEXT 4 TEXT**  $\text{MATHDOUBLEEXTENSIBLE } \{.\cdot\cdot\} \{.\cdot\}$ **1 TEXT 2 TEXT instances: doublebar doublebrace doubleparent doublebracket overbarunderbar overbraceunderbrace overparentunderparent overbracketunderbracket** \doublebar  $\{\ldots\}$   $\{\ldots\}$ **1 TEXT 2 TEXT** \doublebrace  $\{\ldots\}$   $\{\ldots\}$ **1 TEXT 2 TEXT** \doublebracket  $\{\ldots\}$   $\{\ldots\}$ **1 TEXT 2 TEXT** \doubleparent  $\{\ldots\}$   $\{\ldots\}$ **1 TEXT 2 TEXT**  $\overline{\text{overbarr}}$   $\{.\cdot\}$   $\{.\cdot\}$   $\{.\cdot\}$ **1 TEXT 2 TEXT** \overbraceunderbrace  $\{.\cdot\cdot\cdot\}$   $\{.\cdot\cdot\cdot\}$ **1 TEXT 2 TEXT**  $\overbrace{\cdots}$ **1 TEXT 2 TEXT** \overparentunderparent  $\{\ldots\}$   $\{\ldots\}$ **1 TEXT 2 TEXT**

137

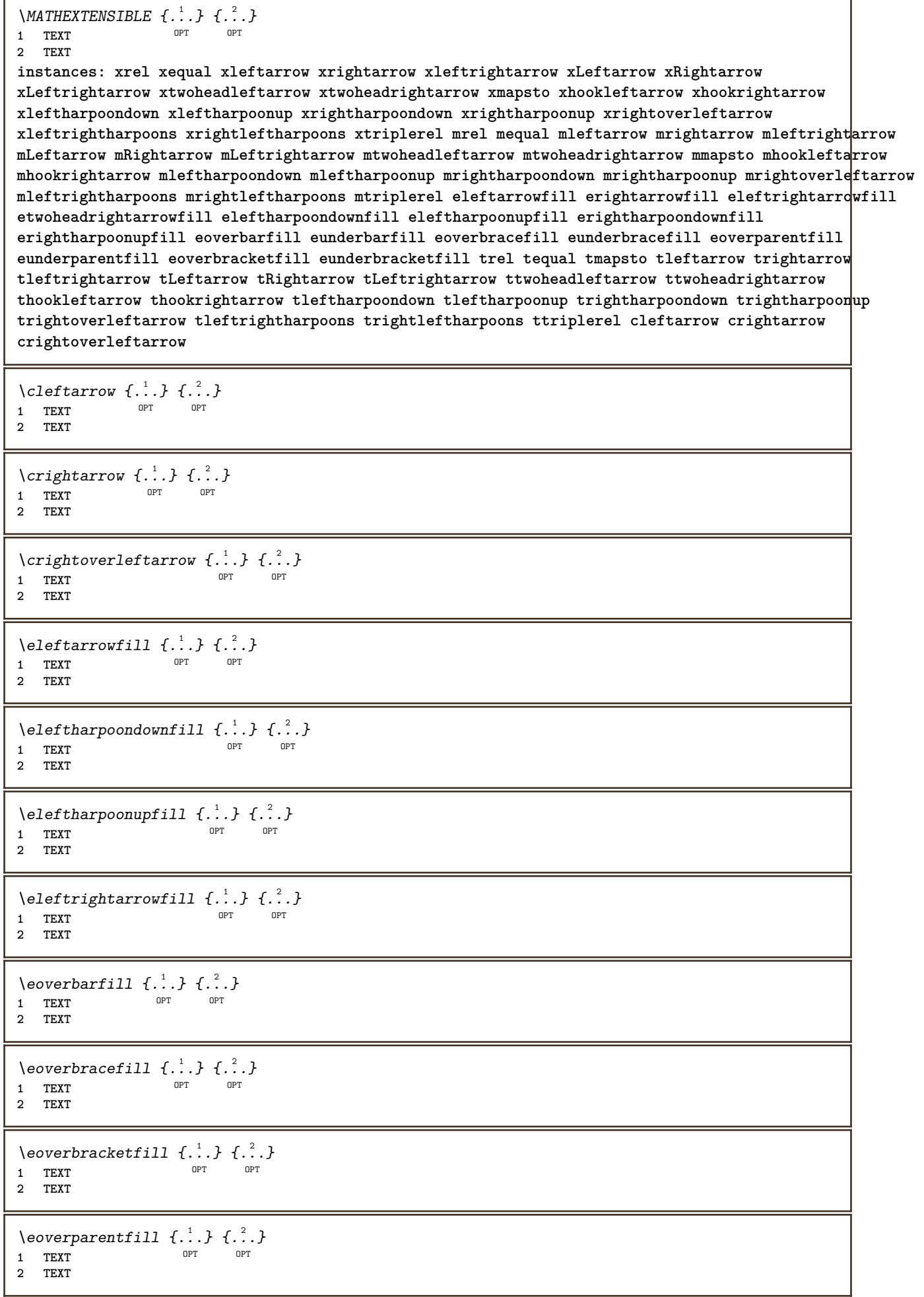

```
\erightarrowfill \{\ldots\} \{\ldots\}OPT
OPT 1 TEXT
2 TEXT
\erightharpoondownfill \{\ldots\} \{\ldots\}OPT
OPT 1 TEXT
2 TEXT
\text{Perightharpoonupfill } \{.\cdot.\cdot\} \{.\cdot.\cdot\}OPT
OPT 1 TEXT
2 TEXT
\setminusetwoheadrightarrowfill \{.\cdot\cdot\} \{.\cdot\cdot\}OPT
OPT 1 TEXT
2 TEXT
\eunderbarfill \{\ldots\} \{\ldots\}OPT
1 TEXT OPT OPT
2 TEXT
\eunderbracefill \{\ldots\} \{\ldots\}1 TEXT OPT OPT
2 TEXT
\eunderbracketfill \{\ldots\} \{\ldots\}OPT
OPT 1 TEXT
2 TEXT
\eunderparentfill \{\ldots\} \{\ldots\}OPT
OPT 1 TEXT
2 TEXT
\text{Imequal } \{.\,.\,.\} \{.\,.\,.\}1 TEXT OPT OPT
2 TEXT
\mbox{\scriptsize\rm\,mhookleftarrow} {...} {...}
                 OPT OPT
1 TEXT OPT OPT
2 TEXT
\mbox{mhook} \{.\n<sup>1</sup>.} \{.\n<sup>2</sup>.}1 TEXT OPT OPT
2 TEXT
\{\text{mLeftarrow } \{.\cdot.\} \{.\cdot.\}OPT
1 TEXT OPT OPT
2 TEXT
\{\text{Leftrightarrow } \{.\cdot.\} \{.\cdot.\}OPT
OPT 1 TEXT
2 TEXT
\{\text{interior } \{.\cdot.\cdot\} \{.\cdot.\cdot\}1 TEXT OPT OPT
2 TEXT
\left\{\text{theorem } \{.\,. \}\right\}1 TEXT OPT OPT
2 TEXT
```

```
\mleftharpoonup {...} 1
{...} 2
                  OPT
1 TEXT OPT OPT
2 TEXT
\left\{\text{interior } t \ldots \right\} \left\{ \ldots \right\}1 TEXT OPT OPT
2 TEXT
\{\text{Interright}OPT
OPT 1 TEXT
2 TEXT
\mmapsto \{.\cdot\} \{.\cdot\} \{.\cdot\}1 TEXT OPT OPT
2 TEXT
\mathcal{L}_{mRightarrow} \{.\cdot.\cdot\} \{.\cdot.\cdot\}1 TEXT OPT OPT
2 TEXT
\mrel {...} 1
{...} 2
1 TEXT OPT OPT
2 TEXT
\mrightarrow {...} 1
{...} 2
1 TEXT OPT OPT
2 TEXT
\matrix \mathbb{R}^2 \setminus \mathbb{R}^2OPT
1 TEXT OPT OPT
2 TEXT
\{m \in \mathbb{Z} \mid \{1,2,3,4,5\}OPT
OPT 1 TEXT
2 TEXT
\{mrightleftharpoons \{.\n{}.\n{} f.\n{} f.\n{} g. \}OPT
OPT 1 TEXT
2 TEXT
\mrightoverleftarrow \{\ldots\} \{\ldots\}OPT
OPT 1 TEXT
2 TEXT
\mtriplerel {...} 1
{...} 2
             OPT
1 TEXT OPT OPT
2 TEXT
\{\text{mtwoheadleftarrow } \{.\cdot.\cdot\} \{.\cdot.\cdot\}OPT
1 TEXT OPT OPT
2 TEXT
\{\text{mtwoheadrightarrow } \{.\cdot.\} \{.\cdot.\}OPT
OPT 1 TEXT
2 TEXT
\tequal \{.\,.\,.\} \{.\,.\,.}
1 TEXT OPT OPT
2 TEXT
```
```
\thookleftarrow \{\ldots\} \{\ldots\}OPT
1 TEXT OPT OPT
2 TEXT
\thookrightarrow \{\ldots\} \{\ldots\}1 TEXT OPT OPT
2 TEXT
\tLeftarrow \{\ldots\} \{\ldots\}1 TEXT OPT OPT
2 TEXT
\tLeftrightarrow \{\ldots\} \{\ldots\}OPT
OPT 1 TEXT
1 TEXT<br>2 TEXT
\tleftarrow \{\ldots\} \{\ldots\}1 TEXT OPT OPT
2 TEXT
\tleftharpoondown \{\ldots\} \{\ldots\}1 TEXT OPT OPT
2 TEXT
\tleftharpoonup \{\ldots\} \{\ldots\}1 TEXT OPT OPT
2 TEXT
\tleftrightarrow \{\ldots\} \{\ldots\}OPT
OPT 1 TEXT
2 TEXT
\tleftrightharpoons \{\ldots\} \{\ldots\}OPT
OPT 1 TEXT
2 TEXT
\tmapsto \{\ldots\} \{\ldots\}1 TEXT OPT OPT
2 TEXT
\text{tr} \{1, 2, 3, 4, 5, 6, 7, 8, 9\}1 TEXT OPT OPT
2 TEXT
\trel \{.\,.\,.\} \{.\,.\,.}
1 TEXT OPT OPT
2 TEXT
\trightarrow \{\ldots\} \{\ldots\}1 TEXT OPT OPT
2 TEXT
\trightharpoondown \{\cdot, \cdot\} \{\cdot, \cdot\}OPT
OPT 1 TEXT
2 TEXT
\trightharpoonup \{\ldots\} \{\ldots\}OPT
1 TEXT
2 TEXT
```

```
\trightleftharpoons \{\ldots\} \{\ldots\}\overline{\phantom{0}} opt
1 TEXT OPT OPT OPT
2 TEXT
\trightoverleftarrow \{\ldots\} \{\ldots\}OPT
OPT 1 TEXT
2 TEXT
\ttriplerel \{\ldots\} \{\ldots\}1 TEXT OPT OPT
1 TEXT<br>2 TEXT
\ttwoheadleftarrow \{\ldots\} \{\ldots\}OPT
OPT 1 TEXT
1 TEXT<br>2 TEXT
\ttwoheadrightarrow \{\ldots\} \{\ldots\}OPT
1 TEXT OPT OPT OPT
2 TEXT
\xequal \{.\,.\,.\} \{.\,.\,.}
1 TEXT OPT OPT
2 TEXT
\kappahookleftarrow \{.\cdot\cdot\} \{.\cdot\cdot\}1 TEXT OPT OPT
2 TEXT
\kappahookrightarrow \{.\cdot\cdot\} \{.\cdot\cdot\}OPT
OPT 1 TEXT
2 TEXT
\{x \in \text{tarrow } \{.\cdot.\cdot\} \{.\cdot.\cdot\}1 TEXT OPT OPT
2 TEXT
\kappa = \frac{1}{2}1 TEXT OPT OPT
2 TEXT
\setminusxleftarrow \{\ldots\} \{\ldots\}1 TEXT OPT OPT
2 TEXT
\xleftharpoondown \{\ldots\} \{\ldots\}OPT
OPT 1 TEXT
2 TEXT
\setminusxleftharpoonup \{\cdot, \cdot\} \setminus \{\cdot, \cdot\}OPT
OPT 1 TEXT
2 TEXT
\setminusxleftrightarrow \{\cdot\cdot\cdot\} \{\cdot\cdot\cdot\}OPT
OPT 1 TEXT
1 TEXT<br>2 TEXT
\xleftrightharpoons \{\ldots\} \{\ldots\}OPT
OPT 1 TEXT
2 TEXT
```

```
\xmapsto \{.\cdot.\cdot\} \{.\cdot.\cdot\}OPT OPT
1 TEXT OPT OPT
2 TEXT
\{xRightarrow \{.\cdot.\cdot\} \{.\cdot.\cdot\}1 TEXT OPT OPT
2 TEXT
\xrel \{.\,.\,.\} \{.\,.\,.}
1 TEXT OPT OPT
2 TEXT
\{xrightarrow \{.\cdot.\cdot\} \{.\cdot.\cdot\}1 TEXT OPT OPT
2 TEXT
\{x \rightarrow x \rightarrow x { ...} { ...}
                        OPT
1 TEXT OPT OPT
2 TEXT
\{xrightharpoonup \{.\n{}^{1}.\n} \{.\n{}^{2}.\n}1 TEXT OPT OPT
2 TEXT
\xrightleftharpoons \{\ldots\} \{\ldots\}OPT
OPT 1 TEXT
2 TEXT
\xrightoverleftarrow \{\ldots\} \{\ldots\}OPT
OPT 1 TEXT
2 TEXT
\xtriplerel \{\ldots\} \{\ldots\}1 TEXT OPT OPT
2 TEXT
\xtwoheadleftarrow \{\ldots\} \{\ldots\}OPT
1 TEXT OPT OPT OPT
2 TEXT
\xtwoheadrightarrow \{\ldots\} \{\ldots\}OPT
OPT 1 TEXT
2 TEXT
\mathfraktur
\text{MATHFRAMED} [\ldots, \ldots \stackrel{1}{=} \ldots, \ldots] \{ \ldots \}1 inherits: \setupmathframed
2 CONTENT
instances: mframed inmframed mcframed
\inmframed [\ldots, \ldots \stackrel{1}{\vdots} \ldots] {...}
1 inherits: \setupmathframed
2 CONTENT
\mcframed [\ldots, \ldots^{\frac{1}{n}} \ldots] {\ldots}
1 inherits: \setupmathframed
2 CONTENT
```
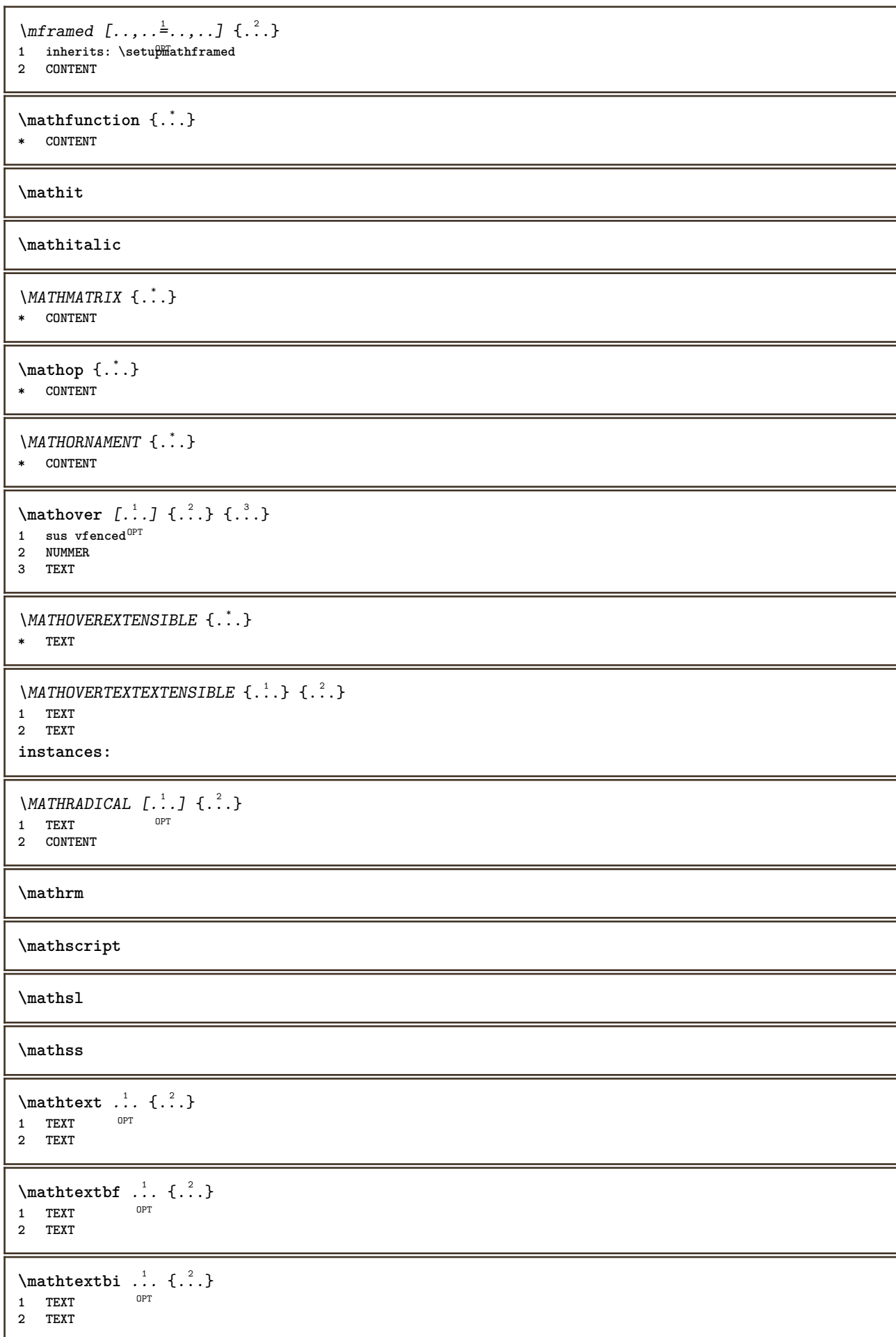

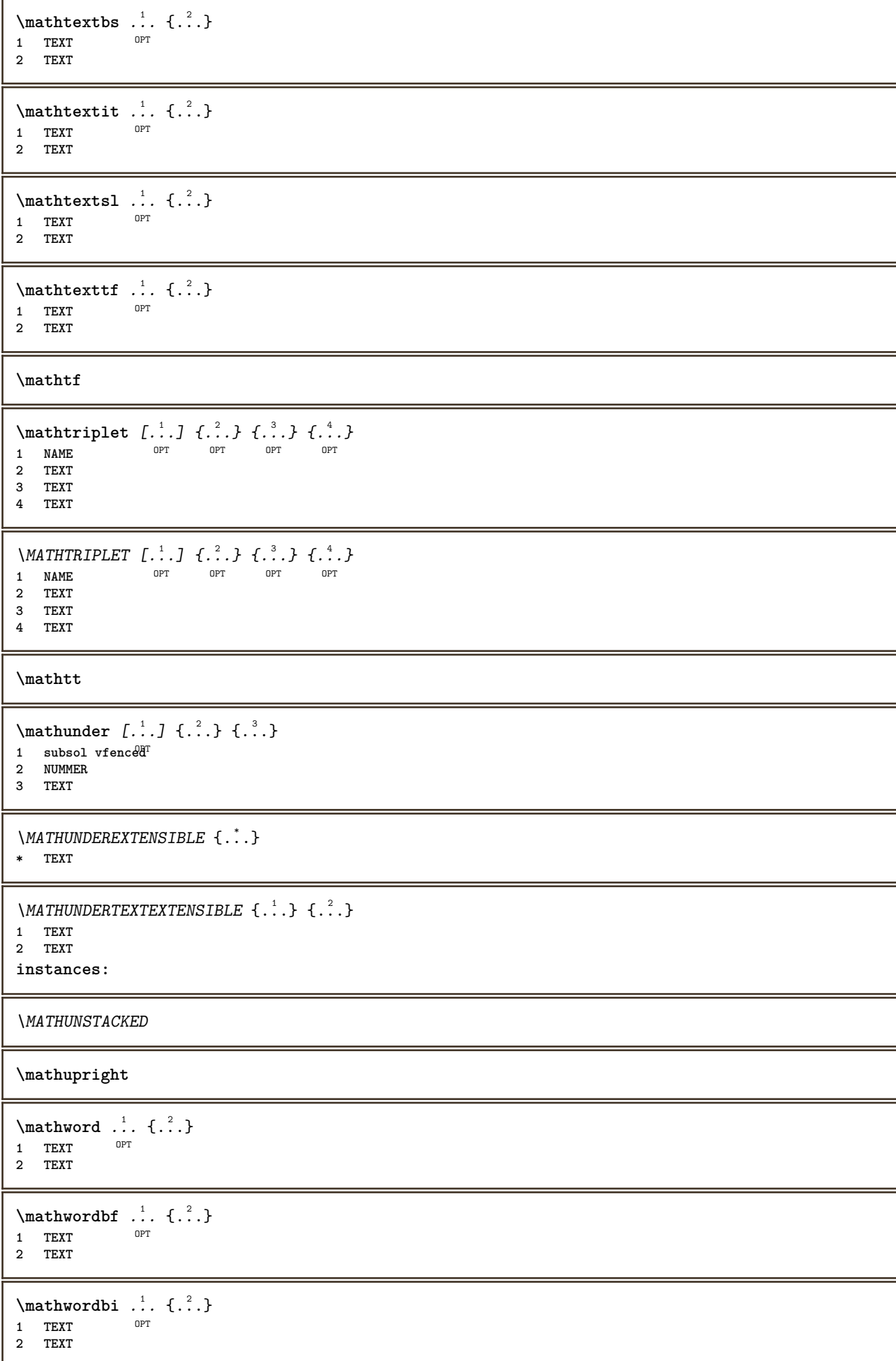

```
\mathcal{L} \ldots \{.\n, \ldots\}OPT
1 TEXT
2 TEXT
\mathcal{N} \ldots \ldots \ldotsOPT
1 TEXT
2 TEXT
\mathwordsl .<sup>1</sup>.
                \frac{1}{\text{OPT}} {...}
1 TEXT
2 TEXT
\mathcal{L} \ldots {\ldots}
               OPT
1 TEXT
2 TEXT
\maxaligned {...}
* CONTENT
\mbox{hbox} \{...}
* CONTENT
\text{Measure } \{.\cdot\}* NAME
\forall measured \{.\n . \}* NAME
\lambda [...<sup>*</sup>.]
* FILE
\mediu .<sup>*</sup>.
* FILE
\medskip
\medspace
\text{Nmeniuinteractiune } [\dots] [\dots, \dots]OPT 1 NAME
2 inherits: \seteazameniuinteractiune
\{\dots\}* TEXT
\{\hat{\ldots}\}* CHARACTER
\in {...}
* CONTENT
\mathcal{L}: \{\ldots\}* NAME
\mhbox {...}
* CONTENT
\mic
```
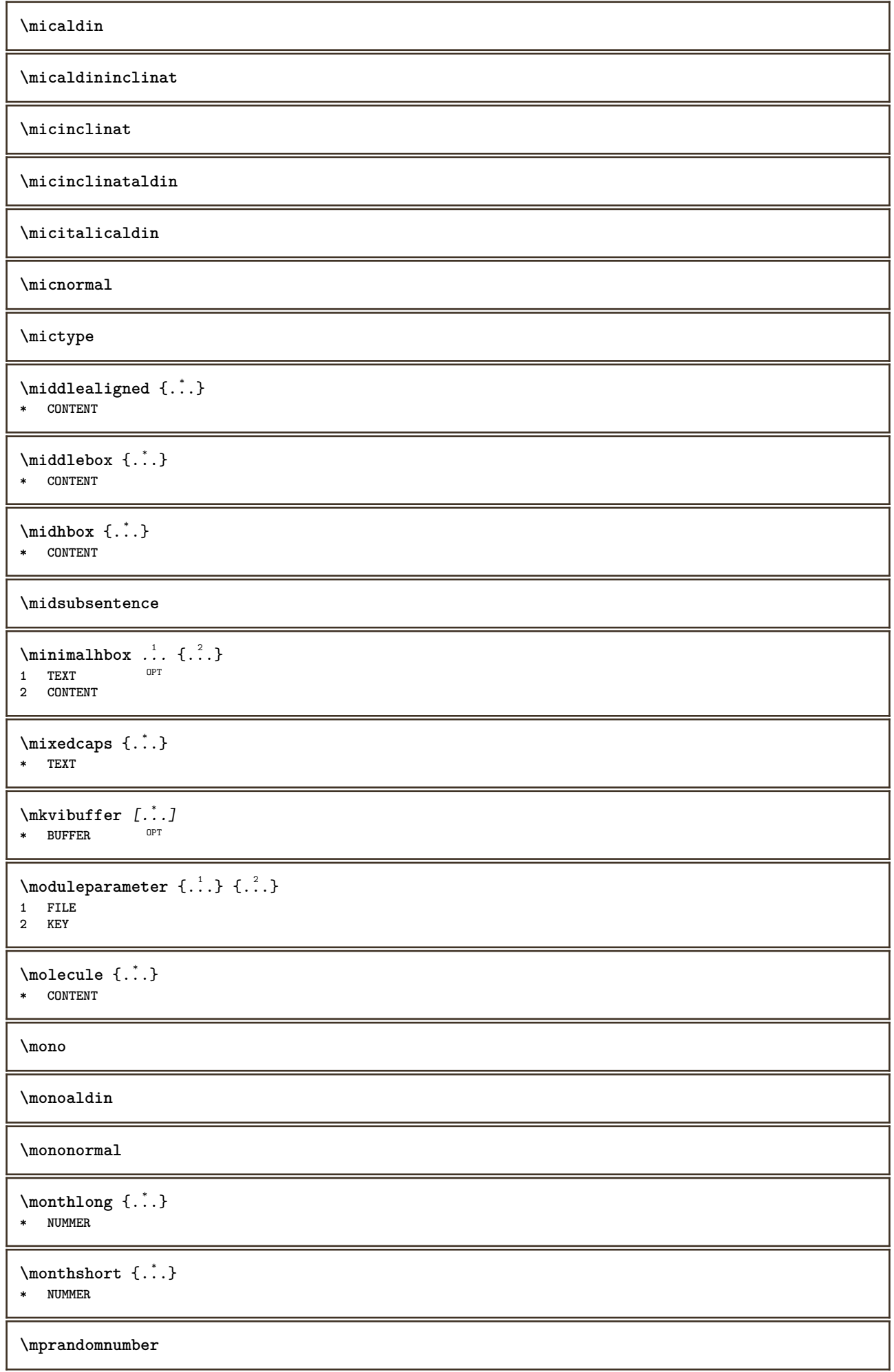

```
\{\ldots\}* CONTENT
\text{NormalizeFontHeight } \lambda^1. \{\n... \{\n... \{\n... \{\n... \{\n... \}\n...1 CSNAME
2 TEXT
3 DIMENSION
4 FONT
\text{NormalizeFontWidth} \, \ldots \, \{.\,^2..\} \, \{.\,^3..\} \, \{.\,^4..\}1 CSNAME
2 TEXT
3 DIMENSION
4 FONT
\text{NormalizeTextHeight } \{.\cdot.\cdot\} \{.\cdot.\cdot\} \{.\cdot.\cdot\}1 FONT
2 DIMENSION
3 TEXT
\NormalizeTextWidth \{.\cdot\cdot\} \{.\cdot\cdot\} \{.\cdot\cdot\}, \{.\cdot\cdot\}1 FONT
2 DIMENSION
3 TEXT
\Numere {...}
* NUMMER
\Numereromane \{.\cdot\}* NUMMER
\namedheadnumber {...}
* ABSCHNITT
\namedstructureheadlocation {...}
* ABSCHNITT
\namedstructureuservariable {...} 1
{...} 2
1 ABSCHNITT
2 KEY
\lambda \lambda \{.\n,.\n\}1 ABSCHNITT
2 KEY
\lambdanamedtaggedlabeltexts {...} {...} {...} {...} {...} {...}
1 NAME
2 NAME
3 NAME
4 NAME
5 CONTENT
\hat{...} \{.\n}OPT
1 TEXT
2 CONTENT
\hat{...} \{.\n}OPT
1 TEXT
2 CONTENT
\hat{...} \{.\n}OPT
1 TEXT
2 CONTENT
```
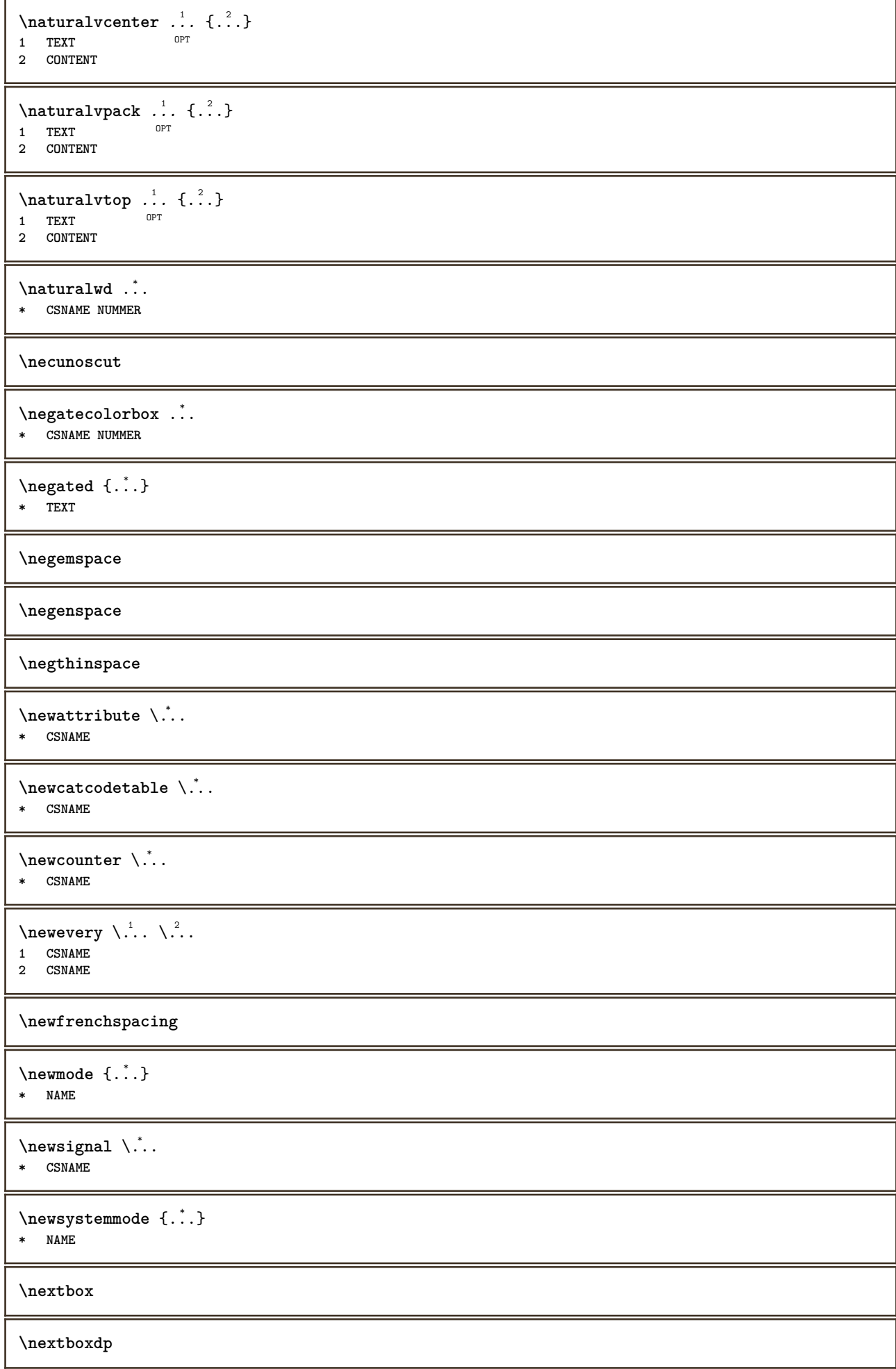

**\nextboxht \nextboxhtdp \nextboxwd**  $\text{textcounter}$   $[.\cdot].$   $[.\cdot].$ OPT **1 NAME 2 NUMMER** \nextcountervalue [...] **\* NAME \nextdepth \nextparagraphs** \urmatorulPARAGRAPHS **\nextrealpage \nextrealpagenumber**  $\n\text{nextsubcountervalue} \begin{bmatrix} 1 & 1 \\ 1 & 2 \end{bmatrix} \begin{bmatrix} 2 & 1 \\ 1 & 2 \end{bmatrix}$ **1 NAME 2 NUMMER \nextsubpagenumber \nextuserpage \nextuserpagenumber \nocharacteralign**  $\Delta$   $[\ldots]$ **\* REFERENCE**  $\in$   $\{.\n$   $\}$ **\* REFERENCE**  $\in$  [ $\ldots$ ] **\* REFERENCE**  $\in$  { $\ldots$ } **\* REFERENCE**  $\setminus$ nodetostring  $\setminus$ ...  $\{.\ni.$ **1 CSNAME 2 CONTENT \noffigurepages \noflines**

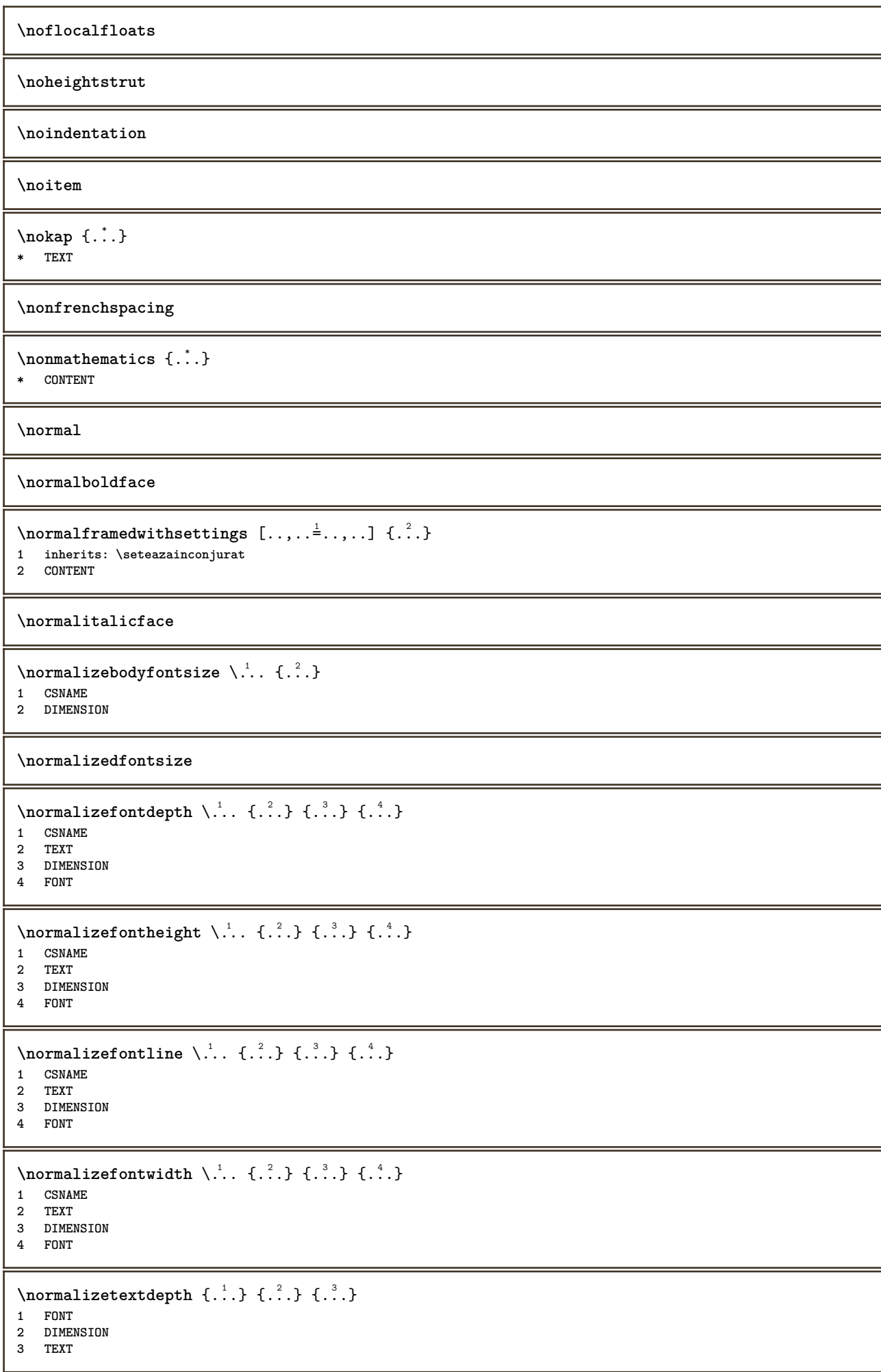

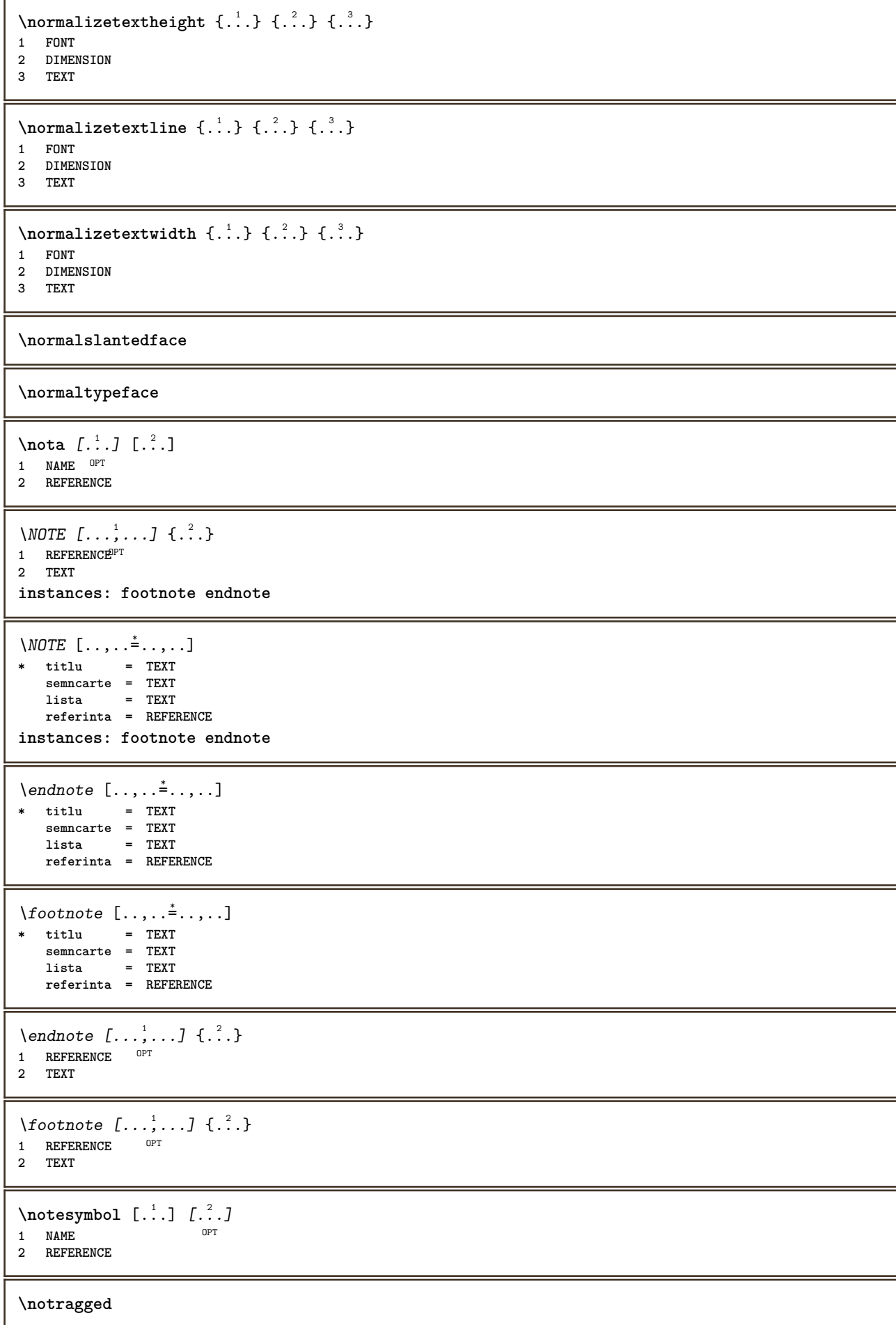

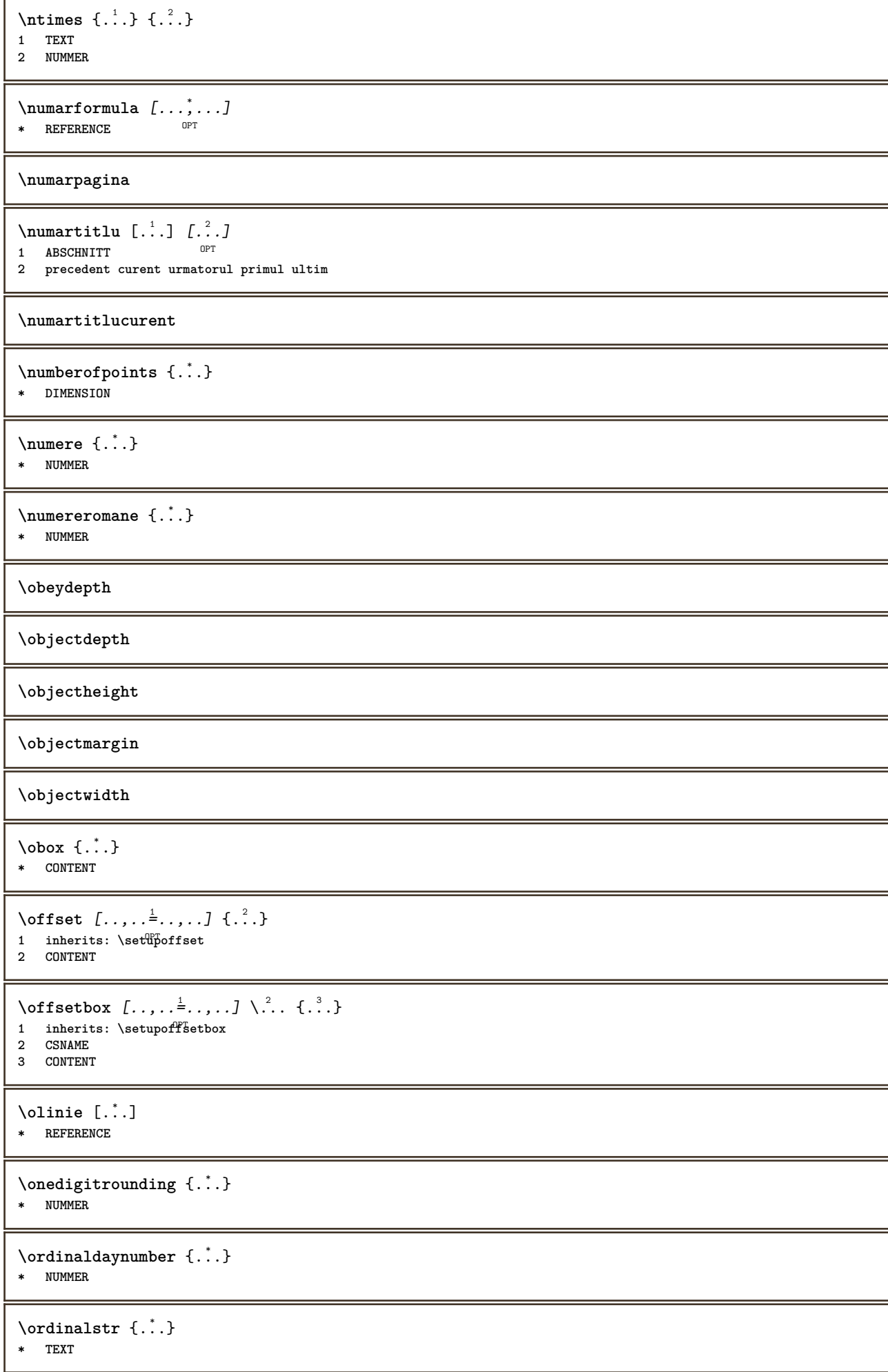

```
\ornamenttext [\ldots, \ldots \stackrel{i}{=} \ldots, \ldots] [\ldots, \ldots \stackrel{i}{=} \ldots, \ldots] \{ \ldots \stackrel{3}{\ldots} \} \{ \ldots \stackrel{4}{\ldots} \}OPT
1 alternativ = a b
   inherits: \setupcollector
2 stil = STYLE BEFEHL
     culoare = COLOR
     inherits: \seteazainconjurat
3 TEXT
4 CONTENT
\Gamma \{ . . . . \}1 NAME
2 TEXT
3 CONTENT
\ornamenttext [\ldots, \ldots \stackrel{1}{\vdots} \ldots, \ldots] [\ldots, \ldots \stackrel{2}{\vdots} \ldots, \ldots] \{ \ldots \stackrel{3}{\vdots} \} \{ \ldots \stackrel{4}{\vdots} \}OPT
1 alternativ = a b
     inherits: \setuplayer
2 inherits: \setuplayeredtext
3 TEXT
4 CONTENT
\OmegaRNAMENT \{.\,.\,.\,.\} \{.\,.\,.\}1 TEXT
2 CONTENT
\outputfilename
\lceil . . . . \rceil* NAME
\outputstreamcopy [...]
* NAME
\outputstreamunvbox [...<sup>*</sup>..]
* NAME
\outputstreamunvcopy [...]
* NAME
\overline{\overline{C}}* REFERENCE
\overlaybutton [...]
* REFERENCE
\overlaybutton {...}
* REFERENCE
\overlaycolor
\overlaydepth
\overlayfigure {...}
* FILE
\overlayheight
\overlayimage {...}
* FILE
```
**\overlaylinecolor \overlaylinewidth \overlayoffset**  $\forall$  overlay roll button  $[$ ... $]$   $[$ ... $]$ **1 REFERENCE 2 REFERENCE \overlaywidth \overloaderror** \overset  $\{.\cdot.\cdot\}$   $\{.\cdot.\cdot\}$ **1 TEXT 2 TEXT \PDFcolor** {...} **\* NAME \PDFETEX \PDFTEX \PICTEX \PiCTeX**  $\Delta$ PointsToBigPoints  $\{.\cdot.\cdot\}$ **1 DIMENSION 2 CSNAME**  $\Delta$  \PointsToReal  $\{.\cdot\}$  \... **1 DIMENSION 2 CSNAME**  $\Delta$ PointsToWholeBigPoints  $\{.\cdot\cdot\}$ **1 DIMENSION 2 CSNAME \PPCHTEX \PPCHTeX \PRAGMA**  $\left\{\right.\right.$   $\left\{\right.\right.$   $\left\{\right.\right.}$ **\* DIMENSION \pagearea** [...] <sup>1</sup> [...] <sup>2</sup> [...] <sup>3</sup> 1 sus antet text subsol subsol<sup>T</sup> **2 text margine bordura 3 stanga dreapta lefttext middletext righttext**

 $\text{pagebreak}$   $[...,...]$ \* gol antet subso<sup>gpr</sup>dummy incadrat NUMMER +NUMMER implicit reset dezactivat da nu marcaj blank preferinta preferintamar **stanga dreapta par impar cvadrupul ultim ultimapagina start stop NAME** \pagefigure [.<sup>1</sup>.] [..,..<sup>2</sup>..,..] OPT **1 FILE 2 offset = implicit overlay niciunul DIMENSION**  $\text{Npagenjection}$   $[..]$   $[..,..]$   $\ldots$ OPT 1 **NAME** OPT OPT OPT **2 KEY = VALUE** \pageinjection [..,..<sup>1</sup> ..,..] [..,..<sup>2</sup> ...,..] 1 inherits: \setuppageinj\ction <sup>OPT</sup> **2 KEY = VALUE**  $\Omega$  \pagestaterealpage  $\{.\n\cdot\cdot\}$   $\{.\n\cdot\cdot\}$ **1 NAME 2 NAME NUMMER** \pagestaterealpageorder {.<sup>1</sup>..} {.<sup>2</sup>..} **1 NAME 2 NAME NUMMER**  $\text{Vpagina}$   $[...,...]$  $*$  **inherits: \pagebreak \paletsize** \PARAGRAPHS  $\gamma$   $\beta$   $\ldots$ ,  $\ldots$   $\ldots$ ,  $\ldots$ ) OPT **1 NAME 2 NAME**  $\pdfactualtext{$  { $\ldots$ } { $\ldots$ } **1 CONTENT 2 TEXT**  $\ed$ **backendactualtext**  $\{.\cdot.\cdot\}$   $\{.\cdot.\cdot\}$ **1 CONTENT 2 TEXT \pdfbackendcurrentresources**  $\left\{ \phi \right\}$   $\left\{ \therefore \right\}$ **1 NAME 2 TEXT**  $\left\{ \rho \right\}$   $\left\{ \ldots \right\}$ **1 NAME 2 TEXT**  $\Phi$  \pdfbackendsetextgstate  $\{.\cdot,\cdot\}$   $\{.\cdot,\cdot\}$ **1 NAME 2 TEXT**  $\left\{ \rho \in \{ . . . . \} \} \right\}$ **1 NAME 2 TEXT**

```
\left\{ \rho \in \{1, \ldots, n\} \right\}1 NAME
2 TEXT
\Phi_{\text{p}} \pdfbackendsetpageattribute \{.\n,.\n,.\n,.\n,1 NAME
2 TEXT
\pdfbackendsetpageresource {.<sup>1</sup>..} {.<sup>2</sup>..}
1 NAME
2 TEXT
\Phi \Phi \{.\n \{.\n \} \{.\n \} \{.\n \} \{.\n \}1 NAME
2 TEXT
\left\{ \rho \right\} {\left\{ \ldots \right\}} {\ldots}
1 NAME
2 TEXT
\edpdfbackendsetshade \{.\cdot.\} \{.\cdot.\}1 NAME
2 TEXT
\pdfcolor {...}
* NAME
\pdfeTeX
\pdfTeX
\pelung {...}
* NAME
\percent
\perp \{ . . . . \}1 DIMENSION CSNAME
2 DIMENSION NUMMER
\permitcaretescape
\permitcircumflexescape
\permitspacesbetweengroups
\persiandecimals {...}
* NUMMER
\persiannumerals {...}
* NUMMER
\phi_{\cdot}.}
* CONTENT
```
 $\phi(x), \ldots, \ldots, \ldots$ **\* latime = DIMENSION inaltime = DIMENSION inaltime = DIMENSION**  $\pi$  \pickupgroupedcommand {.<sup>1</sup>..} {.<sup>2</sup>..} {.<sup>3</sup>..} **1 BEFEHL 2 BEFEHL 3 BEFEHL \placeattachments**  $\Delta$ placebtxrendering  $[\cdot, \cdot, \cdot, \cdot]$   $[\cdot, \cdot, \cdot, \cdot]$ 1 **NAME** OPT OPT OPT **2 inherits: \setupbtxrendering** \placecitation [...] **\* REFERENCE \placecomments \placecurrentformulanumber**  $\Delta$ **\placedbox** { $\ldots$ } **\* CONTENT** \placefloat [.<sup>1</sup>..] [...,<sup>2</sup>....] [...,<sup>3</sup>....] {.<sup>4</sup>..} {.<sup>5</sup>..} OPT OPT **1 SINGULAR 2 split totdeauna stanga dreapta intern extern spatiuspate cutspace instanga indreapta inmargine marginestanga marginedreapta bordurastanga borduradreapta innermargin outermargin inneredge outeredge text opus reset inaltime adancime [-+]linie jumatatelinie grila inalt jos ajustat 90 180 270 nonumber niciunul local aici fortat margine [-+]suspenda suspendat inalt ambele centru offset sus subsol auto pagina paginastanga paginadreapta undeva effective antet subsol 3 REFERENCE 4 TEXT 5 CONTENT**  $\Delta$ **placefloatwithsetups**  $[., . . ] , [., . . ], . . . ] , [., . . ],$   $[., . . ]$   $[., . . ]$ OPT OPT **1 NAME 2 split totdeauna stanga dreapta intern extern spatiuspate cutspace instanga indreapta inmargine marginestanga marginedreapta bordurastanga borduradreapta innermargin outermargin inneredge outeredge text opus reset inaltime adancime [-+]linie jumatatelinie grila inalt jos ajustat 90 180 270 nonumber niciunul local aici fortat margine [-+]suspenda suspendat inalt ambele centru offset sus subsol auto pagina paginastanga paginadreapta undeva effective antet subsol 3 REFERENCE 4 TEXT 5 CONTENT** \puneFLOAT  $[\ldots, \ldots]$   $[\ldots, \ldots]$   $\{.\cdot, \cdot\}$   $\{.\cdot, \cdot\}$ OPT OPT **1 split totdeauna stanga dreapta intern extern spatiuspate cutspace instanga indreapta inmargine marginestanga marginedreapta bordurastanga borduradreapta innermargin outermargin inneredge outeredge text opus reset inaltime adancime [-+]linie jumatatelinie grila inalt jos ajustat 90 180 270 nonumber niciunul local aici fortat margine [-+]suspenda suspendat inalt ambele centru offset sus subsol auto pagina paginastanga paginadreapta undeva effective antet subsol 2 REFERENCE 3 TEXT 4 CONTENT instances: chemical figure table intermezzo graphic**

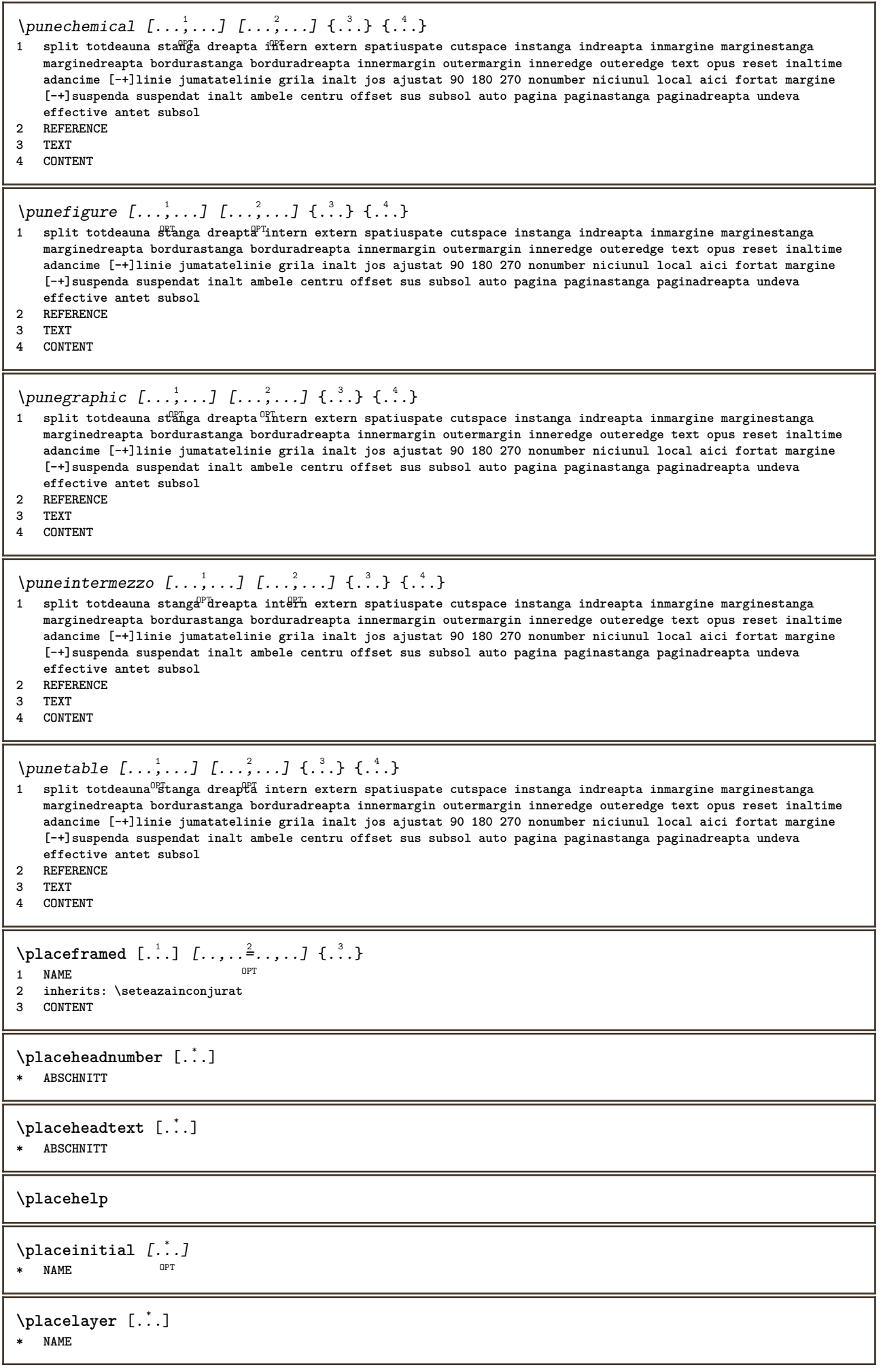

\placelayeredtext [.<sup>1</sup>..] *[..,..*<sup>2</sup>..*,...] [..,..*<sup>3</sup>..*,..]* {.<sup>4</sup>..} {.<sup>5</sup>..}<br>1 NAME **1 NAME 2 inherits: \setuplayer 3 inherits: \setuplayeredtext 4 TEXT 5 CONTENT**  $\verb+\p|lacelistofFLOATS | . . . . . \dot = . . . . . ]$ OPT **\* inherits: \seteazalista instances: chemicals figures tables intermezzi graphics**  $\Delta$  \placelistofchemicals  $[\ldots, \ldots]$ \* inherits: **\seteazalista**  $\Delta$  \placelistoffigures  $[\ldots, \ldots]$ <br> $\ldots$ , inherital actes reliats OPT **\* inherits: \seteazalista**  $\Delta$  \placelistofgraphics  $[\ldots, \ldots]$ OPT **\* inherits: \seteazalista**  $\Delta$  \placelistofintermezzi  $[\ldots, \ldots]$ OPT **\* inherits: \seteazalista**  $\Delta$ blacelistoftables  $[\ldots, \ldots]$ OPT **\* inherits: \seteazalista**  $\Delta$ **)**  $\Delta$ [...,...] OPT **1 NAME** OPT OPT OPT **2 inherits: \setupbtxrendering**  $\Delta$ **placelistofsorts**  $[\cdot \cdot \cdot]$   $[\cdot \cdot \cdot \cdot \cdot \cdot]$ 1 **SINGULAR** OPT **2 inherits: \seteazasortare**  $\Delta$ blacelistofSORTS  $[\ldots, \ldots \stackrel{1}{\cdot}, \ldots]$ OPT **\* inherits: \seteazasortare instances: logos** \placelistoflogos [..,..=\index....] OPT **\* inherits: \seteazasortare** \placelistofsynonyms [.<sup>1</sup>.] [..,..<sup>2</sup>..,..] 1 **SINGULAR** OPT **2 inherits: \seteazasinonime**  $\Delta E = \frac{1}{100}$ <br>  $\Delta E = \frac{1}{100}$ OPT **\* inherits: \seteazasinonime instances: abbreviations** \placelistofabbreviations  $[\dots, \dots]$ <br>  $\sum_{p}$ OPT **\* inherits: \seteazasinonime**  $\Delta$ **placelocalnotes**  $[\cdot, \cdot, \cdot, \cdot]$   $[\cdot, \cdot, \cdot, \cdot]$ OPT **1 NAME 2 inherits: \setupnote**  $\Delta$ **placement** [.<sup>1</sup>..] [..,..<sup>2</sup>..,..] {.<sup>3</sup>..} OPT **1 NAME 2 inherits: \setupplacement 3 CONTENT**

```
\text{VPLACEMENT } [\dots, \dots \stackrel{1}{\dots}, \dots] \in \dots1 inherits: \setuppl<sup>o</sup>acement
2 CONTENT
\Deltaplacenamedfloat [...] [.]1 NAME
2 REFERENCE
\placenamedformula [\ldots], \ldots] \{.\ldots\} \{.\ldots\}<br>1 + - REFERENCE
OPT 1 + - REFERENCE
1 + - REFERENCE<br>2 TEXT
3 TEXT
\DeltaPlacenotes [\ldots, \ldots] [\ldots, \ldots]^2OPT 1 NAME
2 inherits: \setupnote
\placepairedbox [.<sup>1</sup>..] [..,...<sup>2</sup>..,...] {.<sup>3</sup>..} {.<sup>4</sup>..}<br>1 NAME
1 NAME
2 inherits: \setuppairedbox
3 CONTENT
4 TEXT
\punePAIREDBOX [\dots, \dots] = \dots, \dots] \{.\n} \{.\n} \{.\n}1 inherits: \setuppairedbox
2 CONTENT
3 TEXT
instances: legend
\punelegend [\dots, \dots] = \dots, \dots] \{.\n{}^{2}.\n{}^{3}.\n}1 inherits: \setuppail<sup>PT</sup>dbox
2 CONTENT
3 TEXT
\Deltaplaceparallel [ .^1 . ] [ . . . , . ] [ . . , . ]OPT 1 NAME
2 NAME
3 inherits: \setupparallel
\DeltaPlacerawlist [...] [..., ] [..., ]OPT 1 LISTE
2 inherits: \seteazalista
\placerenderingwindow [.<sup>1</sup>.] [.<sup>2</sup>.]
OPT 1 NAME
2 NAME
\Deltaplaseazapegrid [ .^1 .^1 .^2 .^3 ]1 normal standard da <sup>g</sup>trict tolerant sus subsol ambele broad ajustat primul ultim inalt unu jos niciunul linie strut
   box min max centru math math:linie math:jumatatelinie math:-line math:-halfline NAME
2 CONTENT
\Deltaplaseazapegrid [\ldots, \ldots] \{.\cdot, \cdot\}1 inherits: \definegridshapping
2 CONTENT
\plaseazasemnecarte [...,...] 1
OPT
[...,...] 2
OPT
[..,..=..,..] 3
1 ABSCHNITT LISTE OPT OPT OPT OPT
2 ABSCHNITT LISTE
3 inherits: \setupbookmark
\text{popattribute} \* CSNAME
```

```
\operatorname{popmacro} \backslash \ldots* CSNAME
\pmb{\in} [...]
* NAME
\popsystemmode {...}
* NAME
\positionoverlay {...}
* NAME
\text{Vpsilon} \left\{ ..1.1 \right\} {...} {...}
1 NAME
2 NAME
\postponenotes
\forall potrivestecamp [\cdot \cdot \cdot] [\cdot \cdot \cdot \cdot \cdot \cdot]OPT 1 NAME
2 inherits: \setupfieldbody
\pozitie [\ldots, \ldots^{\frac{1}{2}}, \ldots] (...,...) {.<sup>3</sup>.}
1 inherits: \setarepozitie
2 POSITION
3 CONTENT
\predefinedfont [...]
* FONT
\left\{ \text{predefinition} \left[ . . . . . \right] \right[ . . . . ]1 NAME
2 FONT
\predefinesymbol [...]
* NAME
\prefixedpagenumber
\preceqPrependetoks ... \to \text{C}..
1 BEFEHL
2 CSNAME
\preceq \{ . . . . \}1 NAME
2 BEFEHL
\preceq \preceq \{.\cdot\}1 TEXT
2 CSNAME
\preceqPrependtoks ... \to \...
1 BEFEHL
2 CSNAME
\preceqPrependtoksonce ... \to \...
1 BEFEHL
2 CSNAME
```

```
\preceq \{ . . . . \}1 NAME
2 BEFEHL
\preceq [..., ...]
* inherits: \blanc
\presetdocument [\ldots, \ldots^*], \ldots]* inherits: \setupdocument
\presetfieldsymbols [\ldots, \ldots]* NAME
\text{N}\text{present} [...] [.,.,.^\frac{2}{3},.,.]OPT
1 SPRACHE
2 KEY = VALUE
instances: head label mathlabel taglabel unit operator prefix suffix btxlabel
\text{{} \space \space \space }OPT
1 SPRACHE
2 KEY = VALUE
\presetheadtext [\cdot \cdot \cdot \cdot] [\cdot \cdot \cdot \cdot \cdot \cdot \cdot \cdot \cdot]OPT
1 SPRACHE
2 KEY = VALUE
\presetlabeltext [\cdot \cdot \cdot \cdot \cdot \cdot \cdot \cdot \cdot \cdot \cdot \cdot \cdot \cdot]O<sub>p</sub>
1 SPRACHE
2 KEY = VALUE
\text{N}\text{presentable} [...] [.,.,.^2_-, .]OPT
1 SPRACHE
2 KEY = VALUE
\presetoperatortext [\cdot \cdot \cdot \cdot \cdot \cdot \cdot \cdot \cdot \cdot \cdot \cdot \cdot]OPT
1 SPRACHE
2 KEY = VALUE
\presetprefixtext [\cdot \cdot \cdot] [\cdot \cdot \cdot \cdot \cdot \cdot \cdot...]
                           OPT
1 SPRACHE
2 KEY = VALUE
\presetsuffixtext [...] 1
[..,..=..,..] 2
                             OPT
1 SPRACHE
2 KEY = VALUE
\presettaglabeltext [\cdot \cdot \cdot \cdot] [\cdot \cdot \cdot \cdot \cdot \cdot \cdot]OPT<sup>1</sup>
1 SPRACHE
2 KEY = VALUE
\presetunittext [\cdot \cdot \cdot] [\cdot \cdot \cdot \cdot \cdot \cdot \cdot \cdot]OPT
1 SPRACHE
2 KEY = VALUE
\gamma<sup>2</sup>...
1 TEXT
2 CSNAME
\prettyprintbuffer {.<sup>1</sup>..} {.<sup>2</sup>..}
1 BUFFER
2 mp lua xml parsed-xml nested tex context niciunul NAME
```

```
\text{Prevcounter} [\ldots] [\ldots]
OPT 1 NAME
2 NUMMER
\prevcountervalue [...]
* NAME
\preceq [\ldots, \ldots]* NAME
\prevrealpage
\prevrealpagenumber
\prevsubcountervalue [.<sup>1</sup>.] [.<sup>2</sup>.]
1 NAME
2 NUMMER
\prevsubpage
\prevsubpagenumber
\prevuserpage
\prevuserpagenumber
\primasubpagina
\procent
\proceseazabloc [...;...] [...;...] [...,..<sup>3</sup>.....]<br>1 NAME
1 NAME OPT OPT OPT
2 NAME
3 criteriu = text ABSCHNITT
\processaction [...] 1
[..,..=>..,..] 2
1 BEFEHL
2 APPLY
\preccurlyeq \processallactionsinset [ \dots, \dots]1 BEFEHL
2 APPLY
\preccurlyeq \processassignlist [\ldots, \ldots] \setminus \ldots1 TEXT
2 CSNAME
\preccurlyeq \preccurlyeq \preccurlyeq . \preccurlyeq1 KEY = VALUE
2 CSNAME
\text{Nprocess} assignmentlist [.,.,. \frac{1}{2}, .,.] \setminus \ldots1 KEY = VALUE
2 CSNAME
\preccurlyeq \preccurlyeq \preccurlyeq \preccurlyeq1 NAME
2 CSNAME
```

```
\processbodyfontenvironmentlist \.<sup>*</sup>...
* CSNAME
\processcolorcomponents {...}
* COLOR
\preccurlyeq \preccurlyeq \preccurlyeq1 BEFEHL
2 CSNAME
\preccurlyeq \preccurlyeq \preccurlyeq \preccurlyeq1 BEFEHL
2 CSNAME
\text{Nprocesscommandistwith} \, \left\{ \ldots, \ldots \right\} \setminus \ldots1 BEFEHL
2 CSNAME
\text{procession} {\cdot<sup>1</sup>...} \setminus<sup>2</sup>...
1 NAME
2 CSNAME
\processfile {.<sup>*</sup>..}
* FILE
\processfilemany {...}
* FILE
\processfilenone {...}
* FILE
\processfileonce {.<sup>*</sup>..}
* FILE
\text{oprocessfirstactioninset} [ \dots, \dots \xrightarrow{2} \dots, \dots ]1 BEFEHL
2 APPLY
\text{opocess}isolatedchars \{\ldots\} \backslash \ldots1 TEXT
2 CSNAME
\text{opocess}isolatedwords \{\ldots\} \ldots1 TEXT
2 CSNAME
\processlinetablebuffer [...]
OPT * BUFFER
\processlinetablefile {...}
* FILE
\text{processlist } \{.\,. \} \{.\,. \} \{.\,. \} \ \text{...}1 CHARACTER
2 CHARACTER
3 TEXT
4 CSNAME
\processMPbuffer [\dots, \dots]OPT * NAME
```

```
\processMPfigurefile {.<sup>*</sup>.}
* FILE
\preccurlyeq_{\text{procession}} \{.\cdot\}, \{.\cdot\}, \{.\cdot\}, \{.\cdot\}1 NUMMER
2 NUMMER
3 BEFEHL
\text{Vprocessranges} [...,...] \setminus \dots1 NUMMER NUMMER:NUMMER
2 CSNAME
\preccurlyeq \preccurlyeq \preccur1 TEXT
2 TEXT
3 CSNAME BEFEHL
\processTEXbuffer [\cdot, \cdot]* BUFFER
\text{Nprocess} \{.\n\} \{.\n\} \{.\n\} \{.\n\} \{.\n\} \{.\n\} \{.\n\} \{.\n\}1 BEFEHL
2 BEFEHL
3 BEFEHL
4 BEFEHL
5 TEXT
\processuntil \.<sup>*</sup>..
* CSNAME
\processxtablebuffer [...]
OPT * NAME
\processyear {.<sup>1</sup>..} {.<sup>2</sup>..} {.<sup>3</sup>..} {.<sup>4</sup>..}
1 NUMMER
2 BEFEHL
3 BEFEHL
4 BEFEHL
\prod_{i=1}^{\infty}* FILE
\produs .<sup>*</sup>.
* FILE
\pifiledbox [.<sup>1</sup>..] [..,..<sup>2</sup>..,..] {.<sup>3</sup>..}
1 niciunul fixat strict halffilled quarterfixed eightsfixed NAME
2 inherits: \setupprofile
3 CONTENT
\sqrt{2} \frac{1}{2}1 niciunul fixat strict<sup>p</sup>halffixed quarterfixed eightsfixed NAME
2 CSNAME NUMMER
\preccurlyeq [...]
* NAME
\text{project} [\dots]* FILE
```
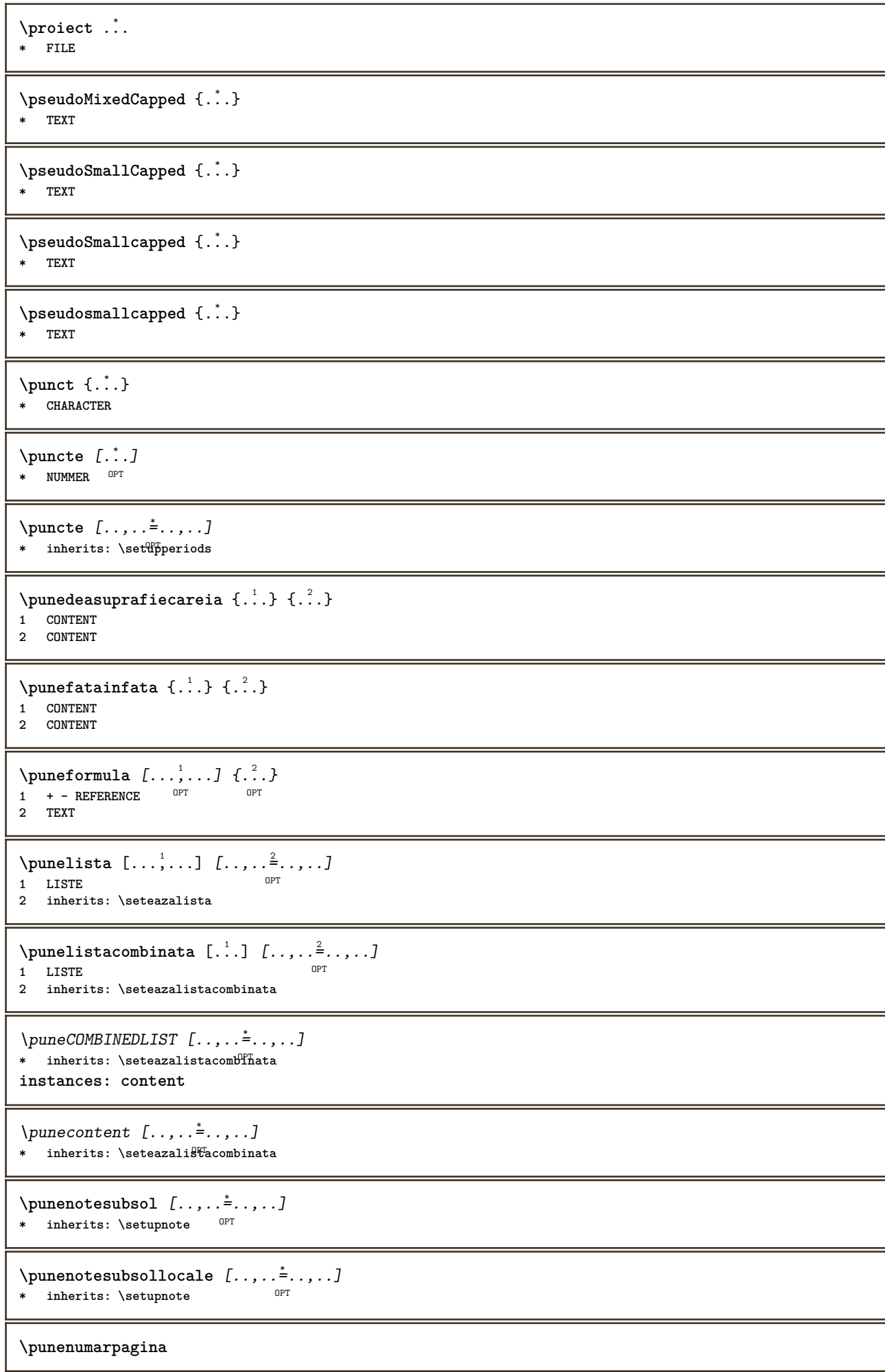

```
\puneregistru [.<sup>1</sup>..] [..,..<sup>2</sup>..,..]
OPT 1 NAME
2 inherits: \seteazaregistru
\muneREGISTER [\ldots,\ldots-....]
OPT * inherits: \seteazaregistru
instances: index
\muindex [\ldots, \ldots^*], \ldots]OPT * inherits: \seteazaregistru
\punesubformula [\ldots], \ldots] \{.\ldots\}<br>1 + - REFERENCE
OPT 1 + - REFERENCE
2 TEXT
\purenumber {...}
* NUMMER
\pusharrangedpages ... \poparrangedpages
\psi: \psi* CSNAME
\pushbar [.<sup>*</sup>..] ... \popbar
* NAME
\psi \begin{bmatrix} 1 & 1 \\ 2 & 3 \end{bmatrix}1 NAME
2 REFERENCE
\pushcatcodetable ... \popcatcodetable
\pushculoare [...] ... \popculoare
* COLOR
\pushendofline ... \popendofline
\pushfundal [...] ... \popfundal
* NAME
\pushindentation ... \popindentation
\pushMPdrawing ... \popMPdrawing
\pushmacro \.<sup>*</sup>..
* CSNAME
\pushmathstyle ... \popmathstyle
\upsilon <sup>[...]</sup>
* NAME
\pushoutputstream [\cdot, \cdot]OPT * NAME
\pushpath [...] *
... \poppath
* PATH
```
**\pushpunctuation ... \poppunctuation**

**\pushrandomseed ... \poprandomseed**

**\pushreferenceprefix** {...} \* **... \popreferenceprefix \* + - TEXT**

\pushsystemmode {...}

**\* NAME**

**\putboxincache** {...} <sup>1</sup> {...} <sup>2</sup> ... 3

**1 NAME**

**2 NUMMER TEXT 3 CSNAME NUMMER**

 $\{\text{putnextbox}$  incache  $\{.\cdot.\}$   $\{.\cdot.\}$   $\{.\cdot.\cdot\}$   $\{.\cdot.\cdot\}$ 

**1 NAME**

**2 NUMMER TEXT 3 CSNAME**

**4 CONTENT**

**\qquad**

**\quad**

 $\qquad \qquad$   $[\ldots]$ \* **NUMMER** OPT

**\quarterstrut**

**\quitcommalist**

**\quitprevcommalist**

**\quittypescriptscanning**

 $\Re$ adFile  $\{.\cdot\}$ **\* FILE**

**\raggedbottom**

**\raggedcenter**

**\raggedleft**

**\raggedright**

**\raggedwidecenter**

 $\text{Yraisebox } \{.\,. \} \setminus \{.\,. \}$ 

**1 DIMENSION**

**2 CSNAME**

**3 CONTENT**

 $\mathcal{S}$  **\randomizetext** {...} **\* TEXT**

```
\mathcal{S} \{ \ldots \}1 NUMMER
2 NUMMER
\text{Vrawcounter} [\ldots] [\ldots]
OPT 1 NAME
2 NUMMER
\rawcountervalue [...]
* NAME
\mathcal{X} \rawdate [\ldots, \ldots]* inherits: \datacurenta
\text{Yrawdoifelseinset} \{.\,..\} \{.\,..\} \{.\,..\} \{.\,..\}1 TEXT
2 TEXT
3 TRUE
4 FALSE
\text{Vrawdoifinset } \{.\,.\,.\} \{.\,.\,.\,.\} \{.\,.\,.\}1 TEXT
2 TEXT
3 TRUE
\texttt{\{rawdoifinsetelse} \{.\,. \} \{.\,. ,\} \{.\,. \}} \{.\,. \} \{.\,. }1 TEXT
2 TEXT
3 TRUE
4 FALSE
\text{Vrawgetparameters} [..] [..,..]^2....]
1 TEXT
2 KEY = VALUE
\text{Yawprocession} [..] [..,..^2,..,..]
1 BEFEHL
2 APPLY
\text{Yrawprocesscommand} [..., ...] \lambda^2..
1 BEFEHL
2 CSNAME
\text{Vrawprocesscommandist } [\dots, \dots] \setminus \overset{?}{\ldots}1 BEFEHL
2 CSNAME
\rawstructurelistuservariable {...} *
* KEY
\{\text{rawsubcountervalue } [\dots] [\dots]1 NAME
2 NUMMER
\text{box} \ldots {\ldots}
1 TEXT OPT
2 CONTENT
\text{readfile} \{.\n<sup>1</sup> \ldots \} \{.\n<sup>2</sup> \ldots \}1 FILE
2 TRUE
3 FALSE
```
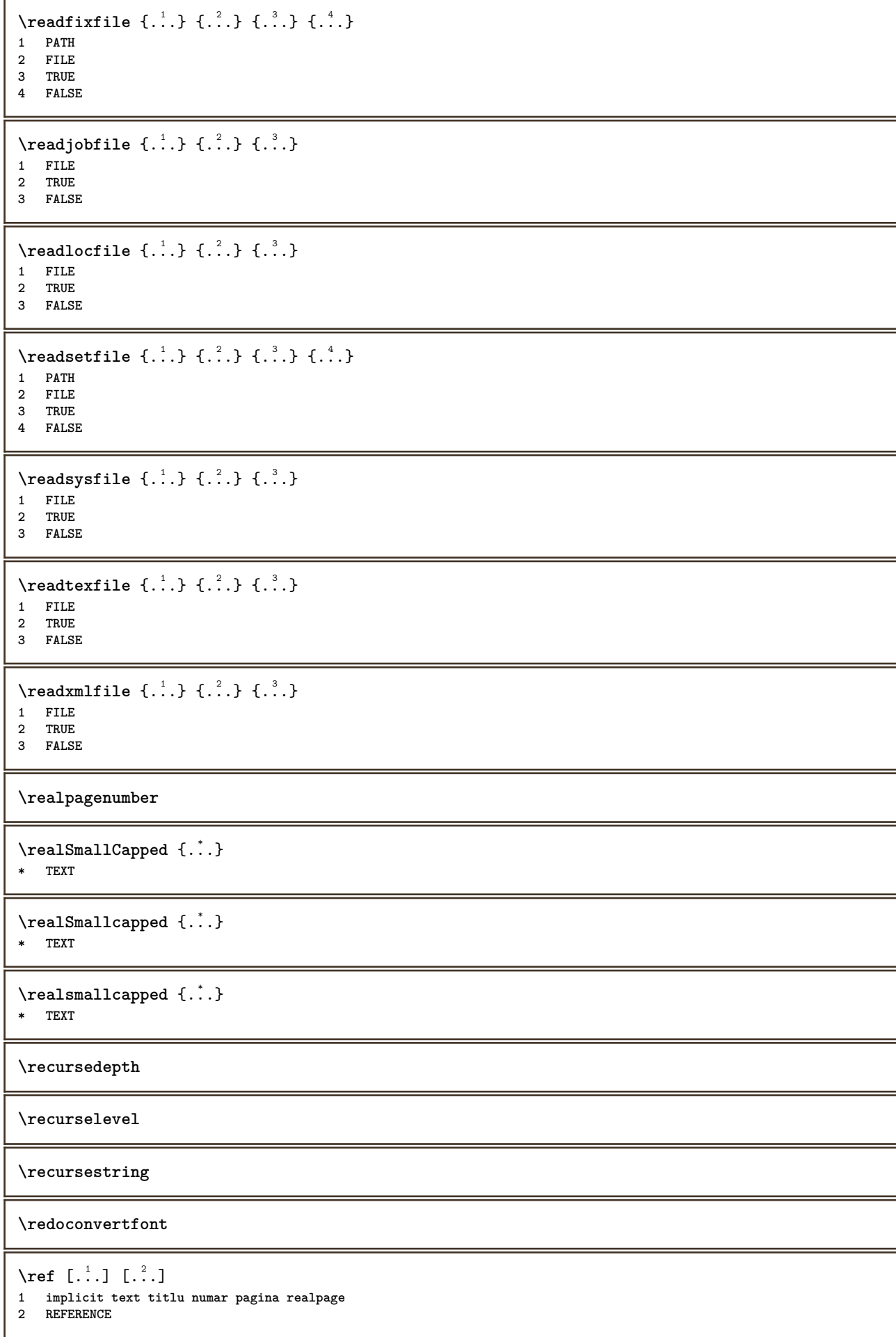

 $\{REFERENCEFORMAT \{.\}$  {  $\}$  {  $\}$  [ $\$ ] OPT .<br>OPT **1 TEXT 2 TEXT 3 REFERENCE \referenceprefix**  $\lceil \text{referinta} \; [\ldots, \ldots] \; \text{if} \; \ldots \rbrace$ **1 REFERENCE 2 TEXT** \referintapagina [...,\*...] **\* REFERENCE**  $\setminus$ **referintatext**  $[\ldots, \ldots]$   $\{.\cdot, \cdot\}$ **1 REFERENCE 2 TEXT** \referring  $(...,...),(...,...,...)[...]$ **1 POSITION 2 POSITION 3 REFERENCE** \reflexie {...<sup>\*</sup>..} **\* CONTENT**  $\text{Vregister}$  [.<sup>1</sup>..]  $[\ldots, \ldots \frac{2}{3}, \ldots]$ **1 NAME 2 inherits: \setupattachment**  $\text{registerctxluafile } \{.\cdot.\} \{.\cdot.\}$ **1 FILE 2 NUMMER** \registerexternalfigure [.<sup>1</sup>..] [.<sup>2</sup>..] [...,..<sup>3</sup>...,..] OPT **1 FILE** OPT OPT OPT **2 NAME 3 inherits: \setupexternalfigure** \registerfontclass {...} **\* NAME** \registerhyphenationexception [.<sup>1</sup>..] [.<sup>2</sup>..] OPT **1 SPRACHE 2 TEXT** \registerhyphenationpattern [.<sup>1</sup>..] [.<sup>2</sup>..] **OPT 1 SPRACHE 2 TEXT**  $\text{registermenubuttons}$  [...] [...] **1 NAME 2 TEXT**  $\text{registersort}$   $[ .^1 . ]$   $[ .^2 . ]$ **1 SINGULAR 2 NAME** \registersynonym [.<sup>1</sup>.] [.<sup>2</sup>.] **1 SINGULAR 2 NAME**

```
\text{registerunit} [..] [..,..\overset{2}{\dots},..]1 prefix unitate operator suffixe simbol packaged
2 KEY = VALUE
\{REGISTER [\dots] \{...+ \dots + \dots \}OPT
1 TEXT PROCESSOR->TEXT
2 INDEX
instances: index
\index [...] 1
{..+...+..} 2
OPT
1 TEXT PROCESSOR->TEXT
2 INDEX
\REGISTER [\, . \, . \, . \, ] \, \{ . \, . \, . \} \, \{ . \, . + \, . \, . \, . \, . \}OPT
1 TEXT PROCESSOR->TEXT
2 TEXT
3 INDEX
instances: index
\index [\, \ldots \, ] \, {\; \dots \, } \, {\; \dots \, } \, {\; \dots \, } \, {\; \dots \, }OPT
1 TEXT PROCESSOR->TEXT
2 TEXT
3 INDEX
\regular
\lceil \text{relaternarking } [..]. ] [..]. ]1 BESCHRIFTUNG
2 BESCHRIFTUNG
\{ \text{relateparameterhandlers } \{.\cdot.\cdot\} \{.\cdot.\cdot\} \{.\cdot.\cdot\} \{.\cdot.\cdot\}1 NAME
2 NAME
3 NAME
4 NAME
\relaxvalueifundefined {...}
* NAME
\remainingcharacters
\remarca (...,<sup>1</sup>,...) (...,<sup>2</sup>,...) [..,..<sup>3</sup>,..,..] {.<sup>4</sup>..}
                                                   O<sub>DT</sub>
1 POSITION
2 POSITION
3 inherits: \seteazainconjurat
4 TEXT
\removebottomthings
\removedepth
\text{remove from commandist } \ldots \} \ \ldots1 TEXT
2 CSNAME
\removelastskip
\removelastspace
\removemarkedcontent [...]
* NAME
```
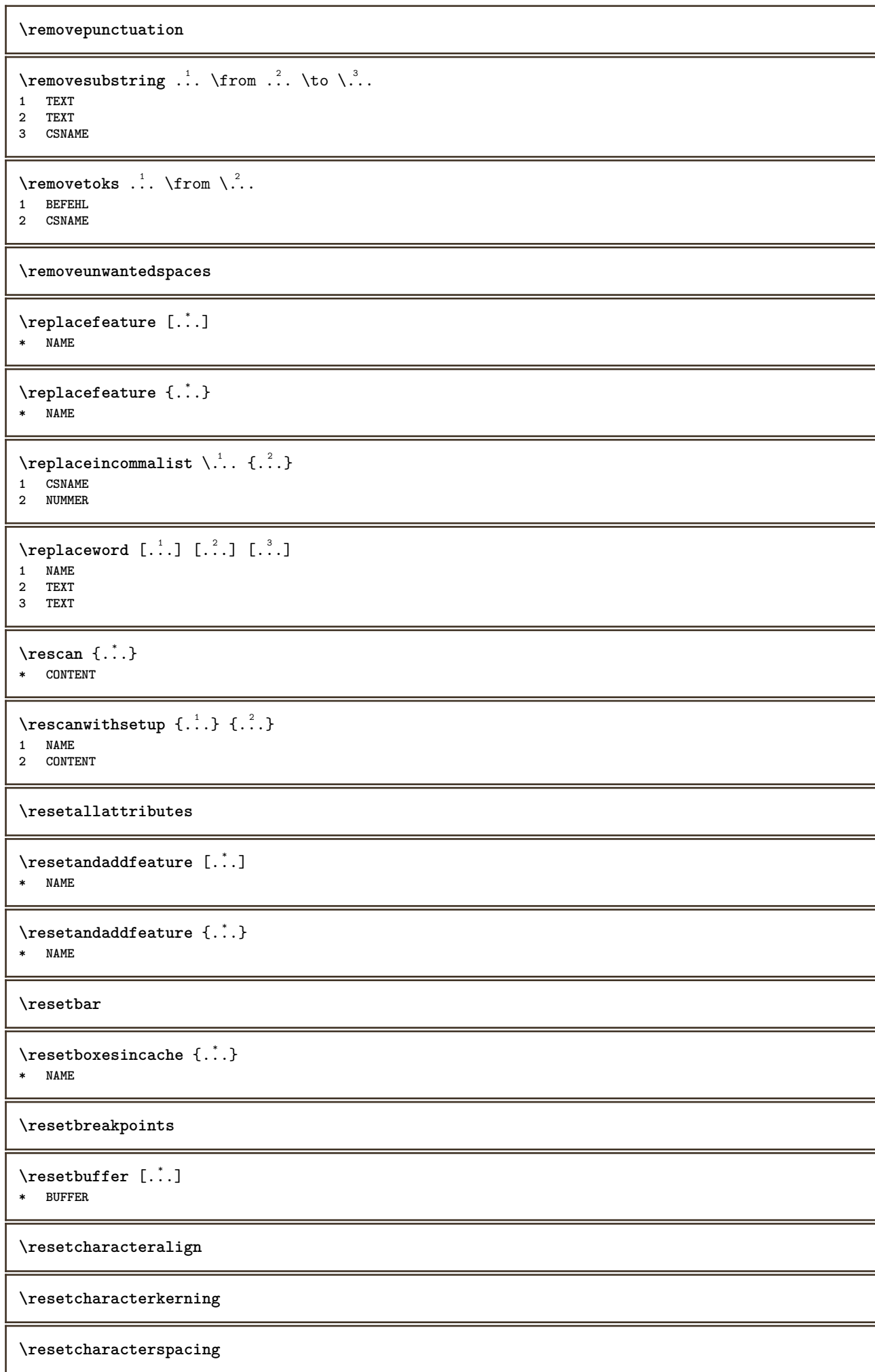

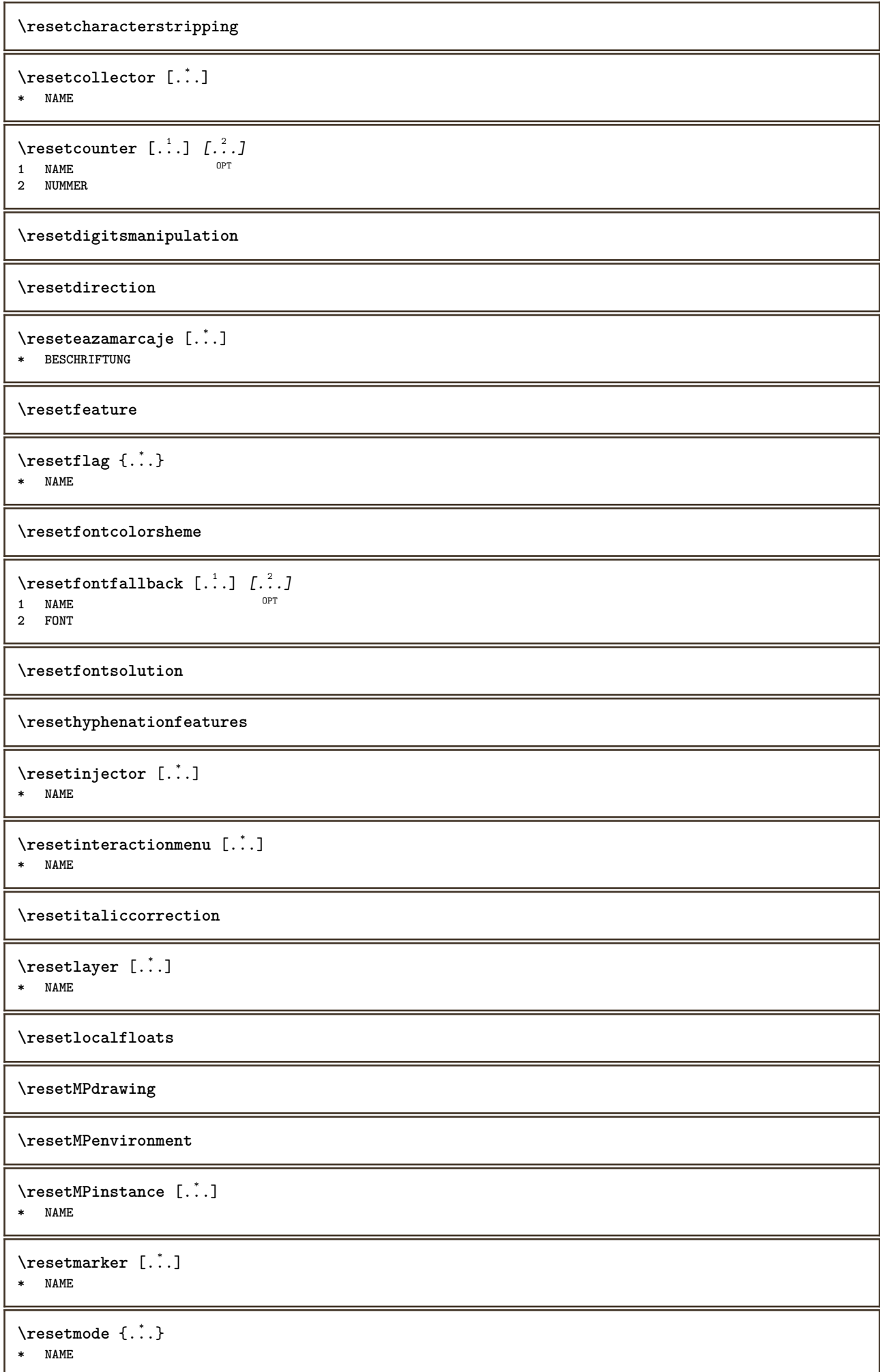

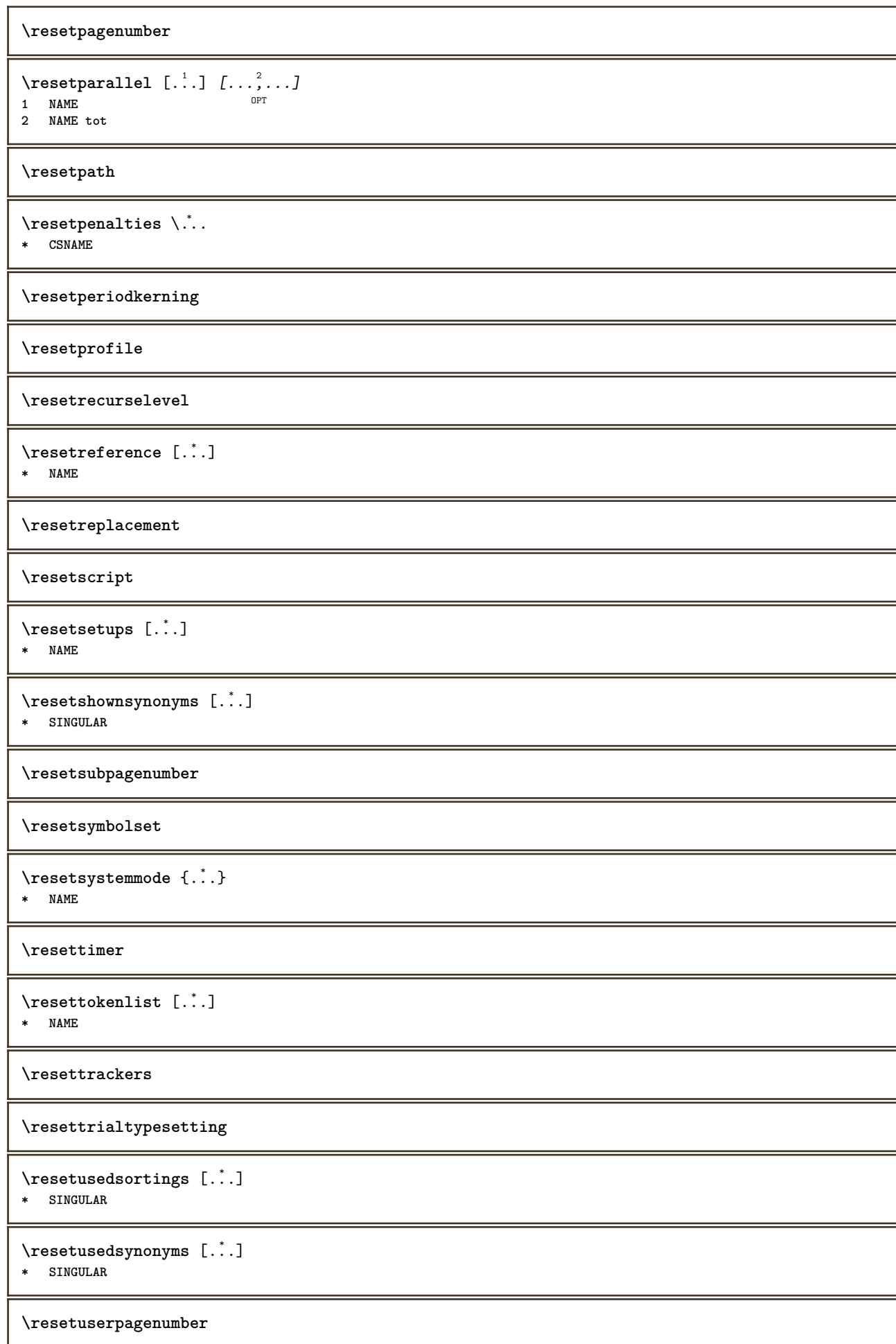
```
\text{resetvalue } \{.\cdot\}* NAME
\resetvisualizers
\reshapebox {...}
* BEFEHL
\text{Yresolved} [ \text{F} and \text{F} and \text{F} and \text{F} and \text{F} and \text{F} and \text{F} and \text{F} and \text{F} and \text{F} and \text{F} and \text{F} and \text{F} and \text{F} and \text{F} and \text{F} and \text{F} and \text{F1 FONT
2 e:NAME x:NUMMER d:NUMMER s:NUMMER i:NUMMER n:NAME c:NAME u:NAME a:NAME
\text{Vresolved} [ \text{F} and \{.\cdot\} \{.\cdot\} \{.\cdot\}1 FONT
2 e:NAME x:NUMMER d:NUMMER s:NUMMER i:NUMMER n:NAME c:NAME u:NAME a:NAME
\text{Testartcounter} [.\cdot...] [.\cdot...<sup>3</sup>...]
                                    OPT
1 NAME
2 NUMMER
3 NUMMER
\text{testorebox } \{.\cdot.\} \{.\cdot.\}1 NAME
2 NAME
\restorecatcodes
\restorecounter [...]
* NAME
\restorecurrentattributes {...}
* NAME
\restoreendofline
\restoreglobalbodyfont
\text{reusableMPgraphic } \{.\cdot\,,\} \ \{.\cdot\,,\cdot\}^{\frac{2}{\pi}},\cdot\,,\cdot\}OPT 1 NAME
2 KEY = VALUE
\text{YreuseMPgraphic } \{.\cdot\} \{.\cdot\,,\cdot\} \}OPT 1 NAME
2 KEY = VALUE
\reuserandomseed
\revivefeature
\lvert \frac{1}{2} \rvert* CHARACTER
\hbarbox \{.\,.\,.\,\}* CONTENT
\rightbottombox {...}
* CONTENT
```
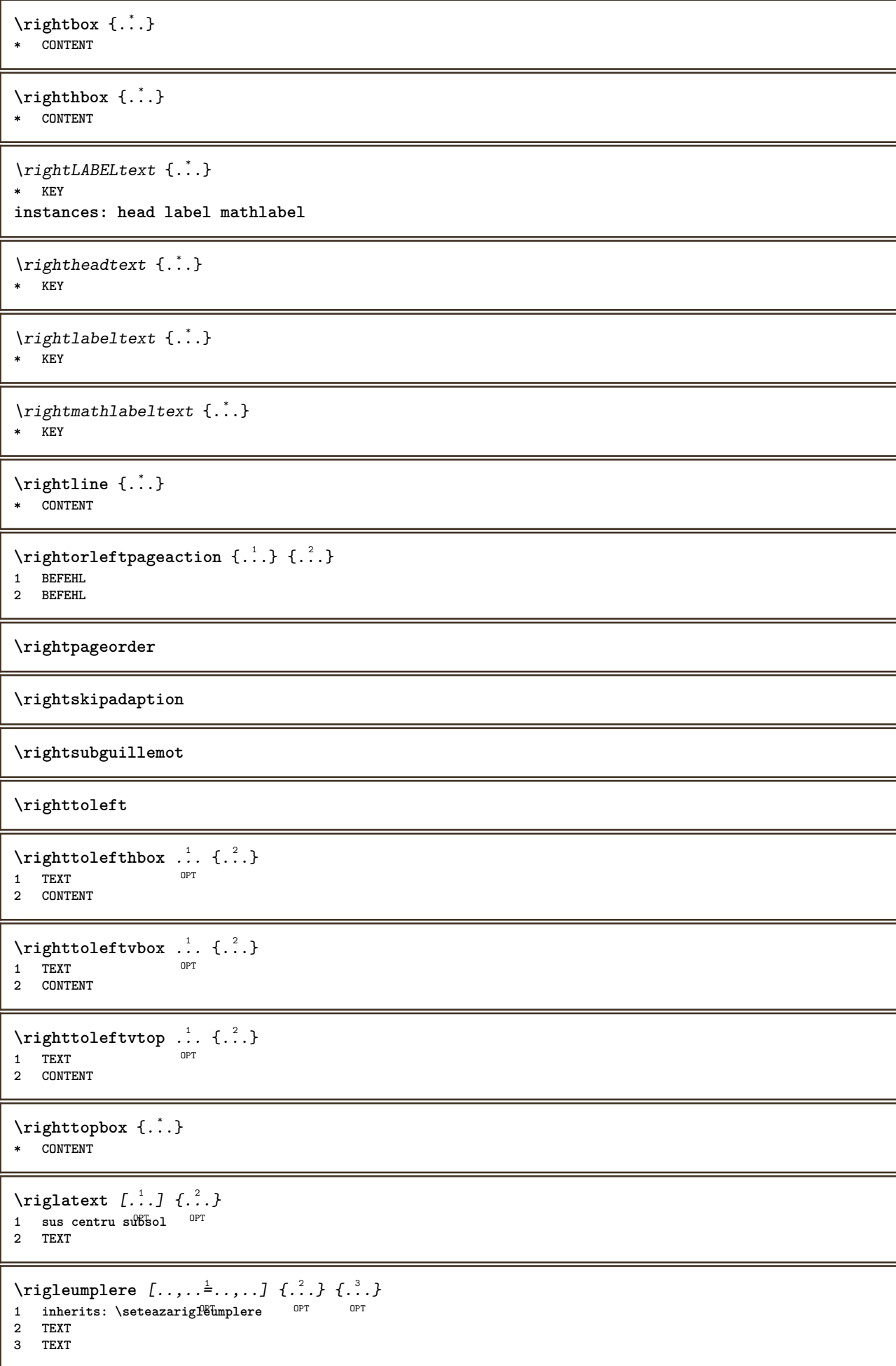

```
\langle \text{ring} \, {\ldots} \rangle* CHARACTER
\lceil \frac{1}{n} \rceil* CONTENT
\backslashrobustaddtocommalist \{.\cdot.\} \backslash \cdot..
1 TEXT
2 CSNAME
\{\text{robustdoifelseinset } \{.\,. \} \ \{.\,. \} \ \{.\,. \} \ \{.\,. \} \ \{.\,. \}1 TEXT
2 TEXT
3 TRUE
4 FALSE
\{\text{robustdoifinsetelse} \{.\,..\} \{.\,..\} \{.\,..\} \{.\,..\}1 TEXT
2 TEXT
3 TRUE
4 FALSE
\setminusrobustpretocommalist \{.\cdot.\cdot\} \setminus\cdot.\cdot.
1 TEXT
2 CSNAME
\rollbutton [..,..=..,..] 1
...
2
[...] 3
1 inherits: \setupbutton
2 TEXT
3 REFERENCE
\Delta \rollbutton [\cdot, \cdot, \cdot, \cdot, \frac{2}{7}, \cdot, \cdot, \cdot, \cdot] .<sup>3</sup>. [.<sup>4</sup>..]
                     OPT
                                       O<sub>p</sub>T<sub>1</sub>
1 NAME
2 inherits: \seteazameniuinteractiune
3 TEXT
4 REFERENCE
\roman
\roteste [..,..<sup>1</sup>...,..] {.<sup>2</sup>.}
1 inherits: \seteaZarotare
2 CONTENT
\text{trop} .<sup>1</sup>.
           \frac{1}{\text{OPT}} {...}
1 TEXT
2 CONTENT
\ruby [\, \cdot \, . \, ] \, {\text{ ? .}} \, {\text{ ? .}} \, {\text{ ? .}}1 NAME OPT
2 TEXT
3 TEXT
\text{ruledhbox} ... \{.\,^2.\}OPT
1 TEXT
2 CONTENT
\text{hpack} ... {..}OPT
1 TEXT
2 CONTENT
\lvert \cdot \rvert \ruledmbox \{\ldots\}* CONTENT
```

```
\ruledtopv .<sup>1</sup>. {.<sup>2</sup>.}
               OPT
1 TEXT
2 CONTENT
\text{1}... \{.\n,.\n,.\n}OPT
1 TEXT
2 CONTENT
\text{ruledvbox} \ldots {\ldots}
               OPT
1 TEXT
2 CONTENT
\text{1: } \{ .^2, . \}OPT
1 TEXT
2 CONTENT
\ruledvtop .<sup>1</sup>. {.<sup>2</sup>.}
               OPT
1 TEXT
2 CONTENT
\sum_{\text{num}}Pbuffer [\dots, \dots]OPT * NAME
\runninghbox {...}
* CONTENT
\Set{ScaledPointsToBigPoints \{.\cdot.\cdot\} \setminus \cdot^2.
1 DIMENSION
2 CSNAME
\text{ScaledPoints} ToWholeBigPoints \{.\cdot\,,\} \setminus\cdot\,.1 DIMENSION
2 CSNAME
\Smallcapped {...} *
* TEXT
\setminussafechar \{\ldots\}* NUMMER
\sum_{i=1}^{\infty}* FILE
\sans
\sansaldin
\sansnormal
\sansserif
\savebox \{.\,.\,.\} \{.\,.\,.\} \{.\,.\,.\}1 NAME
2 NAME
3 CONTENT
```

```
\savebtxdataset [...] 1
OPT
[...] 2
OPT
[..,..=..,..] 3
1 NAME OPT OPT OPT OPT
2 FILE
3 dataset = NAME
    type = bib lua xml
    fisier = FILE
   criteriu = tot text intro referinta curent aici precedent local componenta SECTIONBLOCK:tot SECTIONBLOCK:referinta
                SECTIONBLOCK:curent SECTIONBLOCK:precedent
\simeq \text{Savebuffer} [...,-...,-]* lista = NAME
   fisier = FILE
   prefix = da nu
\setminussavebuffer [\ldots, \ldots] [\ldots, \ldots]1 BUFFER
2 FILE
\savecounter [...]
* NAME
\saveculoare ... \restoreculoare
\savecurrentattributes {...}
* NAME
\simeq \simeq \ldots* CSNAME
\text{N}savetaggedtwopassdata \{.\cdot\cdot\} \{.\cdot\cdot\} \{.\cdot\cdot\} \{.\cdot\cdot\} \{.\cdot\cdot\}1 NAME
2 NUMMER
3 NAME
4 CONTENT
\simeq \simeq \simeq \{1, \ldots, 1\} \{1, \ldots, 2\}1 NAME
2 NUMMER
3 CONTENT
\simeq \{.\cdot\}* CONTENT
\scala \begin{bmatrix} .^1, 0 \\ . \end{bmatrix} \begin{bmatrix} ., ., \frac{2}{\pi}, ., . \end{bmatrix} \{.\cdot, \cdot\}1 NAME
2 inherits: \setupscale
3 CONTENT
\setminusscriebuffer [\ldots, \ldots] [\ldots, \ldots]<sup>2</sup>...,..]
1 BUFFER OPT OPT OPT
2 inherits: \seteazatyping
\typeBUFFER [...,...]OPT * inherits: \seteazatyping
\setminusscrieinlista [\cdot^1, 1, 1, \ldots^2, \ldots, 1, 1, 1, 3, 1, 4, 1, 1]OPT
1 LISTE
2 inherits: \seteazalista
3 NUMMER
4 TEXT
```

```
\setminusscrieintreliste [.\cdot .] [.\cdot ,\cdot .\frac{2}{7} \ldots ,\cdot .] \{.\cdot .\}OPT
1 LISTE
2 inherits: \seteazalista
3 BEFEHL
\SCRIPT
instances: hangul hanzi nihongo ethiopic thai latin test
\ethiopic
\hangul
\hanzi
\latin
\nihongo
\test
\hat{t}\scrismanual
\secondoffivearguments \{.\cdot.\cdot\} \{.\cdot.\cdot\} \{.\cdot.\cdot\} \{.\cdot.\cdot\} \{.\cdot.\cdot\}1 TEXT
   2 TEXT
3 TEXT
4 TEXT
5 TEXT
\setminussecondoffourarguments \{.\n,.\n,.\n,.\n,.\n,.\n,.\n,1 TEXT
2 TEXT
3 TEXT
4 TEXT
\secondofsixarguments \{.\cdot\cdot\} \{.\cdot\cdot\} \{.\cdot\cdot\} \{.\cdot\cdot\} \{.\cdot\cdot\} \{.\cdot\cdot\} \{.\cdot\cdot\}1 TEXT
2 TEXT
3 TEXT
4 TEXT
5 TEXT
6 TEXT
\setminus secondof three arguments \{.\n,.\n,.\n,.\n,.\n,.\n,1 TEXT
2 TEXT
3 TEXT
\setminus secondof threeunexpanded \{.\cdot\cdot\}, \{.\cdot\cdot\}, \{.\cdot\cdot\}, \{.\cdot\cdot\}1 TEXT
2 TEXT
3 TEXT
\setminussecondoftwoarguments \{.\cdot\cdot\} \{.\cdot\cdot\}1 TEXT
2 TEXT
```
 $\setminus$ secondoftwounexpanded  $\{.\cdot\cdot\}$   $\{.\cdot\cdot\}$ **1 TEXT 2 TEXT** \SECTION  $[\ldots, \ldots, \ldots]$  { $\ldots$ } 1 **REFERENCE** OPT **2 TEXT instances: part chapter section subsection subsubsection subsubsubsection subsubsubsubsection title subject subsubject subsubsubject subsubsubsubject subsubsubsubsubject**  $\setminus$  SECTION  $[\ldots, \ldots \stackrel{*}{\dots}, \ldots]$ **\* titlu = TEXT semncarte = TEXT marcaje = TEXT lista = TEXT referinta = REFERENCE numarpropriu = TEXT instances: part chapter section subsection subsubsection subsubsubsection subsubsubsubsection title subject subsubject subsubsubject subsubsubsubject subsubsubsubsubject**  $\verb+\chapter [-\dots, -\stackrel{*}{-}\dots, -]$ **\* titlu = TEXT semncarte = TEXT marcaje = TEXT lista = TEXT referinta = REFERENCE numarpropriu = TEXT** \part  $[\ldots, \ldots^* \ldots, \ldots]$ **\* titlu = TEXT semncarte = TEXT marcaje = TEXT lista = TEXT referinta = REFERENCE numarpropriu = TEXT**  $\setminus \text{section} [\ldots, \ldots \stackrel{*}{\dots}, \ldots]$ **\* titlu = TEXT semncarte = TEXT marcaje = TEXT lista = TEXT referinta = REFERENCE numarpropriu = TEXT**  $\simeq$ **\* titlu = TEXT semncarte = TEXT marcaje = TEXT lista = TEXT referinta = REFERENCE numarpropriu = TEXT** \subsection [..,..=..,..] \* **\* titlu = TEXT semncarte** = **TEXT**<br>
marcaje = **TEXT**  $maxcap$ **lista = TEXT referinta = REFERENCE numarpropriu = TEXT**  $\simeq$ **\* titlu = TEXT semncarte = TEXT marcaje = TEXT lista = TEXT referinta = REFERENCE numarpropriu = TEXT**

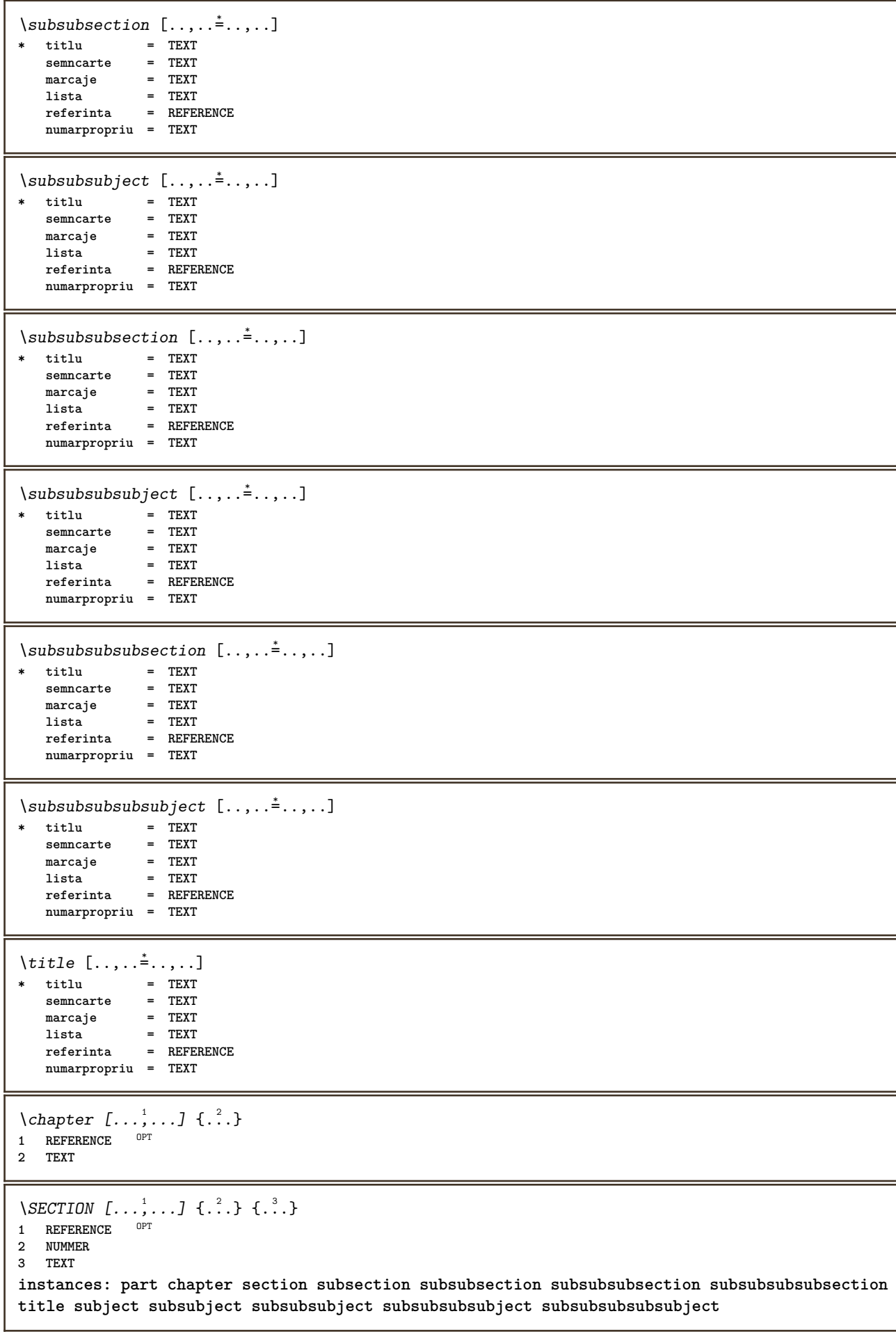

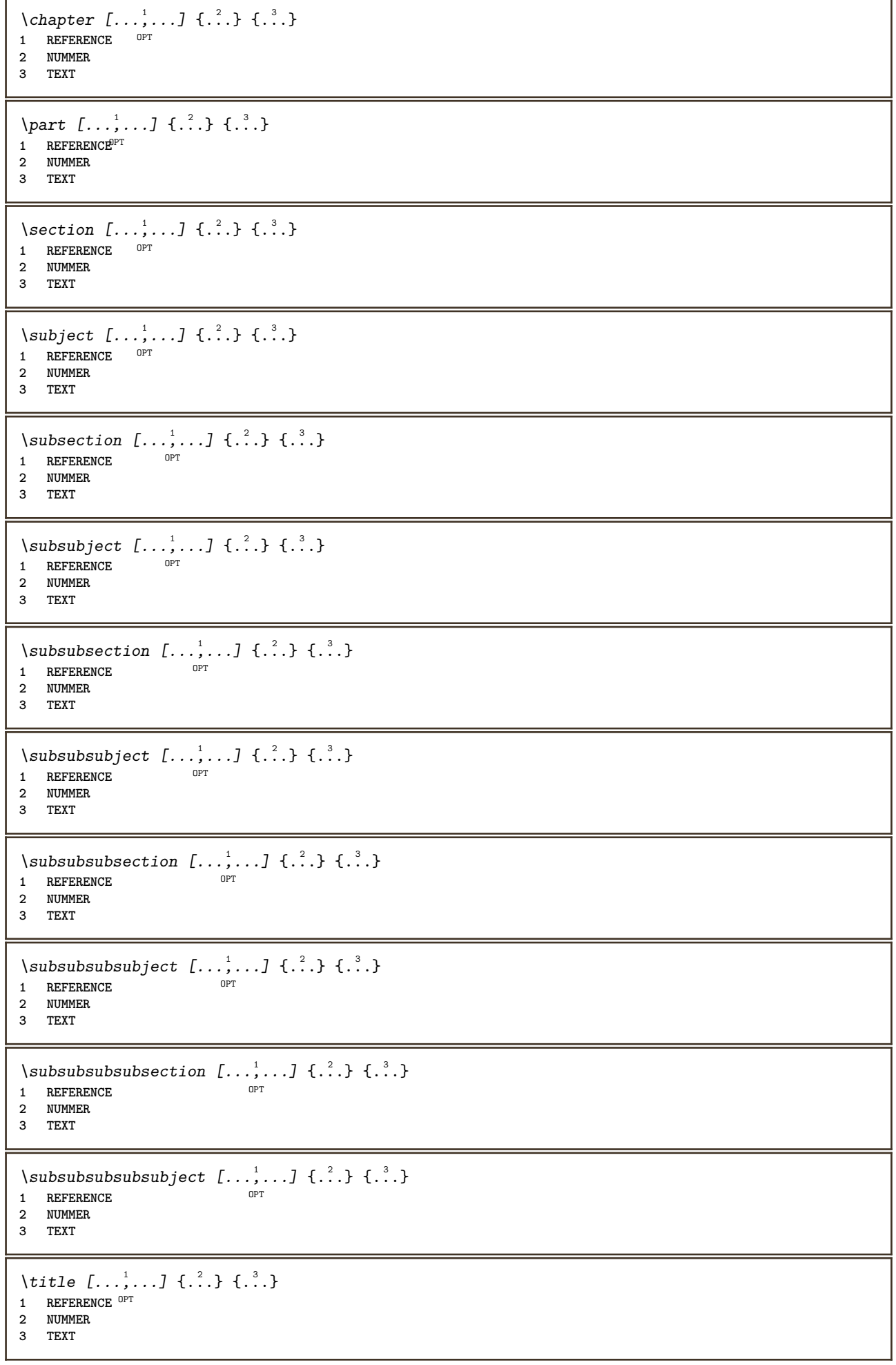

```
\part [\ldots, \ldots, \ldots] \{.\,.\,.\}1 REFERENCE<sup>PT</sup>
2 TEXT
\section [\ldots, \ldots, \ldots] \{.\stackrel{?}{.}..\}1 REFERENCE OPT
2 TEXT
\subject [\ldots, \ldots, \ldots] \{.\stackrel{?}{.}..\}1 REFERENCE OPT
2 TEXT
\simeq subsection [...,...] \{...] \{...]1 REFERENCE OPT
2 TEXT
\subsubject [\ldots, \ldots, \ldots] \{.\cdot, \cdot\}OPT
1 REFERENCE
2 TEXT
\subsubsection [\ldots, \ldots] \{.\cdot\}OPT<sup></sup>
1 REFERENCE
2 TEXT
\simeq \subsubsubject [\ldots, \ldots] {\ldots}
1 REFERENCE OPT
2 TEXT
\subsubsubsection [\dots, \dots] \{.\n}.}<br>1 REFERENCE
1 REFERENCE
2 TEXT
\subsubsubsubject [\ldots, \ldots] \{.\}<br>1 BEFERENCE
1 REFERENCE
2 TEXT
\subsubsubsection [\ldots, \ldots] \{.\cdot, \cdot\}OPT
1 REFERENCE
2 TEXT
\subsubsubsubsubject [\ldots], \ldots] \{.\ldots\}<br>1 BEERENCE
1 REFERENCE
2 TEXT
\{\text{title } [\dots, \dots, \dots] \ \{.\}^2.\}1 REFERENCE OPT
2 TEXT
\veziREGISTER [ .^1 . ] \{ . . + .^2 . + . . \} \{ .^3 . \}OPT
1 TEXT PROCESSOR->TEXT
2 INDEX
3 TEXT PROCESSOR->TEXT
instances: index
\veziindex [.<sup>1</sup>..] \{.\,.\,.\,.\,.\,.\,.\} \{.\,.\,.\}OPT
1 TEXT PROCESSOR->TEXT
2 INDEX
3 TEXT PROCESSOR->TEXT
```
\select {.<sup>1</sup>..} {.<sup>2</sup>..} {.<sup>3</sup>..} {.<sup>4</sup>..} {.<sup>5</sup>..} {.<sup>6</sup>..}<br>1 NAME 1 **NAME** OPT OPT OPT OPT OPT OPT **2 CONTENT 3 CONTENT 4 CONTENT 5 CONTENT 6 CONTENT** \selecteazablocuri [...;...] *[...;*..*.] [...,..*.<sup>3</sup>..*...]*<br>1 NAME **1 NAME** OPT OPT **2 NAME 3 criteriu = text ABSCHNITT**  $\setminus$ semncarte  $[.\cdot .]\$   $\{.\cdot .\}$ 1 **ABSCHNITT** LISTE **2 TEXT**  $\setminus$ serializecommalist  $[\ldots, \ldots]$ **\* BEFEHL \serializedcommalist \serif \serifbold \serifnormal** \setare [...] **\* NAME**  $\setminus$ setareitemization  $[\ldots, \ldots]$   $[\ldots, \ldots]$ <sup>2</sup>...,..] OPT **1 NAME NAME:NUMMER 2 inherits: \setupitemgroup**  $\setminus$ setarelimba  $[.\cdot .]\ [.\cdot ,.\cdot^{\frac{2}{n}}.\cdot ,.\cdot]$ 1 SPRACHE implicit<sup>PT</sup> **2 implicit = SPRACHE stare = start stop data = inherits: \datacurenta time = inherits: \currenttime patterns = FILE**  $lefth$  $right$  $lefth$  $\begin{bmatrix} \cdot \\ \cdot \\ \cdot \\ \cdot \\ \cdot \end{bmatrix}$  **righthyphenchar setups = NAME spatiere = broad impachetat font**<br> **e auto NAME**<br> **bidi**<br> **e stanga** dre **bidi = stanga dreapta l2r r2l text = TEXT**  $\frac{1}{\text{imitter}}$ **hyphen = TEXT**  $\mathbf{compoundhyper}$ **leftcompoundhyphen = TEXT rightcompoundhyphen = TEXT minicitatstanga = BEFEHL minicitatdreapta = BEFEHL citatstanga = BEFEHL citatdreapta = BEFEHL leftspeech = BEFEHL rightspeech = BEFEHL propozitiestanga = BEFEHL middlespeech = BEFEHL propozitiedreapta = BEFEHL**  $=$ **BEFEHELLER subpropozitiestanga = BEFEHL subpropozitiedreapta = BEFEHL factor = da nu**

```
\setarepozitie [...<sup>1</sup>,...] [..,..<sup>2</sup>..,..]<br>1 NAME
1 NAME
2 offset = da nu
   unitate = ex em pt in cm mm sp bp pc dd cc nc
   stare = start overlay
   xoffset = DIMENSION
   yoffset = DIMENSION
    xstep = absolut relativ
    ystep = absolut relativ
    xscala = NUMMER
   yscala = NUMMER
   xfactor = NUMMER
   yfactor = NUMMER
    factor = NUMMER
    scala = NUMMER
\setare {...}
* NAME
\setautopagestaterealpageno {...} *
* NAME
\setminussetbar [.<sup>*</sup>..]
* NAME
\setbigbodyfont
\setboxllx ... {...}
1 CSNAME NUMMER
2 DIMENSION
\setboxlly .<sup>1</sup>. {.<sup>2</sup>.}
1 CSNAME NUMMER
2 DIMENSION
\setbreakpoints [...<sup>*</sup>..]
* reset NAME
\setbuffer [.<sup>*</sup>.] ... \endbuffer
* NAME
\setcapstrut
\setminussetcatcodetable \setminus...
* CSNAME
\setminussetcharacteralign \{.\n,.\n,.\n,1 NUMMER
2 TEXT number->TEXT text->TEXT
\setminussetcharacteraligndetail \{.\cdot\cdot\} \{.\cdot\cdot\} \{.\cdot\cdot\} \{.\cdot\cdot\}1 NUMMER
2 TEXT number->TEXT text->TEXT
3 DIMENSION
4 DIMENSION
\setcharactercasing [...]
* reset CUVANT cuvant Cuvant Cuvinte majuscula Majuscula niciunul aleator mixed camel cap Cap
\setcharactercleaning [...]
* reset 1
```

```
188
```

```
\setcharacterkerning [...]
* reset NAME
\setcharacterspacing [...]
* reset NAME
\setcharacterstripping [...]
* reset 1
\setcharstrut {...}
* TEXT
\setminussetcollector [ .^1 . ] [ . . , . , .^2 . . , . . ] \{ .^3 . \}O<sub>p</sub>T
1 NAME
2 inherits: \setupcollector
3 CONTENT
\setcolormodell [...]
* black bw gri rgb cmyk tot niciunul
\setminussetcounter [\cdot \cdot \cdot \cdot] [\cdot \cdot \cdot \cdot] [\cdot \cdot \cdot \cdot]OPT
1 NAME
2 NUMMER
3 NUMMER
\setminussetcounterown [...] [...] [...]OPT
1 NAME
2 NUMMER
3 TEXT
\setcurrentfontclass {...}
* NAME
\setminussetdataset [ .^1 . ] [ .^2 .] [ . . , . , ^3 . . , . ]O<sub>p</sub>T<sub>1</sub>
1 NAME
2 NAME
3 KEY = VALUE
\setdefaultpenalties
\setdigitsmanipulation [...]
* reset NUMMER
\setdirection [...]
* NUMMER
\setminussetdocumentargument \{.\cdot\cdot\cdot\} \{.\cdot\cdot\}1 NAME
2 TEXT
\setminussetdocumentargumentdefault \{.\n,.\n, \{.\n,.\n, \}1 NAME
2 TEXT
\setminussetdocumentfilename \{.\cdot.\cdot\} \{.\cdot.\cdot\}1 NUMMER
2 TEXT
```
 $\setminus$ setdummyparameter  $\{.\n,.\n,.\n,$ 

- **1 KEY**
- **2 BEFEHL**

## $\setminus$ seteazaaliniat  $[\ldots,\ldots]$

\* [-+]mic [-+]mediu [-+]\avic niciunul nu nu primul urmatorul da totdeauna niciodata impar par normal reset toggle **DIMENSION NAME**

## $\setminus$ seteazaalinierea  $[\ldots, \ldots]$

\* broad larg subsol inaltime linie inalt jos lohi flushright flushleft centru da nu latime normal reset intern **extern flushinner flushouter stanga dreapta center dezactivat ultim end paragraf lefttoright righttoleft l2r r2l tabelul lesshyphenation morehyphenation suspendat nothanging hz fullhz nohz despsilabe nedespsilabe tolerant foartetolerant dilatat extremestretch final 1\*final 2\*final 3\*final 4\*final more 1\*more 2\*more**

 $\setminus$ seteazaantet  $[\cdot \cdot \cdot]$   $[\cdot \cdot \cdot \cdot \cdot \cdot \cdot$ ...]

1 **text** margine bordura

**2 inherits: \setuplayouttext**

## \seteazaaranjareapag [...,<sup>\*</sup>...]

\* dezactivat oglindit douafete negativ 90 180 270 reset fundal normal 2\*16 2\*8 2\*4 2\*2 2\*\*2 2SIDE 2TOP 2UP 2DOWN **2\*4\*2 2\*2\*4 2TOPSIDE 2\*8\*Z 2\*6\*Z 1\*8 1\*4 3SIDE TRYPTICHON ZFLYER-8 ZFLYER-10 ZFLYER-12 MAPFLYER-12 DOUBLEWINDOW 1\*2-Conference 1\*4-Conference 2\*2\*2 2\*2\*3 XY NAME**

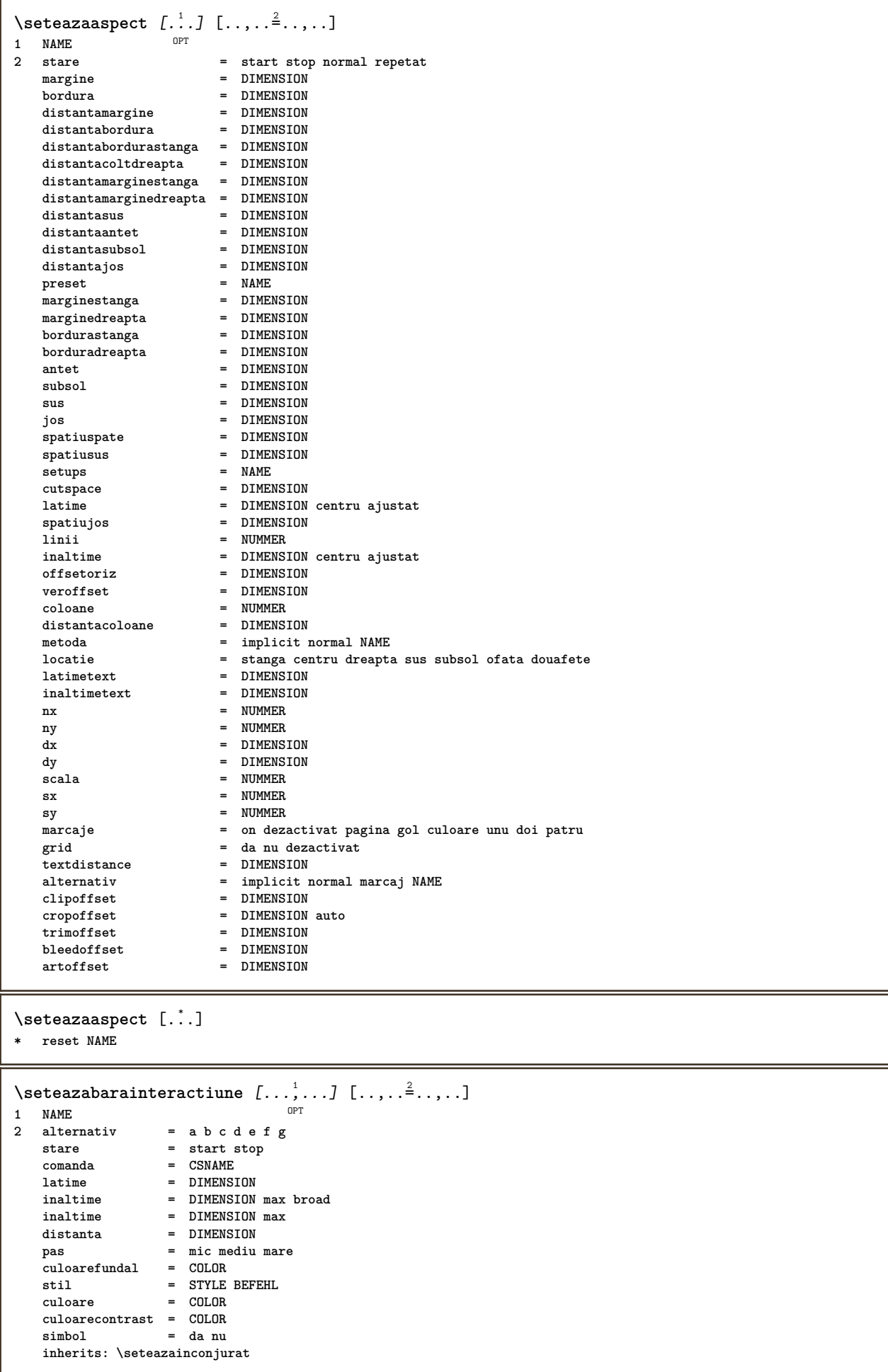

```
\setminusseteazablanc [\ldots, \ldots]* inherits: \blanc <sup>OPT</sup>
\setminusseteazabloc [\ldots, \ldots] [\ldots, \ldots]<sup>2</sup>...,..]
                  OPT
1 NAME
2 inainte = BEFEHL
             dupa = BEFEHL
   stanga = BEFEHL
   dreapta = BEFEHL
    alternativ = paragraf text
    intern = BEFEHL
    setups = NAME
    aliniere = stanga dreapta centru flushleft flushright intern extern
    stil = STYLE BEFEHL
    culoare = COLOR
\seteazablocsectiune [...,...] [..,..<sup>2</sup>..,..]<br><sup>1 NAME</sup>
1 NAME
2 pagina = inherits: \pagina
   inainte = BEFEHL
   dupa = BEFEHL
   numar = da nu
\setminusseteazabuffer [\ldots, \ldots] [\ldots, \ldots]<sup>2</sup>...,..]
1 BUFFER OPT
2 inainte = BEFEHL
   dupa = BEFEHL
   strip = da nu
\seteazacamp [.<sup>1</sup>..] [...,..] [..,...<sup>3</sup>..,..] [..,...<sup>4</sup>...,..] [..,..<sup>5</sup>..,..]<br>1 NAME
1 NAME
2 reset eticheta incadrat orizontal vertical
3 inherits: \setupfieldtotalframed
4 inherits: \setupfieldlabelframed
5 inherits: \setupfieldcontentframed
\seteazacampuri [...<sup>1</sup>,...] [..,..<sup>2</sup>..,..] [..,..<sup>3</sup>..,..] [..,..<sup>4</sup>..,..]
1 reset eticheta incadrat<sup>T</sup> orizontal verttcal
                                                       OPT
2 inherits: \setupfieldtotalframed
3 inherits: \setupfieldlabelframed
4 inherits: \setupfieldcontentframed
\seteazaclipping [\ldots, \ldots \stackrel{*}{\dots}, \ldots]* stare = start stop
   latime = DIMENSION
   inaltime = DIMENSION
   hoffset = DIMENSION
   voffset = DIMENSION
   x = NUMMER
   y = NUMMER
   nx = NUMMER
   ny = NUMMER
   sx = NUMMER
   sy = NUMMER
   offsetstanga = DIMENSION
   offsetdreapta = DIMENSION
   offsetsus
   offsetjos = DIMENSION
   mp = NAME
   n = NUMMER
   offset = DIMENSION
```
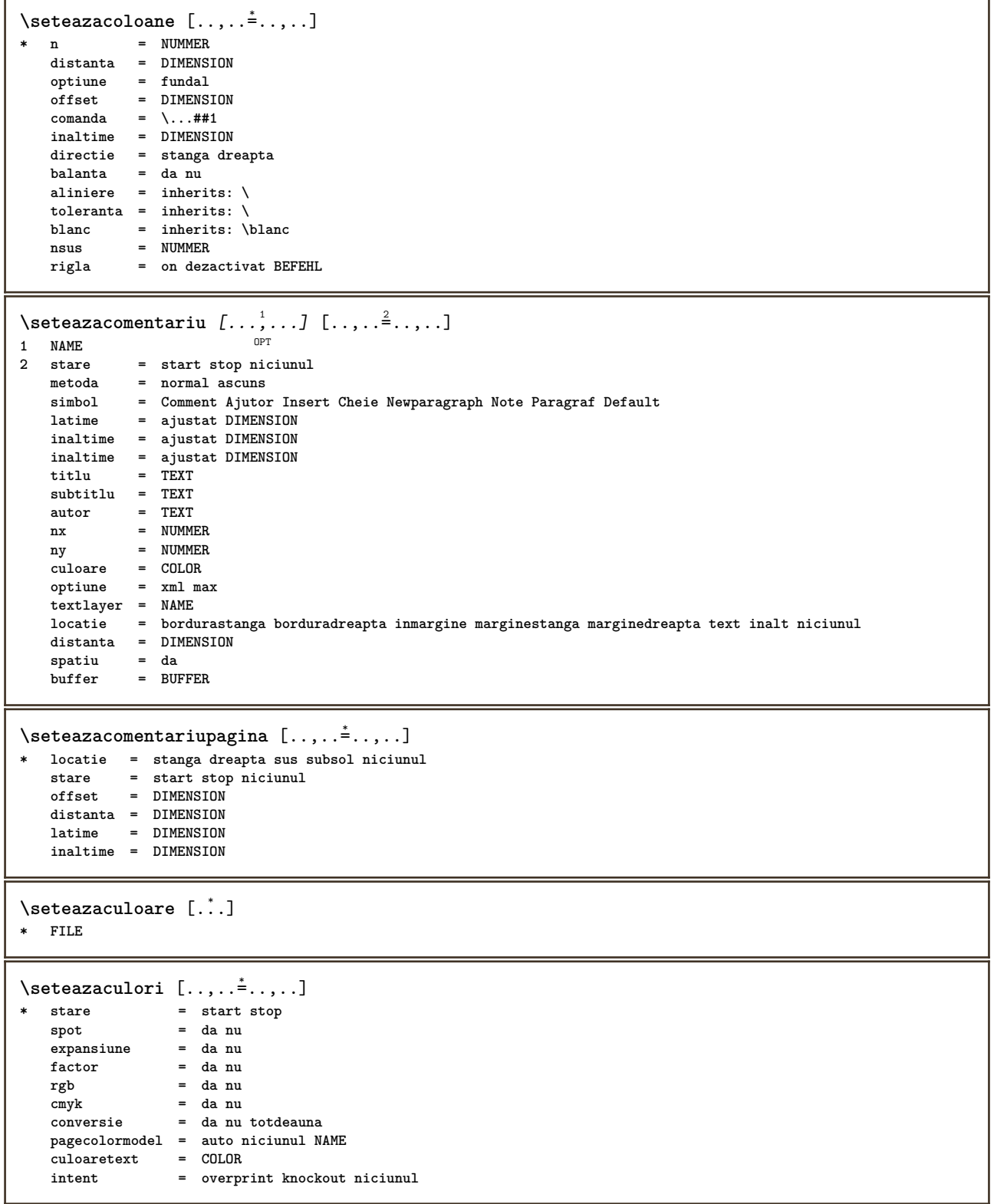

```
\setminusseteazadimensiunihartie [\cdot^1 \cdot J \; [\ldots, \ldots \frac{2}{7} \ldots, \ldots]OPT
1 NAME
               2 sus = BEFEHL
   jos = BEFEHL
   stanga = BEFEHL
              dreapta = BEFEHL
   metoda = normal niciunul NAME
   scala = NUMMER
   nx = NUMMER
   ny = NUMMER<br>dx = DIMENS
               dx = DIMENSION
   dy = DIMENSION
   latime = DIMENSION
   inaltime = DIMENSION
   spatiusus = DIMENSION
   spatiuspate = DIMENSION
   offset = DIMENSION
   pagina = reset vedere oglindit negativ rotat 90 180 270 NAME
   hartie = reset vedere oglindit negativ rotat 90 180 270 NAME
   optiune = ajustat max
   distanta = DIMENSION
\setminusseteazadimensiunihartie [\ldots, \ldots] [\ldots, \ldots]OPT
OPT 1 reset vedere oglindit negativ rotat 90 180 270 NAME
2 reset vedere oglindit negativ rotat 90 180 270 NAME
\seteazaecraninteractiune [\ldots,\ldots^2]* latime = ajustat max tight DIMENSION
              inaltime = ajustat max tight DIMENSION
   spatiuspate = DIMENSION
   offsetoriz = DIMENSION
   veroffset = DIMENSION
              spatiusus = DIMENSION
   optiune = ajustat max ofata douafete semncarte auto niciunul implicit fixat vedere portrait pagina foaie
                attachment layer titlu nomenubar
   copies = NUMMER
   print = LISTE
   intarziere = niciunul NUMMER
\setminusseteazaelemente [\ldots, \ldots] [\ldots, \ldots]<sup>2</sup>...,..]
OPT
1 NAME
2 alternativ = stanga dreapta sus subsol inmargine
   latimetext = DIMENSION
   latime = DIMENSION
            distanta = DIMENSION
   simbol = niciunul NAME
   aliniere = stanga centru dreapta flushleft flushright intern extern margine
   textalign = stanga centru dreapta flushleft flushright intern extern
   n = NUMMER
   inainte = BEFEHL
   dupa = BEFEHL
   intre = BEFEHL
\setminusseteazaenumerare [...^1,...] [...,...^2...]OPT
1 NAME
2 inherits: \setupenumeration
```

```
\seteazafloat [...,...] 1
OPT
[..,..=..,..] 2
1 SINGULAR
2 aliniaturmator = da nu auto
  implicit = inherits: \placefloat
   fallback = inherits: \placefloat
   intern = BEFEHL
  criteriu = DIMENSION
   metoda = NUMMER
   sidemethod = NUMMER
   textmethod = NUMMER
   sidealign = inaltime adancime linie jumatatelinie grila normal
   grid = inherits: \snaptogrid
  local = da nu
   comanda = \...##1
   availablewidth = DIMENSION
   availableheight = DIMENSION
   latimeminima = DIMENSION
   latimemaxima = DIMENSION
   locatie = stanga dreapta centru flushleft flushright center max intern extern innermargin outermargin
                        inneredge outeredge spatiuspate cutspace marginestanga marginedreapta bordurastanga
                        borduradreapta
   distantamarginestanga = DIMENSION
   distantamarginedreapta = DIMENSION
   marginestanga = DIMENSION
   marginedreapta = DIMENSION
   innermargin = DIMENSION
   outermargin = DIMENSION
   bottombefore = BEFEHL
   bottomafter = BEFEHL
   expansiune = da nu xml<br>
referenceprefix = + - TEXT<br>
xmlsetup = NAME
  reference prefixxmlsetup
   catcodes = NAME
  {\tt frequencyion} {\tt spatiuinainte}spatiuinainte = niciunul inherits: \blanc
   spatiudupa = niciunul inherits: \blanc
   latime = DIMENSION
   inaltime = DIMENSION
   offset = DIMENSION niciunul overlay
   spatiulateralinainte = niciunul inherits: \blanc
   spatiulateraldupa = niciunul inherits: \blanc
   spacebeforeside = niciunul inherits: \blanc
   spaceafterside = niciunul inherits: \blanc
   sidethreshold = old dimension
   margine = DIMENSION
   nsus = NUMMER
  njos = NUMMER
  pas = mic mediu mare linie adancime
  nlinii = NUMMER
   cache = da nu
                     compress = da nu
   convesdistanceinherits: \seteazainconjurat
\setminusseteazafloats [\ldots, \ldots] [\ldots, \ldots]<sup>2</sup>...,..]
1 SINGULAR OPT
2 inherits: \seteazafloat
\setminusseteazafonttext [\ldots, \ldots]* DIMENSION NAME global reset x xx mic mare script scriptscript rm ss tt hw cg roman serif regular sans sansserif
   suport type teletype mono scrismanual caligrafic
\seteazaformulare [\ldots, \ldots \stackrel{*}{\dots}, \ldots]* metoda = XML HTML PDF
  export = da nu
\setminusseteazaformule [\ldots, \ldots] [\ldots, \ldots]OPT
1 NAME
2 inherits: \setupformula
```
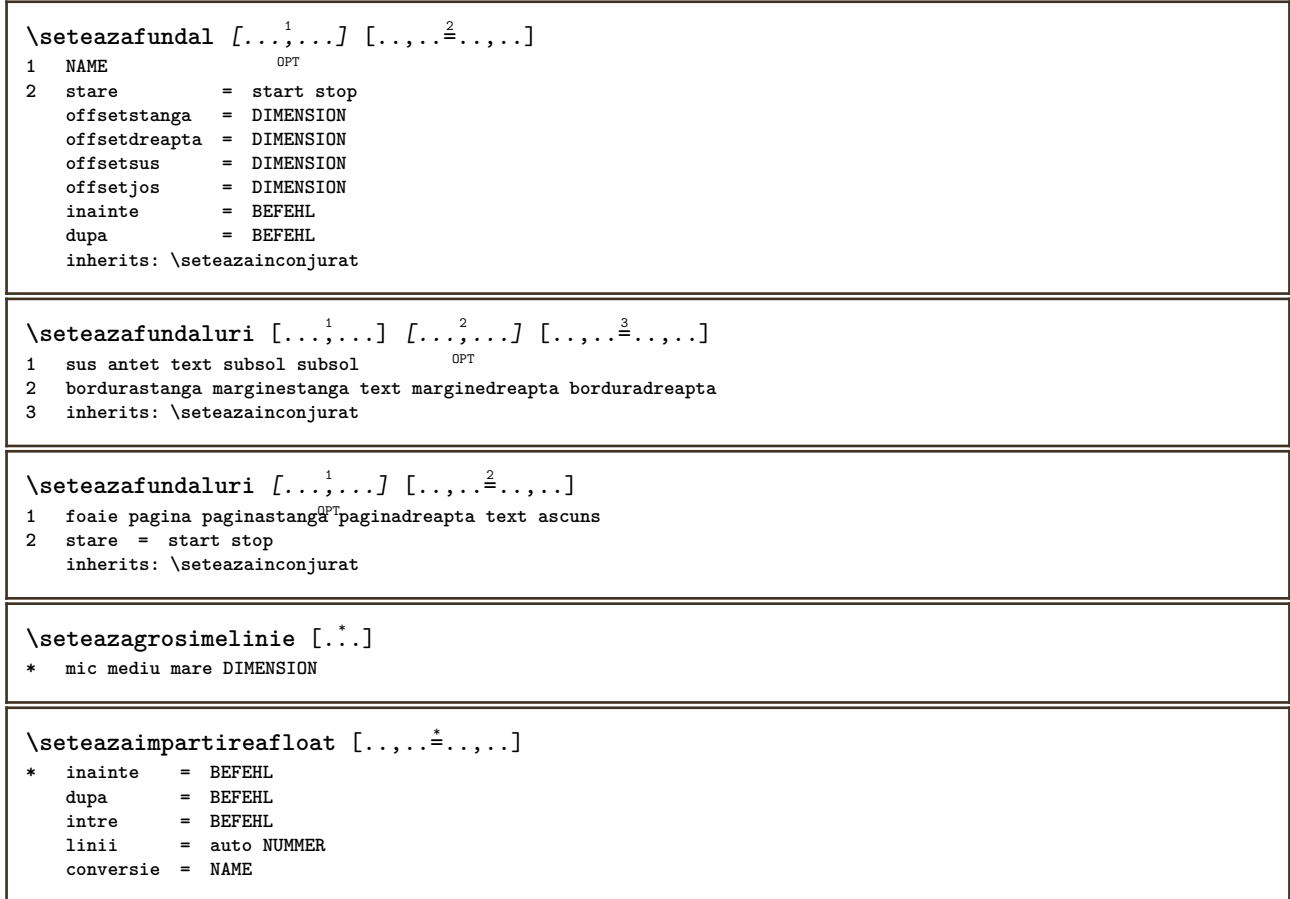

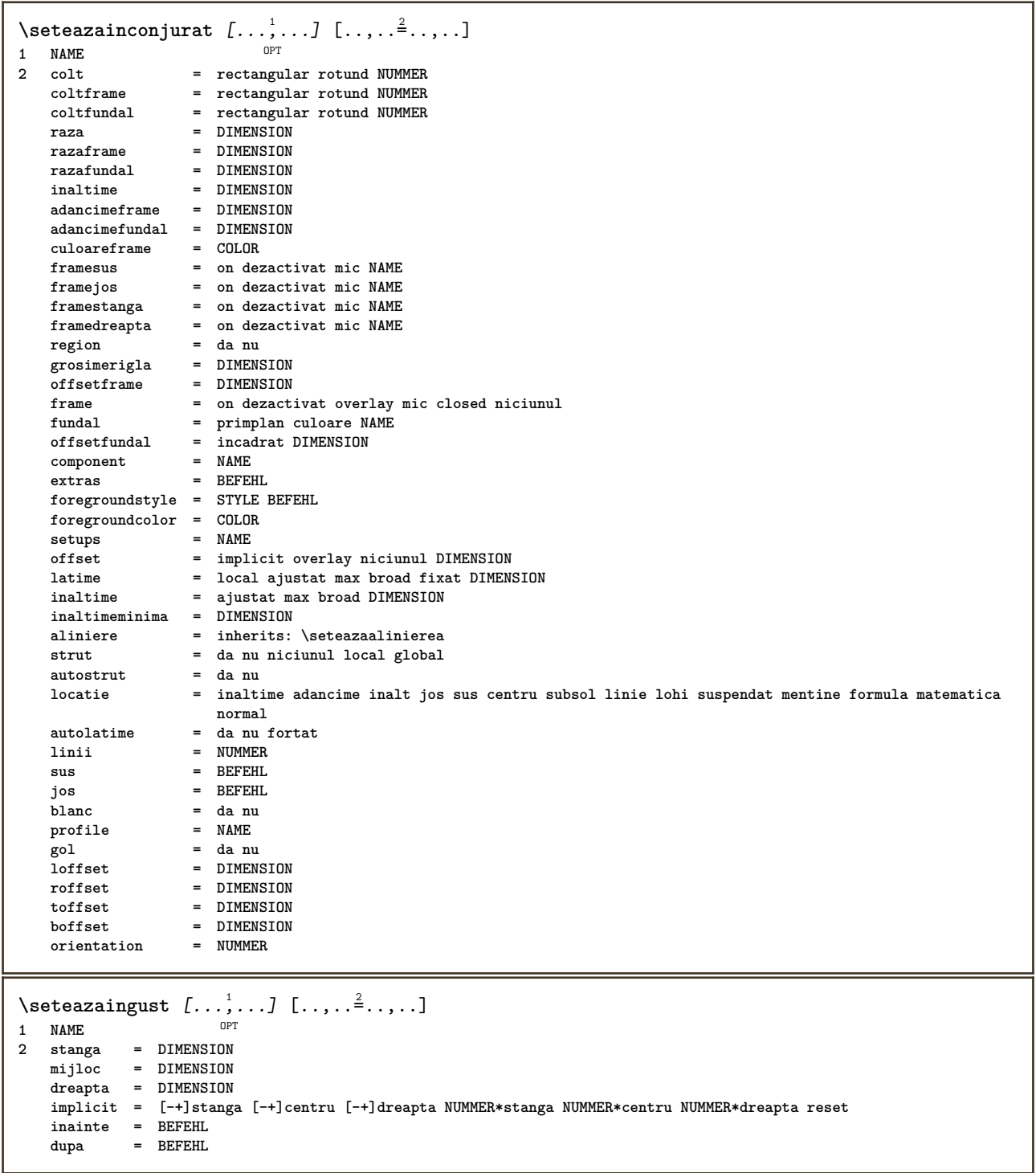

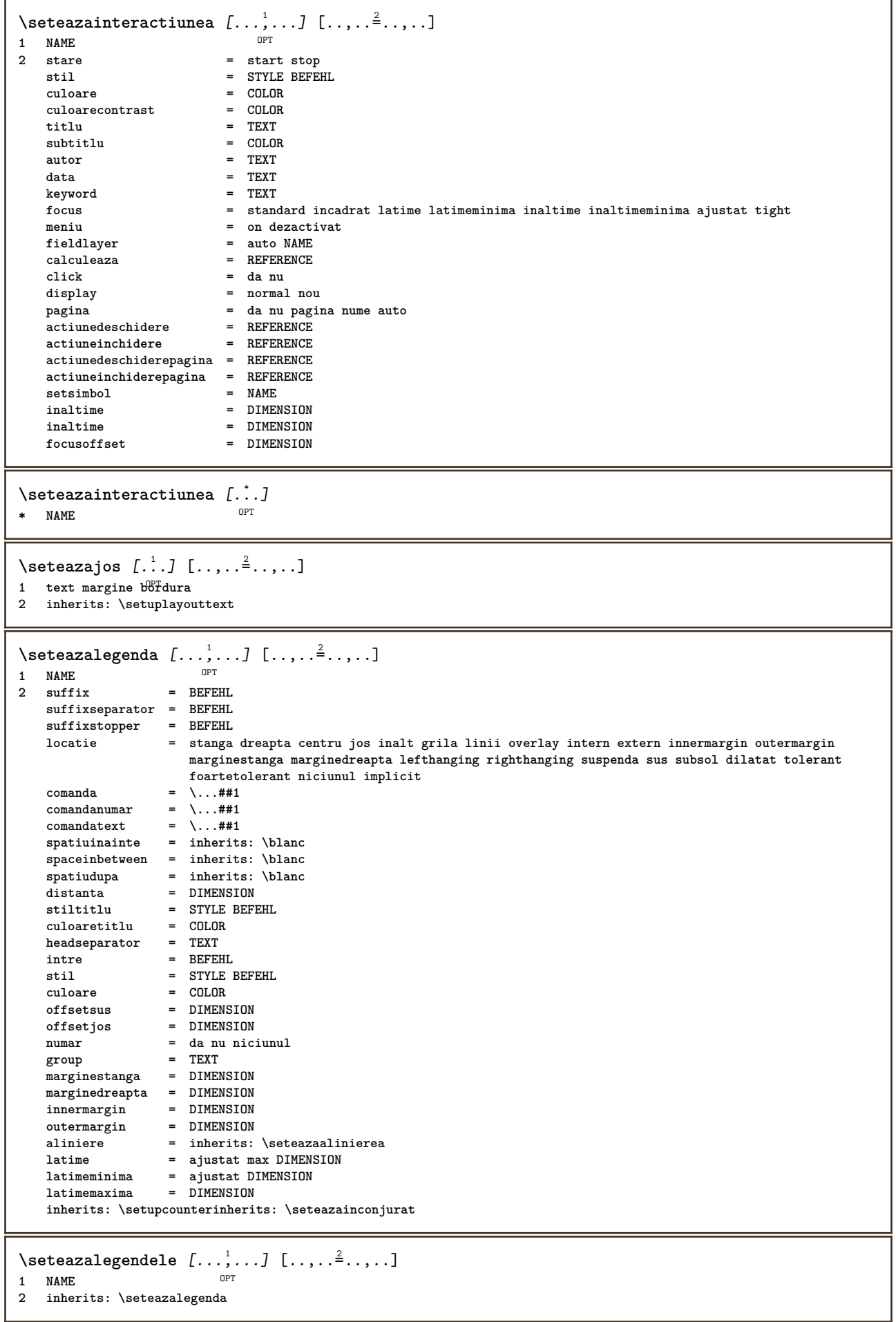

**\seteazaliniesilabe** [..,..=..,..] \* **\* semn = normal larg**

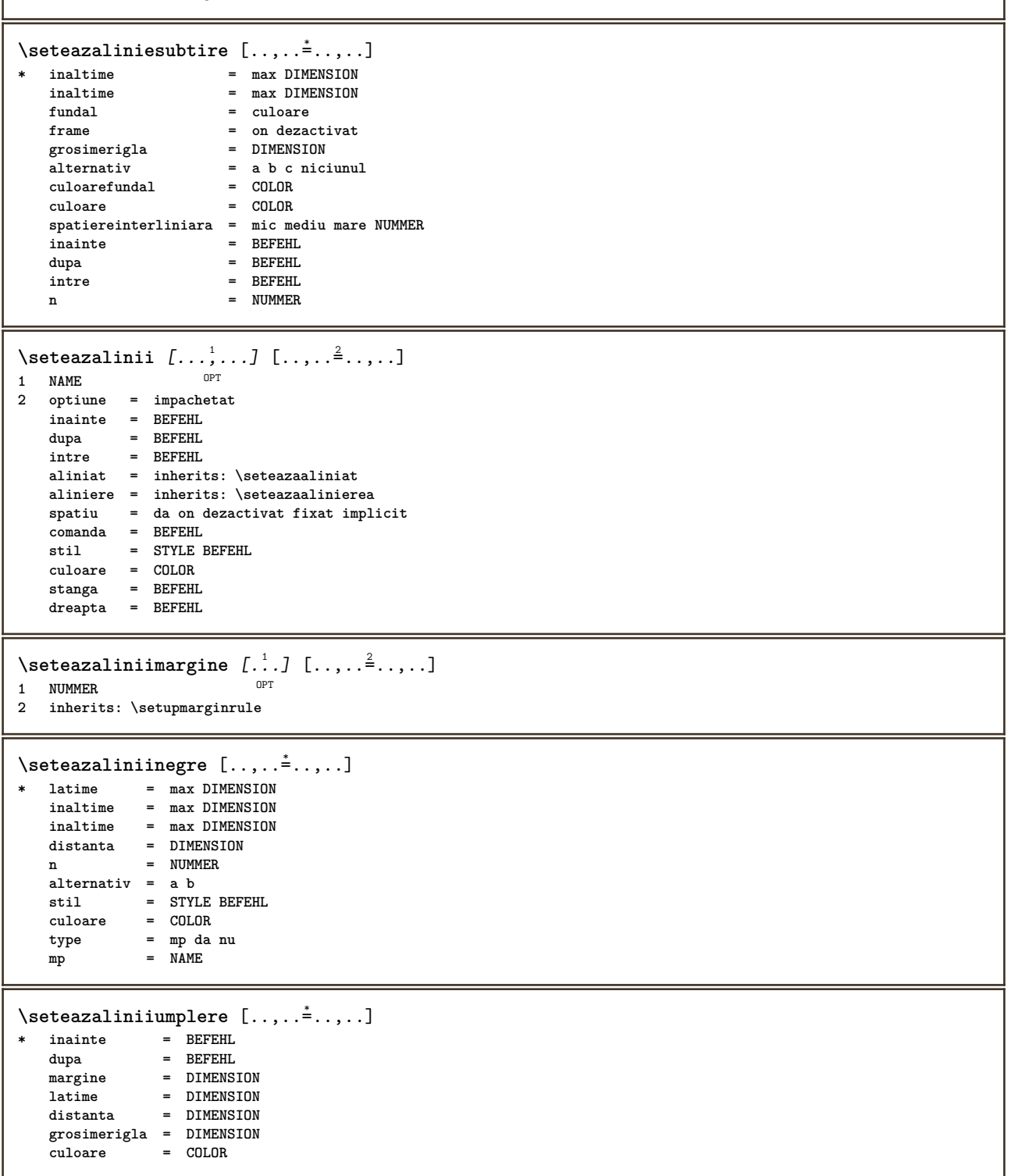

```
\setminusseteazalista [\ldots, \ldots] [\ldots, \ldots]<sup>2</sup>...,..]
                     OPT
1 LISTE
                          2 stare = start stop
   locatie = niciunul aici
   type = simple comanda userdata
                          criteriu = local intro referinta SECTIONBLOCK:referinta tot SECTIONBLOCK:tot text SECTIONBLOCK:text
                            curent SECTIONBLOCK:curent aici precedent SECTIONBLOCK:precedent componenta ABSCHNITT
                            SECTIONBLOCK:ABSCHNITT
   lista = NAME
   latime = ajustat broad DIMENSION
   inaltime = ajustat broad DIMENSION
                         inaltime = ajustat broad DIMENSION
   simbol = unu doi trei niciunul implicit
   eticheta = da nu niciunul NAME
   starter = BEFEHL
   stopper = BEFEHL
   comanda = \...##1##2##3
   comandanumar = \backslash \dots##1<br>
comandatext = \backslash \dots##1
   comandatext = \backslash \ldots \# 1<br>comandapagina = \backslash \ldots \# 1comandapagina = \...##1
   numarpagina = da nu totdeauna
                         numartitlu = da nu totdeauna
   inainte = BEFEHL
   dupa = BEFEHL
   intre = BEFEHL
   margine = niciunul DIMENSION
   distanta = niciunul DIMENSION
   alinieretitlu = da nu
                         numberalign = stanga dreapta centru flushleft flushright intern extern
   aliniere = inherits: \seteazaalinierea
   suspenda = da nu
   stanga = BEFEHL
   dreapta = BEFEHL
   interactiune = da nu tot numar text titlu pagina numarsetiune numarpagina
                         limittext = da nu TEXT
   stil = STYLE BEFEHL
   culoare = COLOR
                         stilnumar = STYLE BEFEHL
   \text{culoarenumar} \ \text{stiltext}stille BEFEHL<br>= COLOB
   \frac{1}{2}stilpagina = STYLE BEFEHL
   culoarepagina = COLOR
   \mathbf{r}eferinta
   extras = NAME
   order = comanda tot titlu
   alternativ = a b c d e f g stanga dreapta sus subsol comanda niciunul interactive paragraf orizontal
                            vertical NAME
   latimemaxima = DIMENSION
   pageprefix = da nu
   pageprefixseparatorset = NAME
   pageprefixconversionset = NAME
   pageprefixset = NAME
                         pageprefixsegments = NUMMER NUMMER:NUMMER NUMMER:* NUMMER:tot ABSCHNITT ABSCHNITT:ABSCHNITT ABSCHNITT:*
                          ABSCHNITT:tot curent
   pageprefixconnector = BEFEHL PROCESSOR->BEFEHL
  \frac{1}{2} pageconversionset<br>pagestarter
   pagestarter = BEFEHL PROCESSOR->BEFEHL
                         pagestopper = BEFEHL PROCESSOR->BEFEHL
   inherits: \setupcounterinherits: \seteazainconjurat
\setminusseteazalistacombinata [.\cdot^\frac{1}{2}.\cdot,\cdot,\cdot^\frac{2}{2}.\cdot,\cdot,\cdot]1 LISTE
2 criteriu = local intro referinta SECTIONBLOCK:referinta tot SECTIONBLOCK:tot text SECTIONBLOCK:text curent
               SECTIONBLOCK:curent aici precedent SECTIONBLOCK:precedent componenta ABSCHNITT SECTIONBLOCK:ABSCHNITT
   referinta = NUMMER
   extras = NAME
   order = comanda tot titlu
   alternativ = a b c d e f g stanga dreapta sus subsol comanda niciunul interactive paragraph, orizontal verticalNAME
\setminus \text{setareCOMBINEDLIST} [\ldots, \ldots \stackrel{*}{\cdot} \ldots]* inherits: \seteazalistacombinata
instances: content
\setminussetarecontent [\ldots, \ldots^*], \ldots]* inherits: \seteazalistacombinata
```

```
\seteazamajuscule [\dots, \dots] [\dots, \dots]<br>1 NAME
1 NAME
2 titlu = da nu
   sc = da nu
   stil = STYLE BEFEHL
\setminusseteazamakeup [...,...] [...,-]OPT
1 NAME
2 pagina = inherits: \pagina
   comanda = BEFEHL
   latime = DIMENSION
              inaltime = DIMENSION
   aliniere = inherits: \seteazaalinierea
   setups = NAME
   sus = BEFEHL
   jos = BEFEHL
   inainte = BEFEHL
   dupa = BEFEHL
   locatie = sus
   referinta = REFERENCE
              pagestate = start stop
   stareantet = start stop inalt gol niciunul normal
   staresubsol = start stop inalt gol niciunul normal
   staresus = start stop inalt gol niciunul normal
   starejos = start stop inalt gol niciunul normal
   staretext = start stop inalt gol niciunul normal
   douafete = da nu gol
   stil = STYLE BEFEHL
               culoare = COLOR
\seteazamarcaje [...,<sup>1</sup>...] [..,..=<sup>2</sup>..,..]
                      OPT
1 BESCHRIFTUNG
                 2 stare = start stop
   expansiune = da nu

   filtercommand = \...##1
\setminusseteazameniuinteractiune [\ldots, \ldots] [\ldots, \ldots]<sup>2</sup>...,..]
                                   OPT
1 NAME
                  2 alternativ = vertical orizontal ascuns
   categoricaloffsetstanga = overlay incadrat niciunul implicit DIMENSION
   offsetdreapta = overlay incadrat niciunul implicit DIMENSION
   offsetsus = overlay incadrat niciunul implicit DIMENSION
   offsetjos = overlay incadrat niciunul implicit DIMENSION
                  latimemaxima = DIMENSION
   inaltimemaxima = DIMENSION
                  itemalign = stanga centru dreapta flushleft flushright jos inalt lohi
   stare = start gol local
   stanga = BEFEHL
   dreapta = BEFEHL
   distanta = overlay DIMENSION
   inainte = BEFEHL
   dupa = BEFEHL
   intre = BEFEHL
   pozitie = da nu
   mijloc = BEFEHL
                  stil = STYLE BEFEHL
   culoare = COLOR
   aceeasipagina = da nu gol niciunul normal implicit
   culoarecontrast = COLOR
   inherits: \seteazainconjurat
\seteazaminicitat [\ldots,\ldots^{\pm},\ldots]* inherits: \setupdelimitedtext
\seteazanumarpagina [..,..=..,..] *
* inherits: \setupuserpagenumber
\seteazanumarsubpagina [..,..=..,..] *
* inherits: \setupcounter
```
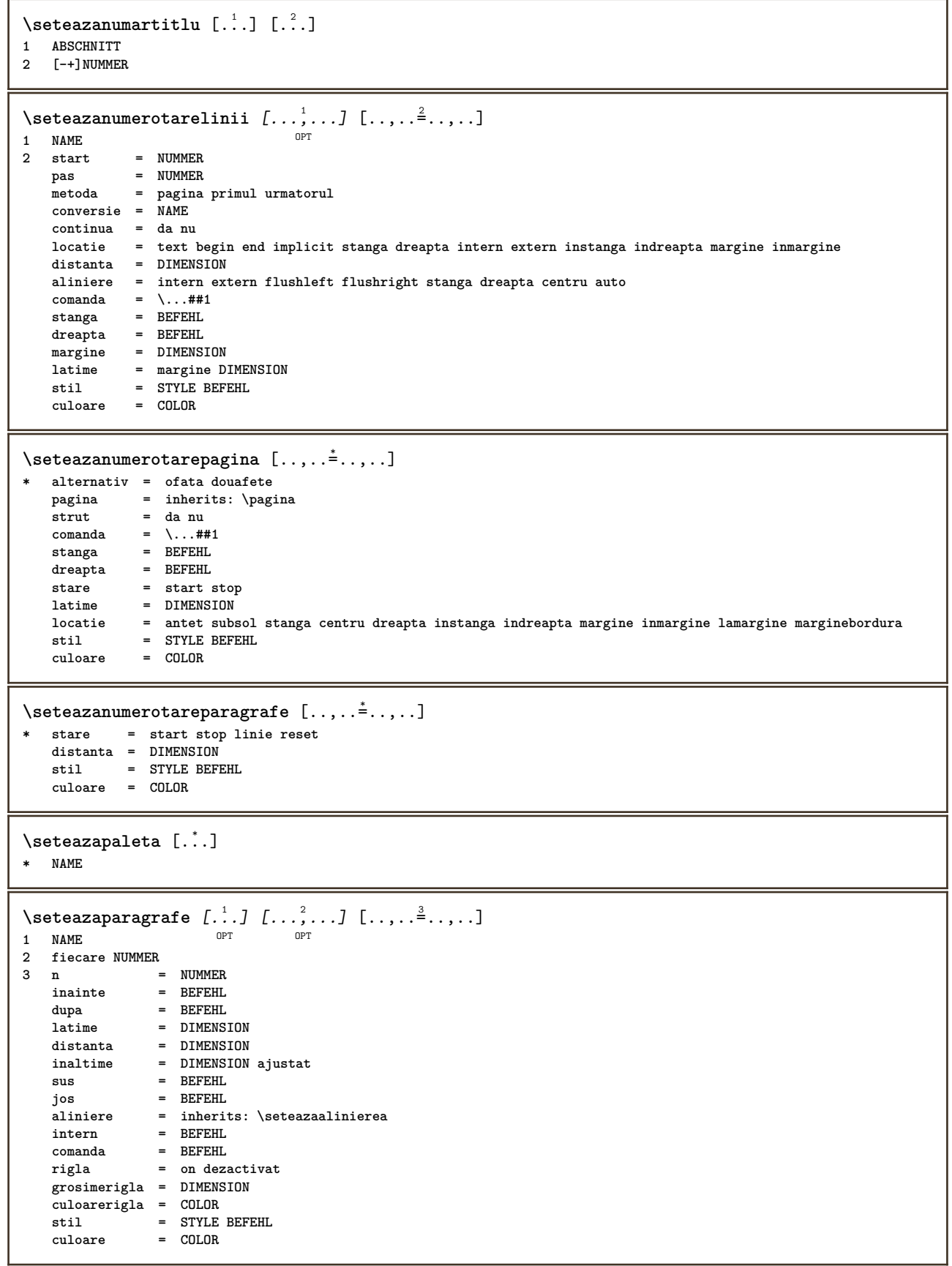

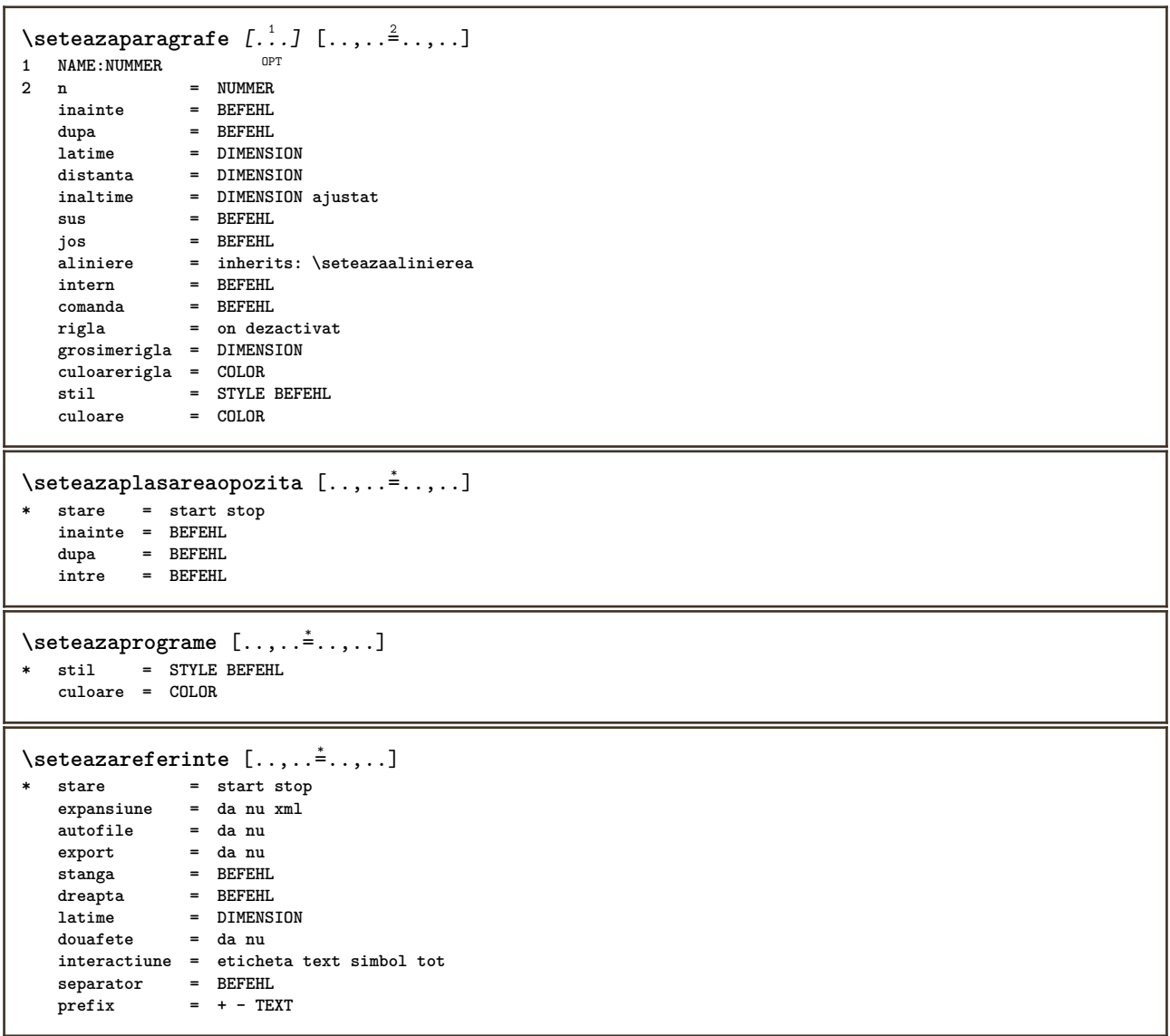

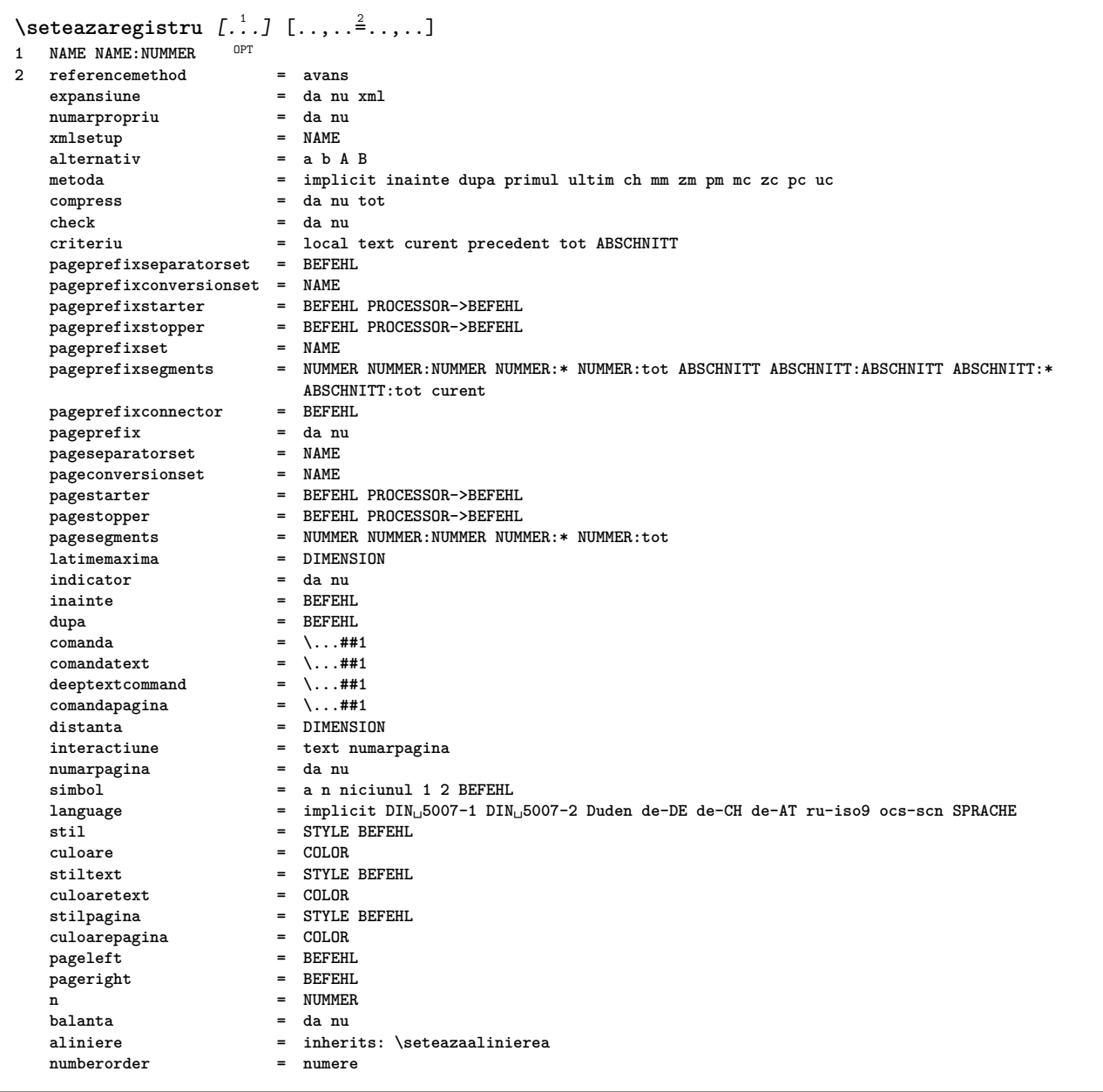

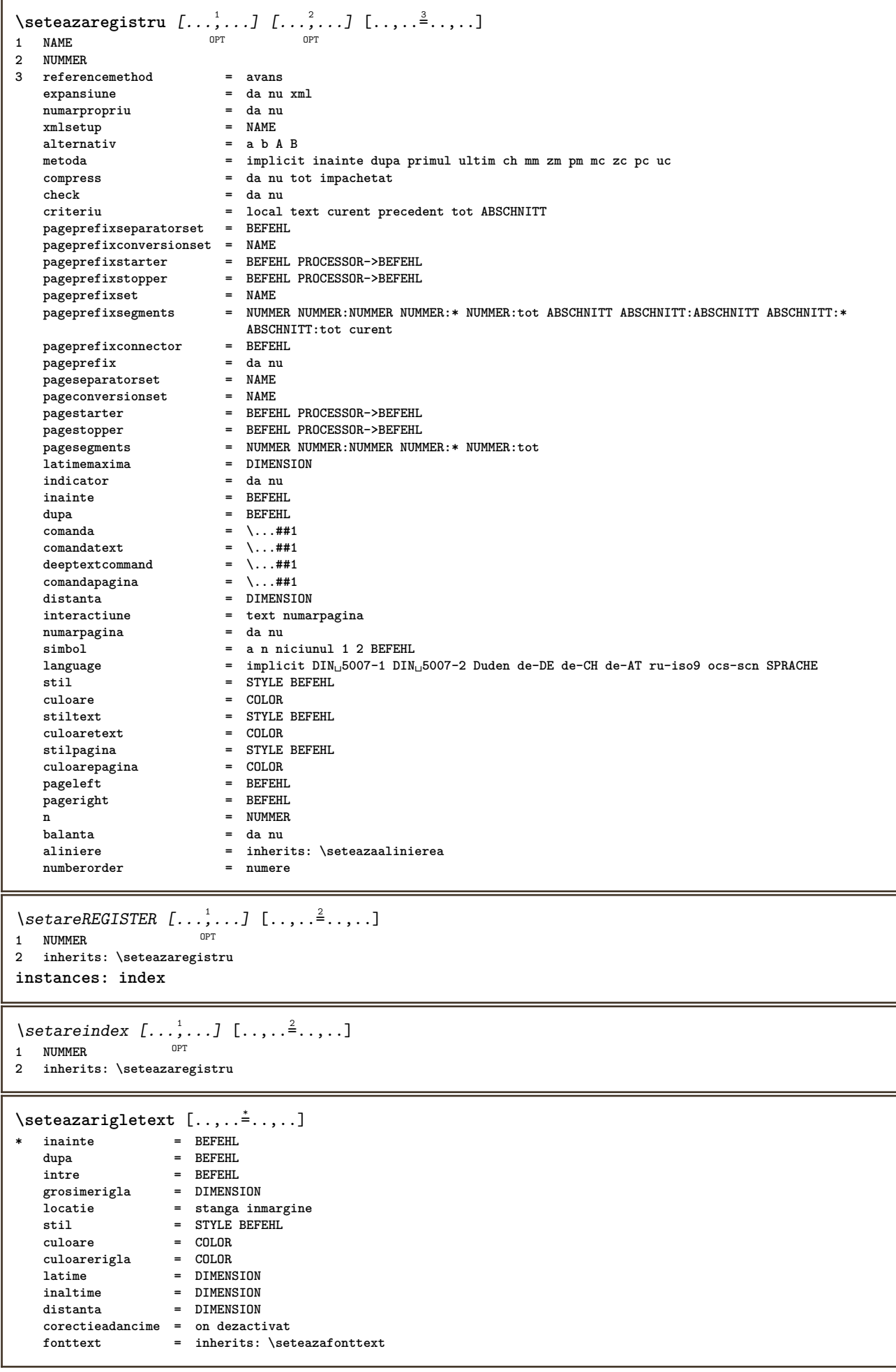

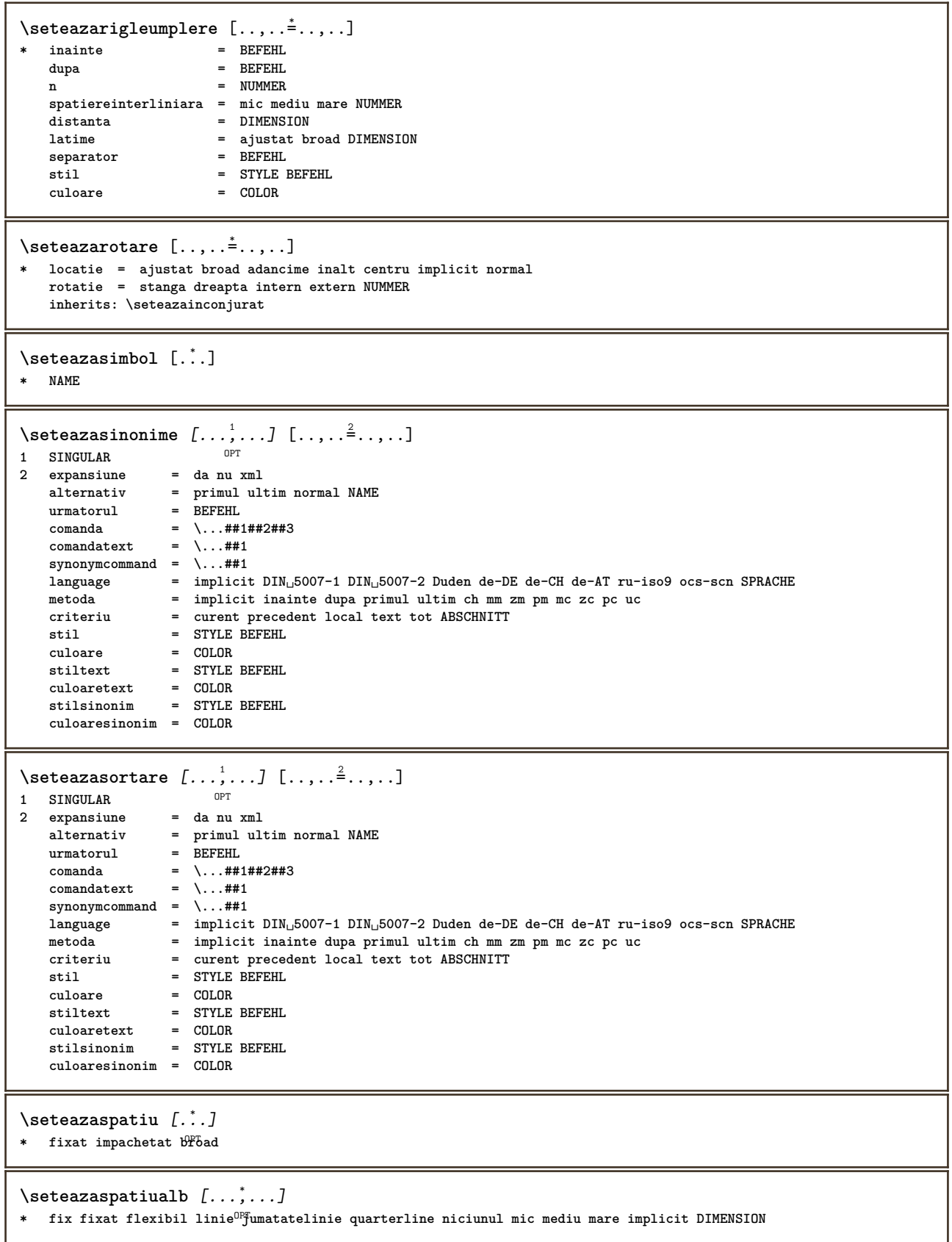

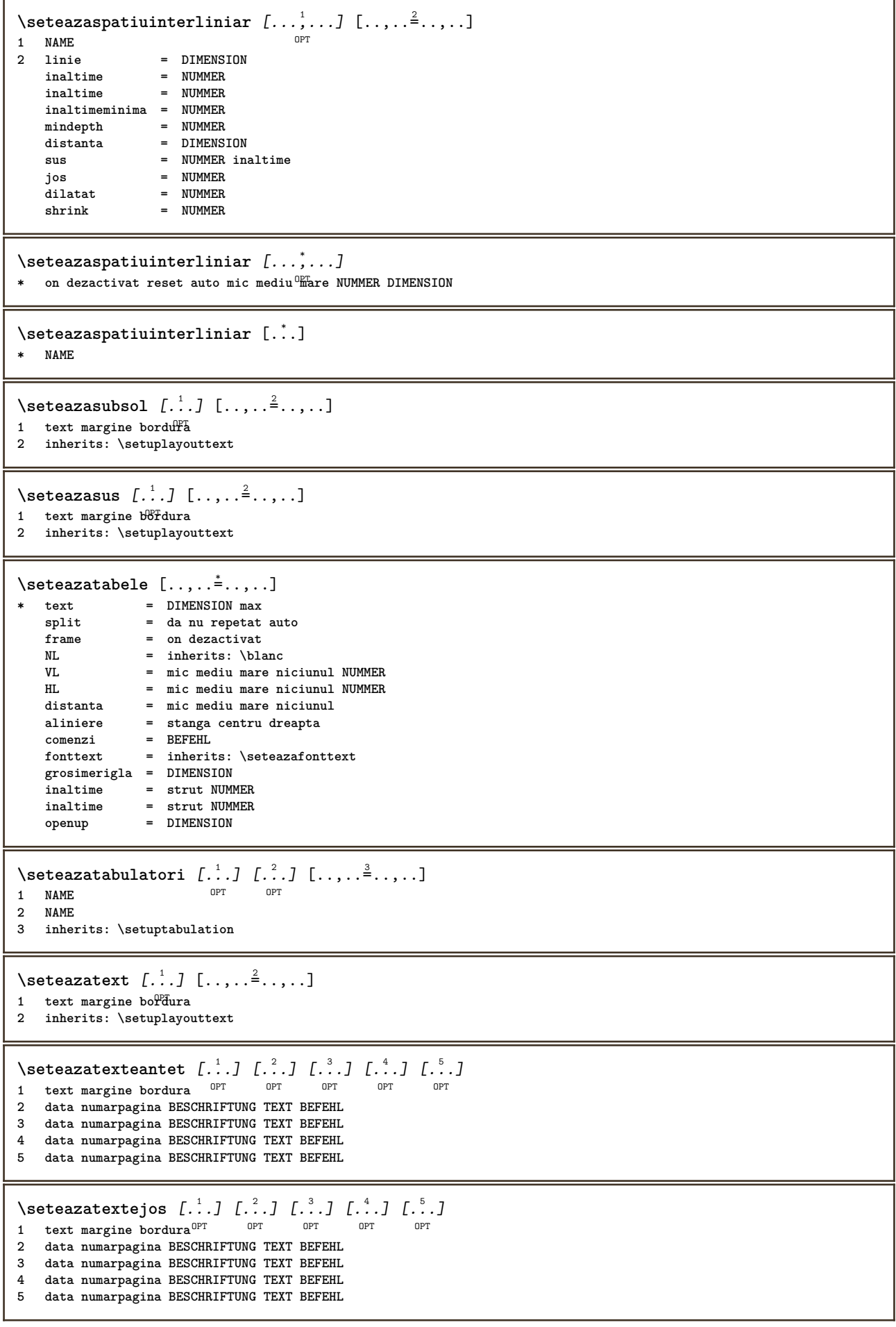

 $\setminus$ seteazatextesubsol  $[\cdot^1 \cdot]$   $[\cdot^2 \cdot]$   $[\cdot^3 \cdot]$   $[\cdot^4 \cdot]$   $[\cdot^5 \cdot]$ OPT OPT OPT **1 text margine bordura**  $_{\text{OPT}}$ OPT **2 data numarpagina BESCHRIFTUNG TEXT BEFEHL 3 data numarpagina BESCHRIFTUNG TEXT BEFEHL 4 data numarpagina BESCHRIFTUNG TEXT BEFEHL 5 data numarpagina BESCHRIFTUNG TEXT BEFEHL**  $\setminus$ seteazatextesus [.<sup>1</sup>..] [.<sup>2</sup>..] [.<sup>3</sup>..] [.<sup>4</sup>..] [.<sup>5</sup>..] OPT OPT OPT OPT OPT **1 text margine bordura 2 data numarpagina BESCHRIFTUNG TEXT BEFEHL 3 data numarpagina BESCHRIFTUNG TEXT BEFEHL 4 data numarpagina BESCHRIFTUNG TEXT BEFEHL 5 data numarpagina BESCHRIFTUNG TEXT BEFEHL**  $\setminus$ seteazatextetext [.<sup>1</sup>..] [.<sup>2</sup>..] [.<sup>3</sup>..] [.<sup>4</sup>..] [.<sup>5</sup>..] OPT OPT OPT OPT **1 text margine bordura** OPT **2 data numarpagina BESCHRIFTUNG TEXT BEFEHL 3 data numarpagina BESCHRIFTUNG TEXT BEFEHL 4 data numarpagina BESCHRIFTUNG TEXT BEFEHL 5 data numarpagina BESCHRIFTUNG TEXT BEFEHL**  $\setminus \text{setare}\$ Ltext  $[\dots]$   $[\dots, \dots]$ OPT **1 SPRACHE 2 KEY = VALUE instances: head label mathlabel taglabel unit operator prefix suffix btxlabel**  $\setminus$ setarebtxlabeltext  $[\cdot \cdot \cdot \cdot]$   $[\cdot \cdot \cdot \cdot \cdot \cdot \cdot \cdot]$ OPT **1 SPRACHE 2 KEY = VALUE** \setareheadtext  $[\cdot \cdot \cdot \cdot]$   $[\cdot \cdot \cdot \cdot \cdot \cdot \cdot \cdot \cdot]$ OPT **1 SPRACHE 2 KEY = VALUE**  $\setminus$ setarelabeltext  $[\cdot \cdot \cdot \cdot]$   $[\cdot \cdot \cdot \cdot \cdot \cdot \cdot \cdot]$  $^{\circ}$  OPT **1 SPRACHE 2 KEY = VALUE**  $\setminus$ setaremathlabeltext  $[\cdot, \cdot, \cdot]$   $[\cdot, \cdot, \cdot, \frac{2}{3}, \cdot, \cdot, \cdot]$ OPT **1 SPRACHE 2 KEY = VALUE**  $\setminus$ setareoperatortext  $[\cdot \cdot \cdot \cdot]$   $[\cdot \cdot \cdot \cdot \cdot \cdot \cdot \cdot]$ OPT **1 SPRACHE 2 KEY = VALUE**  $\setminus$ setareprefixtext  $[\cdot \cdot \cdot \cdot]$   $[\cdot \cdot \cdot \cdot \cdot \cdot \cdot \cdot$ ...] OPT **1 SPRACHE 2 KEY = VALUE**  $\setminus$  setaresuffixtext  $[\cdot \cdot \cdot \cdot]$   $[\cdot \cdot \cdot \cdot \cdot \cdot \cdot \cdot]$ OPT **1 SPRACHE 2 KEY = VALUE**  $\setminus$ setaretaglabeltext  $[\cdot \cdot \cdot \cdot]$   $[\cdot \cdot \cdot \cdot \cdot \cdot \cdot \cdot]$ O<sub>p</sub>T **1 SPRACHE 2 KEY = VALUE** \setareunittext  $[\cdot \cdot \cdot \cdot]$   $[\cdot \cdot \cdot \cdot \cdot \cdot \cdot \cdot \cdot]$ OPT **1 SPRACHE 2 KEY = VALUE**

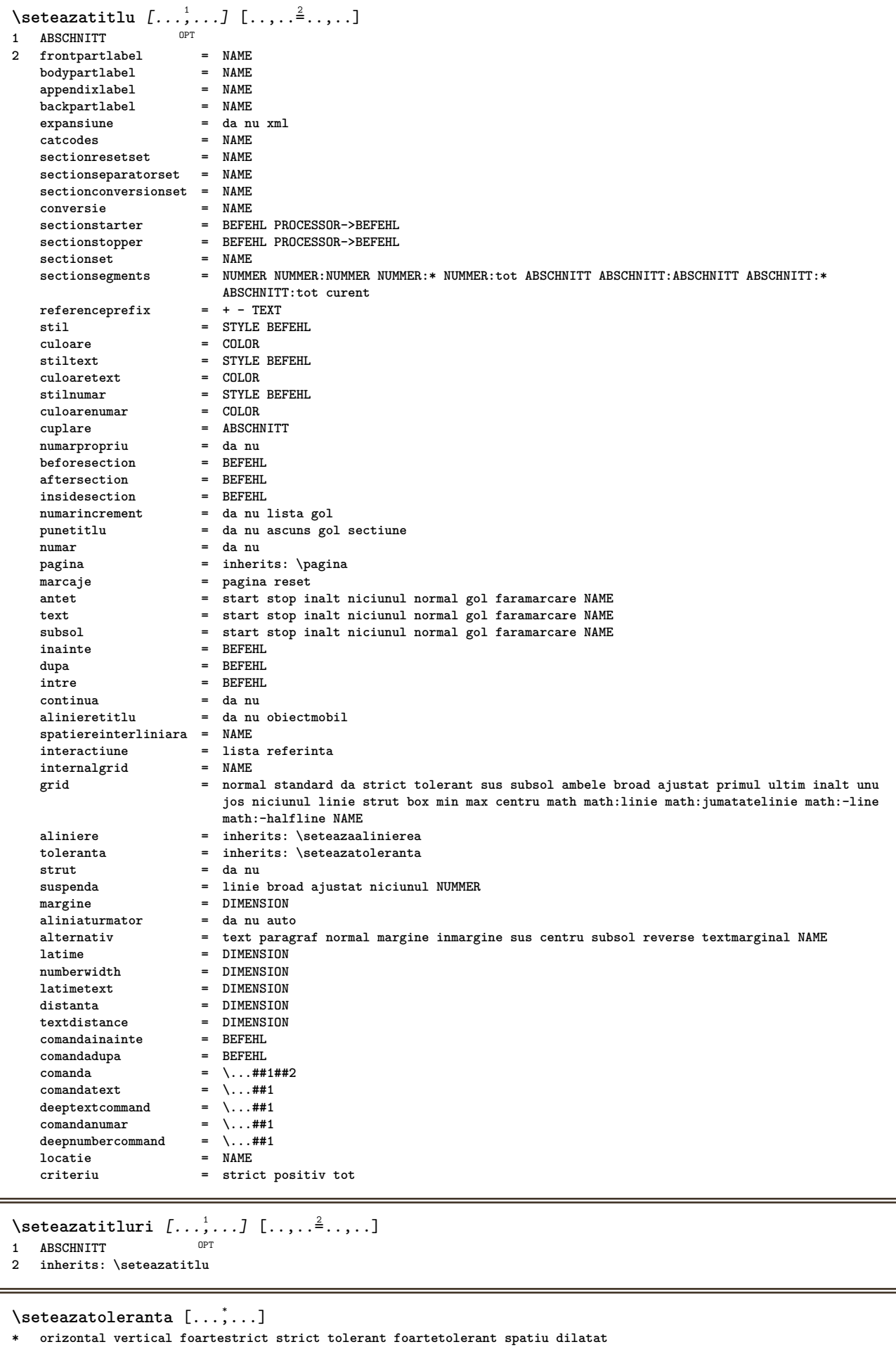

\seteazatranzitiepagina [...] **\* reset auto start aleator NUMMER**  $\setminus$ seteazatype  $[\ldots, \ldots]$   $[\ldots, \ldots]$ <sup>2</sup>...,..] OPT **1 NAME 2 optiune = mp lua xml parsed-xml nested tex context niciunul NAME comanda = CSNAME stanga = BEFEHL** dreapta = **BEFEHL**<br>tab = da nu l **tab = da nu NUMMER compact = absolut ultim tot escape = da nu TEXT PROCESSOR->TEXT stil = STYLE BEFEHL culoare = COLOR linii = da nu normal despsilabe spatiu = on dezactivat normal fixat dilatat**  $\setminus$ seteazatyping  $[\ldots, \ldots]$   $[\ldots, \ldots]$ OPT **1 NAME 2 margineimpara = DIMENSION marginepara = DIMENSION margine = da nu standard DIMENSION optiune = mp lua xml parsed-xml nested tex context niciunul NAME stil = STYLE BEFEHL culoare = COLOR aliniere = inherits: \seteazaalinierea linii = da nu normal despsilabe spatiu = on dezactivat normal fixat dilatat keeptogether = da nu inainte = BEFEHL dupa = BEFEHL strip = da nu NUMMER range = NUMMER NAME tab = da nu NUMMER escape = da nu TEXT PROCESSOR->TEXT aliniaturmator = da nu auto continua = da nu start = NUMMER stop = NUMMER pas = NUMMER numerotare = fisier linie nu blanc = inherits: \blanc** \seteazaurl  $[\ldots, \ldots^*], \ldots]$ **\* stil = STYLE BEFEHL culoare = COLOR**  $\setminus$ setelementexporttag  $[.\cdot$ ..]  $[.\cdot$ ..<sup>2</sup>...]  $[.\cdot$ .<sup>3</sup>...] OPT **1 NAME 2 export nature pdf 3 inline display mixed**  $\setminus$ setemeasure  $\{.\cdot\cdot\}$   $\{.\cdot\cdot\}$ **1 NAME 2 DIMENSION**  $\setminus$ setevalue  $\{.\cdot.\cdot\}$   $\{.\cdot.\cdot\}$ **1 NAME 2 CONTENT** \setevariable  $\{.\n,.\n\}$   $\{.\n,.\n\}$   $\{.\n,.\n\}$ **1 NAME 2 KEY 3 VALUE**  $\setminus$ setevariables  $[.\cdot .]\quad [.\,.\,,.\,.\overset{2}{=}.\,.\,,.\,.]$ **1 NAME 2 set = BEFEHL reset = BEFEHL KEY = VALUE**

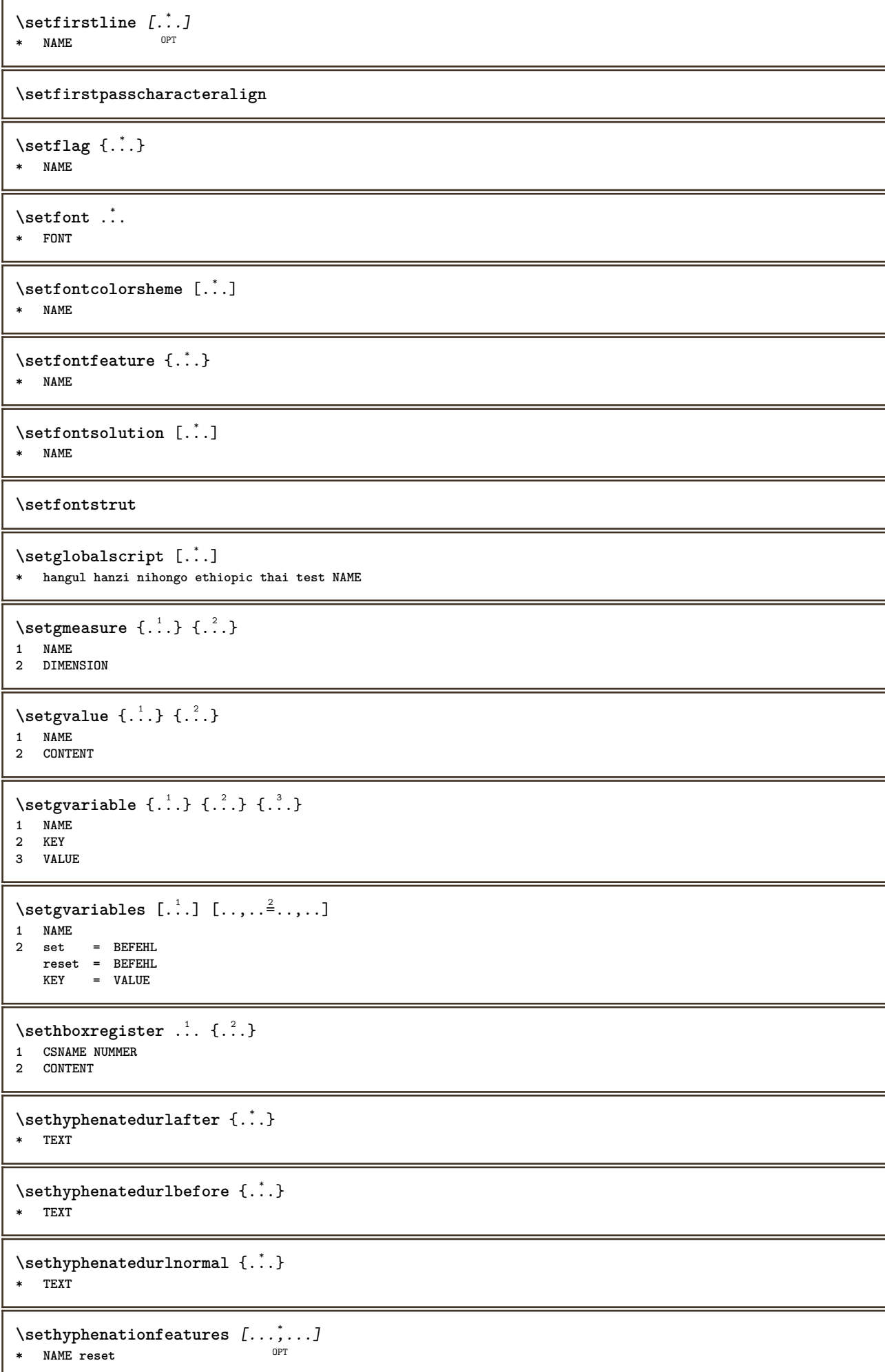

```
\setminussetinitial [\cdot^1 \cdot] [\cdot \cdot \cdot, \cdot \cdot \frac{2}{7} \cdot \cdot \cdot, \cdot]1 NAME OPT OPT OPT
2 inherits: \setupinitial
\setminussetinjector [\cdot \cdot \cdot] [\cdot \cdot \cdot \cdot \cdot] [\cdot \cdot \cdot \cdot]1 NAME
2 NUMMER
3 BEFEHL
\setinteraction [...]
* ascuns NAME
\setminus setinterface command \{.\cdot\cdot\cdot\} \{.\cdot\cdot\}1 NAME
2 NAME
\setminussetinterfaceconstant \{.\cdot\cdot\} \{.\cdot\cdot\}1 NAME
2 NAME
\setminussetinterfaceelement \{.\cdot.\cdot\} \{.\cdot.\cdot\}1 NAME
2 NAME
\setinterfacemessage \{.\cdot.\cdot\} \{.\cdot.\cdot\} \{.\cdot.\cdot\}1 NAME
2 titlu NAME NUMMER
3 TEXT
\setminussetinterfacevariable \{.\cdot\cdot\} \{.\cdot\cdot\}1 NAME
2 NAME
\setminussetinternalrendering [...] [...] [...] [...]1 NAME
2 auto embed
3 CONTENT
\setitaliccorrection [...]
* reset 1 2
\setminussetJSpreamble \{.\cdot.\cdot\} \{.\cdot.\cdot\}1 NAME
2 CONTENT
\setlayer [\, . \, . \, . \, ] \, [ \, . \, . \, . \, ] \, [ \, . \, . \, , \, . \, . \, . \, . \, . \, . \, . \, ] \, \{ . \, . \, . \}OPT
                                                OPT
1 NAME
2 stanga dreapta par impar
3 inherits: \setuplayer
4 CONTENT
\setlayerframed [\, .\, .\, ]\, [\, .\, .\, ,\, .\, \frac{2}{7} \ldots ,\, .\, ]\, [\, .\, .\, ,\, .\, \frac{3}{7} \ldots ,\, .\, ]\, \{.\, .\, .\, \}OPT
                                                                         O<sub>p</sub>T
1 NAME
2 inherits: \setuplayer
3 inherits: \seteazainconjurat
4 CONTENT
\setlayerframed [\cdot \cdot \cdot] [\cdot \cdot \cdot \cdot \cdot \cdot] \{ \cdot \cdot \cdot \cdot \}O<sub>pt</sub>
1 NAME
2 inherits: \setuplayerinherits: \seteazainconjurat
3 CONTENT
```
\setlayertext  $[\cdot \cdot \cdot]$   $[\cdot \cdot \cdot, \cdot \cdot \frac{2}{7} \cdot \cdot \cdot, \cdot \cdot]$   $[\cdot \cdot \cdot, \cdot \cdot \frac{3}{7} \cdot \cdot \cdot, \cdot \cdot]$   $\{\cdot \cdot \cdot \cdot\}$ OPT OPT **1 NAME 2 inherits: \setuplayer 3 aliniere = inherits: \seteazaalinierea latime** = **DIMENSION**<br>stil = STYLE BEFF **stil = STYLE BEFEHL culoare = COLOR 4 TEXT** \setlinefiller [...] **\* filler NAME** \setlocalhsize [...] OPT **\* [-+]DIMENSION** \setlocalscript [...] **\* hangul hanzi nihongo ethiopic thai test NAME** \setMPlayer [.<sup>1</sup>..] [.<sup>2</sup>..] [..,..<sup>3</sup>..,..] {.<sup>4</sup>..} OPT **1 NAME 2 NAME 3 inherits: \setuplayer 4 CONTENT**  $\setminus$ setMPpositiongraphic  $\{.\cdot\cdot\}$   $\{.\cdot\,,\cdot\}$   $\{.\cdot\,,\cdot\cdot\}$ ...,..} **1 NAME 0PT 2 NAME 3 KEY = VALUE** \setMPpositiongraphicrange {.<sup>1</sup>..} {.<sup>2</sup>..} {.<sup>3</sup>..} {...,..<sup>4</sup>...,..*}* **1 NAME** OPT **2 NAME 3 NAME 4 KEY = VALUE** \setMPtext {.<sup>1</sup>..} {.<sup>2</sup>..} **1 NAME 2 TEXT**  $\setminus$ setMPvariable  $[.\cdot .]$   $[.\cdot .^2 ..]$ **1 NAME 2 KEY = VALUE**  $\setminus$ setMPvariables  $[\cdot^1 \cdot J \quad [\ldots, \ldots]$ OPT **1 NAME 2 KEY = VALUE \setmainbodyfont** \setmainparbuilder [...] **\* implicit oneline basic NAME**  $\setminus$ setmarker  $[$ .<sup>1</sup>...]  $[$ .<sup>2</sup>...] **1 NAME 2 NUMMER**  $\setminus$ setmarking  $[.\cdot . ] \{.\cdot .\}$ **1 BESCHRIFTUNG 2 TEXT** \setmathstyle  ${...}$ ,...} **\* display text script scriptscript cramped uncramped normal impachetat mic mare NAME**

```
\setminussetmeasure \{.\cdot\cdot\} \{.\cdot\cdot\}1 NAME
2 DIMENSION
\setmessagetext {.<sup>1</sup>..} {.<sup>2</sup>..}
1 NAME
2 NAME NUMMER
\setminus setmode \{.\n . \}* NAME
\setnostrut
\setnote [\begin{array}{ccc} 1 & 0 \\ 0 & 0 \end{array}] [\begin{array}{ccc} 1 & 0 \\ 0 & 0 \end{array}] [\begin{array}{ccc} 1 & 0 \\ 0 & 1 \end{array}]1 NAME
2 REFERENCE
3 TEXT
\setminussetnotetext [.\,].\,] [.\,.\,.\,]' [.\,.\,.]OPT
1 NAME
2 REFERENCE
3 TEXT
\setminussetnotetext [\cdot \cdot \cdot] [\cdot \cdot \cdot \cdot \cdot \cdot \cdot \cdot \cdot \cdot]1 NAME
2 titlu = TEXT
    semncarte = TEXT
    lista = TEXT
    referinta = REFERENCE
\setminussetnote [\cdot \cdot \cdot] [\cdot \cdot \cdot, \cdot \cdot \cdot \cdot]1 NAME
2 titlu = TEXT
   semncarte = TEXT
   lista = TEXT
   referinta = REFERENCE
\setobject \{.\cdot.\cdot\} \{.\cdot.\cdot\} \.<sup>3</sup>.. \{.\cdot.\cdot\}1 NAME
2 NAME
3 CSNAME
4 CONTENT
\setoldstyle
\setminussetpagereference \{.\cdot\cdot\} \{.\cdot\cdot\}1 NAME
2 REFERENCE
\setminussetpagestate [.\cdot .]\, [.\cdot .]\,OPT 1 NAME
2 NAME NUMMER
\setminussetpagestaterealpageno\{.\cdot\cdot\} \{.\cdot\cdot\}1 NAME
2 NAME NUMMER
\setpenalties \.<sup>1</sup>.. \{.\n3.1\}1 CSNAME
2 NUMMER
3 NUMMER
```

```
\setminussetpercentdimen \{.\stackrel{1}{\ldots}\} \{.\stackrel{2}{\ldots}\}1 DIMENSION CSNAME
2 DIMENSION NUMMER
\setperiodkerning [...]
* reset NAME
\setposition {...} *
* NAME
\setminussetpositionbox \{.\cdot.\cdot\} \setminus\cdot.\cdot \{.\cdot.\cdot\}1 NAME
2 CSNAME
3 CONTENT
\setminussetpositiondata \{.\cdot.\cdot\} \{.\cdot.\cdot\} \{.\cdot.\cdot\} \{.\cdot.\cdot\}1 NAME
2 DIMENSION
3 DIMENSION
4 DIMENSION
\setpositiondataplus {.<sup>1</sup>..} {.<sup>2</sup>.} {.<sup>3</sup>.} {.<sup>4</sup>..} {...,<sup>5</sup>....}
1 NAME
2 DIMENSION
3 DIMENSION
4 DIMENSION
5 TEXT
\setpositiononly {...}
* NAME
\setminussetpositionplus \{.\cdot.\cdot\} \{.\cdot.\cdot,\cdot.\cdot\} \setminus\cdot.\cdot \{.\cdot.\cdot\}1 NAME
2 TEXT
3 CSNAME
4 CONTENT
\setpositionstrut {...}
* NAME
\setprofile [...]
* niciunul fixat strict halffixed quarterfixed eightsfixed NAME
\setminussetrandomseed \{.\,.\,.\}* NUMMER
\setminussetreference [\ldots, \ldots] [\ldots, \ldots]<sup>2</sup>...,..]
1 REFERENCE
2 KEY = VALUE
\setminussetreferencedobject \{.\cdot.\cdot\} \{.\cdot.\cdot\} \setminus\cdot.\cdot \{.\cdot.\cdot\}1 NAME
2 NAME
3 CSNAME
4 CONTENT
```

```
\setminussetregisterentry [\cdot \cdot \cdot] [\ldots, \ldots \xrightarrow{2}..,..] [\ldots, \ldots \xrightarrow{3}..,..]
1 NAME<br>2 eticheta = NAME
2 eticheta = NAME
   keys = TEXT PROCESSOR->TEXT
   entries = TEXT PROCESSOR->TEXT
    keys:1 = TEXT
    keys:2 = TEXT
    keys:3 = TEXT
    entries:1 = TEXT
    entries:2 = TEXT
    entries:3 = TEXT
   alternativ = TEXT
3 KEY = VALUE
\setreplacement [...]
* reset NAME
\setrigidcolumnbalance .<sup>*</sup>.
* CSNAME NUMMER
\setminussetrigidcolumnhsize \{.\cdot.\cdot\} \{.\cdot.\cdot\} \{.\cdot.\cdot\}1 DIMENSION
2 DIMENSION
3 NUMMER
\setscript [.<sup>*</sup>..]
* hangul hanzi nihongo ethiopic thai test NAME
\setsecondpasscharacteralign
\setminussetsectionblock [\cdot, \cdot, \cdot] [\cdot, \cdot, \cdot, \frac{2}{7}, \cdot, \cdot, \cdot]OPT 1 NAME
2 semncarte = TEXT
\setsimplecolumnhsize [..,..=..,..] *
* n = NUMMER
    latime = DIMENSION
   distanta = DIMENSION
   linii = NUMMER
\setsmallbodyfont
\setsmallcaps
\setminussetstackbox \{.\cdot\,,\} \{.\cdot\,,\} \{.\cdot\,,\}1 NAME
2 NAME
3 CONTENT
\setstructurepageregister [.<sup>1</sup>.] [..,..<sup>2</sup>..,..] [..,..<sup>3</sup>...,..]
1 NAME 0PT
2 eticheta = NAME
   keys = TEXT PROCESSOR->TEXT
   entries = TEXT PROCESSOR->TEXT
   keys:1 = TEXT
    keys:2 = TEXT
    keys:3 = TEXT
    entries:1 = TEXT
    entries:2 = TEXT
    entries:3 = TEXT
   alternativ = TEXT
3 KEY = VALUE
\setstrut
```
**\setsuperiors**

\setsystemmode {...}

**\* NAME**

**\settabular**

\settaggedmetadata  $[\ldots, \ldots \stackrel{*}{\dots}, \ldots]$ **\* KEY = VALUE**

 $\setminus$ settextcontent  $[ .^1 . ] [ .^2 . ] [ .^3 . ] [ .^4 . ] [ .^5 . ]$ OPT

- OPT **1 sus antet text subsol subsol 2 text margine bordura**
- **3 stanga centru dreapta**
- **4 data numarpagina BESCHRIFTUNG TEXT BEFEHL**
- **5 data numarpagina BESCHRIFTUNG TEXT BEFEHL**

```
\setminussettightobject \{.\cdot.\cdot\} \{.\cdot.\cdot\} \setminus\cdot.\cdot \{.\cdot.\cdot\}
```
- **1 NAME**
- **2 NAME**
- **3 CSNAME**
- **4 CONTENT**

 $\setminus$ settightreferencedobject  $\{.\cdot.\cdot\}$   $\{.\cdot.\cdot\}$   $\setminus\cdot.\cdot$   $\{.\cdot.\cdot\}$ 

- **1 NAME**
- **2 NAME**
- **3 CSNAME**
- **4 CONTENT**

## **\settightstrut**

 $\setminus$ settightunreferencedobject  $\{.\cdot\cdot\}$ ,  $\{.\cdot\cdot\}$ ,  $\setminus\cdot\cdot\cdot$ ,  $\{.\cdot\cdot\}$ ,  $\}$ 

- **1 NAME**
- **2 NAME**

**1 NAME 2 TEXT**

- **3 CSNAME 4 CONTENT**
- $\setminus$ settokenlist  $[.\cdot^\frac{1}{2}.\cdot]$   $\{.\cdot^\frac{2}{2}.\cdot\}$

```
\settrialtypesetting
```
 $\setminus$ setuevalue  $\{.\cdot\cdot\}$   $\{.\cdot\cdot\}$ 

```
1 NAME
```

```
2 CONTENT
```

```
\setminussetugvalue \{.\cdot\cdot\} \{.\cdot\cdot\}
```
**1 NAME 2 CONTENT**

```
\setminussetunreferencedobject \{.\cdot.\cdot\} \{.\cdot.\cdot\} \setminus\cdot.\cdot \{.\cdot.\cdot\}
```
- **1 NAME**
- **2 NAME 3 CSNAME**
- **4 CONTENT**

```
\setupalternativestyles [\ldots, \ldots \stackrel{*}{\dots}, \ldots]
```
**\* metoda = normal auto**

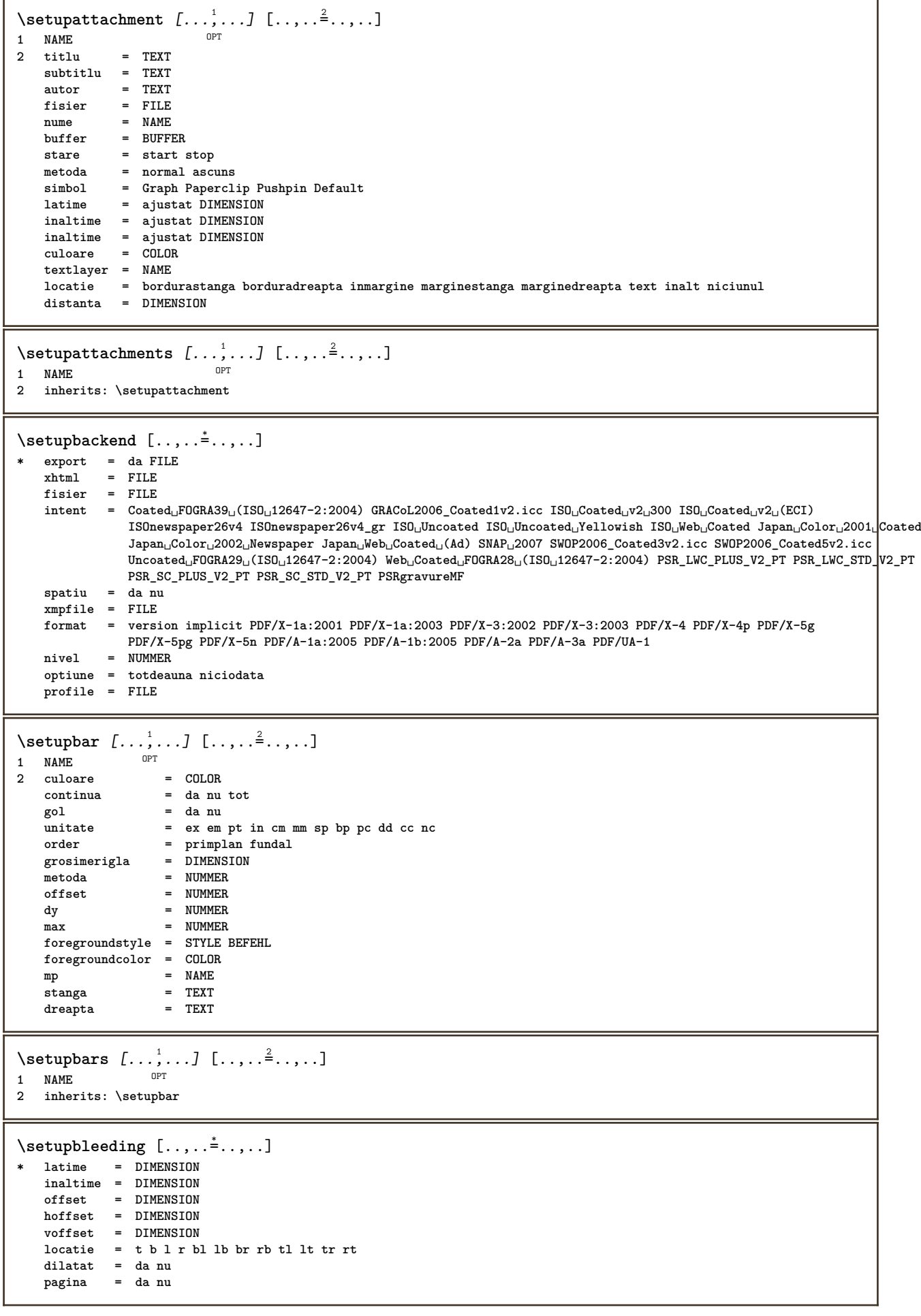

 $\setminus$ setupbookmark  $[\ldots, \ldots \stackrel{*}{\cdot} \ldots]$ **\* fortat = da nu numar = da nu numberseparatorset = NAME numberconversionset = NAME numberstarter = BEFEHL**  $\frac{m_{\text{m}}}{m_{\text{m}}}$  **numbersegments numbersegments = NUMMER NUMMER:NUMMER NUMMER:\* NUMMER:tot ABSCHNITT ABSCHNITT:ABSCHNITT ABSCHNITT:\* ABSCHNITT:tot curent sectionblock = da nu**  $\setminus$ setupbtx  $[\cdot \cdot \cdot]$   $[\cdot \cdot \cdot, \cdot \cdot \cdot \cdot]$ 1 **NAME** OPT **2 specification = implicit apa aps NAME dataset = implicit NAME comanda = \...##1 stanga = BEFEHL dreapta = BEFEHL authorconversion = normal normalshort normalinverted invertedshort short etallimit = NUMMER etaldisplay = NUMMER etaloption = ultim stopper = initials interactiune = start stop numar text pagina tot alternativ = implicit category entry short pagina num textnum an index tag keywords autor authoryears authornum authoryear sorttype = normal reverse compress = da nu implicit = implicit NAME stil = STYLE BEFEHL culoare = COLOR**  $\setminus$ setupbtxdataset  $[\ldots, \ldots]$   $[\ldots, \ldots]$ <sup>2</sup>...,..] OPT **1 NAME 2 language = SPRACHE**  $\setminus$ setupbtxlist  $[\cdot \cdot \cdot \cdot]$   $[\cdot \cdot \cdot \cdot \cdot \cdot \cdot]$ OPT **1 NAME 2 inherits: \seteazalista**  $\setminus$ setupbtxregister  $[\ldots, \ldots]$   $[\ldots, \ldots]$ <sup>2</sup>...,..] OPT<sup>-</sup> **1 NAME 2 stare = start stop dataset = NAME field = keyword range numarpagina autor register = NAME metoda = once alternativ = normalshort invertedshort stil = STYLE BEFEHL culoare = COLOR**  $\setminus$ setupbtxrendering  $[\ldots, \ldots]$   $[\ldots, \ldots]$ <sup>2</sup>...,..] OPT **1 NAME 2 staretext = start stop pagestate = start stop separator = BEFEHL criteriu = precedent cite aici tot niciunul filter = TEXT specification = NAME titlu = TEXT inainte = BEFEHL dupa = BEFEHL dataset = NAME metoda = dataset fortat local global niciunul sorttype = short dataset lista referinta folosit implicit cite index repeta** = da nu<br>group = NAME **group = NAME numerotare = da nu num index tag short pagina**  $\setminus$ setupbtx  $[$ ...<sup>\*</sup>..] **\* NAME**

 $\setminus$ setupbutton  $[\ldots, \ldots]$   $[\ldots, \ldots]$ OPT **1 NAME 2 stare = start stop aceeasipagina = da nu gol niciunul normal implicit stil = STYLE BEFEHL culoare = COLOR culoarecontrast = COLOR alternativ = ascuns inherits: \seteazainconjurat** \setupcharacteralign [..,..<sup> $\dot{=}$ </sup>....] **\* latimestanga = DIMENSION marginedreapta = DIMENSION leftsample = TEXT rightsample = TEXT character = TEXT number->TEXT text->TEXT**  $\setminus$ setupcharacterkerning  $[\ldots, \ldots]$   $[\ldots, \ldots]$ <sup>2</sup>...,..] OPT **1 NAME 2 factor = max NUMMER latime = DIMENSION features = NAME stil = STYLE BEFEHL culoare = COLOR**  $\setminus$ setupcharacterspacing  $[\cdot^1 \cdot]$   $[\cdot^2 \cdot]$   $[\cdot \cdot, \cdot \cdot \frac{3}{7} \cdot \cdot, \cdot \cdot]$ 1 **NAME 2 NUMMER 3 stanga = NUMMER dreapta = NUMMER alternativ = 0 1**  $\setminus$ setupchemical  $[\ldots, \ldots]$   $[\ldots, \ldots]$ <sup>2</sup>...,..] OPT **1 NAME 2 strut = da nu auto cap ajustat linie implicit CHARACTER latime = ajustat niciunul NUMMER inaltime = ajustat niciunul NUMMER stanga = ajustat niciunul NUMMER dreapta = ajustat niciunul NUMMER sus = ajustat niciunul NUMMER jos = ajustat niciunul NUMMER scala = mic mediu mare normal NUMMER rotatie = NUMMER symaliniere = auto axa = on dezactivat culoareframe = COLOR grosimerigla = DIMENSION offset = DIMENSION unitate = DIMENSION factor = NUMMER frame = on dezactivat culoarerigla = COLOR fonttext = inherits: \seteazafonttext dimensiune = mic mediu mare stil = STYLE BEFEHL culoare = COLOR**  $\setminus$ setupchemicalframed  $[...,...]$   $[...,-]$ <sup>2</sup>.....] OPT **1 NAME 2 inherits: \seteazainconjurat**  $\setminus$ setupcollector  $[\ldots, \ldots]$   $[\ldots, \ldots]$ <sup>2</sup>...,..] OPT **1 NAME 2 rotatie = stanga dreapta intern extern NUMMER colt = stanga centru dreapta sus subsol x = DIMENSION y = DIMENSION hoffset = DIMENSION voffset = DIMENSION locatie = stanga centru dreapta sus subsol linie l c r m t b g stare = start stop**

```
\setminussetupcolumnset [\ldots, \ldots] [\ldots, \ldots]<sup>2</sup>...,..]
                         OPT
1 NAME NAME:NUMMER
2 n = NUMMER
    nstanga = NUMMER
    ndreapta = NUMMER
    latime = DIMENSION auto
    distanta = DIMENSION
    linii = NUMMER
    latimemaxima = DIMENSION
   inaltimemaxima = DIMENSION
    directie = normal reverse
    pagina = inherits: \pagina
   inherits: \seteazainconjurat
\setminussetupcolumnsetarea [\ldots, \ldots] [\ldots, \ldots]<sup>2</sup>...,..]
                             OPT
1 NAME
2 stare = start stop repetat
   x = NUMMER
   y = NUMMER
   nx = NUMMER
   ny = NUMMER<br>
stil = STYLE F
   stil = STYLE BEFEHL
   culoare = COLOR
                 clipoffset = DIMENSION
   offsetdreapta = DIMENSION
   inherits: \seteazainconjurat
\setupcolumnsetareatext [.<sup>1</sup>..] [.<sup>2</sup>..]
1 NAME
2 TEXT
\setminussetupcolumnsetlines [...] [...] [...] [...] [...]1 NAME
2 NUMMER
3 NUMMER
4 NUMMER
\setminussetupcolumnsetspan [\ldots, \ldots] [\ldots, \ldots]<sup>2</sup>...,..]
                              OPT
1 NAME
2 n = NUMMER
   stil = STYLE BEFEHL
   culoare = COLOR
   inainte = BEFEHL
   dupa = BEFEHL
   inherits: \seteazainconjurat
\setminussetupcolumnsetstart [.<sup>1</sup>..] [.<sup>2</sup>..] [.<sup>3</sup>..] [.<sup>4</sup>..]
1 NAME
2 NUMMER
3 NUMMER
4 NUMMER
\setupcolumnspan [\ldots, \ldots^{\pm}, \ldots]* n = NUMMER
   inherits: \seteazainconjurat
\setminussetupcombination [\ldots, \ldots] [\ldots, \ldots]<sup>2</sup>...,..]
                          OPT
1 NAME
               2 nx = NUMMER
   ny = NUMMER
   latime = ajustat DIMENSION
            inaltime = ajustat DIMENSION
   locatie = stanga centru dreapta sus subsol
   distanta = DIMENSION
   alternativ = eticheta text
   aliniere = inherits: \seteazaalinierea
   continua = da nu
    inainte = BEFEHL
    dupa = BEFEHL
   intre = BEFEHL<br>stil = STYLE B
   stil = STYLE BEFEHL
            culoare = COLOR
```
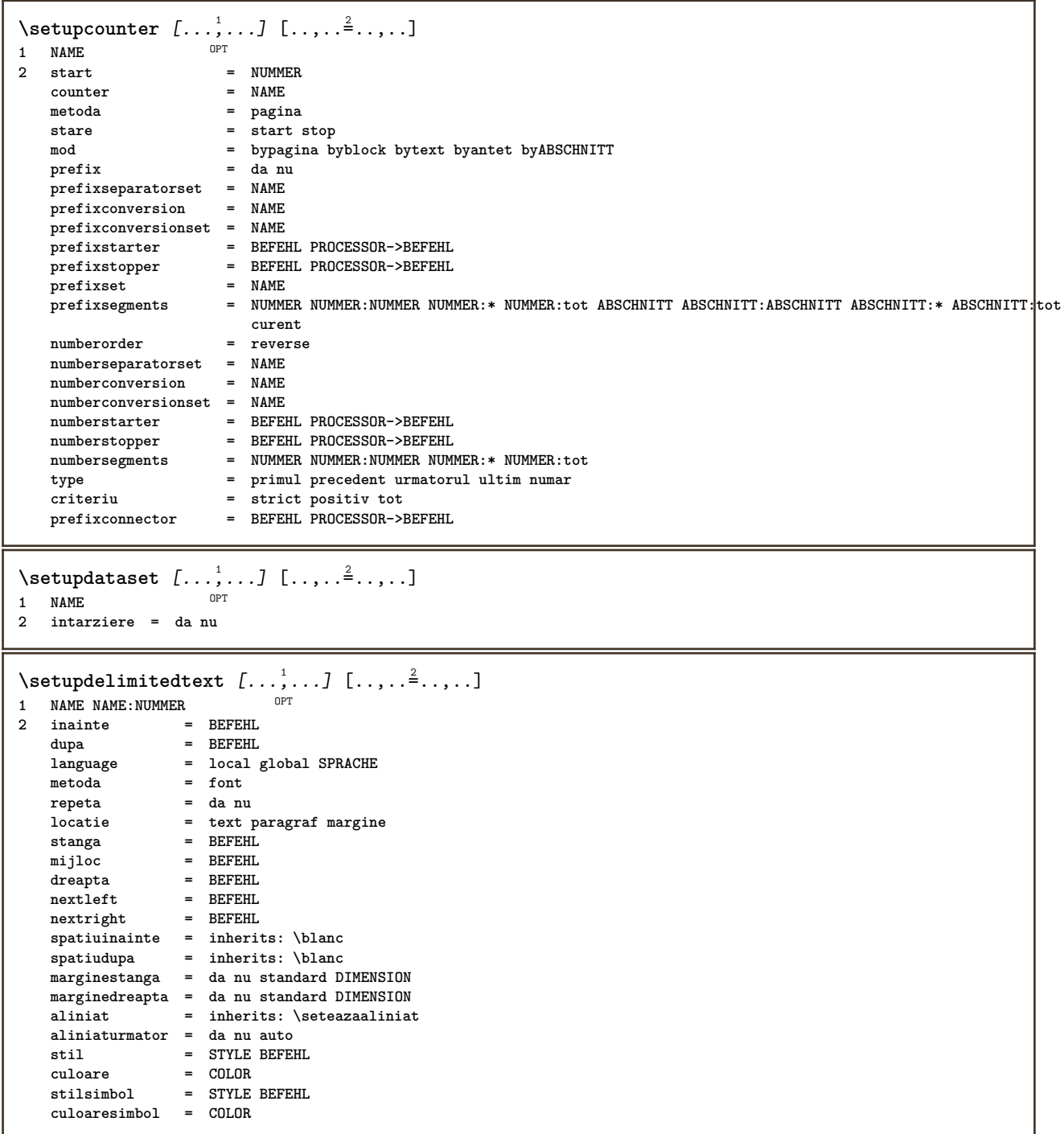

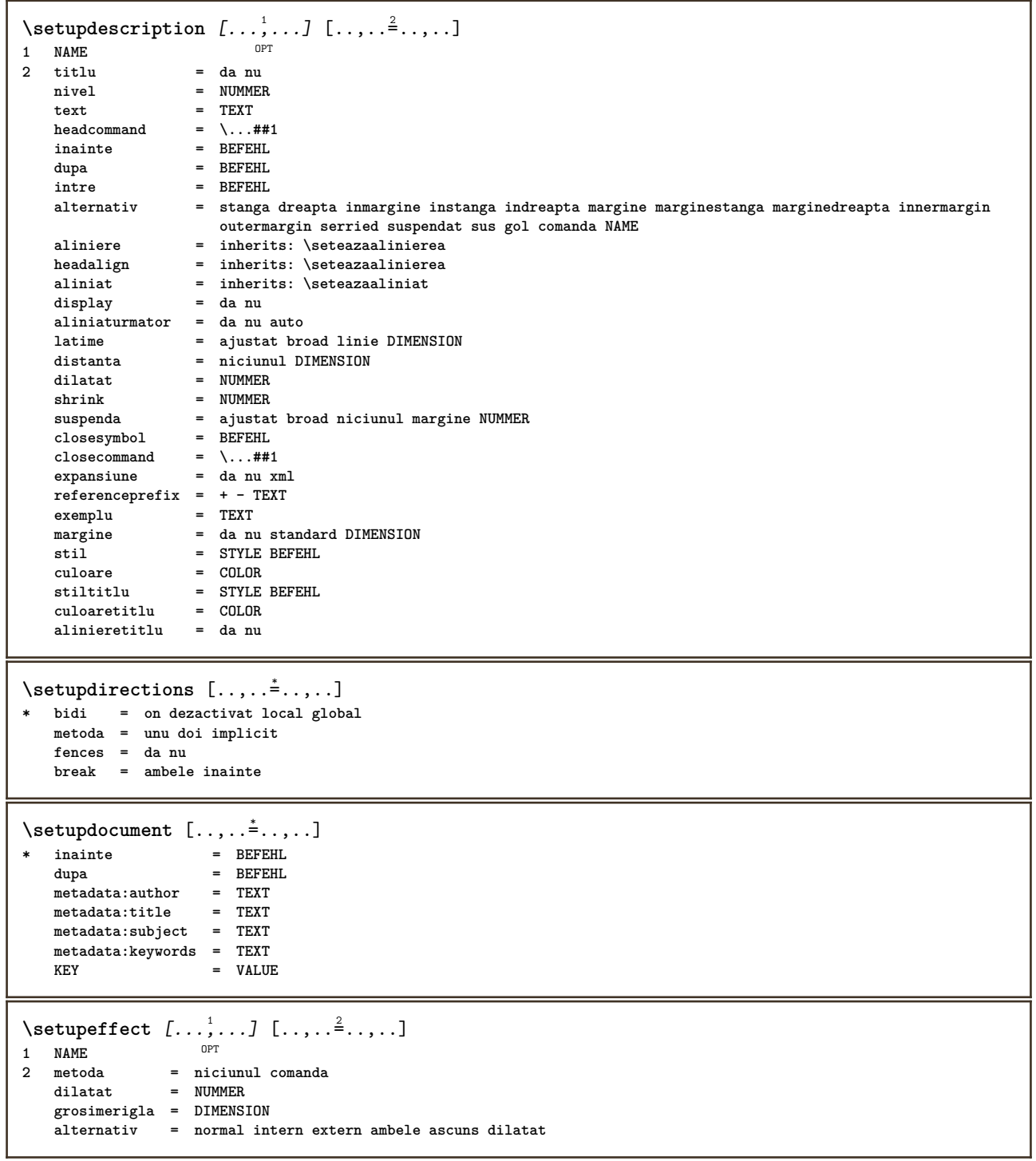

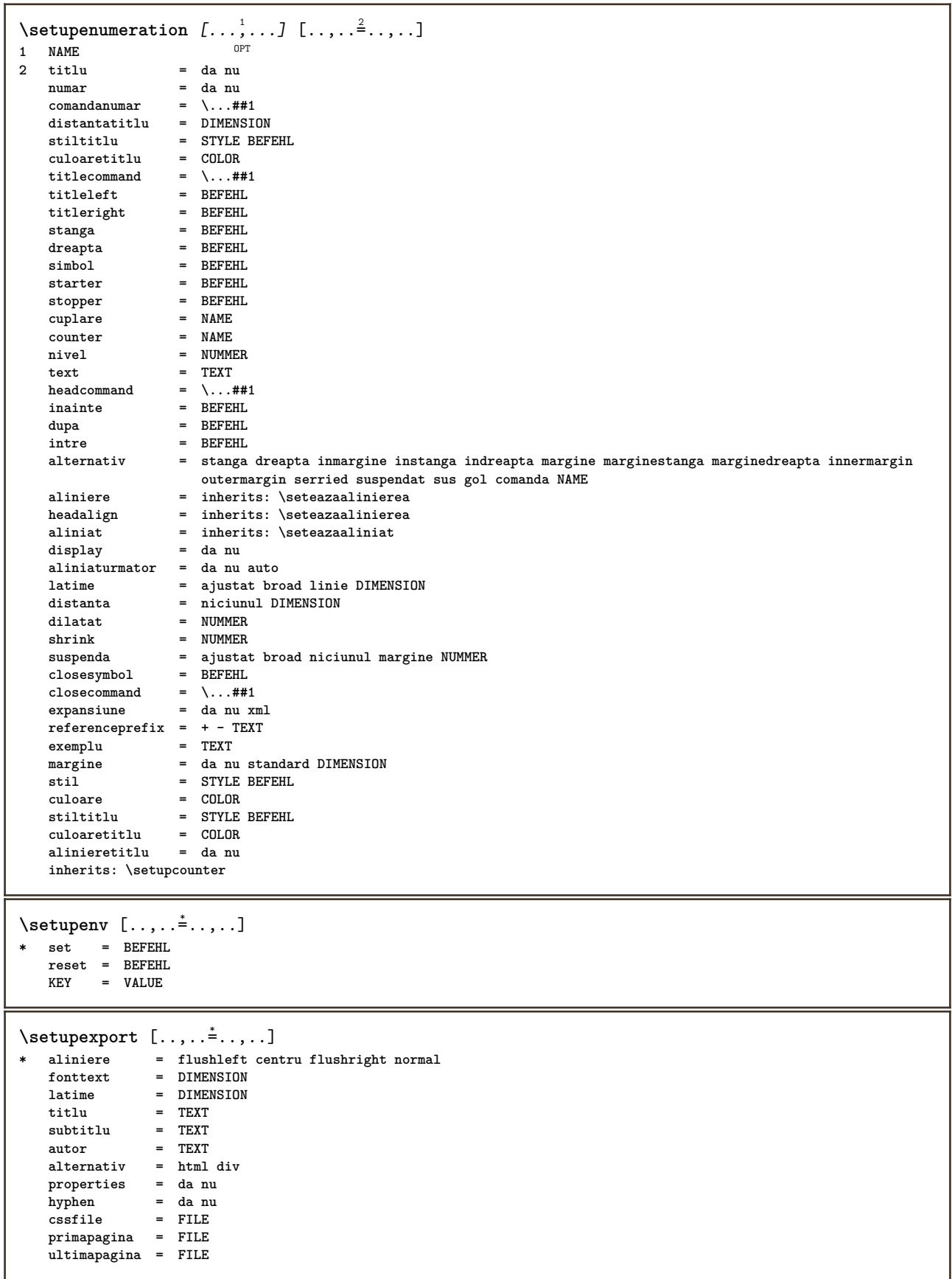

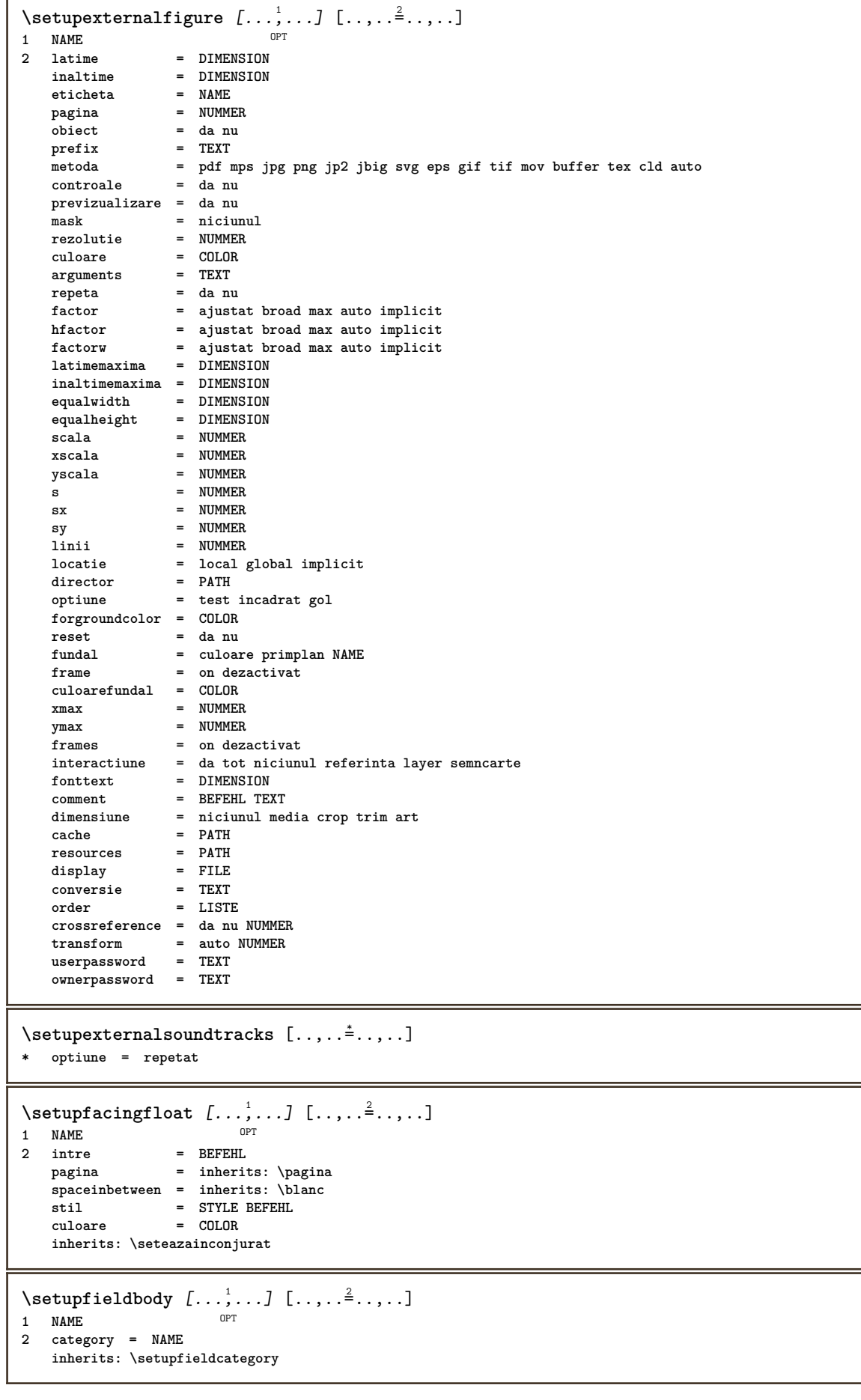

```
\setminussetupfieldcategory [\ldots, \ldots] [\ldots, \ldots]<sup>2</sup>...,..]
                            OPT
1 NAME
                    2 start = NUMMER
   stil = STYLE BEFEHL
   culoare = COLOR
   type = radio sub text linie push check signature
   values = TEXT
   \frac{1}{2}culoareframecamp = COLOR
   culoarefundalcamp = COLOR
   latime = DIMENSION<br>
inaltime = DIMENSION
   inaltime = DIMENSION
                   inaltime = DIMENSION
   aliniere = stanga centru dreapta flushleft center flushright
   n = NUMMER<br>
simbol = NAME
                   simbol = NAME
   fieldlayeroptiune = readonly obligatoriu protejat sortat nedisponibil nocheck fixat fisier ascuns tiparibil auto
   clickintru = REFERENCE
                   clickies = REFERENCE
   regiuneintrare = REFERENCE
   regiuneiesire
   dupatasta = REFERENCE
   format = REFERENCE
   verifica = REFERENCE
                   calculeaza = REFERENCE
   focusin = REFERENCE
   focusout = REFERENCE
                    openpage = REFERENCE
   closepage = REFERENCE
\setminussetupfieldcontentframed [...,\ldots] [...,\ldots]OPT
1 NAME
2 inherits: \seteazainconjuratinherits: \setupfieldcategory
\setminussetupfieldlabelframed [\ldots, \ldots] [\ldots, \ldots]<sup>2</sup>...,..]
                               OPT
1 NAME
2 inherits: \seteazainconjurat
\setminussetupfieldtotalframed [...,...,...] [...,...^2,...,]OPT
1 NAME
2 inainte = BEFEHL
   dupa = BEFEHL
   intre = BEFEHL
   distanta = DIMENSION
   alternativ = reset eticheta incadrat orizontal vertical
   inherits: \seteazainconjurat
\setminussetupfiller [\ldots, \ldots] [\ldots, \ldots]OPT
1 NAME
2 marginestanga = DIMENSION
   marginedreapta = DIMENSION
   stanga = BEFEHL
   dreapta = BEFEHL
   alternativ = simbol dilatat rigla spatiu
   metoda = local global centru broad
   latime = DIMENSION
   inaltime = DIMENSION
   inaltime = DIMENSION
   offset = DIMENSION
   distanta = DIMENSION
                 aliniere = stanga dreapta centru flushleft flushright intern extern
   simbol = BEFEHL
   stil = STYLE BEFEHL
                 culoare = COLOR
\setminussetupfirstline [\ldots, \ldots] [\ldots, \ldots]<sup>2</sup>...,..]
                    OPT
1 NAME
              2 n = NUMMER
   alternativ = implicit linie cuvant
   stil = STYLE BEFEHL
   culoare = COLOR
```

```
\setupfittingpage [\dots, \dots] [\dots, \dots]<br>1 NAME
1 NAME
2 pagestate = start stop<br>
\text{commanda} = \dots...##1
              comanda = \...##1
    margine = pagina
    scala = NUMMER
   hartie = auto implicit NAME
   inherits: \seteazainconjurat
\setminussetupfloatframed [...^1,...] [...,...^2...]OPT
1 NAME
2 inherits: \seteazainconjurat
\setminussetupfontexpansion [\cdot, \cdot, \cdot] [\cdot, \cdot, \cdot, \frac{2}{7}, \cdot, \cdot, \cdot]1 NAME
2 vector = NAME
   factor = NUMMER
   dilatat = NUMMER
   shrink = NUMMER
   pas = NUMMER
\setminussetupfontprotrusion [\cdot^1, 1, [\cdot, \cdot, \cdot^{\frac{2}{n}}, \cdot, \cdot, \cdot]1 NAME
2 vector = NAME
   factor = NUMMER
   stanga = NUMMER
   dreapta = NUMMER
\setminussetupfonts [\ldots, \ldots^*], \ldots]* language = nu auto
\setminussetupfontsolution [\ldots, \ldots] [\ldots, \ldots]<sup>2</sup>...,..]
                              OPT
1 NAME
2 goodies = FILE
    solution = NAME
   less = NAME
             more = NAME
   metoda = preroll split normal reverse aleator
   criteriu = NUMMER
\setminussetupformula [...,...] [...,-]OPT
1 NAME<br>2 locatie
                    2 locatie = stanga dreapta
   aliniere = stanga centru dreapta flushleft center flushright normal
   split = da nu pagina
   strut = da nu
   distanta = DIMENSION
   stanga = BEFEHL
                    dreapta = BEFEHL
   spatiuinainte = inherits: \blanc
   spatiudupa = inherits: \blanc
    comandanumar = \...##1
    culoare = COLOR
                    stilnumar = STYLE BEFEHL
   \frac{1}{\text{otherwise}}optiune = impachetat tight centru incadrat adancime linie jumatatelinie -linie -jumatatelinie inherits: \seteazafonttext
   margine = da nu standard DIMENSION
   marginestanga = DIMENSION
   marginedreapta = DIMENSION
    alternativ = NAME
   aliniaturmator = da nu auto
                    grid = inherits: \snaptogrid
    frame = numar
   suspenda = niciunul auto
                    expansiune = da nu xml
   referenceprefix = + - TEXT
    xmlsetup = NAME
    catcodes
    inherits: \setupcounter
```

```
\setminussetupformulaframed [\ldots, \ldots] [\ldots, \ldots]<sup>2</sup>...,..]
                                OPT
1 NAME
2 inherits: \seteazainconjurat
\setminussetupframedcontent [\ldots, \ldots] [\ldots, \ldots]<sup>2</sup>...,..]
                               OPT
1 NAME
2 stanga = BEFEHL
    dreapta = BEFEHL
    leftoffser = DIMENSION
   offsetdreapta = DIMENSION
    offsetsus = DIMENSION
    offsetjos = DIMENSION
   corectielinie = da nu
   inherits: \seteazainconjurat
\setminussetupframedtable [\cdot, \cdot, \cdot] [\cdot, \cdot, \cdot, \frac{2}{7}, \cdot, \cdot, \cdot]OPT
1 NAME
2 inainte = BEFEHL
    dupa = BEFEHL
    intre = BEFEHL
   distanta = DIMENSION
   inherits: \seteazainconjurat
\setminussetupframedtablecolumn [.\cdot^1.] [.\cdot^2.] [.\cdot,..\cdot^3. \cdot,.\cdot]OPT
1 NAME
2 NUMMER fiecare
3 inherits: \seteazainconjurat
\setminussetupframedtablerow [\cdot \cdot \cdot \cdot] [\cdot \cdot \cdot \cdot \cdot] [\cdot \cdot \cdot \cdot \cdot \cdot \cdot \cdot]OPT
1 NAME
2 NUMMER fiecare
3 inherits: \seteazainconjurat
\setminussetupframedtext [\ldots, \ldots] [\ldots, \ldots]<sup>2</sup>...,..]
                         OPT
1 NAME
2 stanga = BEFEHL
    dreapta = BEFEHL
    intern = BEFEHL
    locatie = stanga dreapta centru niciunul
   corectieadancime = on dezactivat
    fonttext = inherits: \seteazafonttext
    aliniat = inherits: \seteazaaliniat
    stil = STYLE BEFEHL
    culoare = COLOR
   inherits: \seteazainconjuratinherits: \setupplacement
\setupglobalreferenceprefix [...]
* + - TEXT
\setminussetupheadalternative [\ldots, \ldots] [\ldots, \ldots]<sup>2</sup>...,..]
                                   OPT
1 NAME
2 alternativ = orizontal vertical undeva
   renderingsetup = NAME
\setminussetuphelp [\ldots, \ldots] [\ldots, \ldots]^2OPT
1 NAME
2 inherits: \seteazainconjurat
\setminussetuphigh [\dots, \dots] [\dots, \dots]<br>1 NAME
1 NAME
2 distanta = DIMENSION
    up = DIMENSION
    stil = STYLE BEFEHL
   culoare = COLOR
```

```
\setminus \text{setupnightight} [\dots, \dots, \dots] [\dots, \dots, \dots]1 NAME
2 comanda = da nu
   stil = STYLE BEFEHL
   culoare = COLOR
\setuphyphenation [\ldots,\ldots^*],* metoda = original tex implicit hyphenate expanded traditional niciunul
\setminussetupindentedtext [\ldots, \ldots] [\ldots, \ldots]<sup>2</sup>...,..]
                          OPT
1 NAME
2 inainte = BEFEHL
    dupa = BEFEHL
    distanta = DIMENSION
    exemplu = TEXT
    text = TEXT
    latime = ajustat broad DIMENSION
    separator = BEFEHL
    stil = STYLE BEFEHL
    culoare = COLOR
    stiltitlu = STYLE BEFEHL
   culoaretitlu = COLOR
\setminussetupinitial [...,...] [...,-^2...,...]OPT
1 NAME
2 n = NUMMER
    m = NUMMER
    inainte = BEFEHL
    distanta = DIMENSION
    hoffset = DIMENSION
    voffset = linie DIMENSION
    stil = STYLE BEFEHL
    culoare = COLOR
    font = FONT
    text = TEXT
    locatie = margine text
    metoda = primul ultim auto niciunul
\setminussetupinsertion [\dots, \dots] [\dots, \dots]<br>1 NAME
1 NAME
2 locatie = pagina text coloane firstcolumn lastcolumn
\setupitaliccorrection [\ldots,\ldots]* text totdeauna global niciunul
```
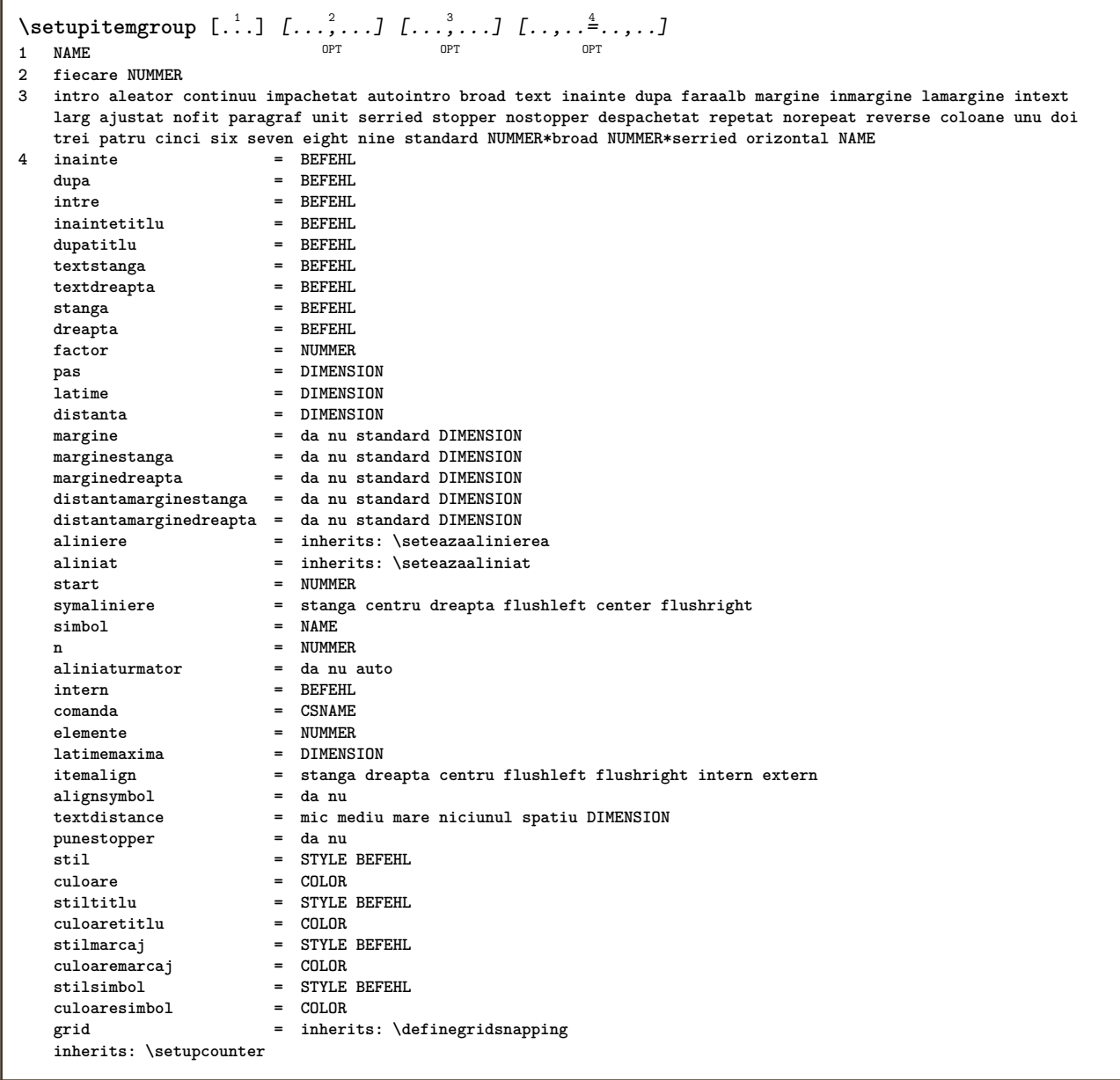

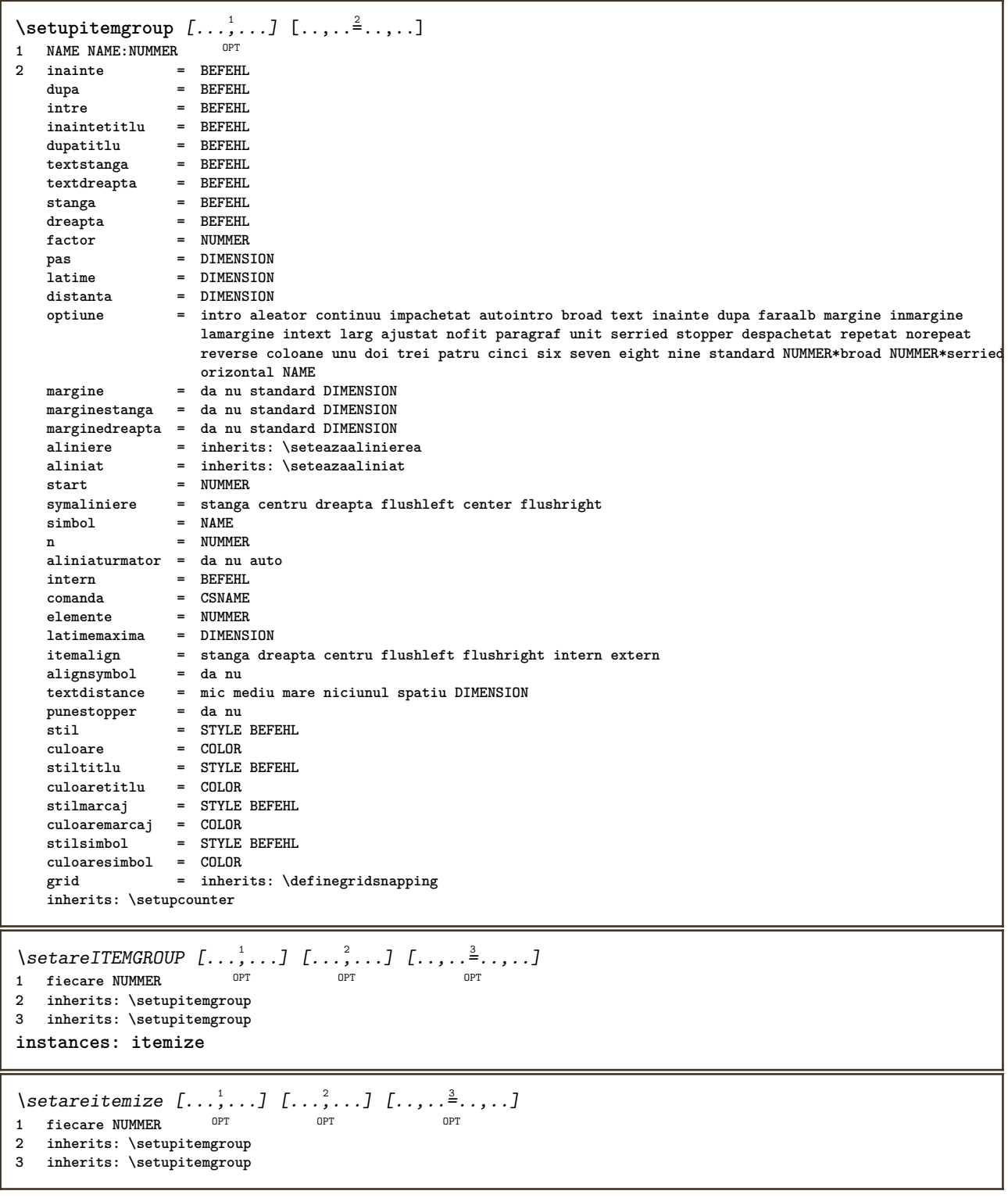

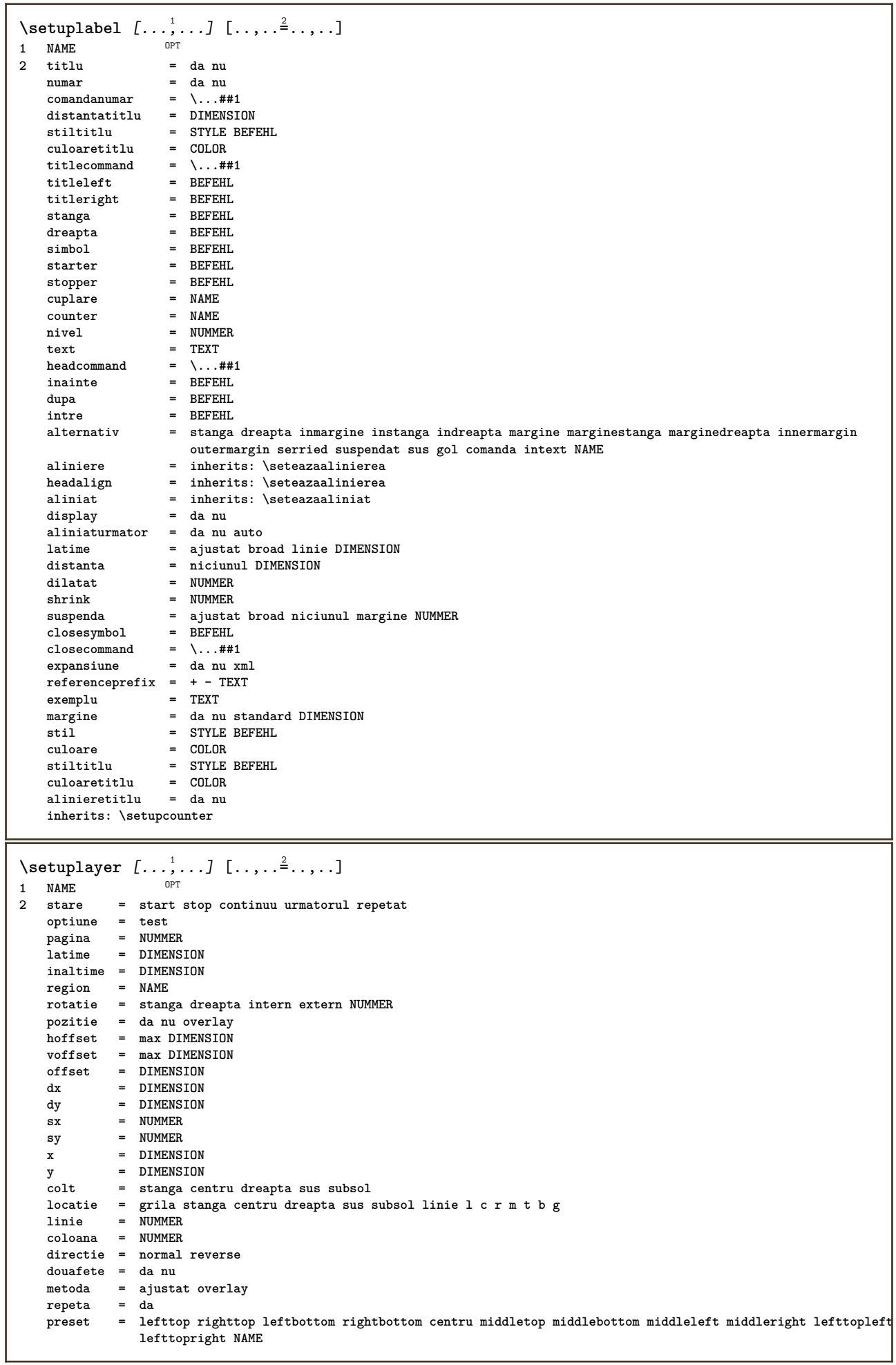

 $\setminus$ setuplayeredtext  $[\dots, \dots]$   $[\dots, \dots]$ <br>1 NAME **1 NAME 2 stil = STYLE BEFEHL culoare = COLOR inherits: \seteazainconjurat**  $\setminus$ setuplayouttext  $[.\cdot]$   $[.\cdot]$   $[.\cdot]$   $[.\cdot]$   $[.\cdot]$ 1 sus antet text subsol subsol<sup>0PT</sup> **2 text margine bordura 3 stare = start stop gol inalt niciunul normal faramarcare NAME stil = STYLE BEFEHL culoare = COLOR strut = da nu n = NUMMER inainte = BEFEHL dupa = BEFEHL stilstanga = STYLE BEFEHL stildreapta = STYLE BEFEHL culoarestanga = COLOR culoaredreapta = COLOR latime = DIMENSION latimestanga = DIMENSION marginedreapta = DIMENSION** \setuplinefiller [...<sup>1</sup>,..*.*] [..,..<sup>2</sup>..,..]<br>1 NAME **1 NAME 2 locatie = stanga dreapta ambele scop = stanga dreapta local mp = NAME inaltime = DIMENSION inaltime = DIMENSION distanta = DIMENSION threshold = DIMENSION grosimerigla = DIMENSION inainte = BEFEHL dupa = BEFEHL culoare = COLOR stiltext = STYLE BEFEHL culoaretext = COLOR aliniere = inherits: \seteazaalinierea**  $\setminus$ setuplinefillers  $[\ldots, \ldots]$   $[\ldots, \ldots]$ <sup>2</sup>...,..] OPT **1 NAME 2 inherits: \setuplinefiller**  $\setminus$ setuplinenote  $[\ldots, \ldots]$   $[\ldots, \ldots]$ <sup>2</sup>.....] OPT **1 NAME 2 compress = da nu compressmethod = separator stopper spatiu compressseparator = BEFEHL compressdistance = DIMENSION inherits: \setupnote**

 $\setminus$ setuplinetable  $[\cdot \cdot \cdot]$   $[\cdot \cdot \cdot \cdot \cdot]$   $[\cdot \cdot \cdot \cdot \cdot \cdot \cdot]$  $\overline{\phantom{a}}_{\tt OPT}$ OPT **1 r c 2 impar par antet NUMMER 3 linii = ajustat NUMMER iniii** = **a**justat NUMMER<br> **inainte** = **BEFEHL**<br>
dupa = BEFEHL **dupa = BEFEHL intre = BEFEHL dilatat = da nu DIMENSION latimemaxima = ajustat DIMENSION nstanga = NUMMER n = NUMMER repeta = da nu nx = NUMMER latime = DIMENSION inaltime = ajustat linie DIMENSION distanta = DIMENSION offsetstanga = DIMENSION offsetdreapta = DIMENSION aliniere = inherits: \seteazaalinierea fundal = culoare culoarefundal = COLOR xheight = max DIMENSION xdepth = max DIMENSION stil = STYLE BEFEHL culoare = COLOR** \setuplistalternative  $[\dots, \dots]$   $[\dots, \dots]$ <sub>0PT</sub> ...,..] **1 NAME 2 inainte = BEFEHL dupa = BEFEHL comanda = \...##1##2##3 renderingsetup = NAME latime = DIMENSION distanta = DIMENSION dilatat = DIMENSION filler = BEFEHL**  $\setminus$ setuplistextra  $[\ldots, \ldots]$   $[\ldots, \ldots]$ <sup>2</sup>...,..] OPT **1 NAME 2 inainte = BEFEHL dupa = BEFEHL** \setuplocalfloats  $[\ldots, \ldots \stackrel{*}{\dots}, \ldots]$ **\* inainte = BEFEHL dupa = BEFEHL intre = BEFEHL** \setuplocalinterlinespace  $[\ldots, \ldots]$   $[\ldots, \ldots]$ <sup>2</sup>.....] OPT **1 NAME 2 inherits: \seteazaspatiuinterliniar** \setuplocalinterlinespace  $[\ldots,\ldots]$ OPT **\* on dezactivat reset auto mic mediu mare NUMMER DIMENSION** \setuplocalinterlinespace [...] **\* NAME**  $\setminus$ setuplow  $[\ldots, \ldots]$   $[\ldots, \ldots]$ OPT **1 NAME 2 distanta = DIMENSION down = DIMENSION stil = STYLE BEFEHL culoare = COLOR**

```
\setminussetuplowhigh [...,...] [...,-]<sup>2</sup>.....]
OPT
1 NAME
2 distanta = DIMENSION
    up = DIMENSION
    down = DIMENSION
    stil = STYLE BEFEHL
    culoare = COLOR
\setminus \text{setuplowmidhigh} [\dots, \dots] [\dots, \dots]<br>1 NAME
1 NAME
   2 up = DIMENSION
   down = DIMENSION
           stil = STYLE BEFEHL
   culoare = COLOR
\setupMPgraphics [..,..=..,..] *
* culoare = local global
  mpy = FILE
\setminussetup<code>MPinstance</code> [\ldots, \ldots] [\ldots, \ldots]OPT
1 NAME
2 format = metafun mpost
   initializations = da nu
   setups = NAME<br>stiltext = STYLE
                   stiltext = STYLE BEFEHL
   \alphaCC
   extensions = da nu
   metoda = binary decimal double scaled implicit
\setupMPpage [..,..=..,..] *
* inherits: \setupfittingpage
\setminussetupMPvariables [\cdot^1 \cdot J \quad [\ldots, \ldots]OPT
1 NAME
2 KEY = VALUE
\setminussetupmarginblock [\ldots, \ldots] [\ldots, \ldots]<sup>2</sup>...,..]
                          OPT
1 NAME
             2 stare = start stop
   latime = DIMENSION
   inainte = BEFEHL
    dupa = BEFEHL
    intre = BEFEHL
   aliniere = inherits: \seteazaalinierea
   stil = STYLE BEFEHL
    culoare = COLOR
    sus = BEFEHL
    jos = BEFEHL
    locatie = stanga dreapta centru inmargine
    stanga = BEFEHL
    dreapta = BEFEHL
```
\setupmargindata  $[\ldots, \ldots]$   $[\ldots, \ldots]$ <br><sup>1</sup> NAME **1 NAME 2 strut = da nu auto cap ajustat linie implicit CHARACTER comanda = \...##1 latime = DIMENSION aliniere = inherits: \seteazaalinierea anchor = region text locatie = stanga dreapta intern extern metoda = sus linie primul adancime inaltime category = implicit bordura scop = local global optiune = text paragraf margine = local normal margine bordura distanta = DIMENSION hoffset = DIMENSION voffset = DIMENSION dy = DIMENSION spatiujos = DIMENSION threshold** = **DIMENSION**<br>linie = NUMMER **linie = NUMMER stack = da continuu stil = STYLE BEFEHL culoare = COLOR**  $\setminus$ setupmarginframed  $[...,...]$   $[...,-]$ OPT **1 NAME 2 inherits: \seteazainconjurat**  $\setminus$ setupmarginrule  $[\dots, \dots]$ OPT **1 NUMMER 2 inherits: \setupsidebar**  $\setminus$ setupmathalignment  $[\ldots, \ldots]$   $[\ldots, \ldots]$ <sup>2</sup>...,..] OPT **1 NAME 2 n = NUMMER m = NUMMER distanta = DIMENSION numar = auto separator = TEXT aliniere = stanga centru dreapta normal locatie = sus center subsol normal grid = math nu**  $\setminus$ setupmathcases  $[\ldots, \ldots]$   $[\ldots, \ldots]$ OPT **1 NAME 2 stanga = BEFEHL dreapta = BEFEHL strut** = da nu<br> **stil** = STYLE **stil = STYLE BEFEHL distanta = DIMENSION numberdistance = DIMENSION**

```
\setminussetupmathematics [\ldots, \ldots] [\ldots, \ldots]<sup>2</sup>...,..]
                         OPT
1 NAME
2 openup = da nu
   setsimbol = NAME
   functionstyle = STYLE BEFEHL
   compact = da nu
   aliniere = l2r r2l righttoleft
   bidi = da nu
   sygreek = normal italic niciunul
   lcgreek = normal italic niciunul
   ucgreek = normal italic niciunul
   italics = 1 2 3 4 niciunul reset
   autopunctuation = da nu tot comma yes,semicolon comma,semicolon all,semicolon
   setups = NAME
   domain = NAME reset
   stiltext = STYLE BEFEHL<br>culoaretext = COLOR
   culoaretext = COLOR
   functioncolor = COLOR
   integral = limits nolimits autolimits displaylimits niciunul
   stylealternative = NAME
   implicit = normal italic
   fraction = ams ctx
   ampersand = normal<br>
collapsing = 123 r
                 collapsing = 1 2 3 niciunul reset
   kernpairs
\setminussetupmathfence [\ldots, \ldots] [\ldots, \ldots]<sup>2</sup>...,..]
                       OPT
1 NAME
2 comanda = da nu
   stanga = NUMMER
   mijloc = NUMMER
   dreapta = NUMMER
   mathstyle = display text script scriptscript cramped uncramped normal impachetat mic mare
   culoare = COLOR
   stare = auto
   metoda = auto
   dimensiune = NUMMER
             factor = niciunul auto NUMMER
   mathclass = NUMMER
\setminussetupmathfraction [\ldots, \ldots] [\ldots, \ldots]<sup>2</sup>...,..]
                         OPT
1 NAME
2 distantasus = DIMENSION
   distantajos = DIMENSION
   margine = DIMENSION
   culoare = COLOR
   strut = da nu math tight
   alternativ = intern extern ambele
   rigla = da nu auto
   stanga = NUMMER
   dreapta = NUMMER
   grosimerigla = DIMENSION
   mathstyle = STYLE BEFEHL
   distanta = nu niciunul overlay
   inlinethreshold = auto NUMMER
   displaythreshold = auto NUMMER
   fences = NAME
\setminussetupmathfractions [\ldots, \ldots] [\ldots, \ldots]<sup>2</sup>...,..]
                           OPT
1 NAME
2 inherits: \setupmathfraction
\setminussetupmathframed [...,...] [...,...]<sup>2</sup>.....]
OPT
1 NAME
2 inherits: \seteazainconjurat
```
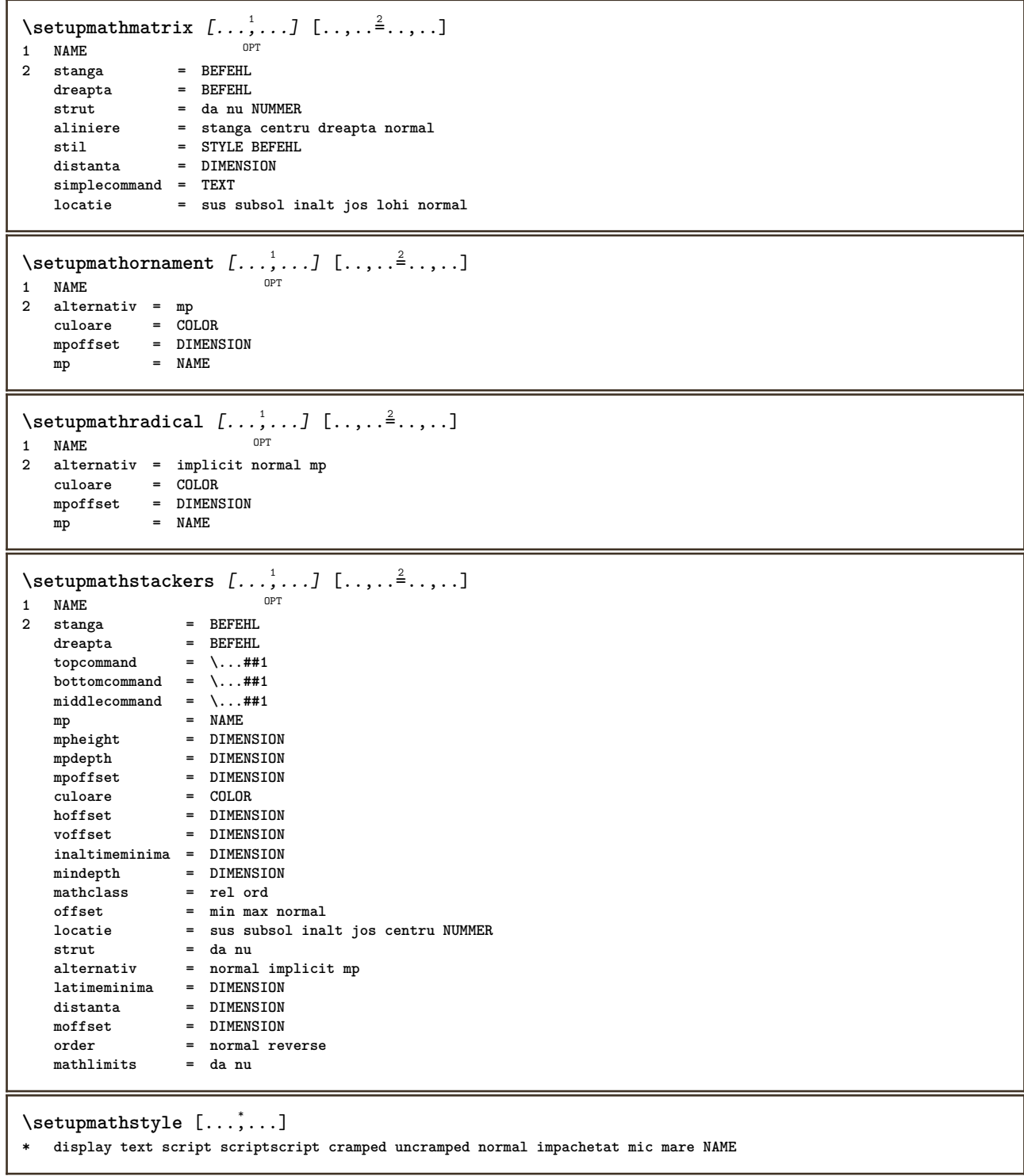

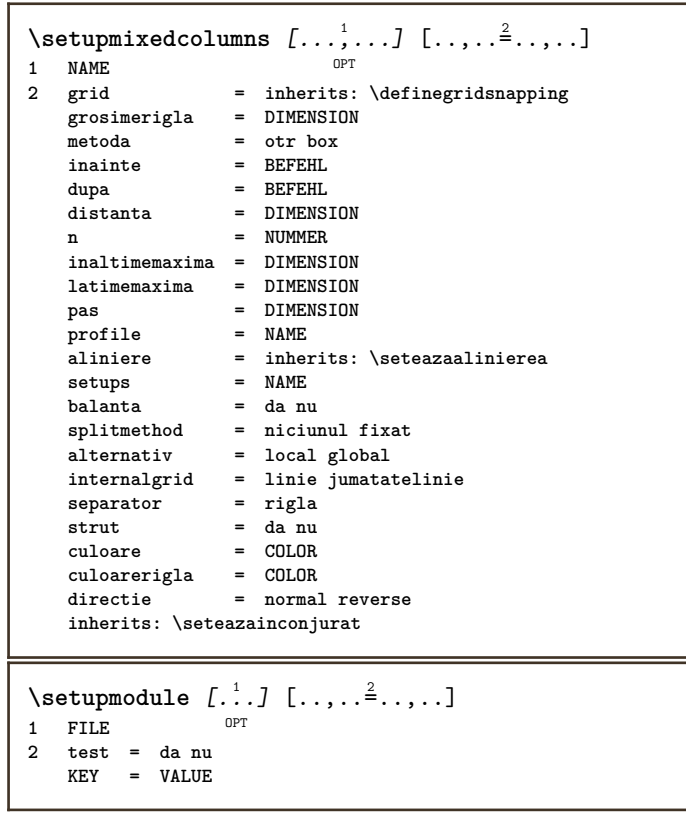

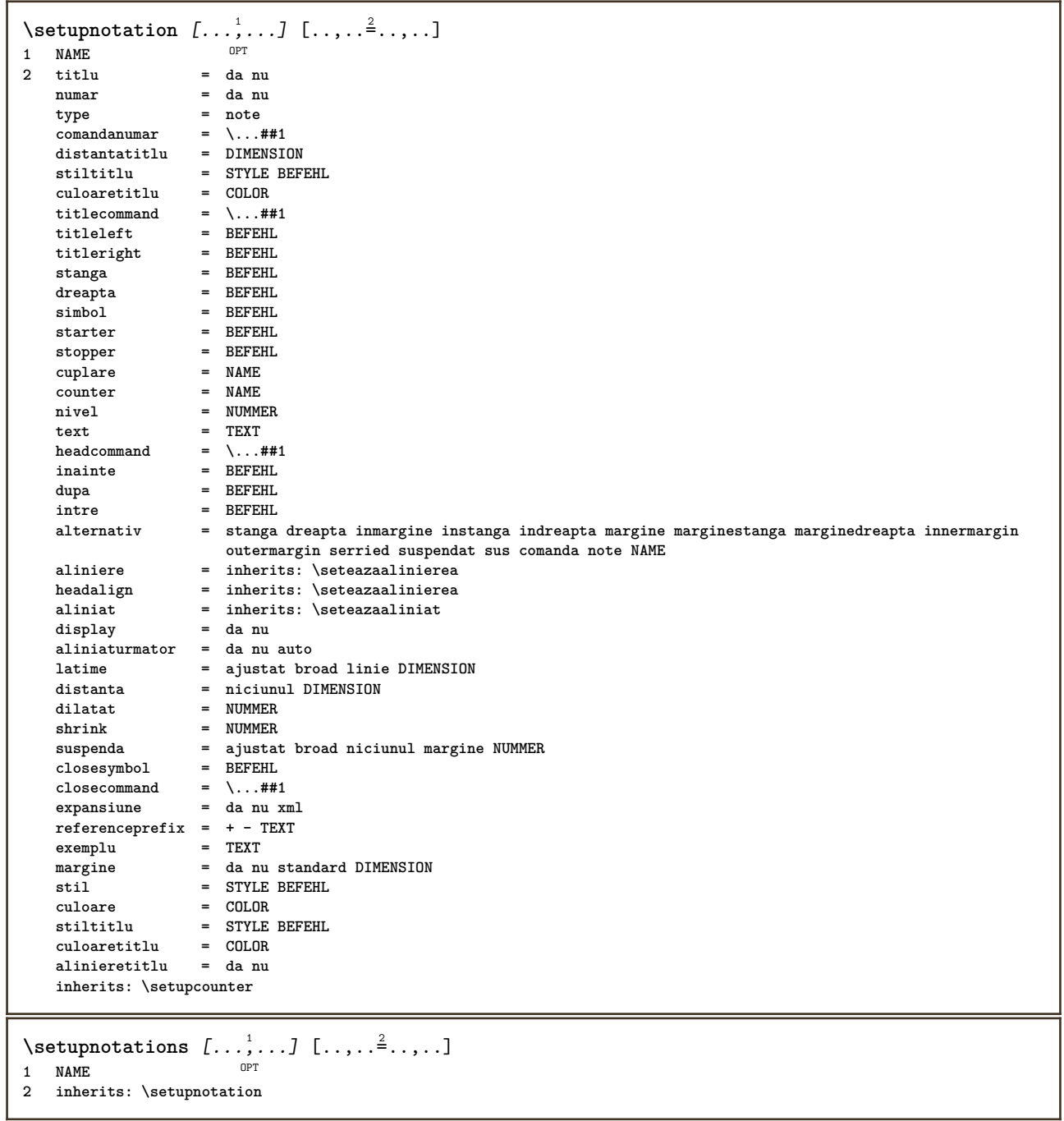

\setupnote  $[\ldots, \ldots]$   $[\ldots, \ldots]^2$ .....] OPT **1 NAME**  $=$  da nu numar text tot<br> $=$   $\ldots$ ##1 **symbolcommand = \...##1 comandatext** = \...##1<br>indicator = da nu **indicator = da nu separatortext = BEFEHL latime inaltime = DIMENSION distanta = DIMENSION**  $\frac{m}{\frac{1}{2}}$  **r**  $\frac{1}{2}$ **rigla = on dezactivat normal stanga dreapta comanda paragraf split = tolerant strict foartestrict NUMMER factor = NUMMER locatie = text pagina inalt subsol niciunul coloane firstcolumn lastcolumn**  $urmatoru1$ **n = NUMMER culoarerigla = COLOR grosimerigla = DIMENSION setups = NAME spatiereinterliniara = NAME paragraf = da nu inainte = BEFEHL dupa = BEFEHL intre = BEFEHL scop = pagina**  $distantacoloane$ **continually continue**<br> **continua**<br> **continua**<br> **continua**<br> **continue**<br> **continue**<br> **continue**<br> **continue**<br> **continue**<br> **continue**<br> **continue**<br> **continue**<br> **continue alternativ = grila fixat coloane note niciunul criteriu = pagina fonttext = inherits: \seteazafonttext aliniere = inherits: \seteazaalinierea stiltext = STYLE BEFEHL**  $\frac{1}{2}$  **culoaretext anchor = urmatorul spatiuinainte = inherits: \blanc spaceinbetween = inherits: \blanc inherits: \seteazainconjurat**  $\setminus$ setupnotes  $[\ldots, \ldots]$   $[\ldots, \ldots]^2$ OPT **1 NAME 2 inherits: \setupnote**  $\setminus$ setupoffset  $[\ldots, \ldots \stackrel{*}{\cdot} \ldots]$ **\* inherits: \setupoffsetbox**  $\setminus$ setupoffsetbox  $[\ldots, \ldots^*], \ldots]$ **\* x = DIMENSION y = DIMENSION offsetstanga = DIMENSION offsetdreapta = DIMENSION offsetsus = DIMENSION offsetjos = DIMENSION metoda = fixat latime = DIMENSION inaltime = DIMENSION inaltime = DIMENSION locatie = stanga centru dreapta sus subsol linie l c r m t b g**  $\setminus$ setupoutputroutine  $[\cdot, \cdot, \cdot]$   $[\cdot, \cdot, \cdot, \frac{2}{7}, \cdot, \cdot, \cdot]$ OPT **1 NAME 2 KEY = CSNAME** \setupoutputroutine  $[$ ...<sup>\*</sup>...] **\* NAME**

```
\setuppagechecker [\dots, \dots] [\dots, \dots]<br>1 NAME
1 NAME
             2 linii = NUMMER
    offset = DIMENSION
    metoda = 0 1 2 3
   inainte = BEFEHL
   dupa = BEFEHL
   intre = BEFEHL
\setminussetuppagecolumns [\ldots, \ldots] [\ldots, \ldots]<sup>2</sup>...,..]
                            OPT
1 NAME
2 separator = NAME
    directie = normal reverse
    distanta = DIMENSION
    n = NUMMER
   latimemaxima = DIMENSION
   aliniere = inherits: \seteazaalinierea
   blanc = inherits: \blanc
    culoare = COLOR
    setups = NAME
    pagina = inherits: \pagina
   inherits: \seteazainconjurat
\setminussetuppageinjection [\ldots, \ldots] [\ldots, \ldots]<sup>2</sup>...,..]
                              OPT
1 NAME<br>2 stare
               2 stare = precedent urmatorul NUMMER
   intarziere = da nu
   alternativ = figura buffer setups niciunul NAME
   pagina = inherits: \pagina
   pagestate = start stop
   n = NUMMER
   inherits: \seteazainconjurat
\setuppageinjectionalternative [\ldots, \ldots] [\ldots, \ldots]<sup>2</sup>.....]
                                              OPT
1 NAME
2 renderingsetup = NAME
\setminussetuppageshift [\cdot \cdot \cdot \cdot] [\cdot \cdot \cdot \cdot \cdot] [\cdot \cdot \cdot \cdot \cdot]OPT
OPT 1 pagina foaie
2 NAME
3 NAME
\setminussetuppagestate [\ldots, \ldots] [\ldots, \ldots]<sup>2</sup>...,..]
            OPT
1 NAME
2 intarziere = da nu
\setminussetuppairedbox [\ldots, \ldots] [\ldots, \ldots]<sup>2</sup>.....]
                         OPT
1 NAME
2 inainte = BEFEHL
                   dupa = BEFEHL
   intre = BEFEHL
   locatie = stanga centru dreapta sus subsol inalt jos
   n = NUMMER<br>distanta = DIMENS:
    distanta = DIMENSION
    fonttext = inherits: \seteazafonttext
   latime = DIMENSION
   inaltime = DIMENSION
   latimemaximainaltimemaxima = DIMENSION
    aliniere = inherits: \seteazaalinierea
    stil = STYLE BEFEHL
    culoare = COLOR
\setminus \text{setarePAIREDBOX} [\ldots, \ldots \stackrel{*}{\dots}, \ldots]* inherits: \setuppairedbox
instances: legend
\setminus \text{setarelegend } [\ldots, \ldots \stackrel{*}{\dots}, \ldots]* inherits: \setuppairedbox
```

```
\setminussetuppaper [\ldots, \ldots^* \ldots, \ldots]* inherits: \seteazadimensiunihartie
\setminussetupparagraph [...,...] [...,...]<sup>2</sup>.....]
                       OPT
1 NAME
            2 stil = STYLE BEFEHL
   culoare = COLOR
   aliniere = inherits: \seteazaalinierea
   setups = NAME
\setminussetupparagraphintro [\ldots, \ldots] [\ldots, \ldots]1 reset fiecare primul urmatorul
2 BEFEHL
\setminussetupparallel [.\cdot^1.] [.\cdot,\cdot,\cdot^2] [.\cdot,\cdot,\cdot^3]...,..]
1 NAME
2 NAME
3 setups = NAME
    start = NUMMER
    n = NUMMER
   criteriu = tot
\setminussetupperiodkerning [\ldots, \ldots] [\ldots, \ldots]<sup>2</sup>...,..]
                              OPT
1 NAME
2 factor = NUMMER
\setminussetupperiods [\ldots, \ldots \stackrel{*}{\cdot} \ldots]* n = NUMMER
   latime = DIMENSION ajustat
   distanta = DIMENSION
   simbol = BEFEHL
\setminussetupplacement [\ldots, \ldots] [\ldots, \ldots]<sup>2</sup>.....]
OPT
1 NAME
2 inainte = BEFEHL
    dupa = BEFEHL
    stanga = BEFEHL
    dreapta = BEFEHL
    grid = inherits: \snaptogrid
    corectielinie = on dezactivat
   corectieadancime = on dezactivat
   margine = da nu standard
\setminussetuppositionbar [\ldots, \ldots \stackrel{1}{\cdot}, \ldots]* stil = STYLE BEFEHL
    culoare = COLOR
    n = NUMMER
    min = NUMMER
    max = NUMMER
    text = TEXT
    latime = DIMENSION
    inaltime = DIMENSION
    inaltime = DIMENSION
\setminussetupprocessor [\ldots, \ldots] [\ldots, \ldots]<sup>2</sup>.....]
                       OPT
1 NAME
           2 stare = start stop
    stanga = BEFEHL
    dreapta = BEFEHL
   comanda = \...##1
   stil = STYLE BEFEHL
   culoare = COLOR
```
\setupprofile  $[\dots, \dots, \dots]$   $[\dots, \dots]$ <br>1 NAME **1 NAME 2 inaltime = DIMENSION inaltime = DIMENSION distanta = DIMENSION factor = NUMMER linii = NUMMER metoda = strict fixat niciunul**  $\setminus$ setupquotation  $[\ldots, \ldots^*], \ldots]$ **\* inherits: \setupdelimitedtext** \setuprealpagenumber  $[\ldots, \ldots^*], \ldots]$ **\* inherits: \setupcounter**  $\setminus$ setupreferenceformat  $[\ldots, \ldots]$   $[\ldots, \ldots]$ <sup>2</sup>...,..] OPT **1 NAME 2 eticheta = \* NAME stanga = BEFEHL dreapta = BEFEHL type = implicit text titlu numar pagina realpage setups = NAME autocase = da nu text = TEXT stil = STYLE BEFEHL culoare = COLOR** \setupreferenceprefix [...] **\* + - TEXT** \setupreferencestructureprefix [.<sup>1</sup>..] [.<sup>2</sup>..] [..,..<sup>3</sup>..,..] OPT OPT **1 NAME ABSCHNITT 2 implicit 3 prefix = da nu prefixseparatorset = NAME prefixconversion = NAME prefixconversionset = NAME prefixstarter = BEFEHL PROCESSOR->BEFEHL prefixstopper = BEFEHL PROCESSOR->BEFEHL prefixset = NAME prefixsegments = NUMMER NUMMER:NUMMER NUMMER:\* NUMMER:tot ABSCHNITT ABSCHNITT:ABSCHNITT ABSCHNITT:\* ABSCHNITT:tot curent numberconversion = NAME numberconversionset = NAME numberstarter = BEFEHL PROCESSOR->BEFEHL numberstopper = BEFEHL PROCESSOR->BEFEHL numbersegments = NUMMER NUMMER:NUMMER NUMMER:\* NUMMER:tot numberseparatorset = NAME prefixconnector = BEFEHL PROCESSOR->BEFEHL**  $\setminus$ setupregisters  $[\cdot \cdot \cdot \cdot]$   $[\cdot \cdot \cdot \cdot \cdot \cdot \cdot \cdot]$ 1 NAME NAME: NUMMER OPT **2 inherits: \seteazaregistru**  $\setminus$ setupregisters  $[\ldots, \ldots]$   $[\ldots, \ldots]$   $[\ldots, \ldots]$   $\ldots$ ... OPT OPT **1 NAME 2 NUMMER 3 inherits: \seteazaregistru**  $\setminus$ setuprenderingwindow  $[\ldots, \ldots]$   $[\ldots, \ldots]$ <sup>2</sup>...,..] OPT **1 NAME 2 actiunedeschiderepagina = REFERENCE actiuneinchiderepagina = REFERENCE inherits: \seteazainconjurat**

```
\setminussetupruby [\ldots, \ldots] [\ldots, \ldots]^2.....
                  OPT
1 NAME
2 locatie = sus stanga dreapta niciunul
   aliniere = auto flushleft centru flushright
   dilatat = da nu
   hoffset = DIMENSION
   voffset = DIMENSION
   distanta = niciunul DIMENSION
    stanga = BEFEHL
    dreapta = BEFEHL
    stil = STYLE BEFEHL
    culoare = COLOR
\setups [\ldots, \ldots]* NAME
\setminussetupscale [\ldots, \ldots] [\ldots, \ldots]^2OPT
1 NAME
                 2 scala = NUMMER
    xscala = NUMMER
    yscala = NUMMER
   latime = DIMENSION
   inaltime = DIMENSION
                = da nu
   linii = NUMMER
    factor = ajustat broad max min auto implicit
    hfactor = ajustat broad max min auto implicit
    factorw = ajustat broad max min auto implicit
   latimemaxima = DIMENSION
   inaltimemaxima = DIMENSION
   s = NUMMER
   sx = NUMMER
    sy = NUMMER
    equalwidth = DIMENSION
   equalheight = DIMENSION
   grid = da ajustat inaltime adancime jumatatelinie
\setminussetupscript [\ldots, \ldots] [\ldots, \ldots]OPT
1 NAME
           2 metoda = hangul hanzi nihongo ethiopic thai test
   preset = NAME
   features = auto
\setminussetupscripts [\ldots, \ldots] [\ldots, \ldots]<sup>2</sup>...,..]
                      OPT
1 NAME
2 inherits: \setupscript
\setminussetupselector [\cdot, \cdot, \cdot] [\cdot, \cdot, \cdot, \frac{2}{3}, \cdot, \cdot, \cdot]1 NAME
2 n = NUMMER
  m = NUMMER
\setminussetupshift [\ldots, \ldots] [\ldots, \ldots]^2.....
                 OPT<sup></sup>
1 NAME
2 continua = da nu
    unitate = ex em pt in cm mm sp bp pc dd cc nc
    metoda = NUMMER
   dy = NUMMER
   aliniere = inherits: \seteazaalinierea
   stil = STYLE BEFEHL
   culoare = COLOR
\setupsidebar [...<sup>1</sup>,...] [..,..<sup>2</sup>..,..]<br>1 NAME
1 NAME
2 grosimerigla = DIMENSION
   culoarerigla = COLOR
   \overline{\text{after}} alternativ
                        offsetsus = DIMENSION
   offsetjos = DIMENSION
   distanta = DIMENSION
   distantamarginestanga = DIMENSION
                         nivel = NUMMER
```

```
\setupspellchecking [\ldots, \ldots^*],* stare = start stop
    metoda = 1 2 3
   lista = NAME
\setminussetupstartstop [\ldots, \ldots] [\ldots, \ldots]OPT
1 NAME
2 inainte = BEFEHL
    dupa = BEFEHL
    intre = BEFEHL
  setups = NAME
   stanga = BEFEHL
    dreapta = BEFEHL
    stil = STYLE BEFEHL
   culoare = COLOR
\setminussetupstretched [\ldots, \ldots^*], \ldots]* inherits: \setupcharacterkerning
\setupstruts [...]
OPT * da nu auto cap ajustat linie implicit CHARACTER
\setminussetupstyle [\ldots, \ldots] [\ldots, \ldots]^2OPT
1 NAME
2 metoda = comanda
    stil = STYLE BEFEHL
    culoare = COLOR
\setminussetupsubformula [\ldots, \ldots] [\ldots, \ldots]<sup>2</sup>.....]
                         OPT
1 NAME
2 aliniaturmator = da nu auto
\setupsubformulas [\dots, \dots] [\dots, \dots]<br>1 NAME
1 NAME
2 inherits: \setupsubformula
\setupsynctex [\ldots, \ldots^*], \ldots]* stare = start stop
    metoda = min max
\setups {...,<sup>*</sup>...}
* NAME
```
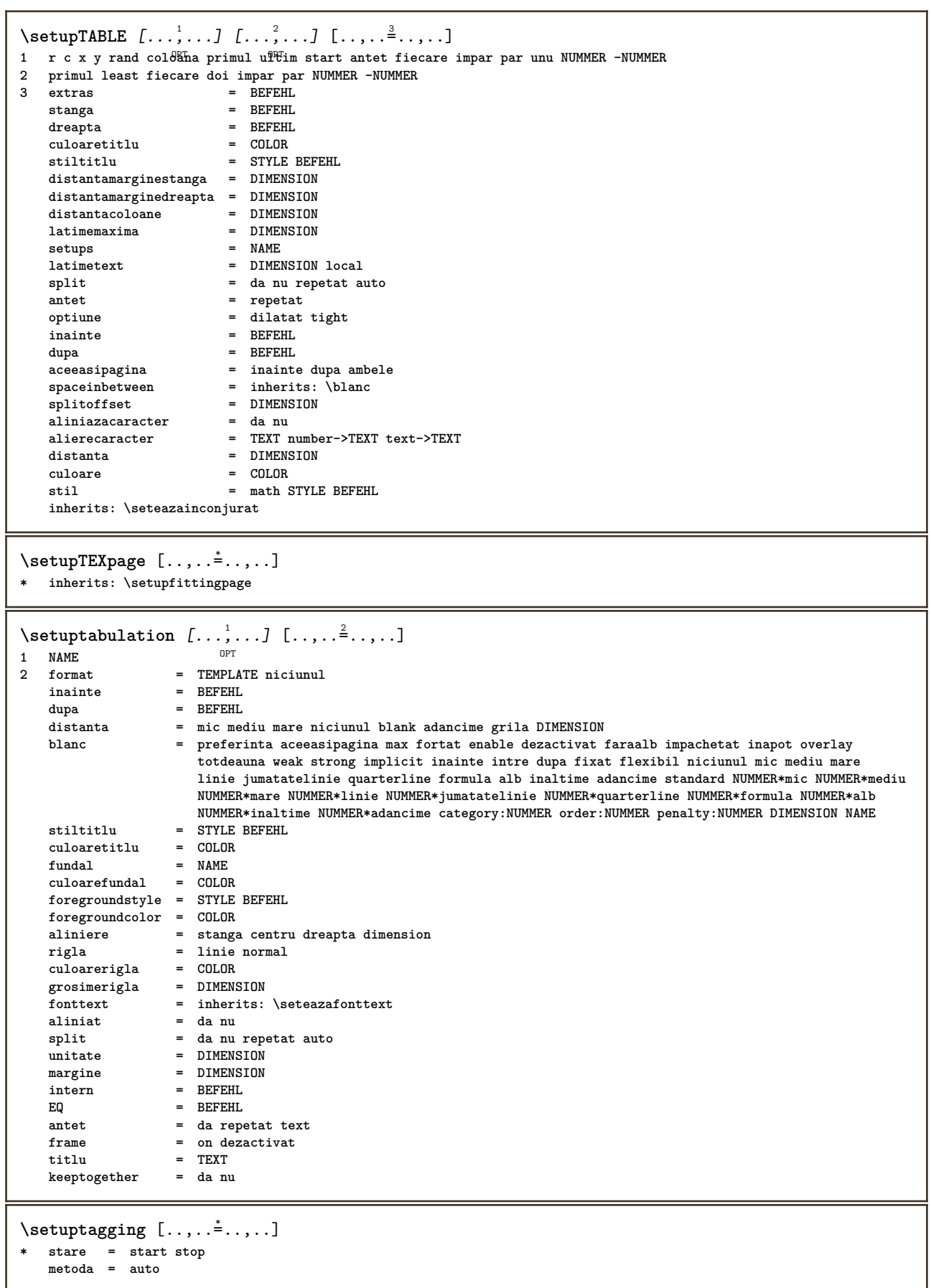

**metoda = auto**

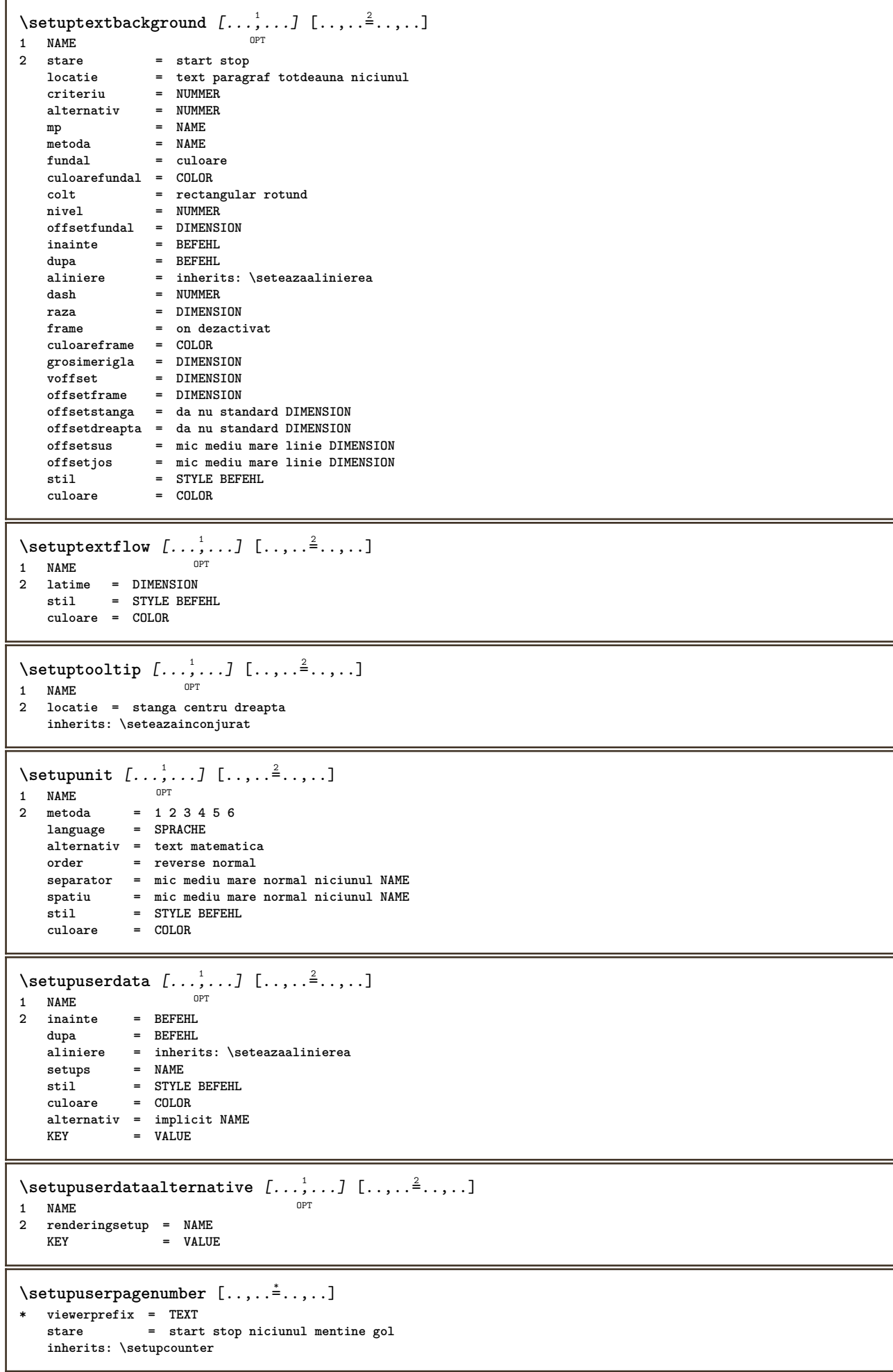
```
\setupversion [...]
* concept fisier temporar final NAME
\setupviewerlayer [\ldots, \ldots^*], \ldots]* titlu = TEXT
   stare = start stop
             export = da nu
   tiparibil = da nu
   scop = local global
             metoda = niciunul comanda
\setminussetupvspacing [\ldots, \ldots]* inherits: \vspacing ^{OPT}\setminus setupwithargument \{.\n,.\n,.\n,1 NAME
2 CONTENT
\setminussetupwithargumentswapped \{.\n,.\n,.\n,1 CONTENT
2 NAME
\setupxml [\ldots, \ldots \stackrel{*}{\dots}, \ldots]* implicit = ascuns niciunul text
   compress = da nu
\setupxtable [\dots, \dots] [\dots, \dots]<br>1 NAME
1 NAME
2 latimetext = DIMENSION local
    fonttext = inherits: \seteazafonttext
    spaceinbetween = inherits: \blanc
    optiune = tight max dilatat latime inaltime fixat
    inaltimetext = DIMENSION
   latimemaxima = DIMENSION
   distantacoloane = DIMENSION
   distantamarginestanga = DIMENSION
   distantamarginedreapta = DIMENSION
   antet = repetat
    subsol = repetat
   {\tt grosimerigla} {\tt split}split = da nu repetat auto
    splitoffset = DIMENSION
    aceeasipagina = inainte dupa ambele
    distanta = DIMENSION
   aliniazacaracter = da nu
   alignmentleftsample = TEXT
    alignmentrightsample = TEXT
    alignmentleftwidth = DIMENSION
    alignmentrightwidth = DIMENSION
   alierecaracter = TEXT
   inherits: \seteazainconjurat
\setminussetuvalue \{.\cdot\,,\} \{.\cdot\,,\}1 NAME
2 CONTENT
\setminussetuxvalue \{.\cdot\cdot\} \{.\cdot\cdot\}1 NAME
2 CONTENT
\setminussetvalue \{.\cdot\cdot\} \{.\cdot\cdot\}1 NAME
2 CONTENT
\setvariable \{.\,.\,.\} \{.\,.\,.\} \{.\,.\,.\}1 NAME
2 KEY
3 VALUE
```

```
\setminussetvariables [ \dots ] [ \dots , \dots \xrightarrow{2} \dots ]1 NAME
            2 set = BEFEHL
    reset = BEFEHL
    KEY = VALUE
\setvboxregister .<sup>1</sup>. {.<sup>2</sup>.}
1 CSNAME NUMMER
2 CONTENT
\setvisualizerfont [\cdot, \cdot]<br>
FONT
OPT * FONT
\setvtopregister .<sup>1</sup>. {.<sup>2</sup>.}
1 CSNAME NUMMER
2 CONTENT
\setminussetwidthof \therefore \setminus to \setminus \stackrel{?}{\dots}1 TEXT
2 CSNAME
\setminussetxmeasure \{.\cdot\cdot\} \{.\cdot\cdot\}1 NAME
2 DIMENSION
\setminussetxvalue \{.\cdot.\cdot\} \{.\cdot.\cdot\}1 NAME
2 CONTENT
\setxvariable \{.\n,.\n\} \{.\n,.\n\} \{.\n,.\n\}1 NAME
2 KEY
3 VALUE
\setminussetxvariables [.\cdot] [.\cdot,.\cdot]<sup>2</sup>...,..]
1 NAME
2 set = BEFEHL
     reset = BEFEHL
     KEY = VALUE
\verb|\shapedhbox { ...}* CONTENT
\lambda \ {...}
1 CONTENT
\SigmaFIFT {\ldots}
* CONTENT
instances: shiftup shiftdown
\lambdashiftdown \{.\n.
* CONTENT
\lambdashiftup \{\ldots\}* CONTENT
\showallmakeup
\showattributes
```
**\showboxes**  $\simeq$ **\showbtxdatasetauthors**  $[\ldots, \ldots]^*$ OPT **\* specification = NAME dataset**<br>**field field = address assignee autor booktitle capitol zi dayfiled edition editor howpublished institution journal language luna monthfiled nationality note numar unu doi organization pages publisher school series titlu type volume an yearfiled NAME** \showbtxdatasetauthors  $[\cdot,\cdot,\cdot]$ OPT **\* NAME** \showbtxdatasetcompleteness  $[\ldots, \ldots]$ OPT **\* specification = NAME**  $dataset$  **field field = address assignee autor booktitle capitol zi dayfiled edition editor howpublished institution journal language luna monthfiled nationality note numar unu doi organization pages publisher school series titlu type volume an yearfiled NAME** \showbtxdatasetcompleteness [...] OPT **\* NAME** \showbtxdatasetfields  $[\dots, \dots]$ OPT **\* specification = NAME**  $dataset$ **field = address assignee autor booktitle capitol zi dayfiled edition editor howpublished institution journal language luna monthfiled nationality note numar unu doi organization pages publisher school series titlu type volume an yearfiled NAME**  $\simeq$  \showbtxdatasetfields  $[.\,. \,].$ OPT **\* NAME**  $\simeq$  \showbtxfields  $[\ldots, \ldots^*], \ldots]$ \* **rotatie =**  $NUMMER<sup>PT</sup>$ **specification = NAME** \showbtxfields [...] OPT **\* NAME** \showbtxhashedauthors  $\lceil . . . . \rceil$ OPT **\* TEXT**  $\lambda$ **showbtxtables**  $[\cdot, \cdot]$ OPT **\* TEXT**  $\verb|\showchardata {.\,.}$ **\* TEXT** \showcharratio {...} **\* TEXT** \showcolorbar [...] **\* COLOR** \showcolorcomponents [...] **\* COLOR** \showcolorset [...] **\* COLOR**

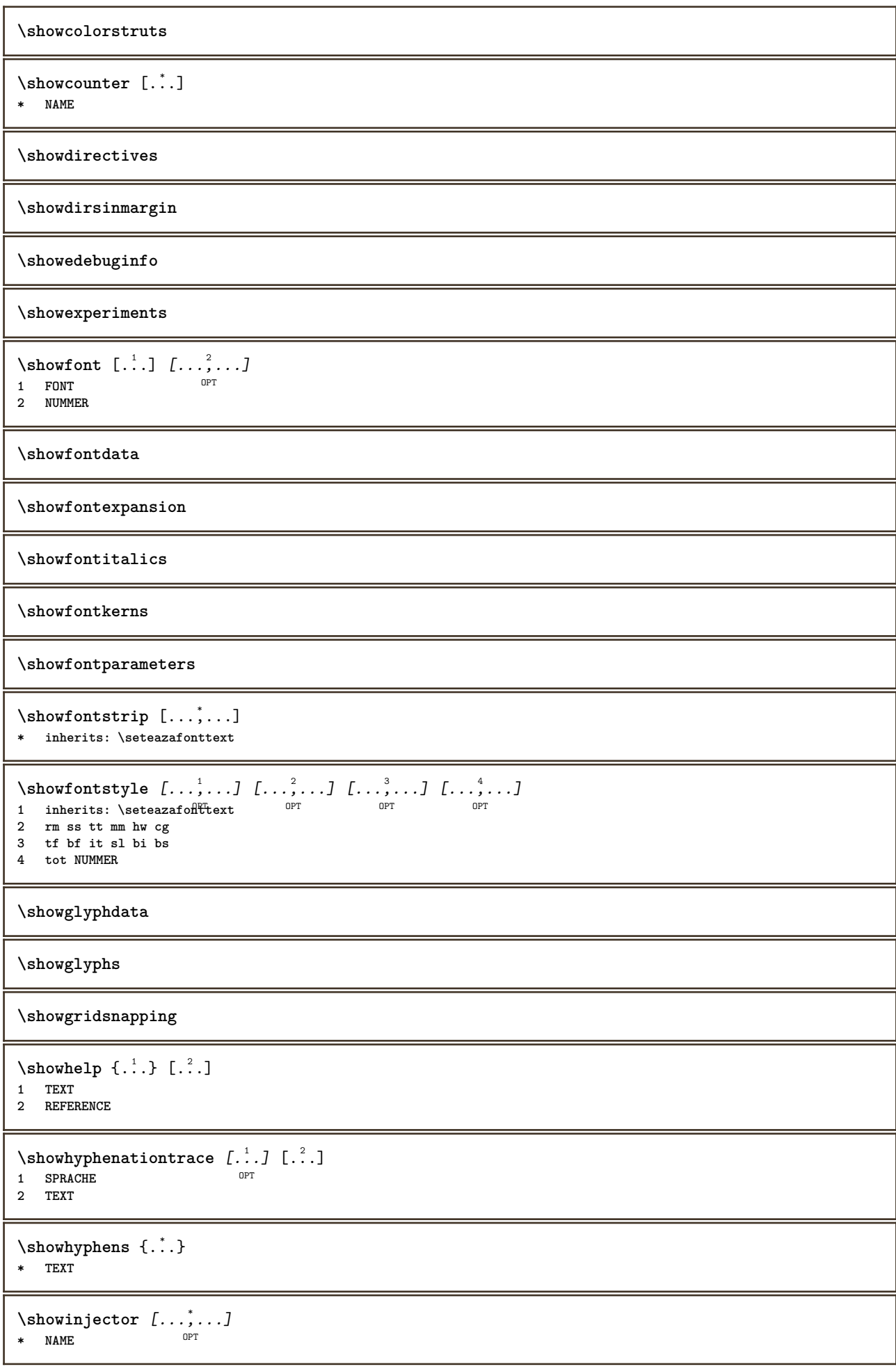

```
\showjustification
\showkerning {...}
* TEXT
\showlayoutcomponents
\label{eq:subspace}* TEXT
\lambdashowligatures [ . . . ]* FONT
\showlogcategories
\showmargins
\lambdashowmessage \{.\n,.\n,.\n,.\n,.\n,1 NAME
2 NAME NUMMER
3 TEXT
\showminimalbaseline
\lambda \shownextbox \lambda... {2, 2}1 CSNAME
2 CONTENT
\lambdashowotfcomposition \{.\n,.\n,.\n,.\n,.\n,1 FONT
2 -1 1 +1 l2r r2l
3 TEXT
\hbox{\tt \&howparentchain} \, \ldots \, \{.\,. \}1 CSNAME
2 NAME
\showsetupsdefinition [...]
* NAME
\hbox{\scriptsize\textsf{showtimer} } \{.\dotsc\}* TEXT
\showtokens [...]
* NAME
\showtrackers
\hbox{\tt \&}* NAME
\lambdashowvariable \{.\cdot\cdot\} \{.\cdot\cdot\}1 NAME
2 KEY
```

```
\showwarning \{.\n,.\n,.\n,.\n,.\n,1 NAME
2 NAME NUMMER
3 TEXT
\signalrightpage
\sum_{i=1}^{n}OPT
1 NAME
2 NAME
\sinh 1 \{.\n* NAME
\sum_{i=1}^n \simplealignedbox {...} {...} {...}
1 DIMENSION
2 stanga dreapta centru flushleft flushright intern extern
3 CONTENT
\simplealignedboxplus {.<sup>1</sup>.} {.<sup>2</sup>.} {.<sup>3</sup>.} {.<sup>4</sup>.}
1 DIMENSION
2 stanga dreapta centru flushleft flushright intern extern
3 TEXT
4 CONTENT
\sum_{i=1}^{\infty} and \sum_{i=1}^{\infty}1 DIMENSION
2 stanga dreapta centru flushleft flushright intern extern
3 CONTENT
\sum_{i=1}^{\infty}1 BEFEHL
2 BEFEHL
\sum_{i=1}^n \simplereversealignedbox {...} {...} {...}
1 DIMENSION
2 stanga dreapta centru flushleft flushright intern extern
3 CONTENT
\simplereversealignedboxplus {.<sup>1</sup>.} {.<sup>2</sup>.} {.<sup>3</sup>.} {.<sup>4</sup>.}
1 DIMENSION
2 stanga dreapta centru flushleft flushright intern extern
3 TEXT
4 CONTENT
\singalcharacteralign {.<sup>1</sup>..} {.<sup>2</sup>..}
1 NUMMER
2 NUMMER
\singlebond
\sixthofsixarguments \{.\cdot.\cdot\} \{.\cdot.\cdot\} \{.\cdot.\cdot\} \{.\cdot.\cdot\} \{.\cdot.\cdot\} \{.\cdot.\cdot\}1 TEXT
2 TEXT
3 TEXT
4 TEXT
5 TEXT
   6 TEXT
\slantedface
```
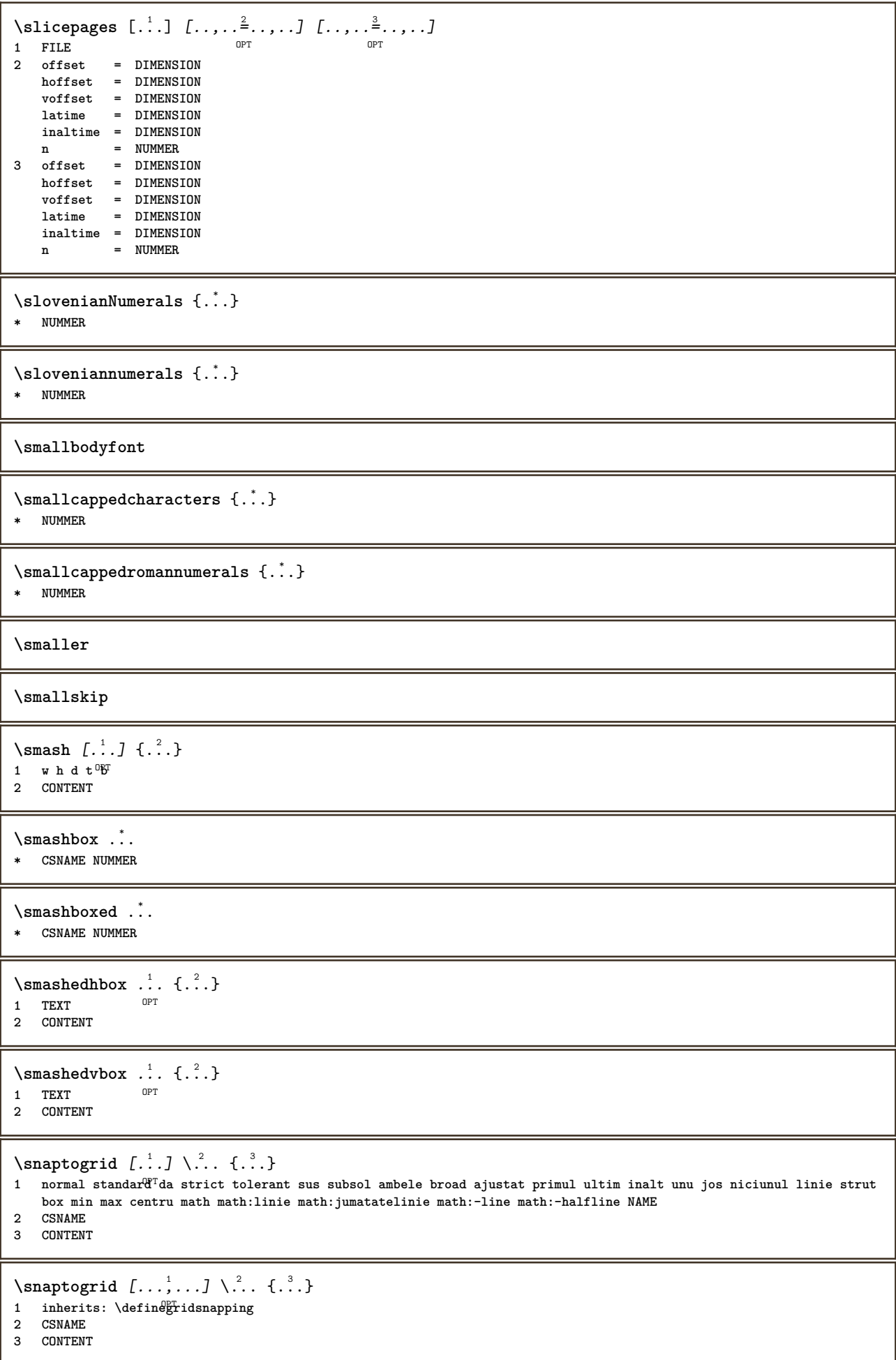

 $\setminus$ someheadnumber  $[.\cdot^1.]$   $[.\cdot^2.]$ **1 ABSCHNITT 2 precedent curent urmatorul primul ultim**  $\text{Comekindoftab}$   $[...,...^{\dagger}...,...]$ \* alternativ = orizonta<sup>pr</sup>vertical<br>latime = DIMENSION **latime = DIMENSION inaltime = DIMENSION n = NUMMER m = NUMMER \somelocalfloat**  $\setminus$  somenamedheadnumber  $\{.\cdot.\cdot\}$   $\{.\cdot.\cdot\}$ **1 ABSCHNITT 2 precedent curent urmatorul primul ultim** \someplace {.<sup>1</sup>.} {.<sup>2</sup>.} {.<sup>3</sup>.} {.<sup>4</sup>.} {.<sup>5</sup>.} [.<sup>6</sup>.] **1 TEXT 2 TEXT 3 TEXT 4 TEXT 5 TEXT 6 REFERENCE** \SORTING  $[ .^1 . ]$  { $.^2 .$ } OPT **1 NAME 2 CONTENT instances: logo**  $\log o \,$  [.<sup>1</sup>..]  $\{.\n^2.\}$ 1 **NAME** OPT **2 CONTENT** \spaceddigits {...} **\* NUMMER \spaceddigitsmethod \spaceddigitsseparator \spaceddigitssymbol** \spanishNumerals {...} **\* NUMMER** \spanishnumerals {...} **\* NUMMER \spatiifixate \spatiu \spatiufixat**  $\infty$ **\splitatasterisk** ... \... \... 3. **1 TEXT 2 CSNAME 3 CSNAME**

```
\infty... \ldots \ldots \ldots \ldots1 TEXT
2 CSNAME
3 CSNAME
\infty... \ldots \ldots \ldots1 TEXT
2 CSNAME
3 CSNAME
\infty 1 itatcomma ... \lambda^2.. \lambda^3..
1 TEXT
2 CSNAME
3 CSNAME
\inftylitatperiod \therefore \therefore \therefore 3.
1 TEXT
2 CSNAME
3 CSNAME
\sqrt{\text{split}} (..., \{.\cdot\})
1 CONTENT
2 CONTENT
\splitfilename {...}
* FILE
\splitfrac {.<sup>1</sup>..} {.<sup>2</sup>.}
1 CONTENT
2 CONTENT
\splitoffbase
\splitofffull
\splitoffkind
\splitoffname
\splitoffpath
\splitoffroot
\split \splitofftokens \cdot.. \from \cdot.. \to \...
1 TEXT
2 TEXT
3 CSNAME
\splitofftype
\split \{split} \ldots \{A\} ... \in \Lambda \... \mathcal{A}...
1 TEXT
2 TEXT
3 CSNAME
4 CSNAME
\spreadhbox .<sup>*</sup>.
* CSNAME NUMMER
```

```
\sqrt [ .^1 . ] \{ .^2 . \}1 TEXT <sup>OPT</sup>
2 CONTENT
\stackrel {.<sup>1</sup>.} {.<sup>2</sup>.}
1 CONTENT
2 CONTENT
\stanga .<sup>*</sup>.
* CHARACTER
\start [...] ... \stop
OPT
* NAME
\startalignment [...,*...] ... \stopalignment
* inherits: \seteazaalinierea
\startaliniatcentru ... \stopaliniatcentru
\startaliniatdreapta ... \stopaliniatdreapta
\startaliniatstanga ... \stopaliniatstanga
\startallmodes [...,*...] ... \stopallmodes
* NAME
\startantettabel [...] ... \stopantettabel
* NAME
\startATTACHMENT [.<sup>1</sup>..] [..,..<sup>2</sup>..,..] ... \stopATTACHMENT
                     OPT
                                OPT
1 NAME
2 inherits: \setupattachment
instances: attachment
\startattachment [.<sup>1</sup>..] [..,..<sup>2</sup>..,..] ... \stopattachment
OPT
1 NAME
                                 OPT
2 inherits: \setupattachment
\startbar [.<sup>*</sup>..] ... \stopbar
* NAME
\startbbordermatrix ... \stopbbordermatrix
\startbitmapimage [..,..=..,..] *
... \stopbitmapimage
* culoare = rgb cmyk gri
  latime = DIMENSION
   inaltime = DIMENSION
   x = NUMMER
  y = NUMMER
\startblocsectiuneambient [.<sup>*</sup>..] ... \stopblocsectiuneambient
* NAME
\startbordermatrix ... \stopbordermatrix
\startbtxrenderingdefinitions [.<sup>*</sup>..] ... \stopbtxrenderingdefinitions
* NAME
```
\startbuffer [...] ... \stopbuffer OPT **\* NAME** \startBUFFER **...** \stopBUFFER **instances: hiding** \starthiding **...** \stophiding \startcatcodetable \.<sup>\*</sup>.. ... \stopcatcodetable **\* CSNAME \startcenteraligned ... \stopcenteraligned** \startcharacteralign [..,..=<sup>\*</sup>...,..] ... \stopcharacteralign **\* inherits: \setupcharacteralign** \startcharacteralign [...] ... \stopcharacteralign OPT **\* TEXT number->TEXT text->TEXT \startcheckedfences ... \stopcheckedfences** \startchemical  $[\cdot \cdot \cdot \cdot \cdot \cdot \cdot \cdot]$  ... \stopchemical OPT **1 NAME** OPT **2 inherits: \setupchemical \startcollect ... \stopcollect \startcollecting ... \stopcollecting \startcoloane** [..,..=..,..] \* **... \stopcoloane**  $*$  inherits: \seteazacoloane \startcolorintent [.<sup>\*</sup>..] ... \stopcolorintent **\* knockout overprint niciunul** \startcoloronly [...] ... \stopcoloronly **\* COLOR** \startcolorset [...] ... \stopcolorset **\* NAME** \startcolumnset  $[\cdot, \cdot, \cdot, \cdot]$  ..., ...] ... \stopcolumnset OPT **1 NAME** OPT **2 inherits: \setupcolumnset** \startcolumnsetspan [.<sup>1</sup>..] [..,..<sup>2</sup>..,..] ... \stopcolumnsetspan OPT **1 NAME 2 inherits: \setupcolumnsetspan** \startCOLUMNSET  $[\dots, \dots \stackrel{*}{\dots}, \dots]$  ... \stopCOLUMNSET  $*$  **inherits: \setupcolumnset<sup>pT</sup> \startcolumnspan** [..,..=..,..] \* **... \stopcolumnspan**  $*$  inherits: \setupcolumnspan<sup>pT</sup>

```
\startcombination [\cdot^1, \cdot]^T [..,..<sup>2</sup>..,..] ... \stopcombination
                       OPT
                                   OPT
1 NAME
2 inherits: \setupcombination
\startcombination [...] [...] ... \stopcombination
                      OPT
                             OPT
1 NAME
2 N*M
\startcomentariupagina ... \stopcomentariupagina
\startCOMMENT [\cdot, \cdot, \cdot, \cdot] ..., ...] ... \stopCOMMENT<br>1 TEXT
1 TEXT
2 inherits: \seteazacomentariu
instances: comment
\startcomment [\cdot, \cdot, \cdot, \cdot, \cdot] ... \stopcomment
                OPT
                            OPT
1 TEXT
2 inherits: \seteazacomentariu
\startcomponenta [...] ... \stopcomponenta
* FILE *
\startcomponenta ... ... \stopcomponenta
* FILE *
\startcontextcode ... \stopcontextcode
\startcontextdefinitioncode ... \stopcontextdefinitioncode
\startctxfunction ... ... \stopctxfunction
* NAME
\startctxfunctiondefinition ...
*
... \stopctxfunctiondefinition
* NAME
\startculoare [...] ... \stopculoare
* COLOR
\startcurrentcolor ... \stopcurrentcolor
\startcurrentlistentrywrapper ... \stopcurrentlistentrywrapper
\startdelimited [\cdot^1, 1, 1, \cdot, \cdot] ...,<sup>3</sup>....] ... \stopdelimited
                            OPT
                                    OPT
1 NAME
2 SPRACHE
3 inherits: \startingust
\startdelimitedtext [\cdot...] [\cdot....] ... \stopdelimitedtext
                                OPT
                                          OPT
1 NAME
2 SPRACHE
3 inherits: \startingust
\startDELIMITEDTEXT \left[\begin{array}{ccc} 1 & 0 \\ 0 & 0 \end{array}\right] ..., \stopDELIMITEDTEXT
1 SPRACHE
2 inherits: \startingust
instances: quotation quote blockquote speech aside
```

```
\startaside \begin{bmatrix} 1 & 0 & 0 \\ 0 & 0 & 0 \\ 1 & 0 & 0 \\ 0 & 0 & 0 \\ 0 & 0 & 0 \\ 0 & 0 & 0 \\ 0 & 0 & 0 \\ 0 & 0 & 0 \\ 0 & 0 & 0 \\ 0 & 0 & 0 \\ 0 & 0 & 0 \\ 0 & 0 & 0 \\ 0 & 0 & 0 \\ 0 & 0 & 0 \\ 0 & 0 & 0 \\ 0 & 0 & 0 \\ 0 & 0 & 0 \\ 0 & 0 & 0 \\ 0 & 0 & 0 \\ 0 & 0 & 0 \\ 0 & 0 & 0 \\ 0 & 0 & 0 & 0 \\ 1 SPRACHE
2 inherits: \startingust
\startblockquote [.<sup>1</sup>.] [...,<sup>2</sup>...] ... \stopblockquote
1 SPRACHE OPT
                                                   OPT
2 inherits: \startingust
\startquotation [.<sup>1</sup>.] [...,<sup>2</sup>...] ... \stopquotation
1 SPRACHE OPT
                                                 OPT
2 inherits: \startingust
\text{X} \startquote [ .^1 . ] [ . . . ] ... ] ... \text{X}1 SPRACHE OPT OPT
2 inherits: \startingust
\setlength{\unitlength}{1pt} \setlength{\unitlength}{1pt} \setlength{\unitlength}{1pt}1 SPRACHE
2 inherits: \startingust
\startDESCRIERE [..,..=..,..] *
... \stopDESCRIERE
                                         O<sub>p</sub>T<sub>1</sub>
* titlu = TEXT
     semncarte = TEXT
     lista = TEXT
    referinta = REFERENCE
\startDESCRIERE [...,<sup>1</sup>...] {.<sup>2</sup>..} ... \stopDESCRIERE<br>1 PEERENCE OPT OPT
1 REFERENCE
2 TEXT
\startdespachetat ... \stopdespachetat
\startdisplaymath ... \stopdisplaymath
\startdmath ... \stopdmath
\startdocument [..,..=..,..] *
... \stopdocument
* inherits: \setupdocumen<sup>QPT</sup>
\startdute [.<sup>*</sup>..] ... \stopdute
* REFERENCE
\starteffect [...] ... \stopeffect
* NAME
\startEFFECT ... \stopEFFECT
\startelement [...,*...] ... \stopelement
                                  OPT
* REFERENCE
\startembeddedxtable [..,..=..,..] *
... \stopembeddedxtable
                                                    OPT
* inherits: \setupxtable
\startembeddedxtable [...J ... \stopembeddedxtable
                                            .<br>Порт
* NAME
```

```
\startENUMERARE [\ldots, \ldots] ... \stopENUMERARE
                          OPT
* titlu = TEXT
   semncarte = TEXT
   lista = TEXT
   referinta = REFERENCE
\startENUMERARE [...,<sup>1</sup>...] {.<sup>2</sup>..} ... \stopENUMERARE
                       OPT
                                 OPT
1 REFERENCE
2 TEXT
\startexceptions [...] ... \stopexceptions
* SPRACHE
\startexpanded ... \stopexpanded
\startexpandedcollect ... \stopexpandedcollect
\startextendedcatcodetable \... *
... \stopextendedcatcodetable
* CSNAME
\startexternalfigurecollection [...] ... \stopexternalfigurecollection
* NAME
\startfacingfloat [.<sup>*</sup>..] ... \stopfacingfloat
* NAME
\startfigura [.<sup>1</sup>..] [.<sup>2</sup>..] [..,..<sup>2</sup>..,..] ... \stopfigura
                                     OPT
1 NAME
2 FILE
3 inherits: \figuraexterna
\startfittingpage [\cdot...] [\cdot,\cdot,\cdot]^2...,..] ... \stopfittingpage
                                   \overline{O}1 NAME
2 inherits: \setupfittingpage
\startFITTINGPAGE [..,..=..,..] *
... \stopFITTINGPAGE
* inherits: \setupfittingpage<sup>PPT</sup>
instances: TEXpage MPpage
\startMPpage [\dots, \dots] \dots \setminus \text{stopMPpage}OPT
* inherits: \setupfittingpage
\startTEXpage [..,..=..,..] *
... \stopTEXpage
OPT
* inherits: \setupfittingpage
\startfixat [.<sup>*</sup>..] ... \stopfixat
OPT
* jos centru inalt lohi implicit
\startfloatcombination [..,..=..,..] *
... \stopfloatcombination
                                  OPT
* inherits: \setupcombination
\startfloatcombination [...] ... \stopfloatcombination
                             OPT
* N*M NAME
```
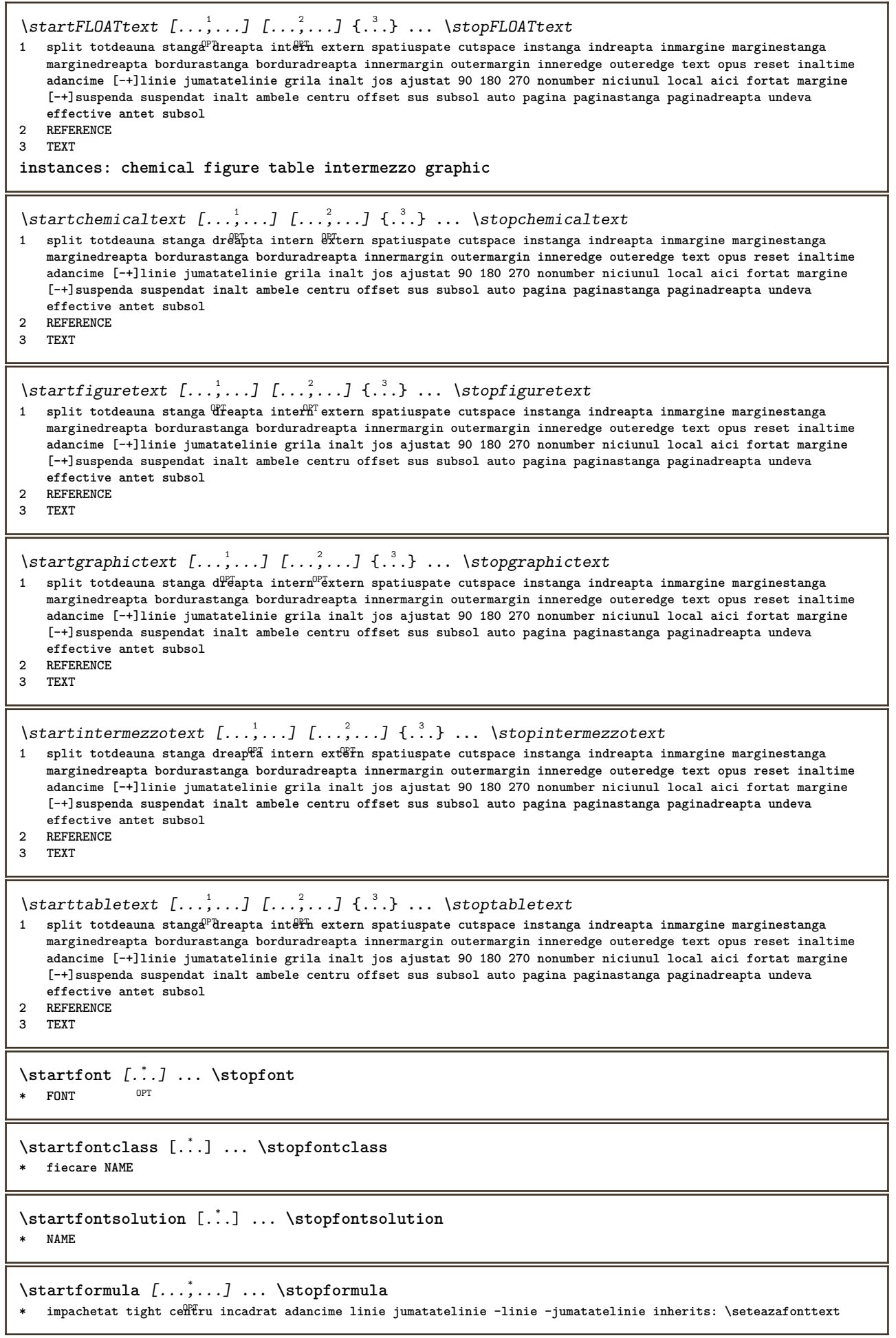

```
\startformula [..,..=..,..] *
... \stopformula
OPT
* optiune = impachetat tight centru incadrat adancime linie jumatatelinie -linie -jumatatelinie inherits: \seteazafonttext
   margine = da nu standard DIMENSION
   grid = inherits: \snaptogrid
\startFORMULAformula [...,*...] ... \stopFORMULAformula
OPT
* impachetat tight centru incadrat adancime linie jumatatelinie -linie -jumatatelinie inherits: \seteazafonttext
instances: sp sd mp md
\startmdformula [...,<sup>*</sup>...] ... \stopmdformula
OPT
* impachetat tight centru incadrat adancime linie jumatatelinie -linie -jumatatelinie inherits: \seteazafonttext
\startmpformula [..., ...] ... \stopmpformula
OPT
* impachetat tight centru incadrat adancime linie jumatatelinie -linie -jumatatelinie inherits: \seteazafonttext
\startsdformula [...,<sup>*</sup>...] ... \stopsdformula
OPT
* impachetat tight centru incadrat adancime linie jumatatelinie -linie -jumatatelinie inherits: \seteazafonttext
\startspformula [...,<sup>*</sup>...] ... \stopspformula
OPT
* impachetat tight centru incadrat adancime linie jumatatelinie -linie -jumatatelinie inherits: \seteazafonttext
\startformule [\dots, \dots] ... \stopformule
                     OPT
* + - REFERENCE
\startframed [\cdot, \cdot, \cdot, \cdot] ..., ...] ... \stopframed
                OPT
                              OPT
1 NAME
2 inherits: \seteazainconjurat
\startframedcell [..,..=..,..] *
... \stopframedcell
* inherits: \seteazainconjur<sup>e</sup>
\startframedcontent [...<sup>*</sup>..] ... \stopframedcontent
                           OPT
* NAME dezactivat
\startframedrow [..,..=..,..] *
... \stopframedrow
* inherits: \seteazainconjurat
\startframedtable [\cdot^1, 1, 1, \ldots] ..., \cdot, \ldots \stopframedtable
OPT
1 NAME
                                    OPT
2 inherits: \seteazainconjurat
\startfundal [..,..=..,..] *
... \stopfundal
* inherits: \seteazafundal
\startFUNDAL [..,..=..,..] *
... \stopFUNDAL
* inherits: \seteazafundal
instances: fundal
\startgridsnapping [.<sup>*</sup>..] ... \stopgridsnapping
* normal standard da stri<sup>g</sup>t tolerant sus subsol ambele broad ajustat primul ultim inalt unu jos niciunul linie strut
   box min max centru math math:linie math:jumatatelinie math:-line math:-halfline NAME
\startgridsnapping [...,*...] ... \stopgridsnapping
OPT
* inherits: \definegridsnapping
\starthboxestohbox ... \stophboxestohbox
```

```
\starthboxregister .<sup>*</sup>. ... \stophboxregister
* CSNAME NUMMER
\startHELP [.<sup>*</sup>..] ... \stopHELP
* REFERENCE OPT
instances: helptext
\starthelptext [...] ... \stophelptext
               OPT
* REFERENCE
\starthighlight [...] ... \stophighlight
* NAME
\starthyphenation [...,*...] ... \stophyphenation
* original tex implicit hyphenate expanded traditional niciunul
\startimath ... \stopimath
\startimpachetat [...] ... \stopimpachetat
                        OPT
* blank
\startindentedtext [...] ... \stopindentedtext
* NAME
\startINDENTEDTEXT ... \stopINDENTEDTEXT
\startingust [\cdot, \cdot, \cdot, \cdot] ..., ...] ... \stopingust
OPT
1 NAME
                               OPT
2 inherits: \seteazaingust
\startingust [\ldots, \ldots^{\frac{1}{2}}, \ldots] [\ldots, \ldots] ... \stopingust
1 inherits: \seteazaingust
2 [-+]stanga [-+]centru [-+]dreapta NUMMER*stanga NUMMER*centru NUMMER*dreapta reset reverse
\startingust \begin{bmatrix} .^1 \cdot .1 \end{bmatrix} \begin{bmatrix} . & . & . \\ . & . & . \end{bmatrix} \dots \stopingust
1 NAME
2 [-+]stanga [-+]centru [-+]dreapta NUMMER*stanga NUMMER*centru NUMMER*dreapta reset reverse
\label{eq:optimal}* ascuns NAME
\startinterface ... \... \stopinterface
* tot SPRACHE
\startintertext ... \stopintertext
\startitemgroup [\cdot \cdot \cdot] [\cdot \cdot \cdot \cdot] [\cdot \cdot \cdot \cdot] [\cdot \cdot \cdot \cdot] [\cdot \cdot \cdot] ... \stopitemgroup<br>1 NAME
1 NAME
2 inherits: \setupitemgroup
3 inherits: \setupitemgroup
\startITEMGROUP [...,<sup>1</sup>...] [..,..<sup>2</sup>..,..] ... \stopITEMGROUP
1 inherits: \setupitemgroup
                                        OPT
2 inherits: \setupitemgroup
instances: itemize
\startitemize [\ldots, \ldots] [\ldots, \ldots]^2...,..] ... \stopitemize
1 inherits: \setupitemgroup
                                     O<sub>DT</sub>
2 inherits: \setupitemgroup
```

```
\startJScode ... ... ... \stopJScode
1 NAME
2 uses
3 NAME
\startJSpreamble .<sup>1</sup>. .<sup>2</sup>. ... ... \stopJSpreamble
1 NAME
2 folosit
3 now later
\startknockout ... \stopknockout
\startlayout [.<sup>*</sup>..] ... \stoplayout
* NAME
\startlimba [.<sup>*</sup>..] ... \stoplimba
* SPRACHE
\startlinealignment [.<sup>*</sup>..] ... \stoplinealignment
* stanga centru dreapta max
\startlinecorrection [...,*...] ... \stoplinecorrection
                             OPT
* blank inherits: \blanc
\startlinefiller [ .^1 . ] [ . . , . , .^2 . . , . .] ... \stoplinefiller
                                 OPT
1 filler NAME
2 inherits: \setuplinefiller
\text{startLINENOTE} [...] {...}
1 REFERENCE
2 TEXT
instances: linenote
\text{|\:} \left( \ldots \right) \left( \ldots \right)1 REFERENCE
2 TEXT
\startlinenumbering [.<sup>1</sup>..] [..,..<sup>2</sup>..,..] ... \stoplinenumbering
                        OPT
                                   OPT
1 NAME
2 continua = da nu
   start = NUMMER
   pas = NUMMER
   metoda = pagina primul urmatorul
\startlinenumbering [.<sup>1</sup>..] [.<sup>2</sup>..] ... \stoplinenumbering
                         OPT
                                OPT
1 NAME
2 continuu NUMMER
\startlinetable ... \stoplinetable
\startlinetablebody ... \stoplinetablebody
\startlinetablecell [..,..=..,..] *
... \stoplinetablecell
OPT
* inherits: \setuplinetable
\startlinetablehead ... \stoplinetablehead
\startlinie [...]
* REFERENCE
```

```
\startliniemargine [.<sup>*</sup>..] ... \stopliniemargine
                         OPT
* NUMMER
\startliniemargine [..,..=..,..] *
... \stopliniemargine
* inherits: \setupmarginrule <sup>OPT</sup>
\startLINES [\ldots, \ldots] \ldots \text{topLINES}OPT
* inherits: \seteazalinii
instances: lines
\startlines [\ldots, \ldots] \ldots \stoplines
* inherits: \seteazal<sup>op</sup>iii
\startlocalfootnotes ... \stoplocalfootnotes
\startlocalheadsetup ... \stoplocalheadsetup
\startlocallinecorrection [...,...] *
OPT
... \stoplocallinecorrection
* blank inherits: \blanc
\startlocalnotes [\ldots, \ldots] ... \stoplocalnotes
* NAME
\startlocalsetups [.<sup>1</sup>..] [.<sup>2</sup>.] ... \stoplocalsetups
                      OPT
1 grila
2 NAME
\startlocalsetups ... ... \stoplocalsetups
* NAME
\startlua ... \stoplua
\startluacode ... \stopluacode
\startluaparameterset [...] ... \stopluaparameterset
* NAME
\startluasetups [\cdot \cdot \cdot \cdot] [\cdot \cdot \cdot \cdot] ... \stopluasetups
                     OPT
1 grila
2 NAME
\startluasetups ... ... \stopluasetups
* NAME
\startMPclip {...} *
... \stopMPclip
* NAME
\startMPcode {.<sup>*</sup>..} ... \stopMPcode
               OPT
* NAME
\startMPdefinitions {...} *
... \stopMPdefinitions
                       OPT
* NAME
\startMPdrawing [...] ... \stopMPdrawing
                    OPT
* -
```

```
\startMPenvironment [...<sup>*</sup>..] ... \stopMPenvironment
                          OPT
* reset global +
\startMPextensions {...,...} *
... \stopMPextensions
                           OPT
* NAME
\startMPinclusions [...] {...} ... \stopMPinclusions
                        OPT
                              OPT
1 +
2 NAME
\startMPinitializations ... \stopMPinitializations
\startMPpositiongraphic {.<sup>1</sup>..} {...,<sup>2</sup>....} ... \stopMPpositiongraphic
                                        OPT
1 NAME
2 KEY
\startMPpositionmethod {...} *
... \stopMPpositionmethod
* NAME
\startMPrun {...} *
... \stopMPrun
                OPT
* NAME
\startmakeup [\cdot, \cdot, \cdot, \cdot] ..., ...] ... \stopmakeup
                             OPT
1 NAME
2 inherits: \seteazamakeup
\startMAKEUPmakeup [..,..=..,..] *
... \stopMAKEUPmakeup
                            OPT
* inherits: \seteazamakeup
instances: standard page text middle
\startmiddlemakeup [..,..<sup>*</sup>...,..] ... \stopmiddlemakeup
OPT
* inherits: \seteazamakeup
\startpagemakeup [..,..<sup>*</sup>...,..] ... \stoppagemakeup
* inherits: \seteazamakeup ^{OPT}\startstandardmakeup [..,..=<sup>*</sup>..,..] ... \stopstandardmakeup
                              OPT
* inherits: \seteazamakeup
\starttextmakeup [..,..=..,..] *
... \stoptextmakeup
* inherits: \seteazamakeup ^{OPT}\startmarginblock [...] ... \stopmarginblock
                       OPT
* NAME
\startmarkedcontent [...<sup>*</sup>..] ... \stopmarkedcontent
                          OPT
* reset tot NAME
\startmarkpages [...] ... \stopmarkpages
* NAME
\startMATHALIGNMENT [..,..=..,..] *
... \stopMATHALIGNMENT
* inherits: \setupmathalignment<sup>0PT</sup>
instances: align mathalignment
\startalign [..,..<sup>*</sup>...,..] ... \stopalign
* inherits: \setupmathalignment
```
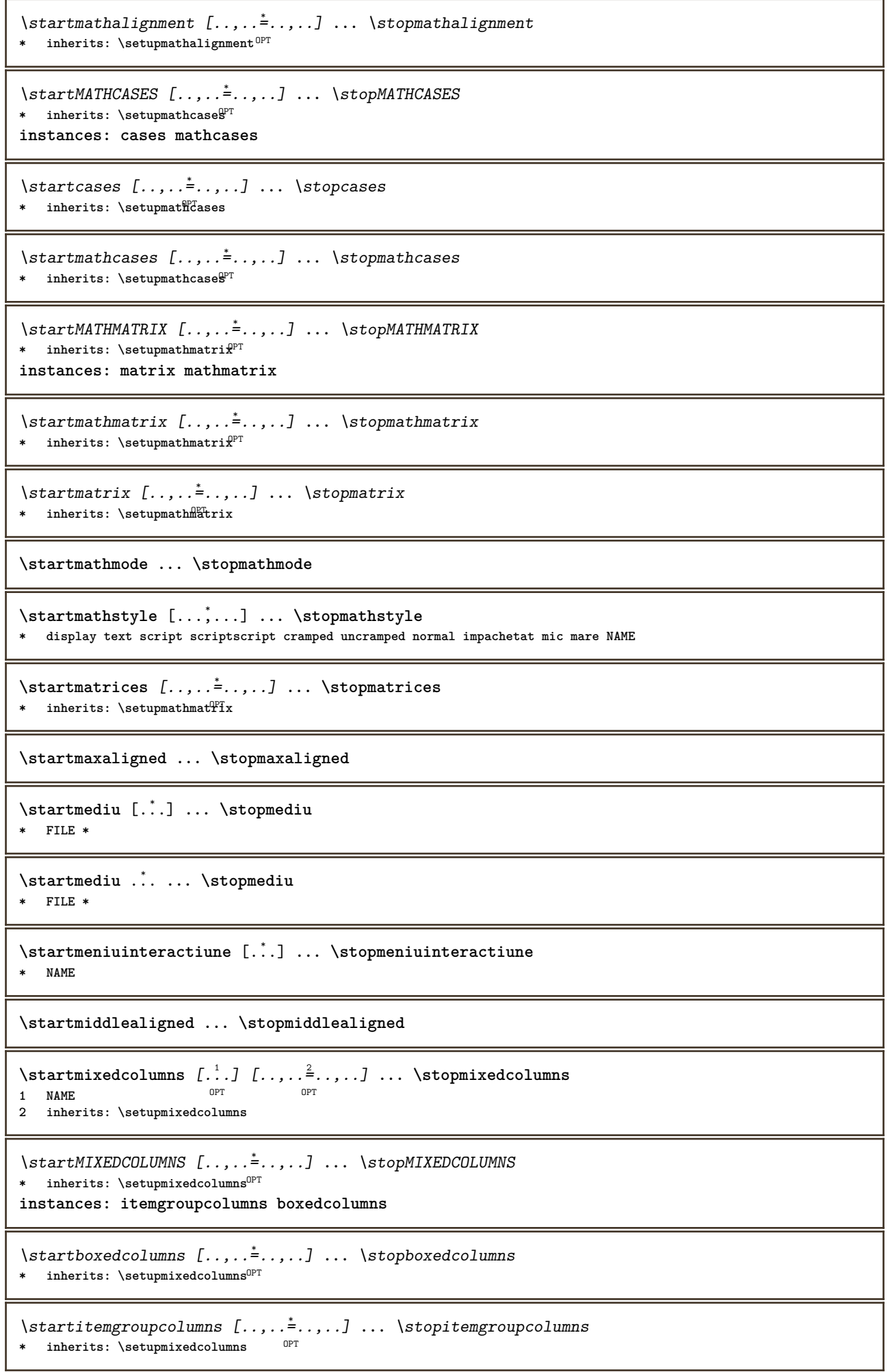

```
\startmode [\ldots, \ldots] ... \stopmode
* NAME
\startmodeset [\ldots, \ldots] {\ldots} ... \stopmodeset
1 NAME implicit
2 CONTENT
\startmodule [.<sup>*</sup>..] ... \stopmodule
* FILE
\startmoduletestsection ... \stopmoduletestsection
\startmodule .<sup>*</sup>. ... \stopmodule
* FILE
\startnamedsection [\cdot<sup>1</sup>..] [\cdot, \cdot, \cdot, \frac{2}{7}, \cdot, \cdot, \cdot] [\cdot, \cdot, \cdot, \frac{3}{7}, \cdot, \cdot, \cdot] ... \stopnamedsection
                                     OPT
                                                       OPT
1 ABSCHNITT
2 titlu = TEXT
   semncarte = TEXT
    marcaje = TEXT
    lista = TEXT
    referinta = REFERENCE
   numarpropriu = TEXT
3 KEY = VALUE
\startnamedsubformulas [...,<sup>1</sup>...] {.<sup>2</sup>.} ... \stopnamedsubformulas
                                OPT
1 + - REFERENCE
2 TEXT
\startnarrower [...,*...] ... \stopnarrower
OPT
* [-+]stanga [-+]centru [-+]dreapta NUMMER*stanga NUMMER*centru NUMMER*dreapta reset reverse
\startNARROWER [...,*...] ... \stopNARROWER
OPT
* [-+]stanga [-+]centru [-+]dreapta NUMMER*stanga NUMMER*centru NUMMER*dreapta reset reverse
\startnegativ ... \stopnegativ
\startnicelyfilledbox [..,..=..,..] *
... \stopnicelyfilledbox
                                 OPT
* latime = DIMENSION
   inaltime = DIMENSION
   offset = DIMENSION<br>strut = da nu
            strut = da nu
\startnointerference ... \stopnointerference
\startnotallmodes [\dots, \dots] ... \stopnotallmodes
* NAME
\startNOTE [...,*...] ... \stopNOTE
                OPT
* REFERENCE
instances: footnote endnote
\startNOTE [\ldots, \ldots] \ldots \stopNOTE
OPT
* titlu = TEXT
   semncarte = TEXT
   lista = TEXT
   referinta = REFERENCE
instances: footnote endnote
```

```
\startendnote [\ldots, \ldots] \ldots \stopendnote
OPT
* titlu = TEXT
   semncarte = TEXT
   lista = TEXT
   referinta = REFERENCE
\startfootnote [\ldots, \ldots] \ldots \stopfootnote
                       OPT
* titlu = TEXT
   semncarte = TEXT
   lista = TEXT
   referinta = REFERENCE
\startendnote [...,*...] ... \stopendnote
                    OPT
* REFERENCE
\startfootnote [...,*...] ... \stopfootnote
                     OPT
* REFERENCE
\startnotext ... \stopnotext
\startnotmode [\ldots, \ldots] ... \stopnotmode
* NAME
\startopus ... \stopopus
\text{Sat} ... \text{St}* NAME
\startoverlay ... \stopoverlay
\startoverprint ... \stopoverprint
\startpagecolumns [..,..=..,..] *
... \stoppagecolumns
* inherits: \setuppagecolumns<sup>OPT</sup>
\startPAGECOLUMNS ... \stopPAGECOLUMNS
\startpagecolumns [.<sup>*</sup>..] ... \stoppagecolumns
                       OPT
* NAME
\startpagefigure [.<sup>1</sup>..] [..,..<sup>2</sup>..,..] ... \stoppagefigure
                                 OPT
1 FILE
2 offset = implicit overlay niciunul DIMENSION
\startpagelayout [...] ... \stoppagelayout
* pagina paginastanga paginadreapta
\startpar [\cdot \cdot \cdot \cdot \cdot \cdot \cdot] [\cdot \cdot \cdot \cdot \cdot \cdot \cdot] ... \stoppar
           OPT
                        OPT
1 NAME
2 inherits: \setupparagraph
\startparagraf [\cdot \cdot \cdot \cdot] [\cdot \cdot \cdot \cdot \cdot \cdot] ... \stopparagraf
OPT
1 NAME
                               OPT
2 inherits: \setupparagraph
\startparagraphs [...] ... \stopparagraphs
* NAME
```
**\startparagraphscell ... \stopparagraphscell**

\startPARAGRAPHS **...** \stopPARAGRAPHS

\startPARALLEL **...** \stopPARALLEL

\startparbuilder [...] ... \stopparbuilder **\* implicit oneline basic NAME**

```
\startplacefloat [\cdot^1, 1, 1, \ldots, \frac{2}{7}, \ldots, 1, 1, \ldots, 1, \ldots, 1, \ldots, \text{stopping}].OPT
                                                                     OPT
1 SINGULAR
```
**2 titlu = TEXT**

**semncarte = TEXT**  $maxcap$ 

**lista = TEXT locatie = split totdeauna stanga dreapta intern extern spatiuspate cutspace instanga indreapta inmargine marginestanga marginedreapta bordurastanga borduradreapta innermargin outermargin inneredge outeredge text opus reset inaltime adancime [-+]linie jumatatelinie grila inalt jos ajustat 90 180 270 nonumber**

**niciunul local aici fortat margine [-+]suspenda suspendat inalt ambele centru offset sus subsol auto pagina paginastanga paginadreapta undeva effective antet subsol referinta = REFERENCE**

**3 KEY = VALUE**

\startpuneFLOAT [..,..<sup>1</sup>...,..] [..,..<sup>2</sup>...,..] ... \stoppuneFLOAT OPT OPT **1 titlu = TEXT semncarte = TEXT marcaje = TEXT lista = TEXT locatie = split totdeauna stanga dreapta intern extern spatiuspate cutspace instanga indreapta inmargine marginestanga marginedreapta bordurastanga borduradreapta innermargin outermargin inneredge outeredge text opus reset inaltime adancime [-+]linie jumatatelinie grila inalt jos ajustat 90 180 270 nonumber niciunul local aici fortat margine [-+]suspenda suspendat inalt ambele centru offset sus subsol auto pagina paginastanga paginadreapta undeva effective antet subsol referinta = REFERENCE 2 KEY = VALUE instances: chemical figure table intermezzo graphic** \startpunechemical  $[\ldots, \ldots]$   $[\ldots, \ldots]$ <sup>2</sup>...,..] ... \stoppunechemical OPT OPT **1 titlu = TEXT semncarte = TEXT marcaje = TEXT lista = TEXT locatie = split totdeauna stanga dreapta intern extern spatiuspate cutspace instanga indreapta inmargine marginestanga marginedreapta bordurastanga borduradreapta innermargin outermargin inneredge outeredge text opus reset inaltime adancime [-+]linie jumatatelinie grila inalt jos ajustat 90 180 270 nonumber niciunul local aici fortat margine [-+]suspenda suspendat inalt ambele centru offset sus subsol auto pagina paginastanga paginadreapta undeva effective antet subsol referinta = REFERENCE 2 KEY = VALUE** \startpunefigure  $[\ldots, \ldots]$   $[\ldots, \ldots]$ <sup>2</sup>...,..] ... \stoppunefigure OPT

**1 titlu = TEXT semncarte = TEXT marcaje = TEXT lista = TEXT locatie = split totdeauna stanga dreapta intern extern spatiuspate cutspace instanga indreapta inmargine marginestanga marginedreapta bordurastanga borduradreapta innermargin outermargin inneredge outeredge text opus reset inaltime adancime [-+]linie jumatatelinie grila inalt jos ajustat 90 180 270 nonumber niciunul local aici fortat margine [-+]suspenda suspendat inalt ambele centru offset sus subsol auto pagina paginastanga paginadreapta undeva effective antet subsol referinta = REFERENCE**

OPT

**2 KEY = VALUE**

\startpunegraphic  $[\ldots, \ldots] = \ldots, \ldots]$  [...,..<sup>2</sup>...,..] ... \stoppunegraphic OPT OPT **1 titlu = TEXT semncarte = TEXT marcaje = TEXT lista = TEXT locatie = split totdeauna stanga dreapta intern extern spatiuspate cutspace instanga indreapta inmargine marginestanga marginedreapta bordurastanga borduradreapta innermargin outermargin inneredge outeredge text opus reset inaltime adancime [-+]linie jumatatelinie grila inalt jos ajustat 90 180 270 nonumber niciunul local aici fortat margine [-+]suspenda suspendat inalt ambele centru offset sus subsol auto pagina paginastanga paginadreapta undeva effective antet subsol referinta = REFERENCE 2 KEY = VALUE** \startpuneintermezzo [..,..<sup>1</sup>..,..] [..,..<sup>2</sup>..,..] ... \stoppuneintermezzo OPT OPT **1 titlu = TEXT semncarte = TEXT marcaje = TEXT lista = TEXT locatie = split totdeauna stanga dreapta intern extern spatiuspate cutspace instanga indreapta inmargine marginestanga marginedreapta bordurastanga borduradreapta innermargin outermargin inneredge outeredge text opus reset inaltime adancime [-+]linie jumatatelinie grila inalt jos ajustat 90 180 270 nonumber niciunul local aici fortat margine [-+]suspenda suspendat inalt ambele centru offset sus subsol auto pagina paginastanga paginadreapta undeva effective antet subsol referinta = REFERENCE 2 KEY = VALUE** \startpunetable  $[\ldots, \ldots \stackrel{1}{\vdots} \ldots]$   $[\ldots, \ldots \stackrel{2}{\vdots} \ldots]$  ... \stoppunetable OPT O<sub>p</sub>T **1 titlu = TEXT semncarte = TEXT marcaje = TEXT lista = TEXT locatie = split totdeauna stanga dreapta intern extern spatiuspate cutspace instanga indreapta inmargine marginestanga marginedreapta bordurastanga borduradreapta innermargin outermargin inneredge outeredge text opus reset inaltime adancime [-+]linie jumatatelinie grila inalt jos ajustat 90 180 270 nonumber niciunul local aici fortat margine [-+]suspenda suspendat inalt ambele centru offset sus subsol auto pagina paginastanga paginadreapta undeva effective antet subsol referinta = REFERENCE 2 KEY = VALUE** \startplacepairedbox  $[\cdot \cdot \cdot]$   $[\cdot \cdot \cdot, \cdot \cdot]$  ... \stopplacepairedbox O<sub>p</sub>T **1 NAME 2 inherits: \setuppairedbox** \startpunePAIREDBOX [..,..=..,..] \* **...** \stoppunePAIREDBOX OPT **\* inherits: \setuppairedbox instances: legend** \startpunelegend  $[\ldots, \ldots]$  ... \stoppunelegend \* inherits: \setuppairedbox<sup>0PT</sup> \startpositioning  $[\cdot^1, 1, 1, \ldots]$  ... \stoppositioning OPT O<sub>p</sub>T<sub>1</sub> **1 NAME 2 inherits: \setarepozitie \startpositionoverlay** {...} \* **... \stoppositionoverlay \* NAME \startpositiv ... \stoppositiv** \startpostponing [...] ... \stoppostponing opt **\* [-+]NUMMER \startpostponingnotes ... \stoppostponingnotes \startprocessassignmentcommand** [..,..=..,..] \* **... \stopprocessassignmentcommand \* KEY = VALUE**

```
\startprocessassignmentlist [..,..=..,..] *
... \stopprocessassignmentlist
* KEY = VALUE
\startprocesscommacommand [...,*...] ... \stopprocesscommacommand
* BEFEHL
\startprocesscommalist [...,*...] ... \stopprocesscommalist
* BEFEHL
\startprodus [...] ... \stopprodus
* FILE *
\startprodus .<sup>*</sup>. ... \stopprodus
* FILE *
\startproiect [...] ... \stopproiect
* FILE *
\startproiect .<sup>*</sup>. ... \stopproiect
* FILE *
\startprotectedcolors ... \stopprotectedcolors
\startpublicatie [\cdot....] [\cdot,\cdot,\cdot,\frac{2}{7},\cdot,\cdot,\cdot] ... \stoppublicatie
                    OPT
                                 OPT
1 NAME
2 tag = REFERENCE
    category = TEXT
    k = REFERENCE
   t = TEXT
\startpuneformula [..,..=..,..] *
... \stoppuneformula
                           OPT
* titlu = TEXT
            suffix = TEXT
   referinta = + - REFERENCE
\startpuneformula [...,*...] ... \stoppuneformula
                         OPT
* + - REFERENCE
\startrandomized ... \stoprandomized
\startrawsetups [\cdot \cdot \cdot \cdot] [\cdot \cdot \cdot \cdot] ... \stoprawsetups
                    OPT
1 grila
2 NAME
\startrawsetups ... ... \stoprawsetups
* NAME
\startreadingfile ... \stopreadingfile
\startregime [.<sup>*</sup>..] ... \stopregime
* inherits: \enableregime
\startregister [.<sup>1</sup>..] [.<sup>2</sup>..] [.<sup>3</sup>..] [.<sup>4</sup>..] {..+.<sup>5</sup>.+..}
                                 OPT
                                        OPT
1 NAME
2 NAME
3 TEXT
4 TEXT PROCESSOR->TEXT
5 INDEX
```

```
\startreusableMPgraphic {.<sup>1</sup>.} {...<sup>2</sup>,...} ... \stopreusableMPgraphic
                                          OPT
1 NAME
2 KEY
\startriglatext {...} *
... \stopriglatext
* TEXT
\startruby [.<sup>*</sup>..] ... \stopruby
* NAME
\startscript [.<sup>*</sup>..] ... \stopscript
* hangul hanzi nihongo ethiopic thai test NAME
\startsectionblock [\cdot \overset{?}{.}]\quad [\ldots, \ldots] \quad \ldots \quad \text{stopsectionblock}1 NAME
2 semncarte = TEXT
   inherits: \seteazablocsectiune
\startSECTIONBLOCK [..,..=..,..] *
... \stopSECTIONBLOCK
                              OPT
* semncarte = TEXT
   inherits: \seteazablocsectiune
instances: frontmatter bodymatter appendices backmatter
\startappendices [\dots, \dots] ... \stopappendices
                           OPT
* semncarte = TEXT
   inherits: \seteazablocsectiune
\startbackmatter [\ldots, \ldots] ... \stopbackmatter
                          OPT
* semncarte = TEXT
   inherits: \seteazablocsectiune
\startbodymatter [\dots, \dots] ... \stopbodymatter
                          OPT
* semncarte = TEXT
   inherits: \seteazablocsectiune
\startfrontmatter [..,..=..,..] *
... \stopfrontmatter
                              OPT
* semncarte = TEXT
  inherits: \seteazablocsectiune
\startsectionlevel [\cdot^1\cdot,\cdot] [\cdot\cdot,\cdot,\cdot^{\frac{2}{\pi}}\cdot\cdot,\cdot,\cdot] [\cdot\cdot,\cdot,\cdot^{\frac{3}{\pi}}\cdot\cdot,\cdot,\cdot] ... \stopsectionlevel
                         OPT
                                     OPT
                                                        OPT
1 NAME
2 titlu = TEXT
    semncarte = TEXT
    marcaje = TEXT
    lista = TEXT
    referinta = REFERENCE
   numarpropriu = TEXT
3 KEY = VALUE
\startSECTION [..,..<sup>1</sup>...,..] [..,..<sup>2</sup>...,..] ... \stopSECTION
1 titlu = TEXT <sup>OPT</sup>
                                         OPT
    semncarte = TEXT
   \frac{\text{marcaje}}{\text{lista}}lista = TEXT
    referinta = REFERENCE
   numarpropriu = TEXT
2 KEY = VALUE
instances: part chapter section subsection subsubsection subsubsubsection subsubsubsubsection
title subject subsubject subsubsubject subsubsubsubject subsubsubsubsubject
```

```
\startchapter [\ldots, \ldots] [\ldots, \ldots] ..., \ldots \stopchapter
1 titlu = TEXT <sup>OPT</sup>
                                           OPT
    semncarte = TEXT
    marcaje = TEXT
    lista = TEXT
    referinta = REFERENCE
   numarpropriu = TEXT
2 KEY = VALUE
\startpart [\ldots, \ldots \stackrel{i}{\vdots} \ldots] [\ldots, \ldots \stackrel{i}{\vdots} \ldots] \ldots \stoppart
OPT
1 titlu = TEXT
                                      OPT
    semncarte = TEXT
    marcaje = TEXT
    lista = TEXT
    referinta = REFERENCE
  numarpropriu = TEXT
2 KEY = VALUE
\startsection [\ldots, \ldots \frac{1}{2}, \ldots, \ldots] [\ldots, \ldots \frac{2}{3}, \ldots, \ldots] ... \stopsection
1 titlu = TEXT <sup>OPT</sup>
                                         O<sub>p</sub>T
    semncarte = TEXT
   \frac{\texttt{macro}}{\texttt{lista}}lista = TEXT
   referinta = REFERENCE
   numarpropriu = TEXT
2 KEY = VALUE
\startsubject [\ldots, \ldots \frac{1}{2}, \ldots, \ldots] [\ldots, \ldots \frac{2}{3}, \ldots, \ldots] ... \stopsubject
1 titlu = TEXT <sup>OPT</sup>
                                          OPT
    semncarte = TEXT
    marcaje = TEXT
    lista = TEXT
    referinta = REFERENCE
   numarpropriu = TEXT
2 KEY = VALUE
\startsubsection [\ldots, \ldots] [\ldots, \ldots]<sup>2</sup>...,..] ... \stopsubsection
                           OPT
                                              OPT
1 titlu = TEXT
    semncarte = TEXT
    marcaje = TEXT
    lista = TEXT
    referinta = REFERENCE
  numarpropriu = TEXT
2 KEY = VALUE
\startsubsubject [\ldots, \ldots] [\ldots, \ldots] ..., \ldots \stopsubsubject
                           OPT
                                             OPT
1 titlu = TEXT
    semncarte = TEXT
    marcaje = TEXT
    lista = TEXT
   referinta = REFERENCE
   numarpropriu = TEXT
2 KEY = VALUE
\startsubsubsection [\ldots, \ldots] [\ldots, \ldots]<sup>2</sup>...,..] ... \stopsubsubsection
                               OPT
                                                  OPT
1 titlu = TEXT
   semncarte = TEXT
    marcaje = TEXT
    lista = TEXT
   referinta = REFERENCE
   numarpropriu = TEXT
2 KEY = VALUE
\startsubsubsubject [\ldots, \ldots] [\ldots, \ldots] ..., \ldots \stopsubsubsubject
OPT
1 titlu = TEXT
                                                 OPT
   semncarte = TEXT
   \frac{\text{marcaje}}{\text{lista}}lista = TEXT
   referinta = REFERENCE
   numarpropriu = TEXT
2 KEY = VALUE
```
\startsubsubsubsection  $[\ldots, \ldots^{\frac{1}{2}}, \ldots, \ldots]$   $[\ldots, \ldots, \frac{3}{2}, \ldots, \ldots]$  \stopsubsubsubsection OPT OPT **1 titlu = TEXT semncarte = TEXT marcaje = TEXT lista = TEXT referinta = REFERENCE numarpropriu = TEXT 2 KEY = VALUE** \startsubsubsubsubject  $[\ldots, \ldots^{\frac{1}{2}}, \ldots, \ldots]$  ...,  $\ldots$  \stopsubsubsubsubject OPT OPT **1 titlu = TEXT semncarte = TEXT marcaje = TEXT lista = TEXT referinta = REFERENCE numarpropriu = TEXT 2 KEY = VALUE** \startsubsubsubsection  $[\ldots, \ldots]$   $[\ldots, \ldots]$  ...,  $\ldots$  \stopsubsubsubsubsection OPT OPT **1 titlu = TEXT semncarte = TEXT marcaje = TEXT lista = TEXT referinta = REFERENCE numarpropriu = TEXT**  $2$  **KEY** = **VALUE** \startsubsubsubsubsubject  $[\ldots, \ldots]$   $[\ldots, \ldots]$  ...,  $\ldots$  \stopsubsubsubsubsubject OPT OPT **1 titlu = TEXT semncarte = TEXT marcaje = TEXT lista = TEXT referinta = REFERENCE numarpropriu = TEXT 2 KEY = VALUE** \starttitle  $[\ldots, \ldots \frac{1}{2}, \ldots, \ldots]$   $[\ldots, \ldots \frac{2}{3}, \ldots, \ldots]$  ... \stoptitle OPT **1 titlu = TEXT** O<sub>p</sub>T **semncarte = TEXT marcaje = TEXT lista = TEXT referinta = REFERENCE numarpropriu = TEXT 2 KEY = VALUE** \startsetups  $[\cdot \cdot \cdot \cdot]$   $[\cdot \cdot \cdot \cdot \cdot]$  ... \stopsetups OPT **1 grila 2 NAME** \startsetups ... ... \stopsetups **\* NAME** \startshift [.<sup>\*</sup>.] ... \stopshift **\* NAME** \startsidebar  $[\cdot$ ...]  $[\cdot, \cdot, \cdot]$  ... \stopsidebar OPT **1 NAME** OPT **2 inherits: \setupsidebar \startsimplecolumns** [..,..=..,..] \* **... \stopsimplecolumns**  $*$  **inherits: \setsimplecolumnhsi** $2e^{i\theta}$ \startspecialitem [.<sup>1</sup>..] [...<sup>2</sup>....] ... \stopspecialitem OPT OPT **1 element 2 REFERENCE**

```
\startspecialitem [.<sup>*</sup>..] ... \stopspecialitem
* sub propriu
```

```
\startspecialitem [.<sup>1</sup>..] {.<sup>2</sup>..} ... \stopspecialitem
1 sym rulat mar
```
**2 TEXT**

**\startsplitformula ... \stopsplitformula**

**\startsplittext ... \stopsplittext**

**\startspread ... \stopspread**

\startSTARTSTOP **...** \stopSTARTSTOP

```
\startstaticMPfigure {...} *
... \stopstaticMPfigure
* NAME
```

```
\startstaticMPgraphic {.<sup>1</sup>..} {...,<sup>2</sup>...,} ... \stopstaticMPgraphic
                                             OPT
1 NAME
```
**2 KEY**

 $\S$ TARTSTOP  $\{\cdot, \cdot\}$ 

**\* CONTENT**

```
\startstrictinspectnextcharacter ... \stopstrictinspectnextcharacter
```

```
\startstructurepageregister [.<sup>1</sup>..] [.<sup>2</sup>..] [..,..<sup>2</sup>..,..] [..,..<sup>4</sup>..,..]
1 NAME 1 NAME
2 NAME
3 eticheta = NAME
```

```
keys = TEXT PROCESSOR->TEXT
entries = TEXT PROCESSOR->TEXT
keys:1 = TEXT
keys:2 = TEXT
keys:3 = TEXT
entries:1 = TEXT
entries:2 = TEXT
entries:3 = TEXT
alternativ = TEXT
```

```
4 KEY = VALUE
```
**\startstyle** [..,..=..,..] \* **... \stopstyle \* inherits: \setupstyle**

\startstyle [.<sup>\*</sup>..] ... \stopstyle **\* NAME FONT**

\startSTYLE **...** \stopSTYLE

```
\startsubformulas [...,*...] ... \stopsubformulas
                                         OPT
* + - REFERENCE
\startsubjectlevel \begin{bmatrix} .^1. \ . \ . \ . \ . \ . \ . \ \cdot \end{bmatrix} \begin{bmatrix} .\ .\ ,\ .\ \cdot \end{bmatrix} \begin{bmatrix} .\ ,\ .\ ,\ .\ \cdot \end{bmatrix} \begin{bmatrix} .\ ,\ .\ ,\ .\ \cdot \end{bmatrix} \begin{bmatrix} .\ ,\ .\ \cdot \end{bmatrix} \cdots \stopsubjectlevel
1 NAME
2 titlu = TEXT
      semncarte = TEXT
      marcaje = TEXT
     lista = TEXT
     referinta = REFERENCE
     numarpropriu = TEXT
3 KEY = VALUE
```

```
\startsubsentence ... \stopsubsentence
\label{eq:optimal}* NAME
\startsubstack ... \stopsubstack
\startsuspendat [\ldots, \ldots]^{\{.\} \ldots \times} ...
1 distanta = DIMENSION <sup>OPT</sup>
   n = NUMMER
   locatie = stanga dreapta
2 CONTENT
\startsuspendat [.<sup>1</sup>.] {.<sup>2</sup>.} ... \stopsuspendat
                    OPT
1 stanga dreapta
2 CONTENT
\startsymbolset [\cdot^1, 1, 1, \ldots] ..., \cdot, 1, \ldots \stopsymbolset
                                 O<sub>pt</sub>
1 NAME
2 font = FONT
\startTABLE [..,..=..,..] *
... \stopTABLE
* inherits: \setupTABLE
\startTABLEbody [..,..=..,..] *
... \stopTABLEbody
OPT
* inherits: \setupTABLE
\startTABLEfoot [..,..=..,..] *
... \stopTABLEfoot
OPT
* inherits: \setupTABLE
\startTABLEhead [..,..=..,..] *
... \stopTABLEhead
OPT
* inherits: \setupTABLE
\startTABLEnext [..,..=..,..] *
... \stopTABLEnext
OPT
* inherits: \setupTABLE
\starttabelele [|...|] *
... \stoptabelele
* TEMPLATE
\starttabelele [...] ... \stoptabelele
* NAME
\starttabelul [ | \cdot | \cdot | ] [ \ldots , \cdot | \cdot | \cdot | ] ... \stoptabelul
                                 OPT
1 TEMPLATE
2 inherits: \seteazatabele
\starttabelul [\cdot,\cdot,\cdot,\frac{2}{\ldots},\cdot] ... \stoptabelul
                              OPT
1 NAME
2 inherits: \seteazatabele
\starttabulate [ | \cdot | \cdot | ] [ \cdot | \cdot | \cdot | \cdot | ] ...<sup>2</sup>...,..] ... \stoptabulate
1 TEMPLATE OPT
                                  OPT
2 inherits: \seteazatabulatori
\starttabulatehead [...] ... \stoptabulatehead
                        OPT
* NAME
\starttabulatetail [.<sup>*</sup>..] ... \stoptabulatetail
                        OPT
* NAME
```

```
\startTABULATE [.<sup>1</sup>.] [..,..<sup>2</sup>..,..] ... \stopTABULATE
                     OPT
                                  OPT
1 NAME
2 inherits: \seteazatabulatori
instances: legend fact
\text{startfact} [..] [..,..] ... \text{stopfact}OPT
1 NAME
                            OPT
2 inherits: \seteazatabulatori
\startlegend [.<sup>1</sup>..] [..,..<sup>2</sup>...,..] ... \stoplegend<br>1 NAME
OPT
1 NAME
2 inherits: \seteazatabulatori
\startTABULATION [.<sup>1</sup>.] [..,..<sup>2</sup>..,..] ... \stopTABULATION
                      OPT
                                    O<sub>p</sub>T
1 NAME
2 inherits: \setuptabulation
\starttexcode ... \stoptexcode
\starttexdefinition .<sup>1</sup>. .<sup>2</sup>. .<sup>3</sup>. .<sup>4</sup>. .<sup>5</sup>. .<sup>5</sup>. .<sup>6</sup>. ... \stoptexdefinition
OPT
OPT
OPT
OPT
OPT
1 spaces nospaces
                                                        OPT
2 global
3 unexpanded
4 expanded
5 singleempty doubleempty tripleempty quadrupleempty quintupleempty sixtupleempty singleargument doubleargument
   tripleargument quadrupleargument quintupleargument sixtupleargument
6 NAME
7 TEMPLATE
\starttext ... \stoptext
\starttextajutator [...] ... \stoptextajutator
                          OPT
* REFERENCE
\starttextbackground [\cdot...] [\cdot, \cdot, \cdot] ... \stoptextbackground
                                          OPT
1 NAME
2 inherits: \setuptextbackground
\starttextbackgroundmanual ... \stoptextbackgroundmanual
\startTEXTBACKGROUND [..,..=<sup>*</sup>..,..] ... \stopTEXTBACKGROUND
* inherits: \setuptextbackground 0^{PP}\starttextcolor [...] ... \stoptextcolor
* COLOR
\starttextcolorintent ... \stoptextcolorintent
\startLABELtext [.<sup>1</sup>.] [.<sup>2</sup>.] ... \stopLABELtext
                      OPT
1 SPRACHE
2 KEY
instances: head label mathlabel taglabel unit operator prefix suffix btxlabel
\startbtxlabeltext [.<sup>1</sup>..] [.<sup>2</sup>.] ... \stopbtxlabeltext
                          O<sub>pt</sub>
1 SPRACHE
2 KEY
\startheadtext [.<sup>1</sup>.] [.<sup>2</sup>.] ... \stopheadtext
                    OPT
1 SPRACHE
2 KEY
```

```
\startlabeltext [.<sup>1</sup>.] [.<sup>2</sup>.] ... \stoplabeltext
                         OPT
1 SPRACHE
2 KEY
\startmathlabeltext [.<sup>1</sup>..] [.<sup>2</sup>.] ... \stopmathlabeltext
                              OPT
1 SPRACHE
2 KEY
\startoperatortext [.<sup>1</sup>..] [.<sup>2</sup>.] ... \stopoperatortext
                            OPT
1 SPRACHE
2 KEY
\startprefixtext [.<sup>1</sup>..] [.<sup>2</sup>..] ... \stopprefixtext
                          OPT
1 SPRACHE
2 KEY
\startsuffixtext [.<sup>1</sup>..] [.<sup>2</sup>.] ... \stopsuffixtext
                          OPT
1 SPRACHE
2 KEY
\starttaglabeltext [.<sup>1</sup>..] [.<sup>2</sup>.] ... \stoptaglabeltext
                             O<sub>pt</sub>
1 SPRACHE
2 KEY
\startunittext [.<sup>1</sup>.] [.<sup>2</sup>.] ... \stopunittext
                       O<sub>p</sub>T
1 SPRACHE
2 KEY
\starttextflow [...] *
... \stoptextflow
* NAME
\startFRAMEDTEXT [.<sup>1</sup>.] [..,..<sup>2</sup>..,..] ... \stopFRAMEDTEXT
1 stanga dreapta centru<sup>pT</sup>niciunul<sup>0PT</sup>
2 inherits: \setupframedtext
instances: framedtext
\startframedtext [\cdot \cdot \cdot] [\cdot \cdot \cdot \cdot \cdot \cdot] ... \stopframedtext
1 stanga dreapta centru<sup>pT</sup>niciunul<sup>0PT</sup>
2 inherits: \setupframedtext
\starttitlu [...,<sup>1</sup>...] {.<sup>2</sup>.} ... \stoptitlu
                     OPT
1 REFERENCE
2 TEXT
\starttokenlist [.<sup>*</sup>..] ... \stoptokenlist
* NAME
\starttokens [...] ... \stoptokens
* NAME
\starttransparent [.<sup>*</sup>..] ... \stoptransparent
* COLOR
\starttypescript [...<sup>1</sup>,...] [...<sup>2</sup>,...] [...<sup>3</sup>,...] ... \stoptypescript
1 serif sans mono math handwriting calligraphy <sup>OPT</sup>
2 NAME
3 size nume
\starttypescriptcollection [...] ... \stoptypescriptcollection
* NAME
```

```
\startTYPING [..,..=..,..] *
... \stopTYPING
OPT
* inherits: \seteazatyping
instances: typing LUA MP PARSEDXML TEX XML
\startTYPING [...,...] *
OPT
... \stopTYPING
* continuu
instances: typing LUA MP PARSEDXML TEX XML
\startLUA [...,<sup>*</sup>....] ... \stopLUA
OPT
* continuu
\startMP [...,<sup>*</sup>....] ... \stopMP
OPT
* continuu
\startPARSEDXML [...,*...] ... \stopPARSEDXML
                      OPT
* continuu
\startTEX [...,*...] ... \stopTEX
                OPT
* continuu
\starttyping [...,<sup>*</sup>...] ... \stoptyping
OPT
* continuu
\startXML [...,*...] ... \stopXML
OPT
* continuu
\startLUA [\ldots, \ldots] \ldots \text{stopLUA}OPT
* inherits: \seteazatyping
\startMP [\ldots, \ldots] \ldots \times \text{topMP}OPT
* inherits: \seteazatyping
\startPARSEDXML [..,..=..,..] *
... \stopPARSEDXML
* inherits: \seteazatyping<sup>OPT</sup>
\startTEX [\ldots, \ldots] \ldots \text{stopTEX}OPT
* inherits: \seteazatyping
\starttyping [\ldots, \ldots] \ldots \stoptyping
OPT
* inherits: \seteazatyping
\startXML [..,..=..,..] *
... \stopXML
OPT
* inherits: \seteazatyping
\startuniqueMPgraphic {.<sup>1</sup>..} {...,<sup>2</sup>....} ... \stopuniqueMPgraphic
                                       OPT
1 NAME
2 KEY
\startuniqueMPpagegraphic {.<sup>1</sup>.} {...<sup>2</sup>,...} ... \stopuniqueMPpagegraphic
                                            OPT
1 NAME
2 KEY
\startusableMPgraphic {.<sup>1</sup>..} {...,<sup>2</sup>...,} ... \stopusableMPgraphic
                                       OPT
1 NAME
2 KEY
```

```
\startuseMPgraphic {...} 1
{...,...} 2
OPT
... \stopuseMPgraphic
1 NAME
2 KEY
\startusemathstyleparameter \... *
... \stopusemathstyleparameter
* CSNAME
\startuserdata [\cdot \cdot \cdot] [\cdot \cdot \cdot, \cdot \cdot \cdot] ... \stopuserdata
                    OPT
                                OPT
1 NAME
2 KEY = VALUE
\startusingbtxspecification [...] ... \stopusingbtxspecification
* NAME
\startvboxregister .<sup>*</sup>. ... \stopvboxregister
* CSNAME NUMMER
\startvboxtohbox ... \stopvboxtohbox
\startvboxtohboxseparator ... \stopvboxtohboxseparator
\startviewerlayer [.<sup>*</sup>..] ... \stopviewerlayer
* NAME
\startVIEWERLAYER ... \stopVIEWERLAYER
\startvtopregister .<sup>*</sup>. ... \stopvtopregister
* CSNAME NUMMER
\startxcell [\cdot,\cdot,\cdot,\frac{2}{\cdot},\cdot,\cdot,\cdot] ... \stopxcell
OPT
1 NAME
                           OPT
2 nx = NUMMER
  ny = NUMMER
   nc = NUMMER
   nr = NUMMER
  inherits: \setupxtable
\startxcellgroup [\cdot....] [\cdot,\cdot,\cdot,\frac{2}{7},\cdot,\cdot,\cdot] ... \stopxcellgroup
OPT
1 NAME
                                   OPT
2 inherits: \setupxtable
\startxcolumn [..,..=..,..] *
... \stopxcolumn
* inherits: \setupxtable<sup>0PT</sup>
\startxcolumn [...] ... \stopxcolumn
                   OPT
* NAME
\startxgroup [\cdot \cdot \cdot \cdot \cdot \cdot] ..., \cdot \cdot \cdot] ... \stopxgroup
OPT
1 NAME
                             O<sub>PT</sub>
2 inherits: \setupxtable
\startxmldisplayverbatim [...] ... \stopxmldisplayverbatim
* NAME
\startxmlinlineverbatim [...] ... \stopxmlinlineverbatim
* NAME
\startxmlraw ... \stopxmlraw
```

```
\startxmlsetups [\cdot \cdot \cdot \cdot] [\cdot \cdot \cdot \cdot \cdot \cdot] ... \stopxmlsetups
                        OPT
1 grila
2 NAME
\startxmlsetups ... ... \stopxmlsetups
* NAME
\startxrow [\cdot \cdot \cdot \cdot \cdot \cdot \cdot] ..., ...<sup>2</sup>..., ...] ... \stopxrow
             OPT
                              OPT
1 NAME
2 inherits: \setupxtable
\startxrowgroup \begin{bmatrix} .^1. & J & I. . . , . . ^{\frac{2}{\sigma}}. . . , . . J & . . . \end{bmatrix} ... \stopxrowgroup
1 NAME
2 inherits: \setupxtable
\startxtable [..,..=..,..] *
... \stopxtable
* inherits: \setupxtabl<sup>g</sup>
\startxtablebody [..,..=..,..] *
... \stopxtablebody
* inherits: \setupxtable <sup>OPT</sup>
\startxtablebody [...] ... \stopxtablebody
                        OPT
* NAME
\startxtablefoot [..,..=..,..] *
... \stopxtablefoot
* inherits: \setupxtable <sup>OPT</sup>
\startxtablefoot [...] ... \stopxtablefoot
                         OPT
* NAME
\startxtablehead [..,..=..,..] *
... \stopxtablehead
* inherits: \setupxtable <sup>OPT</sup>
\startxtablehead [...] ... \stopxtablehead
                         OPT
* NAME
\startxtablenext [..,..=..,..] *
... \stopxtablenext
* inherits: \setupxtable <sup>OPT</sup>
\startxtablenext [...] ... \stopxtablenext
                        OPT
* NAME
\startXTABLE [..,..=..,..] *
... \stopXTABLE
* inherits: \setupxtabl<sup>g</sup>
\startxtable [...] ... \stopxtable
                   OPT
* NAME
\stivacampuri [.<sup>1</sup>..] [...<sup>2</sup>...] [...,..<sup>3</sup>.....]<br>1 NAME
1 NAME OPT OPT OPT
2 NAME
3 inherits: \setupfieldcategory
\setminus \text{stopLINENOTE} [...]
* REFERENCE
instances: linenote
```
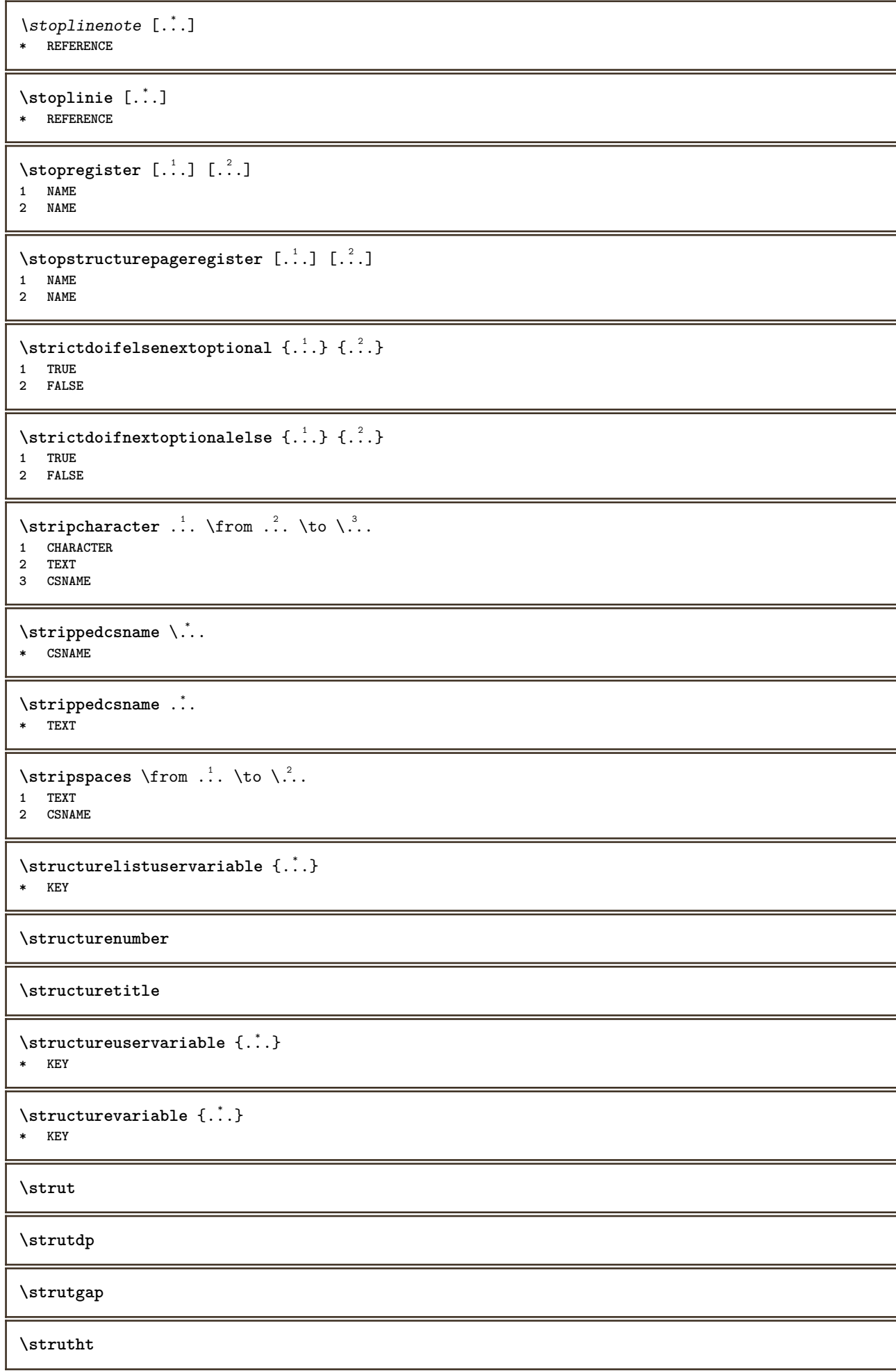

**\struthtdp**  $\text{interactions} \{.\n$ **\* CONTENT \strutwd** \style [..,..<sup>i</sup>...,..] {.<sup>2</sup>.} **1 inherits: \setupstyle 2 TEXT** \styleinstance [...] **\* NAME** \style [.<sup>1</sup>.] {.<sup>2</sup>.} **1 NAME FONT 2 TEXT**  $\{STYLE \{.\}^*\}$ **\* TEXT \subpagenumber** \subsentence {...} **\* CONTENT** \substituteincommalist  $\{.\n,.\n\}$   $\{.\n,.\n\}$ **1 TEXT 2 TEXT 3 CSNAME** \subtractfeature  $[...]$ **\* NAME** \subtractfeature {...} **\* NAME**  $\sum_{n=1}^{\infty}$ **1 CSNAME 2 CSNAME**  $\sum_{i=1}^{\infty}$ **1 CSNAME 2 CSNAME \swapface**  $\sum_{n=1}^{\infty}$ **1 CSNAME 2 CSNAME \swaptypeface** \switchstyleonly [...] **\* rm ss tt hw cg roman serif regular sans sansserif suport type teletype mono scrismanual caligrafic**  $\forall$ switchstyleonly  $\langle \cdot, \cdot \rangle$ . **\* CSNAME**

286

```
\forallswitchtocolor [...<sup>*</sup>...]
* COLOR
\setminusswitchtointerlinespace [\ldots, \ldots] [\ldots, \ldots]<sup>2</sup>...,..]
                                  OPT
1 NAME
2 inherits: \seteazaspatiuinterliniar
\switchtointerlinespace [\ldots, \ldots]OPT * on dezactivat reset auto mic mediu mare NUMMER DIMENSION
\switchtointerlinespace [...]
* NAME
\symbolreference [...]
* REFERENCE
\synchronizeblank
\synchronizeindenting
\sqrt{\text{synchronizemarking}} [...] [...] [...]
1 BESCHRIFTUNG OPT
2 NUMMER
3 mentine
\synchronizeoutputstreams [\dots, \dots]* NAME
\synchronizestrut {...}
* da nu auto cap ajustat linie implicit CHARACTER
\synchronizewhitespace
\synctexblockfilename {...}
* FILE
\synctexresetfilename
\synctexsetfilename {...}
* FILE
\SYNONYM [.<sup>1</sup>..] \{.\stackrel{?}{.}..\} \{.\stackrel{3}{.}..\}OPT
1 NAME
2 TEXT
3 CONTENT
instances: abbreviation
\abbreviation [...].] \{ .^2 . \} \{ .^3 . \}OPT
1 NAME
2 TEXT
3 CONTENT
\systemlog \{.\n,.\n\} \{.\n,.\n\} \{.\n,.\n\}1 FILE
2 TEXT
3 TEXT
```
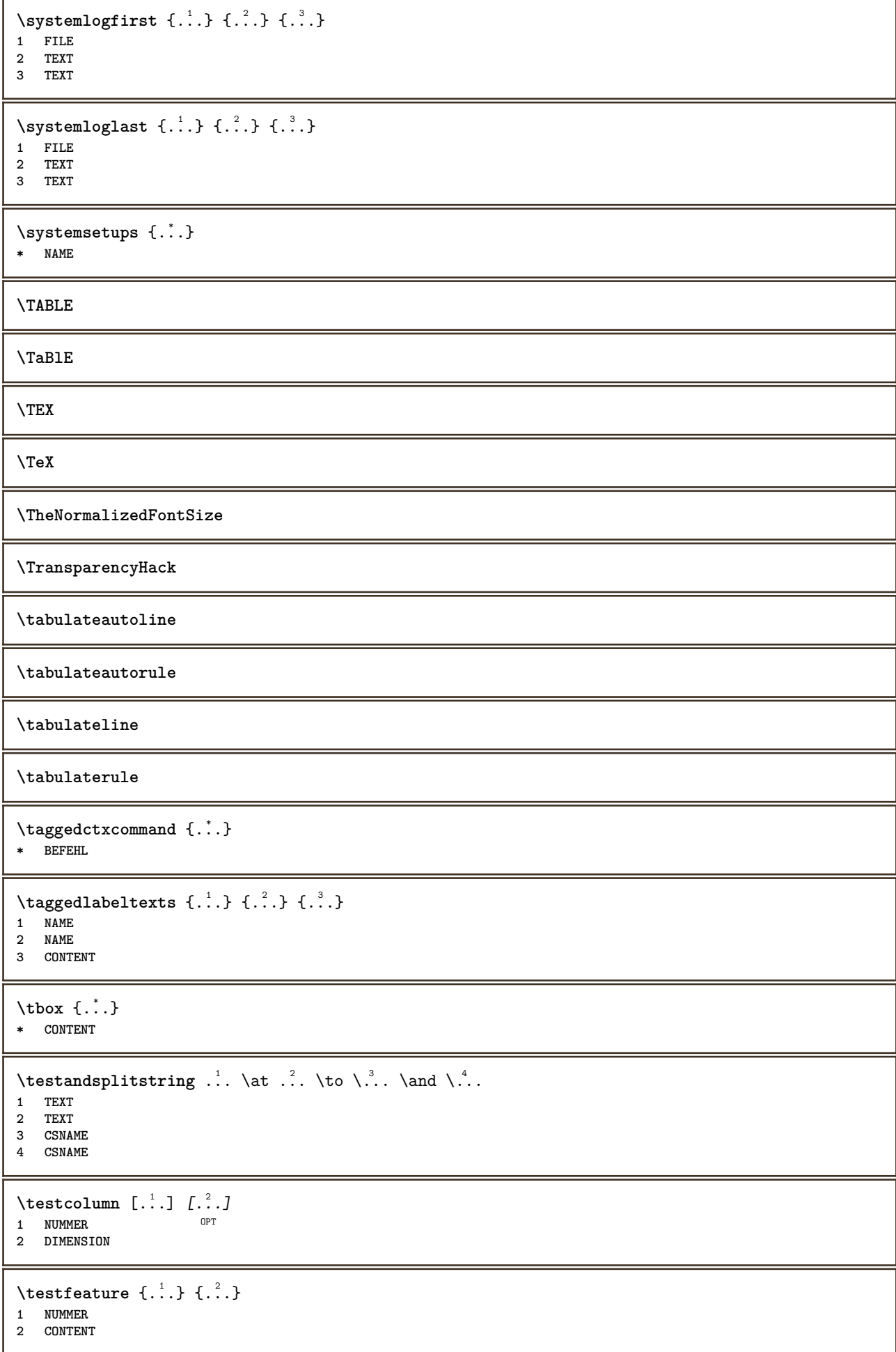

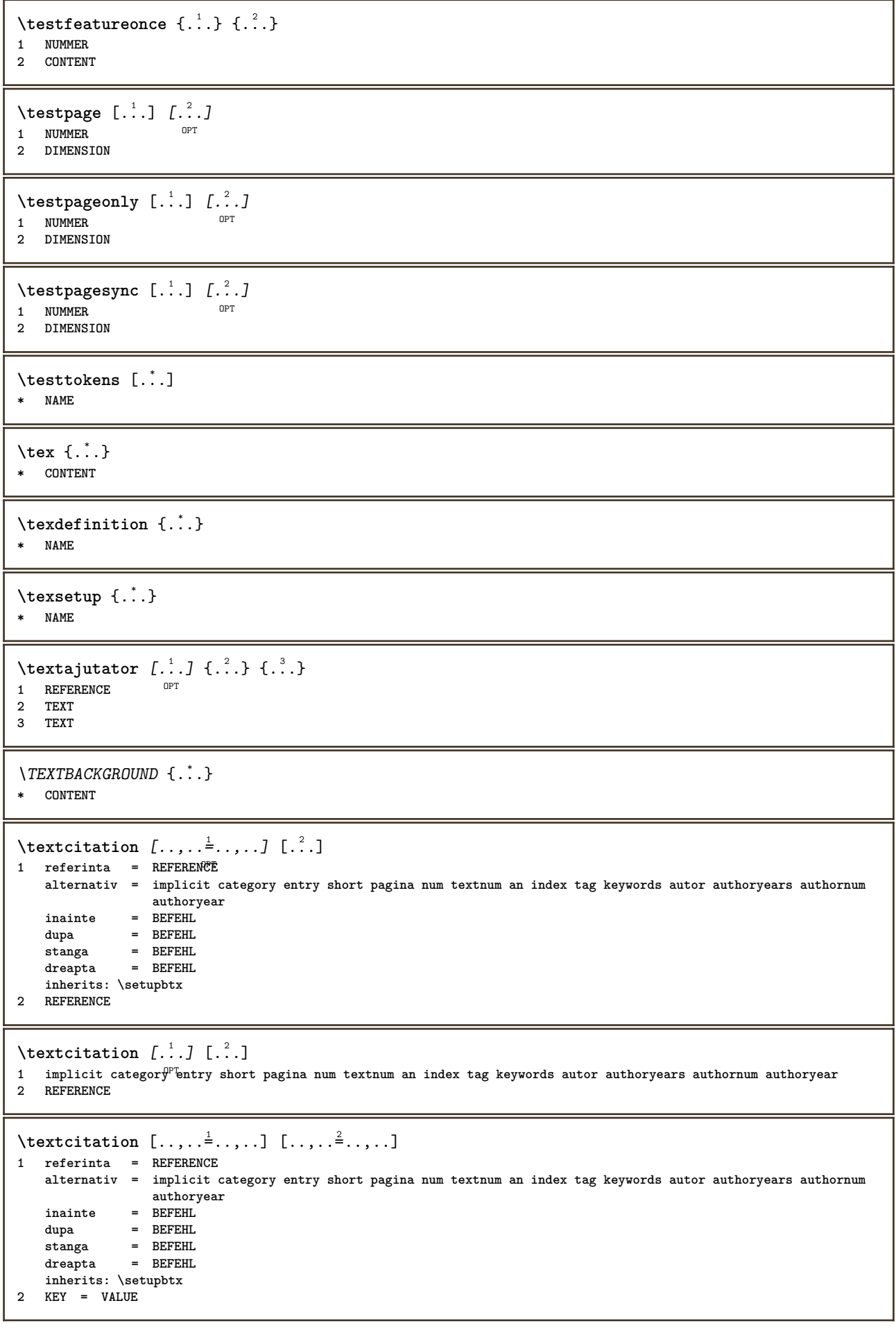

```
\textcite [..,..<sup>1</sup>/<sub>2</sub>.,...] [.<sup>2</sup>..]
1 referinta = REFERENCE
   alternativ = implicit category entry short pagina num textnum an index tag keywords autor authoryears authornum
                 authoryear
   inainte = BEFEHL
    dupa = BEFEHL
    stanga = BEFEHL
   dreapta = BEFEHL
   inherits: \setupbtx
2 REFERENCE
\text{textcite} [.\,.]\, [.\,.]\,1 implicit category entry short pagina num textnum an index tag keywords autor authoryears authornum authoryear
2 REFERENCE
\textcite [\ldots, \ldots^{\frac{1}{2}}, \ldots] [\ldots, \ldots^{\frac{2}{2}}, \ldots]1 referinta = REFERENCE
   alternativ = implicit category entry short pagina num textnum an index tag keywords autor authoryears authornum
                  authoryear
   inainte = BEFEHL
    dupa = BEFEHL
    stanga = BEFEHL
    dreapta = BEFEHL
   inherits: \setupbtx
2 KEY = VALUE
\textcontrolspace
\{LABELtext{ for } \{.\cdot.\cdot\}* KEY
instances: head label mathlabel taglabel unit operator prefix suffix btxlabel
\text{btxlabeltext} \left\{ .^*. \right\}* KEY
\headtext \{.\cdot\}* KEY
\lambdalabeltext \{\ldots\}* KEY
\mathcal{L}_{\text{math}} {...}
* KEY
\operatorname{operator} {\{Cov}}* KEY
\text{perfect } \{.\cdot\}* KEY
\sqrt{\text{suffixtext }} {...}
* KEY
\text{taglabeltext} \{.\dotsc\}* KEY
\{unitext f...\}* KEY
\textflowcollector {...}
* NAME
```
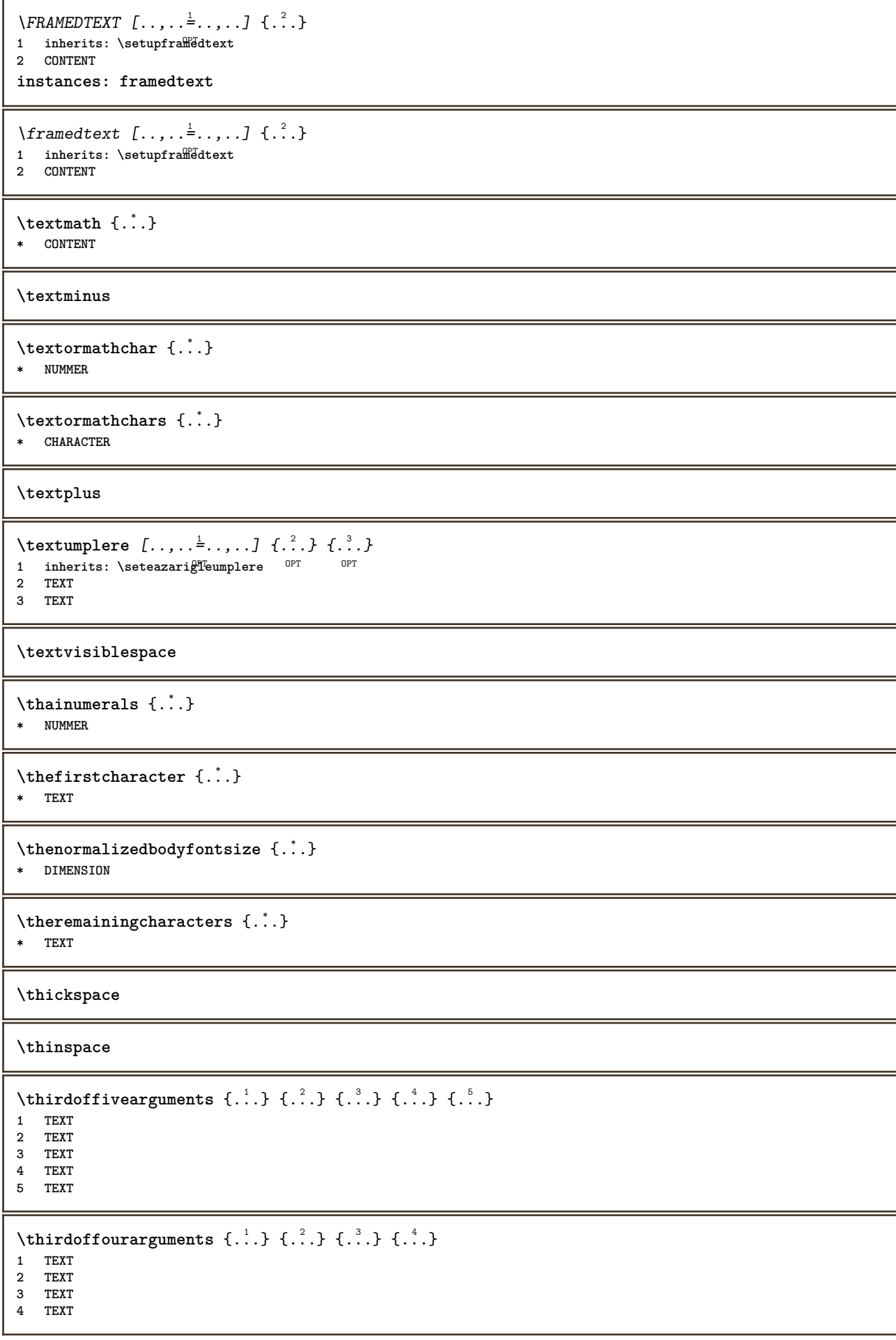

```
\thirdofsixarguments {.<sup>1</sup>..} {.<sup>2</sup>..} {.<sup>3</sup>..} {.<sup>4</sup>..} {.<sup>5</sup>..} {.<sup>6</sup>..}
1 TEXT
2 TEXT
3 TEXT
4 TEXT
5 TEXT
6 TEXT
\thirdofthreearguments \{.\n,.\n\} \{.\n,.\n\} \{.\n,.\n\}1 TEXT
2 TEXT
3 TEXT
\thirdofthreeunexpanded \{.\n,.\n\} \{.\n,.\n\} \{.\n,.\n\}1 TEXT
2 TEXT
3 TEXT
\threedigitrounding {...}
* NUMMER
\tibetannumerals {...}
* NUMMER
\tightlayer [...]
* NAME
\tilde{\ldots}* CHARACTER
\tinyfont
\tlap {...}
* CONTENT
\text{totalar} \{.\,. \}* e:NAME x:NUMMER d:NUMMER s:NUMMER i:NUMMER n:NAME c:NAME u:NAME a:NAME
\tolinenote [...]
* REFERENCE
\TOOLTIP [\ldots, \ldots \stackrel{1}{\dots}, \ldots] \{.\stackrel{2}{\dots}\} \{.\stackrel{3}{\dots}\}1 inherits: \setuptooltip
2 TEXT
3 TEXT
instances: tooltip
\TOOLTIP [ .^1 .] \{ .^2 . \} \{ .^3 . \}1 stanga cen<sup>QPT</sup>u dreapta
2 TEXT
3 TEXT
instances: tooltip
\tooltip [\, \cdot \, . \, . \, ] \, \{ \cdot \, . \, . \} \, \{ \cdot \, . \, . \}1 stanga cen<sup>QPT</sup>u dreapta
2 TEXT
3 TEXT
\tooltip [\ldots, \ldots \frac{1}{2}, \ldots] \{.\cdot \} \{.\cdot \} \{.\cdot \}1 inherits: \setuptooltip
2 TEXT
3 TEXT
```
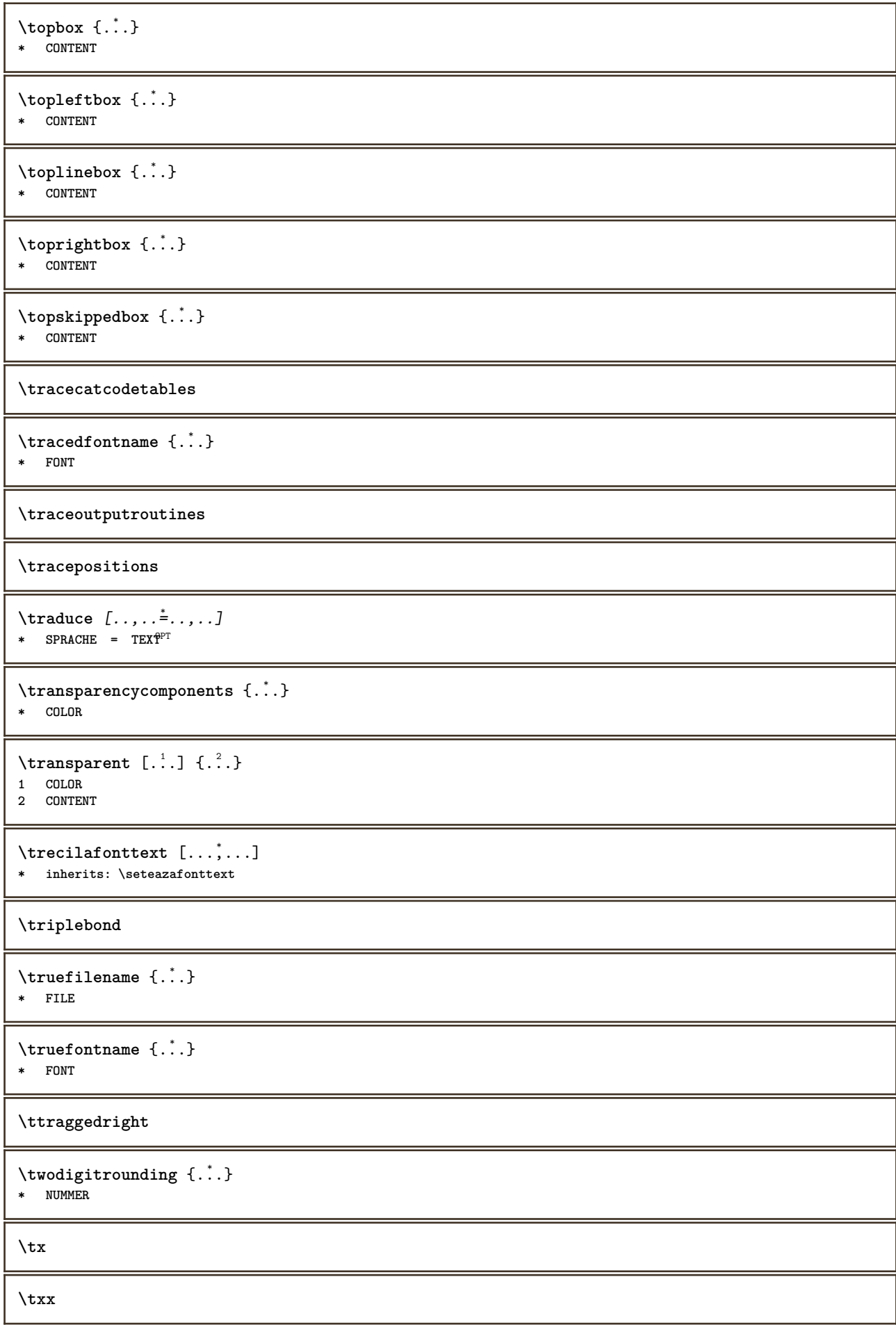

```
\typ [\ldots, \ldots \stackrel{1}{=} \ldots, \ldots] {.<sup>2</sup>.}
1 inherits: \figure integratype
2 CONTENT
\type [..,..=<sup>1</sup>...,..] {.<sup>2</sup>.}
1 inherits: \stateazatype
2 CONTENT
\left\{ \text{typedefinedbuffer} \; [\; .\; .\; ] \; [\; .\; .\; ,\; .\; \overset{2}{=}\; .\; ,\; .\; ] \right.1 BUFFER 0PT
2 inherits: \seteazatyping
\typeface
\typefile [.<sup>1</sup>.] [..,..<sup>2</sup>..,..] {.<sup>3</sup>.}
              OPT
                               OPT
1 NAME
2 inherits: \seteazatyping
3 FILE
\typeinlinebuffer [\ldots], \ldots] [\ldots, \ldots]<sub>or</sub> ...,.]
1 BUFFER OPT OPT OPT
2 inherits: \seteazatype
\typescriptone
\typescriptprefix {...}
* NAME
\typescriptthree
\typescripttwo
\setminustypesetbuffer [\cdot \overset{1}{\ldots}, \cdot \overset{2}{\ldots}, \cdot \cdot]OPT
OPT 1 * BUFFER
2 inherits: \setupexternalfigure
\typesetfile [.<sup>1</sup>.] [.<sup>2</sup>.] [..,..<sup>3</sup>..,..]
1 NAME FILE OPT OPT
2 FILE TEXT
3 inherits: \setupexternalfigure
\type [...,-\frac{1}{2},...]\iff1 inherits: \stateazatype
2 ANGLES
\TYPE [\ldots, \ldots \stackrel{1}{\dots}, \ldots] {\ldots}
1 inherits: \stateazatype
2 CONTENT
\TYPE [...,-\frac{1}{2},...]\leq \langle .,2,\rangle1 inherits: \seteazatype
2 ANGLES
\typ [..,..<sup>1</sup>...,..] <<.<sup>2</sup>.>>
1 inherits: \filterame> inherits: \frac{1}{2}2 ANGLES
\uconvertnumber \{.\cdot.\cdot\} \{.\cdot.\cdot\}1 inherits: \convertestenumar
2 NUMMER
```

```
\uedcatcodecommand \. \. \. \. \. \. \. \. \. \. \. \.1 CSNAME
2 CHARACTER NUMMER
3 BEFEHL
\ultimasubpagina
\{\nundefinevalue \{.\n . }
* NAME
\undepthed {..}* CONTENT
\{\text{underset } \{.\cdot.\} \{.\cdot.\}1 TEXT
2 TEXT
\{\text{undeva } \{.\cdot.\} \{.\cdot.\} \text{ } [\cdot.\cdot.\ ]\}1 TEXT
2 TEXT
3 REFERENCE
\{\text{undoassign } [\dots] [\dots \frac{2}{n} \dots]1 TEXT
2 KEY = VALUE
\unexpandeddocumentvariable {...<sup>*</sup>..}
* KEY
\unhhbox \ldots with \{.\,^2.\}1 CSNAME NUMMER
2 BEFEHL
\{ \ldots, \}* NUMMER
\sum_{i=1}^{\infty}OPT 1 NAME
2 KEY = VALUE
\sum_{i=1}^{\infty} \{1, 2, \ldots, n-2, \ldots, n-21 NAME OPT
2 KEY = VALUE
\big\{\text{UNIT } {\{\dots}\} \}* CONTENT
instances: unit
\{unit \, {\ldots} \}* CONTENT
\unprotect ... \protect
\unprotected .<sup>*</sup>. \par
* CONTENT
\unregisterhyphenationpattern [.<sup>1</sup>..] [.<sup>2</sup>..]
                                        OPT
1 SPRACHE
2 TEXT
```

```
\text{Nunspace} \ldots {\ldots }
1 CSNAME
2 TEXT
\text{Nunspace} argument \therefore to \therefore1 TEXT
2 CSNAME
\unspaced {\dots}
* TEXT
\text{Nunspace} i. \to \.<sup>2</sup>..
1 TEXT
2 CSNAME
\{\text{under} \{.\cdot.\} \to \ \cdot\ \cdot\ \cdot1 TEXT
2 CSNAME
\{\text{untricommand } \{.\cdot.\} \to \ \cdot\ \cdot\ \cdot1 CSNAME
2 CSNAME
\uparrow \uppercased {...}
* TEXT
\text{Nuppercases} ... \text{to } \ldots1 TEXT
2 CSNAME
\upperleftdoubleninequote
\upperleftdoublesixquote
\upperleftsingleninequote
\upperleftsinglesixquote
\upperrightdoubleninequote
\upperrightdoublesixquote
\upperrightsingleninequote
\upperrightsinglesixquote
\url [.\,.]* NAME
\urmatoareasubpagina
\text{Nusealignparameter} \dots* CSNAME
\useblankparameter \.<sup>*</sup>...
* CSNAME
```

```
\text{Usebodyfont} [\ldots, \ldots]* inherits: \seteazafonttext
\usebodyfontparameter \.<sup>*</sup>..
* CSNAME
\{\texttt{usebtxdataset} \, [\,.\,.\,]\, [\,.\,.\,]\, [\,.\,.\,]\, [\,.\,.\,,\,.\,]^2 \ldots]OPT
1 NAME OPT OPT OPT
2 FILE
3 specification = NAME
\usebtxdefinitions [...]
* FILE
\usecitation [...]
* REFERENCE
\text{Usecitation} \{.\n.
* REFERENCE
\usecolors [...]
* FILE
\usecomponent [...]
* FILE
\usedummycolorparameter {...}
* KEY
\text{N}usedummystyleandcolor \{.\cdot.\cdot\} \{.\cdot.\cdot\}1 KEY
2 KEY
\usedummystyleparameter {...}
* KEY
\useenvironment [...<sup>*</sup>..]
* FILE
\text{Nuseexternalrendering } [\dots] [\dots] [\dots] [\dots] [\dots]1 NAME
2 NAME
3 FILE
4 auto embed
\usefigurebase [...]
* reset FILE
\text{usefile} [\ldots] [\ldots] [\ldots]
1 NAME OPT
2 FILE
3 TEXT
\verb+\usegrid parameter \verb+\+.\+.\+* CSNAME
\useindentingparameter \.<sup>*</sup>...
* CSNAME
```

```
\useindentnextparameter \.<sup>*</sup>..
* CSNAME
\texttt{\textbackslash} \mathcal{C} .
* CSNAME
\uselanguageparameter \.<sup>*</sup>..
* CSNAME
\useluamodule [...]
* FILE
\useMPenvironmentbuffer [...]
* NAME
\{\text{useMPgraphic } \{.\cdot\},\ \{.\cdot\,,\cdot\}^{\frac{2}{m}}\}OPT 1 NAME
2 KEY = VALUE
\useMPlibrary [...]
* FILE
\text{NuseMPrun} \{.\n<sup>1</sup>.\n<sup>2</sup>.\n1 NAME
2 NUMMER
\text{WPeriables} [..] [...]...
1 NAME
2 KEY
\usemathstyleparameter \.<sup>*</sup>..
* CSNAME
\useproduct [...]
* FILE
\useprofileparameter \.<sup>*</sup>...
* CSNAME
\useproject [...]
* FILE
\verb+\usereferenceparameter + \dots + \n% \begin{minipage}{14pt} \hline \text{1} & \text{if} \quad \text{if} \quad \* CSNAME
\userpagenumber
\backslashusesetupsparameter \backslash \cdot..
* CSNAME
\usestaticMPfigure [\ldots, \ldots^{\frac{1}{n}}, \ldots] [...]
                                                OPT
1 inherits: \setupscale
2 NAME
\text{v} \usesubpath [\ldots, \ldots]* PATH
```

```
298
```

```
\text{Vusetexmodule} [...] [...], [...] [...], [...]OPT
OPT 1 m p s x t
2 FILE
3 KEY = VALUE
\text{Nusetypescript} [\ldots] \ldots] \ldots]
1 serif sans mono math handwriting \mathcal{C}\overline{\mathcal{A}}lligraphy casual tot
2 NAME fallback implicit dtp simple
3 size nume
\usetypescriptfile [...]
* reset FILE
\text{vasezipfile} [\ldots] [\ldots]
OPT 1 FILE
2 FILE
\left\{ . . . . \right\}* NUMMER
\text{lower } \{.\n<sup>*</sup>..}
* TEXT
\{\ldots\}* TEXT
\utilityregisterlength
\VerboseNumber {...}
* NUMMER
\valoareculoare {...}
* COLOR
\forall vboxreference [\ldots, \ldots] \{.\overset{?}{.}.1 REFERENCE
2 CONTENT
\text{vec } \{.\cdot\}* CHARACTER
\verb|\verbatim| {\dots}* CONTENT
\verb|\verbating {.".}* CONTENT
\verbosenumber {...}
* NUMMER
\versiune [...<sup>*</sup>..]
* concept fisier temporar final NAME
\verb+\vert\texttt{calgrowingbar }[\dots,\dots \overset{*}{\texttt{--}}\dots].* inherits: \setuppositionbar
\verticalpositionbar [..,..=..,..] *
* inherits: \setuppositionbar
```
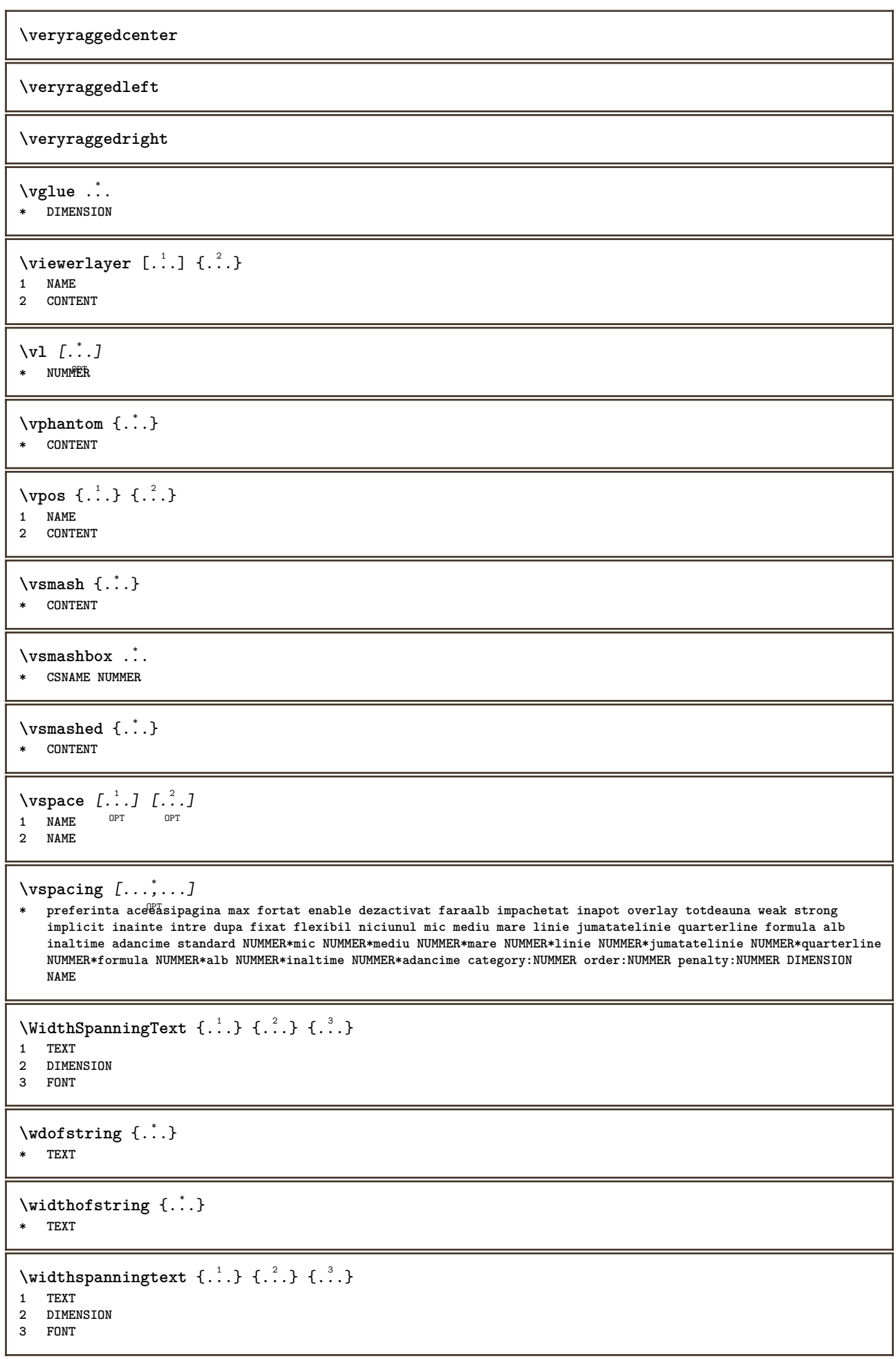

```
\text{withoutpt} \{.\n<sup>*</sup>..}
* DIMENSION
\text{Words } \{.\n<sup>*</sup>..}
* TEXT
\forallwordtonumber \{.\cdot\cdot\} \{.\cdot\cdot\}1 unu doi trei patru cinci
2 TEXT
\forall writedatatolist [ .^1 . ] [ . . , . , . ^{2} . . , . . ] [ . . , . , . ^{3} . . , . . ]OPT
1 LISTE
2 inherits: \seteazalista
3 KEY = VALUE
\text{V} \{ .^{1} . \} \{ .^{2} . \}1 TEXT
2 TEXT
\XETEX
\XeTeX
\setminus \mathbf{x}defconvertedargument \setminus \cdot^1. \{ \cdot, \cdot^2, \cdot \}1 CSNAME
2 TEXT
\xm1addindex {.\ .}* NODE
\mathcal{X} and \mathcal{X} are \{.\cdot\} and \{.\cdot\} and \{.\cdot\} and \{.\cdot\} and \{.\cdot\} and \{.\cdot\} and \{.\cdot\} and \{.\cdot\} and \{.\cdot\} and \{.\cdot\} and \{.\cdot\} and \{.\cdot\} and \{.\cdot\} and \{.\cdot\} and \{.\cdot\} and 
1 NAME
2 SETUP
3 SETUP
\xmlaftersetup {.<sup>1</sup>..} {.<sup>2</sup>..}
1 SETUP
2 SETUP
\xmlabel{1.1} \{.\,. \}1 NODE
2 LPATH
\xmlappenddocumentsetup {.<sup>1</sup>.} {.<sup>2</sup>.}
1 NAME
2 SETUP
\xmlappendsetup {...}
* SETUP
\xmlapplyselectors {...}
* NODE
\xmathbf{1} att \{\ldots\} \{\ldots\}1 NODE
2 NAME
```

```
\xmlattice f.<sup>1</sup>..} {1, 2, 3, ...}1 NODE
2 NAME
3 TEXT
\xmlattribute \{.\n,.\n,.\n,.\n,.\n,1 NODE
2 LPATH
3 NAME
\xmlattributedef {...} 1
{...} 2
{...} 3
{...} 4
1 NODE
2 LPATH
3 NAME
4 TEXT
\xmlbadinclusions {...}
* NODE
\sum\text{1} beforedocumentsetup \{.\n\} \{.\n\} \{.\n\} \{.\n\}1 NAME
2 SETUP
3 SETUP
\xm1beforesetup \{.\n\} \{.\n\}1 SETUP
2 SETUP
\xm1chainatt \{.\cdot.\cdot\} \{.\cdot.\cdot\}1 NODE
2 NAME
\xm1chainattdef \{.\cdot.\cdot\} \{.\cdot.\cdot\} \{.\cdot.\cdot\}1 NODE
2 NAME
3 TEXT
\xmlchecknamespace {...} {..} {..}1 NODE
2 NAME
\xmlcommand \{.\n,.\n\} \{.\n,.\n\} \{.\n,.\n\}1 NODE
2 LPATH
3 XMLSETUP
\xmlconcat \{.\cdot.\} \{.\cdot.\} \{.\cdot.\}1 NODE
2 LPATH
3 TEXT
\xmlconcatrange {...} {...} {...} {...} {...} {...}
1 NODE
2 LPATH
3 TEXT
4 FIRST
5 LAST
\xml \text{context} \{.\n<sup>1</sup>.\n}<math>\{.\n<sup>2</sup>.\n>}1 NODE
2 LPATH
\xm1count {\dots}
* NODE
```

```
\xm1defaulttotext \{\ldots\}* NODE
\xmldirectives {...}
* NODE
\xmldirectivesafter {...}
* NODE
\xmldirectives before <math>\{.\n\cdot\}* NODE
\xmldisplayverbatim {...}
* NODE
\xmldoif \{.\cdot.\cdot\} \{.\cdot.\cdot\} \{.\cdot.\cdot\}1 NODE
2 LPATH
3 TRUE
\xmldoifatt \{.\dots\} \{.\dots\}1 NODE
2 TRUE
\xmldoifelse {.<sup>1</sup>.} {.<sup>2</sup>.} {.<sup>3</sup>.} {.<sup>4</sup>.}
1 NODE
    2 LPATH
3 TRUE
4 FALSE
\xmldoifelseatt {\ldots} {1 NODE
2 TRUE
3 FALSE
\sum1doifelseempty {...} {...} {...} {...} {...}
1 NODE
    2 LPATH
3 TRUE
4 FALSE
\sum_{i=1}^{\infty} and \sum_{i=1}^{\infty} and \sum_{i=1}^{\infty} and \sum_{i=1}^{\infty} and \sum_{i=1}^{\infty} and \sum_{i=1}^{\infty} and \sum_{i=1}^{\infty} and \sum_{i=1}^{\infty} and \sum_{i=1}^{\infty} and \sum_{i=1}^{\infty} and \sum_{i=1}^{\infty} and \sum_{i=1}^{\infty1 NODE
2 TRUE
3 FALSE
\sum_{i=1}^n \xmldoifelsetext {...} {...} {...} {...} {...}
1 NODE
2 LPATH
3 TRUE
4 FALSE
\{\text{smalloifelsevalue } {\{.\cdot.\}} \text{ } {\{.\cdot.\}} \text{ } {\{.\cdot.\}} \text{ } {\{.\cdot.\}} \} \text{ } {\{.\cdot.\}}1 CATEGORY
2 NAME
3 TRUE
4 FALSE
\xm1doifnot \{.\cdot.\cdot\} \{.\cdot.\cdot\} \{.\cdot.\cdot\}1 NODE
2 LPATH
3 TRUE
```

```
\xmldoifrontat {\ldots} {\ldots}
1 NODE
2 TRUE
\xmldoifnotselfempty <math>\{\ldots\} \{\ldots\}1 NODE
2 TRUE
\xmldoifrontext {\ldots} {\ldots} {\ldots}
1 NODE
2 LPATH
3 TRUE
\xmldoifselfempty <math>\{.\dots\} \{.\dots\}1 NODE
2 TRUE
\xmldoiftext { ... } {'.}. {...} {...}
1 NODE
2 LPATH
3 TRUE
\mathcal{X}mlelement \{.\cdot\cdot\} \{.\cdot\cdot\}1 NODE
2 NUMMER
\xmlfitter \{.\cdot.\cdot\} \{.\cdot.\cdot\}1 NODE
2 LPATH
\xm1first \{\ldots\} \{\ldots\}1 NODE
2 LPATH
\xrightarrow{flush \{\cdot, \cdot\}* NODE
\xmlflushcontext {...}
* NODE
\xm1flushdocumentsetups \{.\cdot\cdot\} \{.\cdot\cdot\}1 NAME
2 SETUP
\xm1flushlinewise \{\ldots\}* NODE
\verb|\xmlflushpure| {.\,. }* NODE
\xrightarrow{\text{while}}* NODE
\xmlflushtext {...}
* NODE
\sum_{{\tt{minclude}}}\ {...} {...} {...}
1 NODE
2 LPATH
3 NAME
```

```
\xmlinclusion {...}
* NODE
\xmlinclusions {...}
* NODE
\xmlinfo \{.\n<sup>*</sup>..}
* NODE
\xmlinjector {...}
* NAME
\xmlimlin1 NODE
2 mp lua xml parsed-xml nested tex context niciunul NAME
\xmlinlineprettyprinttext {.<sup>1</sup>.} {.<sup>2</sup>.}
1 NODE
2 mp lua xml parsed-xml nested tex context niciunul NAME
\xmlinlineverbatin {...}
* NODE
\xmlinstalldirective \{.\cdot.\cdot\} \{.\cdot.\cdot\}1 NAME
2 CSNAME
\xmllast \{.\cdot.\} \{.\cdot.\}1 NODE
2 LPATH
\xmllastatt
\xmllastmatch
\xmllastpar
\xmlloadbuffer \{.\cdot.\} \{.\cdot.\} \{.\cdot.\}1 BUFFER
2 NAME
3 XMLSETUP
\sum1loaddata \{.\cdot\,,\} \{.\cdot\,,\} \{.\cdot\,,\}1 NAME
2 TEXT
3 XMLSETUP
\xmlloaddirectives {...}
* FILE
\xmlloadfile \{.\n,.\n,.\n,.\n,.\n,1 NAME
2 FILE
3 XMLSETUP
\xmlloadonly \{.\n,.\n,.\n,.\n,.\n,1 NAME
2 FILE
3 XMLSETUP
```

```
\xmlmain \{\ldots\}* NAME
\sum \texttt{m} apvalue \{.\cdot\,,\} \{.\cdot\,,\} \{.\cdot\,,\}1 CATEGORY
2 NAME
3 TEXT
\xmlname \{\ldots\}* NODE
\xmlnamespace {...}
* NODE
\xmlnonspace \{.\cdot\cdot\} \{.\cdot\cdot\}1 NODE
2 LPATH
\sum_{i=1}^{n}1 NODE
2 NAME
\xmlparam {.<sup>1</sup>.} {.<sup>2</sup>.} {.<sup>3</sup>.}
1 NODE
2 LPATH
3 NAME
\xm1path \{\ldots\}* NODE
\xnlpos {..}* NODE
\xm1 position {1, 1, 1, 2, 3, 4, 3, 3}1 NODE
2 LPATH
3 NUMMER
\sum n prependdocumentsetup \{.\n\} \{.\n\}1 NAME
2 SETUP
\xmlprependsetup {...}
* SETUP
\xmlprettyprint {.<sup>1</sup>.} {.<sup>2</sup>.}
1 NODE
2 mp lua xml parsed-xml nested tex context niciunul NAME
\xmlprettyprinttext {.<sup>1</sup>.} {.<sup>2</sup>.}
1 NODE
2 mp lua xml parsed-xml nested tex context niciunul NAME
\sum n processbuffer \{.\cdot\cdot\} \{.\cdot\cdot\} \{.\cdot\cdot\}1 BUFFER
2 NAME
3 XMLSETUP
```

```
\sum n processdata \{.\cdot\cdot\} \{.\cdot\cdot\} \{.\cdot\cdot\}1 NAME
2 TEXT
3 XMLSETUP
\xm1processfile \{.\cdot.\cdot\} \{.\cdot.\cdot\} \{.\cdot.\cdot\}1 NAME
2 FILE
3 XMLSETUP
\sum_{\text{number of } i.} \{i.}^2.1 NODE
2 LPATH
\xmlraw \{\ldots\}* NODE
\x + \{ . . . \} \{ . . . \}1 NODE
2 NAME
\xmlregistereddocumentsetups {.<sup>1</sup>.} {.<sup>2</sup>.}
1 NAME
2 SETUP
\xmlregisteredsetups
\xmlregisterns {.<sup>1</sup>..} {.<sup>2</sup>..}
1 NAME
2 URL
\xmlremapname {.<sup>1</sup>.} {.<sup>2</sup>.} {.<sup>3</sup>.} {.<sup>4</sup>.}
1 NODE
2 LPATH
3 NAME
4 NAME
\{ xmlremapnamespace \{.\cdot\cdot\} \{.\cdot\cdot\} \{.\cdot\cdot\}1 NODE
2 NAME
3 NAME
\chimlremovedocumentsetup \{.\cdot\cdot\} \{.\cdot\cdot\}1 NAME
2 SETUP
\xmlremovesetup {...}
* SETUP
\xmlresetdocumentsetups {...}
* NAME
\xmlresetinjectors
\xmlresetsetups {...} *
* NAME
\xmlsave \{.\cdot.\} \{.\cdot.\}1 NODE
2 FILE
```

```
\xmlsetatt {.<sup>1</sup>.} {.<sup>2</sup>.} {.<sup>3</sup>.}
1 NODE
2 NAME
3 TEXT
\xmlsetattribute \{.\cdot.\cdot\} \{.\cdot.\cdot\} \{.\cdot.\cdot\} \{.\cdot.\cdot\}1 NODE
2 LPATH
3 NAME
4 TEXT
\xm1setentity \{\ldots\} \{\ldots\}1 NAME
2 TEXT
\xmlsetfunction {\ldots} {\ldots} {\ldots} {\ldots}1 NODE
2 LPATH
3 LUAFUNCTION
\xmlsetinjectors [\ldots, \ldots]* NAME
\xmlsetpar {\ldots} {\ldots} {\ldots}
1 NODE
2 NAME
3 TEXT
\xmlsetparam {.<sup>1</sup>..} {.<sup>2</sup>..} {.<sup>3</sup>..} {.<sup>4</sup>..}
1 NODE
2 LPATH
3 NAME
4 TEXT
\xm1setsetcup \{.\n<sup>1</sup>.} \{.\n<sup>2</sup>.} \{.\n<sup>3</sup>.}1 NAME
2 LPATH
3 SETUP
\xm1setup \{\ldots\} \{\ldots\}1 NODE
2 SETUP
\xmlshow {\ldots}* NODE
\xmlsnippet {.<sup>1</sup>.} {.<sup>2</sup>.}
1 NODE
2 NUMMER
\xmlstrip {.<sup>1</sup>.} {.<sup>2</sup>.}
1 NODE
2 LPATH
\xmlstripnolines \{.\cdot.\} \{.\cdot.\}1 NODE
2 LPATH
\xmlstripped \{.\cdot\cdot\} \{.\cdot\cdot\}1 NODE
2 LPATH
```
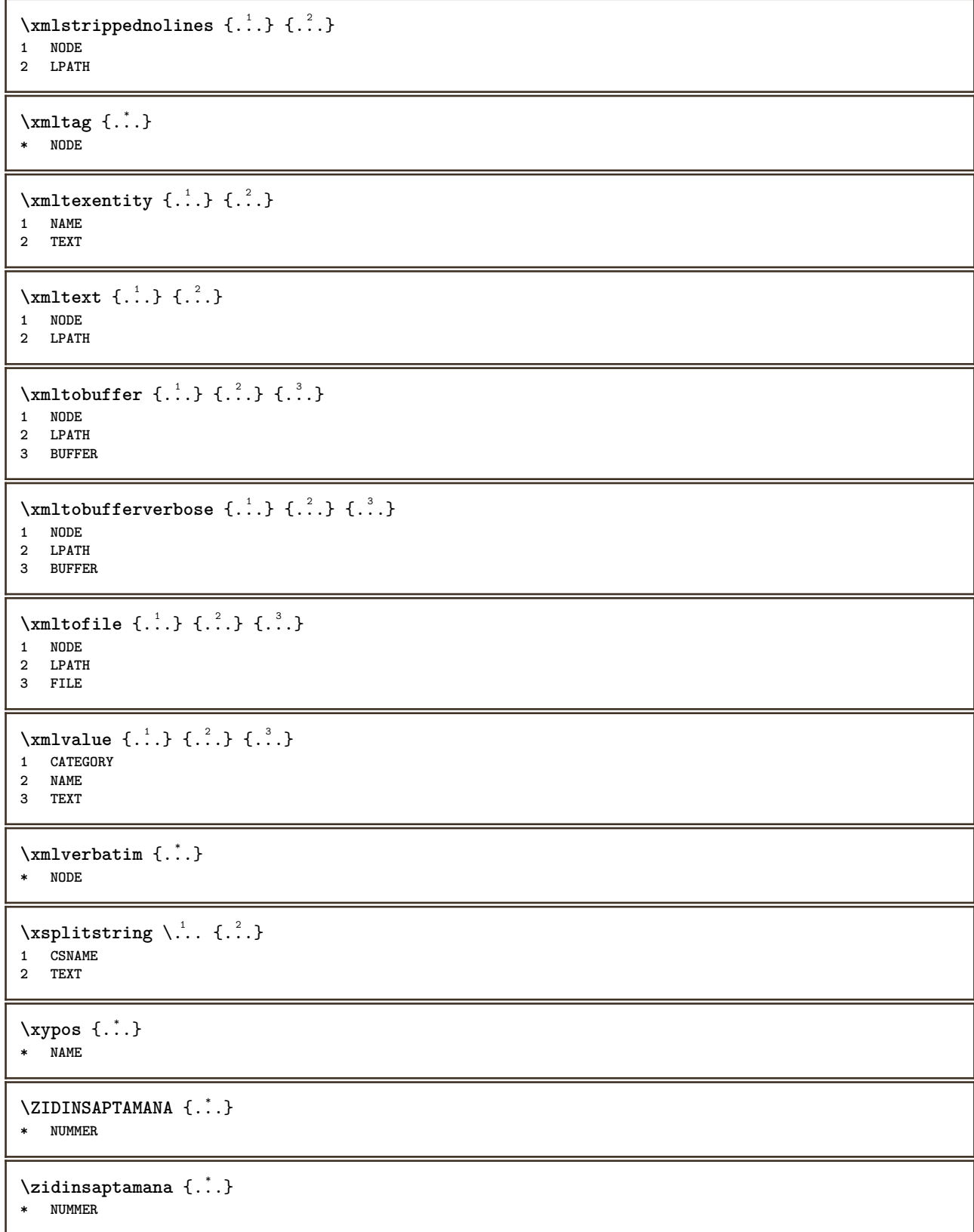

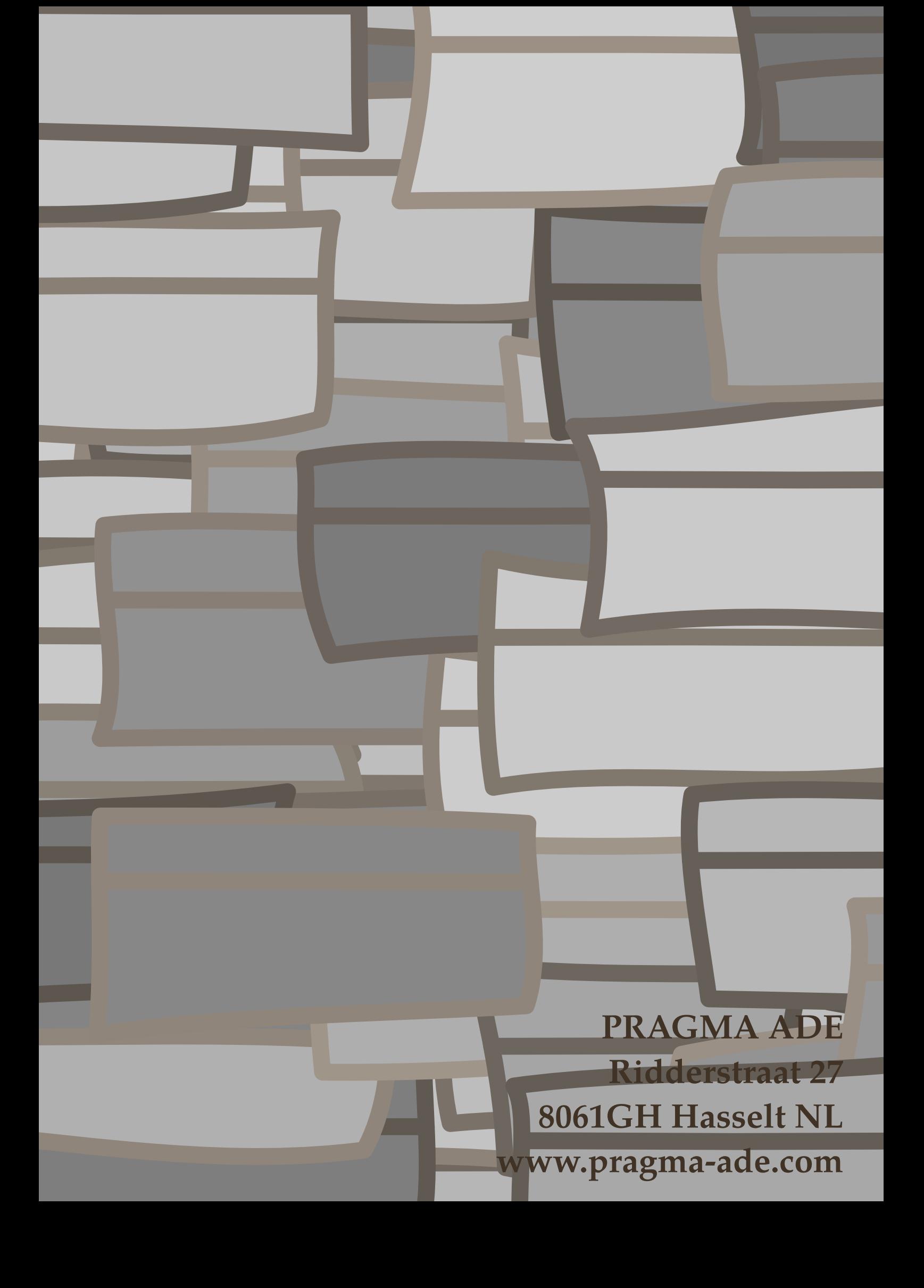